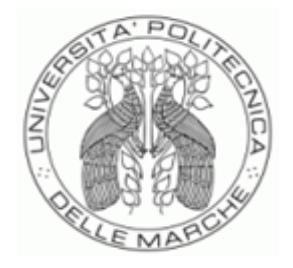

# UNIVERSITÀ POLITECNICA DELLE MARCHE FACOLTÀ DI ECONOMIA "GIORGIO FUÀ"

Corso di Laurea Magistrale in Scienze Economiche e Finanziarie

**\_\_\_\_\_\_\_\_\_\_\_\_\_\_\_\_\_\_\_\_\_\_\_\_\_\_\_\_\_\_\_\_\_\_\_\_\_\_\_\_\_\_\_\_\_\_\_\_\_\_\_\_\_\_\_\_\_\_\_\_\_\_\_**

# Strategia di Mean Reverting per la gestione del portafoglio: un'applicazione Python

# Mean Reverting strategy for portfoglio management: a Python application

Relatore: Chiar.ma Tesi di Laurea di:

Prof.ssa. Maria Cristina Recchioni Simone Recchiuti

Anno Accademico 2020 - 2021

## **INDICE**

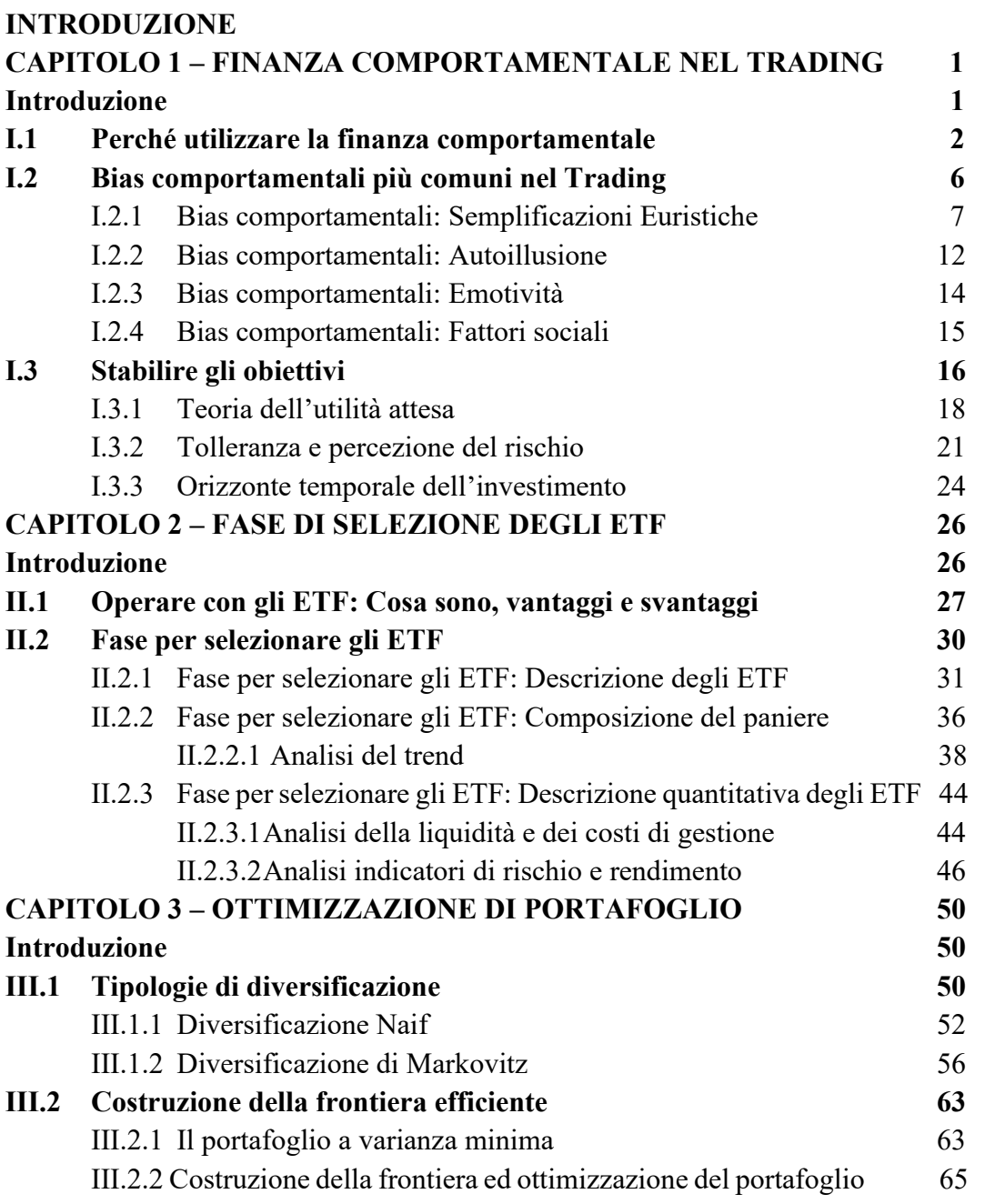

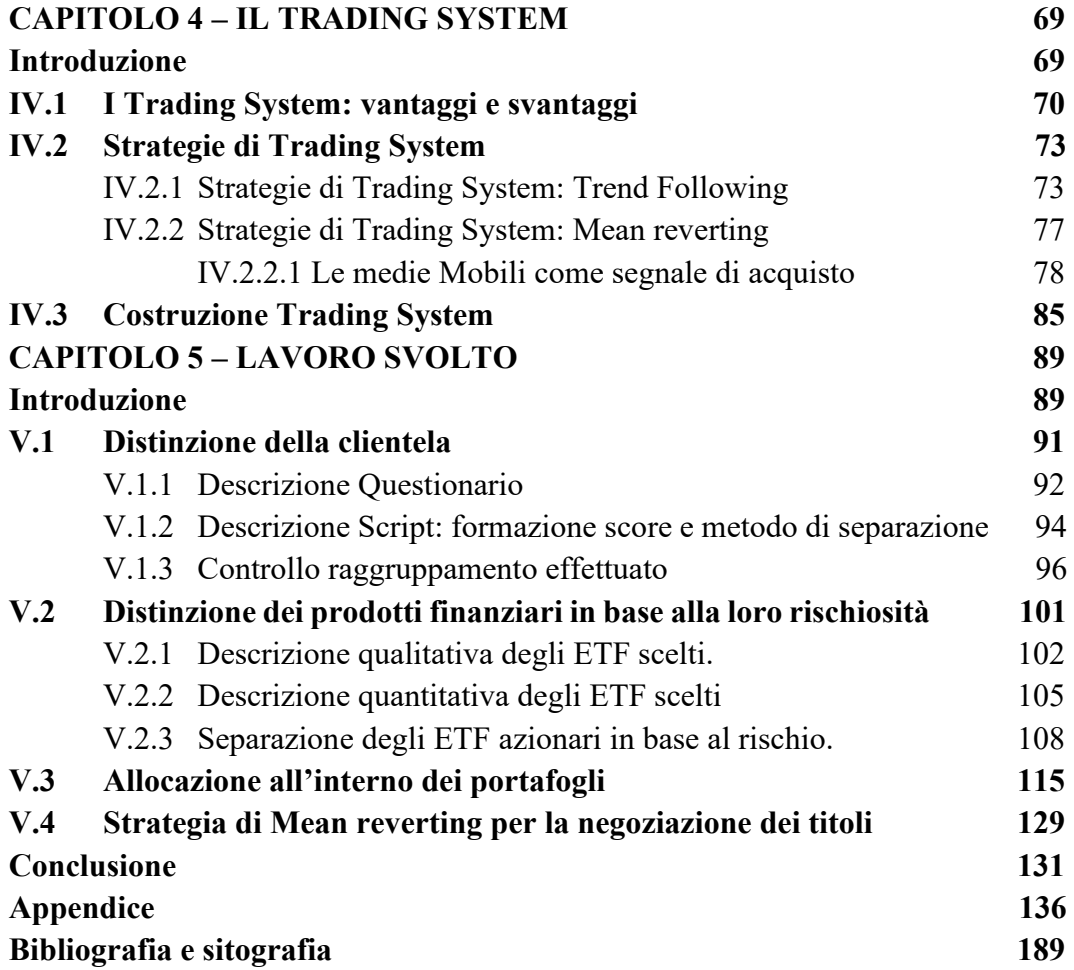

### **INTRODUZIONE**

Oggi viviamo in un'epoca dove le nuove tecnologie rappresentano un ausilio molto importante per l'uomo. Come spesso accade durante un'evoluzione tutti i settori ne risentono, per questo anche il mondo della finanza è stato toccato in maniera profonda dall'evoluzione tecnologica ed informatica. Nell'attività di consulenza finanziaria si sono verificati diversi cambiamenti nel corso della storia ed oggi, si è affermata un'attività di consulenza meccanizzata detta "robot advisory". La consulenza automatizzata (*robo advice*) viene spesso indicata come un fenomeno potenzialmente in grado di colmare il cosiddetto *advice gap*, ossia in grado di raggiungere l'ampia fascia di investitori "*underserved*", ovvero investitori che non riescono ad accedere al servizio perché hanno un patrimonio limitato rispetto al prezzo di offerta, prezzo superiore alla loro disponibilità a pagare<sup>1</sup>. In Europa, per classificare i provider che offrono una consulenza automatizzata, si è fatto riferimento alla definizione data dalle autorità europee (EBA, ESMA ed EIOPA), nei documenti pubblicati in materia di "robot advisory". Nei documenti pubblicati, si definisce solo il termina di "advice" come "*used in its common meaning of the word, as an opinion or recommendation as to the appropriate choice of action<sup>2</sup>* ."

<sup>1</sup> [www.consob.it](http://www.consob.it/)

<sup>2</sup> Quaderni FinTech, "*La digitalizzazione della consulenza in materia di investimenti finanziari"*, Gruppo di lavoro Consob, Scuola Superiore Sant'Anna di Pisa, Università Bocconi, Università di Pavia, Università di Roma "TorVergata" e Università di Verona, Gennaio 2019, pp 7-8

La definizione di "advice", data dale autorità europee, si discosta da quella offerta dalla MiFID I e MiFID II, che come oramai noto, focalizza le raccomandazioni di consulenza finanziaria, automatizzata e no, su un principio di personalizzazione degli investimenti. Infatti, raccomandazioni d'investimento generalizzate tramite l'utilizzo di algoritmi, senza considerare una profilatura del cliente, non rientrano nella definizione di consulenza finanziaria. In particolare, secondo il sistema europeo di vigilanza finanziaria (the european system of financial supervision, ESAs) il requisito principale della consulenza finanziaria automatizzata ricorre se *"The automated tool is used directly by the consumer, without (or with very limited) human intervention; An algorithm uses information provided by the consumer to produce an output; The output of the tool is, or is perceived to be, financial advice<sup>3</sup>"*. Un'altra innovazione nel mondo della finanza è la nascita di trading automatizzati, ovvero un insieme di regole stabilite dal trader implementate attraverso linguaggi di programmazione, per acquistare o chiudere posizioni in borsa.

Molto spesso si fa confusione tra robot advisory e trading system, in realtà sono differenti tra loro. La differenza principale è che il primo si limita a fornire il segnale operativo al cliente lasciando a quest'ultimo la facoltà di accettare o rifiutare

<sup>3</sup> Quaderni FinTech, "*La digitalizzazione della consulenza in materia di investimenti finanziari"*, Gruppo di lavoro Consob, Scuola Superiore Sant'Anna di Pisa, Università Bocconi, Università di Pavia, Università di Roma "TorVergata" e Università di Verona, Gennaio 2019, pp 9

l'advice. Quindi, vi è sempre una componente emotiva nel campo del robot advisory. Nel caso del trading automatizzato, le emozioni umane non vengono coinvolte nel momento della compra vendita in quanto è la macchina che esegue l'ordine nel momento in cui si verifica un segnale di acquisto o vendita.

La tesi ha l'obiettivo di sviluppare una metodologia per la selezione dei titoli finanziari da inserire nel portafoglio che rispetti la rischiosità del trader, e successivamente, di testare l'approccio proposto simulando un periodo di negoziazione di quattro anni attraverso una strategia di Trading automatizzato definita Mean Reverting.

La tesi è suddivisa in cinque parti. Nella prima parte della tesi si illustrano tutti gli aspetti di bias comportamentali che potrebbero influire sulla decisione di investimento del trader. Nella seconda parte del lavoro si descrive la tipologia di prodotto finanziario utilizzato per la costruzione dei portafogli, ovvero l'ETF. In particolare, sono illustrate le varie tipologie di ETF e le diverse fasi necessarie alla selezione degli ETF. Nella terza parte della tesi viene illustrata la teoria relativa alla costruzione di un portafoglio ottimale, in particolare vengono descritte la diversificazione semplice o naif, la diversificazione di Markowitz ed il procedimento matematico per arrivare a costruire la frontiera efficiente; nel quarto capitolo della tesi si illustrano le diverse strategie di trading automatizzato che si possono sviluppare tramite algoritmi; nell'ultima parte della tesi vengono illustrati i risultati ottenuti del lavoro svolto. Il lavoro sviluppato si divide a sua volta in quattro sezioni. Nella prima parte del lavoro svolto è stato posto un questionario, ad un campione di 197 intervistati, prendendo in considerazione le informazioni anagrafiche, la cultura finanziaria e la tolleranza al rischio. L'obiettivo del questionario era di suddividere il campione in quattro cluster: molto avverso al rischio, avverso al rischio, neutrale al rischio e propenso al rischio. Un'analisi discriminante lineare ha permesso di confermare un'ottima performance della classificazione. La seconda parte del lavoro svolto riguardava la separazione di un campione di ETF azionari, che non distribuiscono dividendi, in tre classi di rischio: basso, medio e alto. Per la separazione degli ETF è stato utilizzato uno score che è dato dalla media di tre indicatori di rischio (Value at Risk, Tracking Error e deviazione standard) e successivamente sono stati attribuite delle soglie prendendo spunto dall'indicatore SRRI. Anche in questo caso per validare la classificazione è stata utilizzata l'analisi discriminante lineare ottenendo un'accuratezza superiore al 90% anche in questo caso. Nella terza parte del lavoro viene proposta la costruzione dei portafogli rispettando la rischiosità. L'ultima parte del lavoro svolto consiste in una simulazione di negoziazione attraverso un trading system sfruttando la strategia di Mean Reverting.

## **CAPITOLO I**

### **FINANZA COMPORTAMENTALE NEL TRADING**

#### **INTRODUZIONE**

L'andamento dei mercati finanziari è movimentato da una serie di informazioni che possono essere sia di carattere qualitativo sia quantitativo. Tutti i modelli della teoria economica classica si basano sull'ipotesi che gli agenti economici svolgono i loro investimenti attraverso scelte sensate. Gli investitori vengono definiti razionali quando sono in grado di ordinare le proprie preferenze, ottimizzare la propria soddisfazione ed analizzare in maniera lucida e logica tutte le informazioni recepite. Tuttavia, nel mondo reale non è così.

L'obiettivo di questo capitolo è capire come gli investitori si comportano di fronte alle innumerevoli informazioni e come reagiscono in caso di eventuali perdite o guadagni eccessivi. In merito a ciò sono stati condotti numerosi studi ed esperimenti nel corso della storia, ottenendo una serie di risultati molto interessanti circa i comportamenti umani. In una prima parte del capitolo si andrà ad osservare ed esaminare una lista di atteggiamenti che gli investitori possono presentare prima, durante e dopo un'attività di negoziazione. In altre parole, si prenderanno in considerazione una serie di comportamenti psicologici come ad esempio le semplificazioni euristiche, auto-illusione, emotività o affetto ed influenze sociali. Nella seconda parte del capitolo, verranno descritti gli obiettivi che ogni investitore razionale dovrà porsi prima di effettuare una qualsiasi negoziazione. Quindi verrà richiamato il concetto di utilità attesa e orizzonte temporale dell'investimento e tolleranza al rischio. In particolar modo l'orizzonte temporale e la gestione del rischio sono due elementi essenziali in sede di asset allocation dei prodotti finanziari. Per comprendere meglio quali tipologie di prodotti dovranno essere utilizzati per i singoli investitori verrà illustrata una piramide delle preferenze.

#### **I.1 PERCHÉ UTILIZZARE LA FINANZA COMPORTAMENTALE**

A partire dagli anni Quaranta, nel campo finanziario si iniziano a divulgare alcuni modelli teorici dove la razionalità degli investitori è l'ipotesi che si trova alla base della teoria economia classica. Con il passare del tempo e con la nascita dei modelli statistici economici, l'ipotesi della razionalità diventa ancor più preponderante in quanto si crede di aver trovato degli schemi logici e matematici che permettessero di "governare" il mercato mobiliare. Durante gli anni Settanta, il comportamento dei soggetti che investono sui mercati finanziari tramite attività di trading è diventato oggetto di studio, in particolar modo due psicologi Daniel Kahneman<sup>4</sup> e

<sup>4</sup>Psicologo, vincitore del Nobel per l'Economia nel 2002, ha dimostrato l'asimmetria tra perdite e guadagni. Le perdite provocano un dolore che è molto superiore al piacere che deriva dai guadagni.

Amos Tversky, hanno messo a disposizione molti strumenti per riuscire ad indentificare meglio l'irrazionalità umana nel momento in cui un soggetto deve effettuare una scelta in condizioni di incertezza. Gli studi hanno portato alla luce una scienza che al giorno d'oggi è sottovalutata da molti investitori, la finanza comportamentale. Essa rappresenta un ramo degli studi economici che ha come obiettivo quello di analizzare i comportamenti degli investitori nel momento in cui compiono scelte finanziarie. Come vedremo nei prossimi paragrafi, ci sono numerosi atteggiamenti irrazionali che gli investitori possono presentare, nello specifico si possono suddividere in due macro-categorie di errori, cognitivi ed emotivi.

Andando con ordine, commettere degli errori di tipo cognitivo vuol dire eseguire una qualsiasi scelta finanziaria senza avere una conoscenza approfondita in materia, per questo è giusto chiedersi se l'investitore è al corrente del funzionamento dei mercati finanziari e dei prodotti che vengono negoziati. L'Organizzazione per la Cooperazione e lo Sviluppo Economico (OSCE) è stato il primo organismo che si è occupato dell'educazione finanziaria, definendola "*il processo attraverso il quale i risparmiatori e gli investitori, migliorano la propria comprensione di prodotti e nozioni finanziarie e, attraverso l'informazione, l'istruzione e la consulenza, sviluppano le capacità e la fiducia necessarie per diventare maggiormente consapevoli dei rischi e delle opportunità finanziarie per effettuare scelte* 

*informate"*<sup>5</sup> *.* Il sondaggio dall'OSCE è composto da sette domande sulla cultura finanziaria come: il valore temporale del denaro, la comprensione degli interessi pagati sui prestiti, il calcolo del tasso d'interesse, la relazione tra rischio e rendimento, la definizione di inflazione e del suo peso all'interno dei mercati finanziari ed infine capire i benefici di una diversificazione. I risultati dell'indagine sono illustrati nel grafico sottostante

|                          | Time<br>value<br>$\sigma$ f<br>money | Understanding<br>interest paid on<br>a loan | Simple<br>interest<br>calculation | Understanding<br>correctly both<br>simple and<br>compound<br>interest | Understanding<br>risk and return | Understanding<br>the definition of<br>inflation | Understanding<br>risk<br>diversification |
|--------------------------|--------------------------------------|---------------------------------------------|-----------------------------------|-----------------------------------------------------------------------|----------------------------------|-------------------------------------------------|------------------------------------------|
| Austria                  | 73.4                                 | 89.0                                        | 78.6                              | 49.0                                                                  | 91.7                             | 88.9                                            | 61.3                                     |
| <b>Bulgaria</b>          | 51.7                                 | 71.5                                        | 52.7                              | 30.3                                                                  | 76.5                             | 78.6                                            | 45.4                                     |
| Colombia                 | 49.7                                 | 93.4                                        | 10.7                              | 1.8                                                                   | 84.3                             | 86.9                                            | 57.3                                     |
| Croatia                  | 60.8                                 | 89.3                                        | 63.7                              | 24.4                                                                  | 74.7                             | 76.4                                            | 65.0                                     |
| Czech<br><b>Republic</b> | 71.9                                 | 84.0                                        | 50.4                              | 21.0                                                                  | 78.1                             | 80.2                                            | 69.0                                     |
| Estonia                  | 81.9                                 | 84.4                                        | 66.4                              | 36.7                                                                  | 77.5                             | 86.1                                            | 61.7                                     |
| France                   | 55.9                                 | 87.8                                        | 64.9                              | 33.6                                                                  | 80.4                             | 79.2                                            | 74.3                                     |
| Georgia                  | 75.9                                 | 88.7                                        | 43.5                              | 23.6                                                                  | 79.3                             | 87.4                                            | 54.2                                     |
| Germany                  | 85.9                                 | 91.5                                        | 62.6                              | 40.0                                                                  | 80.2                             | 85.2                                            | 70.8                                     |
| Hong Kong.<br>China      | 84.3                                 | 98.9                                        | 95.9                              | 71.1                                                                  | 93.3                             | 94.3                                            | 79.7                                     |
| Hungary                  | 66.8                                 | 90.4                                        | 55.9                              | 18.3                                                                  | 81.2                             | 84.7                                            | 61.6                                     |
| Indonesia                | 45.7                                 | 70.2                                        | 47.7                              | 12.2                                                                  | 75.3                             | 76.0                                            | 45.1                                     |
| Italy                    | 50.5                                 | 78.2                                        | 59.4                              | 23.1                                                                  | 64.7                             | 65.1                                            | 51.3                                     |
| Korea                    | 60.5                                 | 89.6                                        | 62.6                              | 25.9                                                                  | 79.9                             | 76.9                                            | 64.7                                     |
| Malaysia                 | 35.7                                 | 56.1                                        | 42.9                              | 24.8                                                                  | 77.6                             | 76.5                                            | 52.1                                     |
| Malta *                  | 14.7                                 | 92.8                                        | 89.7                              | 26.7                                                                  |                                  |                                                 |                                          |
| Moldova                  | 67.5                                 | 80.0                                        | 43.5                              | 14.2                                                                  | 74.4                             | 68.2                                            | 54.6                                     |
| Montenegro               | 61.4                                 | 87.4                                        | 65.8                              | 13.9                                                                  | 75.9                             | 70.4                                            | 35.9                                     |
| Peru                     | 55.2                                 | 92.5                                        | 21.5                              | 6.3                                                                   | 82.6                             | 85.7                                            | 62.0                                     |
| Poland                   | 60.8                                 | 88.0                                        | 71.2                              | 36.5                                                                  | 86.7                             | 83.0                                            | 71.4                                     |
| Portugal                 | 55.8                                 | 87.4                                        | 42.6                              | 19.8                                                                  | 72.0                             | 74.7                                            | 45.1                                     |
| North<br>Macedonia       | 60.8                                 | 72.9                                        | 44.8                              | 12.3                                                                  | 68.6                             | 78.2                                            | 55.1                                     |
| Romania                  | 36.9                                 | 76.5                                        | 41.3                              | 14.3                                                                  | 64.9                             | 65.2                                            | 46.2                                     |
| Russia                   | 65.4                                 | 91.5                                        | 74.2                              | 35.0                                                                  | 77.1                             | 68.4                                            | 69.4                                     |
| Slovenia                 | 72.7                                 | 85.1                                        | 60.5                              | 39.3                                                                  | 71.7                             | 80.5                                            | 71.3                                     |
| <b>Thailand</b>          | 55.0                                 | 77.1                                        | 71.4                              | 29.1                                                                  | 59.2                             | 53.2                                            | 47.3                                     |
| Average                  | 59.9                                 | 84.4                                        | 57.1                              | 26.3                                                                  | 77.1                             | 78.0                                            | 58.9                                     |
| $C = C \cup C$           | $-$                                  | <b>CONTRACTOR</b>                           | $- - -$                           | $\sim$ $\sim$                                                         | $-2$                             | $-1$                                            | <b>COLOR</b>                             |

**Figura I.1 - Risultato indagine OSCE**

**Fonte: OECD/INFE 2020 International Survey of Adult Financial Literacy**

Come mostrato dal grafico, in media l'84%, 78% e 77% degli investitori ha risposto correttamente rispettivamente alle domande sugli interessi addebitati su un prestito, sulla definizione del concetto di inflazione e sulla comprensione del concetto di rischio e rendimento di un investimento. Bisogna però evidenziare una bassa cultura (in media hanno risposto correttamente solo il 26%) per quel che riguarda la

<sup>5</sup>[www.begov.it/educazione-finanziaria-italia-tra-gli-ultimi-in-europa-e-senza-strategia-nazionale](http://www.begov.it/educazione-finanziaria-italia-tra-gli-ultimi-in-europa-e-senza-strategia-nazionale)

comprensione dell'interesse semplice e composto, mentre solo il 58,9% ha dato una risposta corretta alla domanda sul rischio e sulla diversificazione.

Per colmare questi errori cognitivi che gli investitori commettono a causa della loro incultura finanziaria, l'OSCE da molti anni è impegnata in diverse campagne istituzionali contro questo fenomeno. Come riportato sul documento *SMARTER FINANCIAL EDUCATION*, viene analizzato il ruolo delle scienze comportamentali in campo finanziario, "*L'educazione finanziaria è uno dei processi utilizzati dai responsabili politici per cercare di migliorare i livelli di alfabetizzazione finanziaria. Dall'educazione finanziaria vengono inclusi comportamenti ed iniziative di alta qualità che aiutano le persone a sviluppare competenze e intraprendere azioni efficaci*<sup>6</sup> "*.*

Per quel che riguarda i bias comportamentali che ricoprono la sfera emotiva del soggetto, la finanza comportamentale ha l'obiettivo di comprendere gli atteggiamenti adottati dai trader durante una scelta di investimento e successivamente capire come riuscire a limitarli. Le classiche distorsioni comportamentali che molti investitori possono presentare vengono definite: semplificazioni euristiche, auto-illusioni, affetto e fattori sociali, i quali saranno esaminati con maggior attenzione nel prossimo paragrafo. Per riuscire a contrastare

<sup>6</sup>[www.oecd.org/financial/education/smarter-financial](http://www.oecd.org/financial/education/smarter-financial)

tali atteggiamenti la scienza della finanza comportamentale ha coniato tre terminologie<sup>7</sup>:

- Debiasing**:** sono le diverse tecniche che molti consulenti finanziari, ma anche investitori privati, possono utilizzare per riuscire a diminuire la probabilità che si commettano errori comportamentali;
- Boosting**:** rappresenta l'opposto del debiasing, secondo tale approccio le distorsioni comportamentali degli investitori è un fatto noto, per questo non è possibile eliminarla.
- Nudging**:** in questa definizione ci si concentra maggiormente su come trasformare gli errori come punti di forza ed utilizzarli per arrivare ad atteggiamenti più ragionevoli.

## **I.2 BIAS COMPORTAMENTALI PIÙ COMUNI NEL TRADING**

Nella finanza comportamentale viene utilizzato il temine Bias comportamentali. Essi rappresentano delle distorsioni comportamentali rispetto al modello teorico di economia classica dove si presuppone che l'investitore sia razionale nel momento in cui compiono delle scelte in situazione di incertezza. Milton Friedman<sup>8</sup>, affermava che un investitore si comporta come un giocatore di baseball, una volta lanciata la palla non è in grado di calcolarne la traiettoria in maniera precisa, ma

<sup>7</sup>B.Alemanni, *Finanza comportamentale, scoprire gli errori che ci fanno perdere denaro,* EGEA 2020, pp 2-6 <sup>8</sup>B.Alemanni, *Finanza comportamentale, scoprire gli errori che ci fanno perdere denaro,* EGEA 2020, pp 15- 16

userà delle semplificazioni euristiche, cioè delle scorciatoie mentali, per dedurre dove cadrà la palla. Questo è quanto accade ai trader. Loro non sanno come si muoverà il prezzo di un titolo finanziario in futuro perché segue un processo aleatorio; infatti, sono stati creati dei modelli quantitativi che aiutano i soggetti a prevedere il movimento futuro dei prezzi. La maggior parte degli individui che vogliono investire in borsa non hanno le conoscenze basilari per capire i modelli statistici per stimare l'andamento futuro dei prezzi, allora come nel caso del giocatore di baseball, l'investitore adotterà delle scorciatoie mentali per convincersi che quel tipo di prodotto finanziario sia un buon investimento.

A tal proposito come ricordato nei paragrafi precedenti l'obiettivo della finanza comportamentale è quello di riconoscere le varie distorsioni comportamentali che gli investitori hanno nel momento in cui compiono una scelta in condizioni incertezza. I bias comportamentali che verranno esaminati nei prossimi paragrafi sono suddivisi in quattro macroaree: semplificazioni euristiche, auto-illusione, emotività e influenza sociale.

#### **I.2.1 Bias comportamentali: Semplificazioni Euristiche**

Le principali semplificazioni euristiche in campo finanziario sono: la rappresentatività, la disponibilità, l'ancoraggio, il framing e la contabilità mentale. La "*rappresentatività"* è una distorsione comportamentale che si manifesta quando il soggetto ricorre a degli stereotipi per arrivare a prendere delle decisioni. Un tipico

esempio è quando un trader decide di investire su un determinato titolo solo perché ha sentito da persone a lui vicine che l'azienda operi in un settore maturo, senza però accettarsi sull'attendibilità dell'affermazione. Questo modo di ragionare si collega ad un altro bias comportamentale, ovvero *l'influenza dei fattori sociali*. Questo atteggiamento si verifica quando l'individuo viene influenzato dai consigli di terze persone, che possono essere parenti o amici. Un esempio dell'influenza sociale potrebbe essere la tipica frase "*compro il titolo X perché ho visto che mio cugino ha avuto buoni risultati*".

Un altro errore comportamentale che dipende dalla rappresentatività è credere che un fenomeno abbia più probabilità di verificarsi se è sostenuto da più informazioni. Ma in realtà la teoria delle probabilità dice esattamente l'opposto, cioè all'aumentare del numero delle informazioni di un evento diminuisce la probabilità che esso si verifichi.

Infine, ci sono altri due aspetti da considerare per quel che riguarda la rappresentatività, ovvero *"winner and loser effect"* e *"gambler fallancy"*. Il primo accade quando gli investitori hanno una reazione esagerata di fronte a risultati positivi o negativi, ad esempio se un titolo sta ottenendo delle performance superiori alla media, alcuni soggetti tendono ad essere più ottimisti verso quell'azienda cioè sono più attratti. Il gambler fallancy<sup>9</sup> si verifica quando un investitore interpreta nel

<sup>9</sup>[www.investopedia.com](http://www.investopedia.com/)

modo sbagliato la legge dei grandi numeri; infatti, questo tipo di errore è anche definito come l'errore del gioco d'azzardo. Ad esempio, ipotizzando che si lanci dieci volte una moneta e che per tutti i lanci esca croce, a questo punto molti soggetti sono portati a credere che all'undicesimo lancio della moneta la probabilità che esca testa è più alta rispetto alla possibilità che esca croce, ma in realtà per ogni lancio la probabilità che esca l'uno o l'altro è sempre del 50%.

*"L'euristica della disponibilità"* rappresenta un'altra scorciatoia mentale dove gli individui credono che un evento che in passato si è verificato con maggior frequenza abbia più probabilità che possa ripetersi. Ad esempio, dopo le insolvenze da parte della Parmalat, molti investitori sono portati a credere che non sarebbe una buona idea acquistare nuove obbligazioni dell'azienda romagnola. Un ulteriore errore di disponibilità che potrebbe essere commesso, è quando gli investitori tendono ad inserire nel proprio portafoglio aziende che hanno una maggior copertura mediatica perché le ritengono più sicure, il che potrebbe essere anche vero ma bisogna tener presente che il prezzo di quel titolo potrebbe essere più volatile in quanto dovrà scontare un maggior numero di informazioni a suo carico. Il terzo comportamento euristico che viene esaminato è il fenomeno dell'ancoraggio, cioè l'abitudine a soffermarsi ad una o più informazioni che il soggetto ritiene fondamentali oppure ad un'ipotesi iniziale riguardo il titolo che si vuole negoziare. Shiller indica che ci sono due tipologie di ancore comportamentali, quantitative e morali<sup>10</sup>.

L'ancoraggio quantitativo si basa su numeri o variabili che vengono utilizzate per fare delle previsioni sull'andamento dei prezzi. Esaminando dettagliatamente questo fenomeno, si osserva che l'individuo prima di effettuare una scelta d'investimento, sceglierà delle variabili quantitative per provare a stimare l'andamento futuro dei prezzi. Spesso accade che la fase di revisione del modello stimato risulti essere insufficiente per timore che vengano fuori risultati contradditori, per questo gli individui rimangono "*ancorati*" all'ipotesi di partenza. L'ancoraggio morale o qualitativo, sono atteggiamenti influenzati dall'etica dell'investitore, ovvero dalla preferenza nel risparmio esagerato o di investire in modo speculatorio le proprie risorse monetarie. Un classico errore che deriva dall'ancoraggio è quello di sovrastimare la probabilità di eventi congiunti e la sottostima di fenomeni disgiunti, come viene ricordato da Kahneman e Tversky: "*la probabilità dell'evento elementare rappresenta il punto di riferimento naturale per la stima delle probabilità di eventi congiunti o disgiunti. Poiché l'aggiustamento rispetto ai punti di riferimento è solito insufficiente, la stima finale delle probabilità rimane in entrambi casi troppo vicina al dato dell'evento* 

<sup>10</sup>Da: Shiller R.J, *irrational exuberance,* Crown Pub 2005 in B. Alemanni, *Finanza comportamentale, scoprire gli errori che ci fanno perdere denaro,* EGEA 2020, pp31

*elementare"*<sup>11</sup> *.* Questo fenomeno è possibile collegarlo ad un altro errore che deriva dall'autoillusione cioè l'*overconfidence*, ovvero sovrastimare le proprie capacità previsionali.

L'ultima semplificazione euristica che verrà descritta è il "*metal accounting*I". La contabilità mentale è il processo mediante il quale i soggetti tengono il conto delle loro spese, in particolare Thaler, suddivide la definizione della contabilità mentale sotto tre aspetti<sup>12</sup>:

- Conti di consumo, dove un soggetto normalmente attribuisce alle spese effettuate un peso differente, spesso accade che quando i costi sono elevate vengono prese in considerazione dall'individuo, mentre quando sono bassi si tende a non considerarli.
- Conti di reddito, per questa tipologia di conti mentali, Thaler le suddivide in tre aree: ricorrenti, ricorrenti e prevedibili ed infine ricorrenti ma non prevedibili, come ad esempio la vincita ad una lotteria. Viene fatta questa distinzione perché i soggetti tendono a scegliere i propri consumi anche in base alla natura delle entrate, notando che la propensione al rischio è minore verso le entrate ricorrenti, ad esempio uno stipendio fisso. Inoltre, in base allo studio condotto da Landsberg è stato dimostrato che c'è una relazione inversa tra l'ammontare delle entrate non ricorrenti e non

<sup>11</sup>Kahneman D. e Tversky A., *Judgement Under Uncertainty: Heuristics and Biases*, Cambridge University Press 1974, pp 1124 - 1131

<sup>12</sup>Thaler R.H., *Mental accounting and consumer choice,* Marketing Science 1985, pp 200-214.

prevedibili con la propensione al consumo, cioè all'aumentare della somma vinta si tende a spendere di meno.

Conti patrimoniali, in questo caso Thaler, suddivide questa sfera di contabilità mentale in quattro sezioni: attività correnti, normalmente utilizzate per spese attuali, come ad esempio pagamenti per beni di prima necessità; Investimenti finanziari, comprendono quelle commissioni che un soggetto vuole sostenere per l'acquisto di prodotti finanziari; investimenti per attività immobiliari ed infine le entrate future.

#### **I.2.2 Bias comportamentali: Autoillusione**

Una seconda macroarea di bias comportamentali che viene osserva è l'*autoillusione*, anche definita come limite di apprendimento. All'interno di questa sfera di errori rientrano quattro atteggiamenti che gli investitori potrebbero avere nel momento in cui sono chiamati a compiere delle scelte, essi sono: *errore di conferma, conservatorismo, errore di attribuzione e dissonanza cognitiva*.

"*L'errore di conferma"*, meglio definito come *confirmaition bias*, è quel tipo comportamento che i soggetti hanno nel momento in cui cercano informazioni che avvalorano la loro tesi. In realtà dovrebbe essere l'esatto opposto, un individuo razionale prima di investire le proprie risorse monetarie su un titolo, andrà alla ricerca di informazioni quantitative e qualitative per cercare di stimare l'andamento futuro dei prezzi. La conferma della propria analisi passerà per l'impossibilità di contraddirla, infatti, i trader sono sempre alla ricerca di informazioni che confermano la propria scelta di investimento, per timore di aver fatto una scelta sbagliata così da essere in pace con sé stessi.

La seconda classe di bias comportamentali derivante dall'autoillusione è il "*conservatorismo"*. Esso riguarda la propensione dell'individuo a sottostimare l'informazione ricevuta ed ancorarsi alle convinzioni precedenti. Si può osservare come questo atteggiamento si ricollega a due bias che sono stati descritti in precedenza, *l'errore di conferma e l'ancoraggio*. Infatti, secondo questo approccio l'individuo tende a credere che di fronte a eventi positivi seguiranno altri fenomeni positivi e viceversa. Quindi, l'errore del conservatorismo, insieme all'ancoraggio e confirmation bias, potrebbe creare un problema di market timing<sup>13</sup>, ciò accade quando molti trader decidono di acquistare un titolo nel momento in cui il prezzo dell'azione è alto, essendo influenzati dall'euforia del momento.

Un ulteriore bias derivante dall'*autoillusione* è attribution bias, cioè attribuire la responsabilità a terze persone di fronte a risultati negativi, così da esimersi dalla responsabilità di aver fatto delle previsioni errate. Questo fenomeno è molto collegato al bias dell'influenza dei fattori sociali. Come si vedrà nel paragrafo I.2.4, seguire la massa per effettuare scelte di investimento è un atteggiamento assai comune oggigiorno amplificato anche dalla nascita di molti social trader. Seguire la massa potrebbe rappresentare uno scudo per l'investitore, perché se le

<sup>13</sup>Il market timing è il momento in cui si decide di investire o disinvestire le risorse monetarie.

performance dell'investimento dovranno essere negative avrà un capro espiatorio a cui attribuire la colpa.

#### **I.2.3 Bias comportamentali: Emotività**

Fino a questo momento sono stati descritti due bias comportamentali che influenzano le scelte dell'investitore. Troviamo anche delle distorsioni comportamentali che dipendono dalla sfera emotiva del soggetto. Tra le classiche distorsioni emotive rientrano *"l'avversione alle ambiguità ed il rammarico"*

*L'avversione alle ambiguità* è la preferenza di un soggetto ad assumere rischi conosciuti rispetto a rischi ignoti. Questo tipo di atteggiamento può portare gli investitori a concentrare troppo il loro portafoglio, perché essendo spaventati da quello che non conoscono sono tentati di investire in titoli a loro familiari e come spesso accade porta ad investire in aziende che operano tutte nella stessa nazione del soggetto, questo comportamento è definito *"home bias"*

Il *rammarico* invece è quella sensazione che un soggetto ha nel momento in cui si rende conto che poteva ottenere guadagni maggiori se non avesse chiuso l'investimento. Ipotizzando che un soggetto ha investito sul titolo X e sta ottenendo un buon risultato, allora decide di chiudere la posizione così da incassare il profitto. Se nei giorni successivi il titolo X continua a salire, il soggetto che precedentemente ha liquidato l'azione, ha una sensazione di rammarico in quanto poteva ottenere guadagni maggiori. Questo sentimento si rifletterà sugli investimenti futuri dell'individuo, portandolo sicuramente a commettere degli errori di "avarizia". Il rammarico insieme all'avversione verso le perdite porta ad un'altra distorsione comportamentale, il "*disposiction effect"* cioè la tendenza a non chiudere posizioni in perdita in quanto c'è la speranza che possa recuperare il denaro perso, oppure di vendere troppo presto titoli che sono in profitto.

#### **I.2.4 Bias Comportamentali: Fattori Sociali**

L'ultimo bias comportamentale osservato è *"l'influenza sociale"* nel momento in cui si effettua una scelta. Oggigiorno con l'avvento dei social media cadere in questo tipo di bias è molto semplice in quanto è facile essere influenzati dalle opinioni altrui, è stato osservato che sui mercati finanziari gli investitori tendono ad imitare le scelte di altri soggetti senza effettuare un'analisi preliminare approfondita. Il fenomeno dell'influenza sociale è difficile da prevedere per via della sua enorme irrazionalità, però ci sono degli indicatori di sentiment come ad esempio il VIX<sup>14</sup>, che in via implicita tendono a misurare l'ottimismo o il pessimismo degli investitori.

Il fenomeno dell'influenza sociale crea all'interno dei mercati finanziari una sorta di pensiero di gruppo, esso viene spiegato dalla teoria del contagio dei pensieri. Secondo questo modo di pensare la divulgazione del pensiero mentale dipende da

<sup>14</sup> L'indice di volatilità implicita ha un andamento inverso rispetto al mercato, più esso è alto più il mercato è visto come meno rischioso, contrariamente al diminuire del VIX il mercato sarà visto più rischioso.

tre fattori: il tasso di contagio delle opinioni, come le notizie vengono ricevute e quando sono longeve. Molti investitori sono influenzati dalle opinioni ad alta trasmissione e ricettività, come ad esempio la divulgazione delle informazioni attraverso i mass media, mentre la longevità indica per quanto tempo l'opinione circola tra i vari soggetti nel momento in cui l'informazione è stata divulgata. Le macroaree dei bias comportamentali appena esaminati portano ad una distorsione della realtà, in particolare possono recare danno all'equilibrio del mercato finanziario. Ovviamente eliminare i bias comportamentali dalle abitudini

di tutti i trader è impossibile; tuttavia, riuscire a limitarli sarebbe già un grosso passo

avanti.

#### **I.3 STABILIRE GLI OBIETTIVI**

Prima di intraprendere una qualsiasi attività di trading, è importante definire quali siano gli obiettivi che si vogliono raggiungere. Naturalmente la finalità di ogni investitore è quello di ottenere un profitto dal proprio investimento ma le modalità con cui arrivarci sono singolari, questo perché per ogni soggetto è differente la percezione dell'utilità attesa riguardo ad un aumento della propria ricchezza. Gli obiettivi di investimento guidano i trader ed i promotori finanziari a scegliere gli asset più idonei per raggiungere i propri obiettivi. Basandoci su uno studio condotto dalla letteratura, Hersh Shefrin<sup>15</sup> ha mostrato che è possibile adottare un approccio piramidale per l'asset allocation partendo da strumenti a basso rischio, definiti "*sicuri*" per soggetti che hanno una bassa tolleranza alle perdite, man mano che ci si avvicina al vertice della piramide si trovano strumenti di medio alto rischio. Dalla figura sottostante possiamo notare che nella base della piramide si trovano tutti gli strumenti meno rischiosi come, ad esempio, i titoli di stato, i conti depositi o i fondi di liquidità. Passando ad una parte superiore, si possono trovare strumenti ad un rischio maggiore ma anche con maggior rendimento, naturalmente in questa situazione è consigliabile avere un orizzonte temporale maggiore, infine al vertice della piramide si trovano gli asset con il maggior rischio come i derivati.

**Figura I.2 - Piramide degli investimenti**

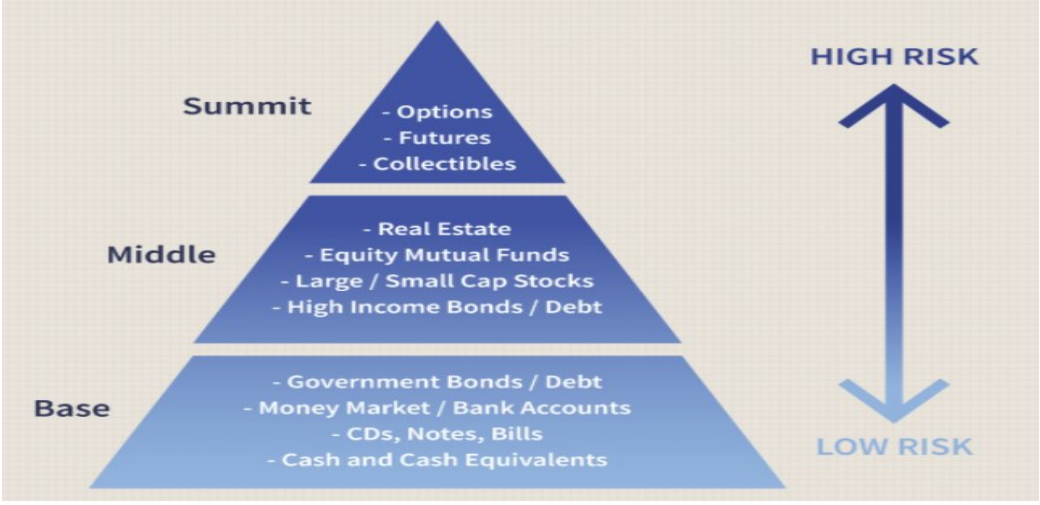

**Fonte: it.moneynx.com/determining-risk-risk-pyramid**

<sup>&</sup>lt;sup>15</sup>'Hersh Shefrin è titolare della cattedra Mario Belotti presso il Dipartimento di Finanza della Leavey School *of Business dell'Università di Santa Clara. Il professor Shefrin è un pioniere della finanza comportamentale. Ha pubblicato ampiamente nell'area e scrive sia per accademici che per professionisti. Il professor Shefrin insegna regolarmente finanza comportamentale sia a laureandi che a laureati. Parla spesso sull'argomento con gestori di portafoglio, analisti di sicurezza e pianificatori finanziari sia negli Stati Uniti che all'estero',*  FONTE: Santa Clara University

Nei prossimi paragrafi si discuterà di alcune teorie riguardanti le decisioni degli investitori in condizioni di incertezza. Si parlerà del principio dell'utilità attesa, della tolleranza al rischio e degli orizzonti temporali dell'investimento.

#### **I.3.1 Teoria dell'Utilità Attesa**

Nel momento in cui un soggetto dovrà effettuare una scelta deve tener conto di due aspetti, degli stati di natura che rappresentano gli eventi che possono influenzare le decisioni ed il numero di alternative disponibili.

Le scelte che dovranno prendere gli individui possono essere sia in condizioni di certezza, quando si conoscono i risultati con esattezza, sia in condizioni di incertezza, in questo caso l'esito finale della decisione presa è aleatoria. Nella teoria delle decisioni sono stati introdotti diversi criteri per l'analisi dei problemi in condizioni di incertezza, tra questi troviamo appunto la teoria dell'Utilità Attesa**.** Prima di descrivere questo criterio bisogna definire cosa si intende per utilità, ovvero il livello di soddisfazione che un soggetto riceve dalla disponibilità di uno o più beni materiali o immateriali. Il principio dell'utilità attesa è stato introdotto in virtù del fatto che il principio del valore atteso creava dei paradossi e non teneva conto delle preferenze del soggetto. Il criterio di decisione basato sul valore medio

valore atteso maggiore. Ma nel caso di una lotteria, il valore medio rappresenta il

permette di sintetizzare il comportamento delle variabili aleatorie e di scegliere il

prezzo equo da pagare per una determinata scommessa, ad esempio ipotizzando di partecipare ad un gioco che ti permetterà di vincere 100€ con probabilità del 10% oppure nulla con il 90% delle probabilità. In base al criterio del valore atteso il prezzo equo da pagare per partecipare è di 10€ mentre se esso risulterà superiore a 10€ allora il gioco risulterà essere svantaggioso.

Da questo criterio è sorto il *paradosso di San Pietroburgo*<sup>16</sup> *, "*si consideri di partecipare ad un gioco che consiste nel lanciare una monetina, dove la probabilità di uscita di testa o croce è in entrambi i casi del 50%. Il gioco terminerà nel momento in cui uscirà testa ed il concorrente vincerà rispettivamente 1, 2, 3, n-1 unità monetarie rispettivamente se testa esce al 1°, 2°...n-esimo lancio". Risolvendo questo problema in base al criterio del valore medio risulta che il prezzo equo che gli scommettitori devono pagare per partecipare è una somma infinita, ovviamente nessun soggetto razionale è disposto a pagare una somma infinita per partecipare ad un gioco.

Von Neumann e Morgenstern hanno introdotto una serie di assiomi che garantiscono l'esistenza di una funzione di utilità attesa determinata a meno di trasformazioni lineari crescenti. Attraverso questo criterio è stato possibile risolvere

<sup>16</sup> Proposto da Bernoulli nel 1742 durante una conferenza nell'accademia di San Pietroburgo. Fonte: Basso A. e Pianca P., *Appunti di Matematica Finanziaria,* Giappichelli 2007, pp 155-156.

il paradosso di San Pietroburgo, grazie anche all'utilizzo della funzione di utilità logaritmica proposta da Daniel Bernoulli<sup>17</sup>.

Una volta definito il livello di utilità attesa, bisogna introdurre il concetto dell'equivalente certo (ottenuto invertendo la funzione di utilità), ovvero quel livello di ricchezza che garantisce al soggetto lo stesso grado di soddisfazione dell'utilità attesa, oppure quel rendimento che è disposto ad accettare in base ad un determinato livello di rischio, in modo da garantirgli lo stesso grado di utilità attesa. Fino a questo momento è stato fatto un discorso oggettivo, naturalmente l'utilità attesa ed il certo equivalente sono singolari e dipendono dalla propensione al rischio da parte di un individuo<sup>18</sup>, per questo si prendono in considerazione le curve di indifferenza del decisore che rappresentano l'insieme degli asset che offrono al soggetto lo stesso grado di soddisfazione. Osservando la figura sottostante possiamo notare che le curve di indifferenza normalmente sono rivolte con la concavità verso l'alto<sup>19</sup> per indicare l'avversione al rischio, crescono verso Nord-Ovest e non si intersecano mai.

In A, si trova il punto di ottimo, ovvero quel tipo di titolo o portafoglio che garantisce lo stesso grado di utilità attesa del soggetto con massimo rendimento e minimo rischio. In altre parole, rappresenta il certo equivalente

<sup>17</sup>Bernoulli nel 1738 che *"la felicità morale è il logaritmo della felicità materiale"*, tale funzione si basa sull'ipotesi che l'utilità è direttamente proporzionale all'aumento della ricchezza ma inversamente proporzionale alla ricchezza posseduta.

<sup>18</sup>la tolleranza al rischio sarà descritta nel paragrafo I.3.2

<sup>&</sup>lt;sup>19</sup>Le curve di indifferenza con la concavità verso il basso appartengono ad investitori propensi al rischio.

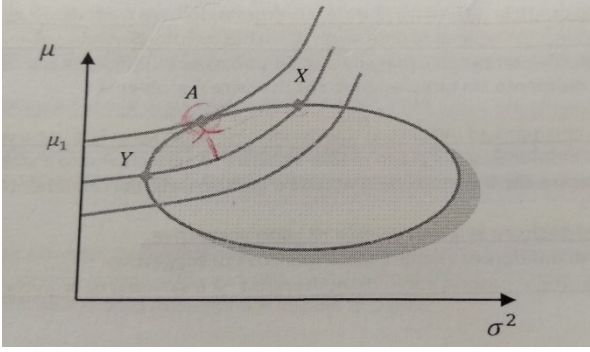

**Figura I.3** - **Curve di indifferenza e frontiera efficiente**<sup>20</sup> **.**

**Fonte: Elaborazione propria**

### **I.3.2 Tolleranza e Percezione del rischio**

La finanza comportamentale divide la percezione del rischio sotto due punti di vista, quello psicofisico e quello motivazionista. Il primo punto viene affrontato sotto una visione matematica, l'atteggiamento verso il rischio dipende dalla forma della funzione di utilità, si ha una linea retta se l'individuo risulta essere neutrale al rischio, una funzione convessa se è propenso al rischio oppure come una funzione concava se l'investitore risulta avverso al rischio. Questa però non rappresenta una regola fissa, la funzione di utilità non è sempre concava o sempre convessa, ma è stato dimostrato che in base ai livelli di ricchezza poteva assumere un andamento diverso. Come fu ipotizzato da Friedman e Savage, per livelli di ricchezza bassi prevale una certa propensione al rischio, man mano che la ricchezza aumenta,

<sup>20</sup>µ rappresenta il rendimento atteso, σ la varianza. Il grafico rappresenta l'incrocio tra le curve di indifferenza con la frontiera efficiente.

prevale l'avversione al rischio, perché secondo la teoria dell'utilità attesa quantità monetarie maggiori generano soddisfazioni minori.

Per quanto riguarda il punto di vista motivazionista, la psicologa Catia Lopes ha proposto una teoria del rischio fondata su due fattori, il fattore dispositivo e quello contestuale. Il primo evidenzia come un soggetto si pone di fronte ad una determinata scelta rischiosa. Sotto questo punto di vista l'obiettivo della psicologa è stato quello di comprendere come l'investitore si ponesse di fronte a scelte che definisce *desire for potential e desire of security*. I risultati di questo studio hanno dimostrato che quando gli individui risultano essere più propensi alla sicurezza peseranno maggiormente gli eventi negativi. Da questo punto di vista è possibile osservare delle similitudini con la teoria dei prospetti, dove individui tendono ad iper ponderare gli eventi negativi, anche se il loro verificarsi risulta essere abbastanza raro.

Tuttavia, è possibile individuare anche una differenza sostanziale tra la teoria della Lopes e quella dei due psicologi Kahneman e Tversky. Nel modello della teoria del rischio della psicologa, si ammette che la maggior parte delle persone preferisce la sicurezza al successo, quest'ultimo però può essere preferito quando il rifiuto al fallimento non è così preponderante. Quindi, Lopes afferma che lo stesso individuo può essere sia avverso che propenso al rischio. Nella teoria dei prospetti invece, Kahneman e Tversky, affermano che colui che preferisce il successo ha una percezione al rischio diversa rispetto al soggetto che privilegia la sicurezza.

Il secondo fattore che interviene nella teoria del rischio proposta da Lopes è quello contestuale, esso si concentra su cosa l'individuo può e vuole ottenere; quindi, chi è più ambizioso tenderà a scegliere investimenti più rischiosi, mentre il soggetto che sceglie la prudenza, investirà le proprie risorse monetarie verso asset più sicuri. Per quel che riguarda gli aspetti contestuali, essi dipendono da tre fattori: le convinzioni del soggetto che le sue scelte d'investimento siano le migliori; l'osservazione delle alternative disponibili quando il mercato in cui si opera sembra essere non vantaggioso, ad esempio se non è il momento migliore per il mercato azionario l'investitore trova più appetibile il mercato obbligazionario. L'ultimo fattore che influenza la contestualizzazione è la distanza che si può creare tra gli obiettivi che si vogliono realizzare e i risultati correnti, questo accade quando le performance attuali sono distanti dal risultato atteso. Per questo, per mantenere viva la speranza di raggiungere gli obiettivi prefissati, l'individuo preferisce allocare le proprie risorse monetarie verso attività rischiose. Contrariamente, se l'obiettivo è stato ampiamente raggiunto, l'investitore preferirà non mettere a rischio il proprio capitale rifugiandosi verso asset più sicuri.

#### **I.3.3 Orizzonte temporale dell'investimento**

L'orizzonte temporale rappresenta una parte molto importante per lo studio della finanza comportamentale e caratterizza il periodo di tempo per il quale vengono allocate le proprie disponibilità monetarie. La durata dell'investimento può dipendere da molteplici fattori, come ad esempio, le esigenze personali degli investitori, l'età, le situazioni familiari ed anche dal grado di impazienza del soggetto, normalmente gli individui tendono a sottovalutare un investimento di lungo periodo in quando lo ritengono poco attraente, questo perché gli investitori con il passar del tempo hanno il timore di pentirsi della strategia adottata.

Molti addetti ai lavori concordano sul fatto che, se l'orizzonte temporale è di breve periodo la scelta migliore per l'investitore è quella di investire in attività poco rischiose. Contrariamente al crescere del periodo di tempo dell'investimento, dopo un'attenta valutazione della tolleranza al rischio, è più opportuno aumentare la percentuale investita in attività rischiose, come ad esempio le azioni.

Questo ragionamento si basa sul fatto che il mercato azionario, storicamente nel lungo periodo ha reso di più rispetto al mercato obbligazionario, facendo nascere il concetto di diversificazione nel tempo (*time diversification*). Questo termine ha portato a molti dibattiti, in particolare Samuelson dimostrò che la *time diversification* non ha ragione di esistere per tre motivi: nel momento in cui gli investitori manifestavano un'avversione verso rischio costante; quando i rendimenti futuri non sono correlati con quelli passati; quando la ricchezza futura dell'investitore dipende dall'andamento dei mercati finanziari e non dal tipo di lavoro che si ricopre.

Quindi riassumendo il motivo per cui molti trader sono abituati a credere che per orizzonti temporali di lungo periodo bisogna investire in attività rischiose è essenzialmente che con un periodo più lungo sarà possibile compensare eventuali perdite dovute ad andamenti di mercato sfavorevoli.

# **CAPITOLO II FASE DI SELEZIONE DEGLI ETF**

#### **INTRODUZIONE**

in questo capitolo ci focalizzeremo sulle fasi di selezione degli strumenti finanziari in particolar modo degli ETF. Nel primo paragrafo si illustrerà una descrizione preliminare dei fondi a gestione passiva, i principali vantaggi e svantaggi.

Successivamente (nel secondo paragrafo) abbiamo illustrato le fasi di selezione degli ETF, in particolare abbiamo osservato che, nel momento in cui dobbiamo scegliere un particolare prodotto finanziario dove si intente collocare parte del patrimonio, bisogna svolgere un'analisi sia qualitativa che quantitativa. Questa "*regola*" vale anche per gli ETF e nel momento in cui si svolge un'indagine qualitativa si risponde alle seguenti domande:

- Che tipologia di asset class negozia il fondo?
- Viene fatta una replica fisica o sintetica?
- I dividenti vengono distribuiti o reinvestiti?

Oltre a questa prima fase abbiamo anche osservato la composizione del paniere, in particolare gli aspetti principali che bisogna tenere in considerazione ovvero: investe in un'area geografica specifica? Oppure, la società di gestione investe il proprio patrimonio su titoli di aziende che operano in un settore specifico o in aziende che appartengo a settori diversi? Una volta individuata la composizione del paniere siamo passati alle modalità con cui individuare un trend di mercato, che sarà utile a molti investitori nel momento in cui dovranno scegliere un prodotto finanziario, se ad esempio ci troviamo di fronte ad una recessione di mercato per il trader sarà meglio investire in aziende che operano in settore che commerciano beni di consumo difensivi. L'ultimo paragrafo descrive la fase finale per la selezione degli ETF, ovvero l'indagine sulla liquidità offerta, i costi di commissione ed i principali indicatori statistici descrittivi di rischio e rendimento.

#### **II.1 OPERARE CON GLI ETF: COSA SONO, VANTAGGI E SVANTAGGI**

Come già illustrato nel capitolo precedente nel momento in cui si vuole effettuare una scelta di investimento bisogna capire quali prodotti finanziari scegliere in base alla propria propensione al rischio. Orientativamente la vasta gamma di asset che un soggetto può scegliere si suddivide in equity, obbligazioni (corporate o governativi), mercato valutario e prodotti derivati. Questi asset si distinguono tra loro in base alla loro rischiosità, ad esempio il mercato valutario è molto più volatile rispetto al mercato obbligazionario, per questo per una persona con una bassa propensione al rischio è sconsigliato investire gran parte del proprio patrimonio in valute estere.

Oltre a questi asset ci sono altre tipologie di beni che possono essere negoziati in borsa ovvero i fondi comuni di investimento Questi asset sono prodotti OICR (organismo di investimento collettivo), che rappresentano uno strumento di investimento gestito da una SGR (società di gestione del risparmio). Semplificando la definizione di fondo, si può affermare che è come un portafoglio nel quale gli investitori investono una parte del proprio patrimonio, attraverso una gestione attiva o passiva. I fondi d'investimento che utilizzano una gestione passiva sono definiti *Exchange Traded Product* (ETP), che a sua volta si dividono in due grandi famiglie, *Exchange Traded fund* (ETF) ed *Exchange Traded Note* (ETN) <sup>21</sup> .

Operare con questa tipologia di prodotti finanziari presenta numerosi vantaggi. Il primo punto di forza degli ETF è caratterizzato dalla replica passiva, cioè l'obbiettivo del fondo è quello di replicare per quanto più possibile le performance dell'indice sottostante.

Un secondo vantaggio di utilizzare gli ETF è rappresentato dai bassi costi<sup>22</sup>, in quanto non presentato alcun costo di entrata, di uscita o di performance che gravano sui fondi comuni di investimento. Assumendo delle posizioni lunghe sul ETF bisognerà sostenere sia dei costi bancari e sia quelli legati al prodotto finanziario in sé, quest'ultimi sono oneri che dipendono dal costo di gestione annuo, il cosiddetto *Total Expense Ratio.* Un ulteriore vantaggio che presentano gli ETF è una maggior

<sup>&</sup>lt;sup>21</sup> Le principali differenze tra questi due prodotti sono che mentre gli ETF sono asset OICR che si caratterizzano per essere a replica passiva e per essere quotati su un mercato regolamentato, mentre gli ETN non sono beni OICR.

<sup>22</sup> Questo è uno dei motivi per cui le banche sono poco propense a presentare tali prodotti finanziari. Avendo una gestione passiva l'ETF presenta dei costi minori, di conseguenza, per le banche si tratterebbero di entrate minori. Fonte: G. Belelli, *Investire con gli ETF e gli ETC, costruire un portafoglio profittevole e a rischio contenuto,* HOEPLI 2019, pp. 19 - 21
trasparenza delle informazioni in quanto ogni giorno i trader possono conoscere il prezzo di mercato, il valore del NAV e la composizione del paniere<sup>23</sup> e dato che sono quotati sul mercato regolamentato, possono essere negoziati anche in tempo reale da casa come in qualsiasi attività di trading. Il NAV, come nel caso dei fondi comuni, viene calcolato alla fine di ogni giornata e rappresenta il valore contabile del patrimonio netto dell'ETF. Il NAV si calcola sommando l'ammontare della liquidità disponibile nel fondo con il suo controvalore dei titoli presenti nel portafoglio<sup>24</sup>. Come accade per altri prodotti finanziari, anche con gli ETF è possibile svolgere delle attività di arbitraggio qualora si verificasse un disallineamento tra il prezzo di mercato ed il NAV. In particolare, quando la quotazione è superiore al valore netto dell'ETF, le autorità partecipanti agiscono come Market Maker acquistando titoli che compongono il paniere del benchmark consegnandoli alla banca depositaria. Successivamente la banca creerà nuove quote dell'ETF, consegnandole alle autorità partecipanti che avranno il compito di rivenderle così da riallineare il prezzo di quotazione del fondo. Se invece il prezzo di quotazione è inferiore al NAV allora i market maker acquisteranno le quote dell'ETF, così da consegnarle alla banca depositaria, quest'ultima annullerà le

<sup>&</sup>lt;sup>23</sup> Per maggiori dettagli circa le analisi degli ETF consultare il sito [www.morningstar.it.](www.morningstar.it)

<sup>24</sup> G. Belelli, *Investire con gli ETF e gli ETC, costruire un portafoglio profittevole e a rischio contenuto,*  HOEPLI 2019, pp. 24 - 29

quote e in cambio consegnerà i titoli sottostanti alle autorità partecipanti che avranno il compito di rivenderle.

Ulteriori vantaggi riguardo tale prodotto finanziario sono: la mancanza di un quantitativo minimo di negoziazione ed il raggiungimento di mercati o sottostanti che normalmente sono difficili da reperire e infine sono molto duttili.

Per concludere questa breve introduzione riguardo gli ETF si illustra la principale critica rivolta a questa tipologia di fondi ovvero che possono presentare una bassa liquidità.

## **II.2 FASI PER SELEZIONARE GLI ETF**

Dopo aver illustrato brevemente cosa sono gli ETF e quali vantaggi e svantaggi presentano, in questo paragrafo verranno descritte le fasi di selezione dei fondi passivi<sup>25</sup>. Le fasi di selezione degli ETF che andranno a comporre il portafoglio è anche definita asset allocation, ovvero l'attività mediante la quale, attraverso una serie di analisi qualitative e quantitative (descrittive ed inferenziali), si scelgono i titoli che andranno a comporre il nostro portafoglio. Ovviamente più è accurata l'analisi svolta maggiore è la probabilità che di possedere un paniere di titoli con rendimenti accettabili, ponderati alla personale propensione al rischio.

<sup>25</sup> Per le fasi della selezione degli ETF ci siamo basati sulle seguenti fonti:

<https://www.morningstar.it/>

<sup>-</sup> G. Belelli, *Investire con gli ETF e gli ETC, costruire un portafoglio profittevole e a rischio contenuto,* HOEPLI 2019, pp. 109 - 138

Entrando nel dettaglio, le fasi per selezionare gli ETF sono tre $^{26}$ :

- 1. Descrizione degli ETF: asset class, replica e accumulazione o distribuzione;
- 2. Osservare la composizione del paniere: osservare la diversificazione geografica e osservare la diversificazione settoriale;
- 3. Statistica descrittiva degli ETF: liquidità, costi, indicatori di rischio e rendimento.

## **II.2.1 Fasi per selezionare gli ETF: Descrizione degli ETF**

Questa è una fase molto soggettiva, in quanto si concentra su aspetti qualitativi del fondo che si vogliono selezionare. In particolare, gli aspetti principali che bisogna tenere in considerazione nel momento in cui svolgiamo questo tipo di analisi sono: la tipologia di Asset Class da cui è composto il fondo, come l'ETF replica l'indice di appartenenza e come vengono trattati i proventi (cedole o dividenti).

Tra le varie Asset Class è possibile distingue tra i seguenti ETF: Monetari, Obbligazionari, Azionari, Immobiliari e Strutturato. Gli ETF monetari<sup>27</sup> hanno l'obiettivo della gestione della liquidità replicando un insieme di prodotti finanziari altamente liquidabili come, ad esempio, titoli di stato a breve scadenza. Ovviamente questa tipologia di fondo è influenzata dall'andamento dei tassi d'interesse, infatti,

<sup>26</sup> Le prime due fasi riguardano uno studio qualitativo degli ETF, mentre l'ultima fase si focalizza sugli aspetti quantitativi.

<sup>27</sup> Fonti:

<sup>-</sup> G. Belelli, *Investire con gli ETF e gli ETC, costruire un portafoglio profittevole e a rischio contenuto,* HOEPLI 2019, pp. 34

[https://www.segretibancari.com](https://www.segretibancari.com/)

molti di questi investitori si chiedono se con la diminuzione dei tassi è utile investire in questa tipologia di fondo. Ovviamente la risposta è no, in virtù della relazione inversamente proporzionale che sussiste tra i tassi d'interesse ed i prezzi obbligazionari. L'unico vantaggio nell'investire in questa tipologia di ETF è rappresentato dalla garanzia della liquidità, ovvero è una scelta utile se si intende mettere in sicurezza il proprio patrimonio.

Gli ETF obbligazionari, hanno l'obiettivo di investire in titoli obbligazionari sia governativi che aziendali. Questa tipologia di fondi è adatta soprattutto a quella categoria di investitori con un capitale ridotto o con un'alta avversione al rischio. Il principale vantaggio nell'investire in ETF obbligazionari è la possibilità di impiegare parte del proprio patrimonio riducendo il più possibile il rischio di credito, che rappresenta il principale pericolo nel momento in cui si stipula un contratto obbligazionario. Come per gli ETF monetari visti precedentemente, anche questi fondi in cui investono asset class obbligazionari presentano una relazione inversa riguardo alle variazioni dei tassi d'interesse, ossia una diminuzione dei tassi di interesse porta ad un aumento dei prezzi delle obbligazioni e di conseguenza aumenta il prezzo di quotazione degli ETF, mentre un aumento dei tassi d'interesse comporterà una diminuzione delle obbligazioni, di conseguenza anche ad una riduzione del valore dell'ETF. Per osservare la sensibilità delle variazioni dei tassi bisogna prendere in considerazione la duration. Esso rappresenta un indicatore di rischio per le obbligazioni, maggiore sarà questo indicatore e più elevata sarà la

variazione subita dall'ETF. Ad esempio, se ipotizziamo una duration di 10 dell'ETF, ciò significa che il prezzo del fondo varierà del 10% a fronte di una variazione del 1% del tasso d'interesse. Quindi nel momento si decide di investire parte del proprio patrimonio verso quei fondi che operano con titoli obbligazionari bisogna tenere in considerazione le prospettive sui tassi di interesse.

Gli ETF azionari rappresentano quella classe di prodotti finanziari che permettono di investire in attività rischiose limitando il pericolo di oscillazione del prezzo in quanto si beneficerà di una maggiore diversificazione. È possibile distinguere quegli ETF azionari che mirano a ridurre il rischio diversificando in azioni di società che sono situate in tutto il mondo, definiti ETF globale. Poi ci sono quei fondi che investono in una specifica area geografica, il quale collocano il proprio patrimonio in titoli azionari di società situate in un'area specifica, ad esempio Eurozone, in questo caso la diversificazione si ha perché i gestori dei fondi investono in aziende che operano in settori poco correlati tra loro. Da un punto di vista strategico, se si dovesse operare con ETF settoriali è utile ricordare che, durante una fase di espansione economica è meglio focalizzarsi su settori di beni ciclici, come ad esempio quelli industriali o tecnologici, mentre durante le fasi di contrazione è utile focalizzarsi su ETF che investono principalmente in settori di beni difensivi, come l'alimentare e farmaceutico.

Finita la fase di selezione per asset class, un ulteriore aspetto che bisogna tenere in considerazione nel momento in cui si selezionano gli ETF è la tipologia di replica adottata e come vengono trattati i proventi. Per quel che riguarda la replica, abbiamo visto che possono essere di due tipologie, sintetica o fisica. La replica sintetica si focalizza nell'utilizzo di strumenti derivati e si distingue a sua volta in replica sintetica "*unfundend"* e *"fundend",* il primo prevede che la società che emette l'ETF acquisti un paniere sostitutivo e contemporaneamente sottoscriva un contratto swap<sup>28</sup> con una controparte, in modo che la controparte riconosca alla società che ha emesso l'ETF le performance del benchmark di riferimento dell'ETF, ottenendo in cambio le performance del paniere sostitutivo. Mentre la replica sintetica "*funded"* mira a trasferire il denaro della società che ha emesso l'ETF alla controparte swap, che in cambio corrisponderà le performance del benchmark di riferimento<sup>29</sup>.

<sup>29</sup> Fonte:

<sup>28</sup> Uno swap è un contratto derivato simmetrico con il quale due soggetti si impegnano a scambiare periodicamente delle somme di denaro calcolate applicando al medesimo capitale (detto nozionale) due diversi parametri riferiti a due diverse variabili di mercato. Il capitale nozionale, invece, è oggetto di scambio tra le parti soltanto in alcune tipologie di swap. Lo swap è uno strumento molto simile al forward rate agreement con la differenza che il contratto non prevede un unico scambio, bensì una serie di pagamenti futuri. Gli swap non sono negoziati sui mercati regolamentati, ma vengono di volta in volta stipulati mediante accordi bilaterali tra le parti interessate (mercato over the counter - OTC). Tali strumenti vengono utilizzati con diverse finalità: per trasformare la natura di un'attività o una passività (ad esempio una posizione da tasso fisso a tasso variabile o viceversa), per motivi di copertura oppure con finalità speculative. Fonte: [www.BorsaItaliana.it](http://www.borsaitaliana.it/)

<sup>-</sup> G. Belelli, *Investire con gli ETF e gli ETC, costruire un portafoglio profittevole e a rischio contenuto,* HOEPLI 2019, pp. 14 -17

[https://www.borsaitaliana.it](https://www.borsaitaliana.it/)

Agli ETF a replica sintetica si contrappongono coloro che hanno l'obiettivo di avere una replica fisica dell'indice di riferimento. In particolare, questa tipologia di fondi si suddividono in replica fisica "*completa*" e "*campionaria*", essenzialmente la differenza tra questi due obiettivi è la seguente, nel primo si verifica un acquisto diretto di tutti i titoli che compongono l'indice di riferimento, nel secondo caso troviamo quei fondi che operano un acquisto diretto dei titoli ma solo di una parte dell'indice a cui fanno capo. Normalmente gli investitori che desiderano operare riducendo il rischio preferiscono investire in ETF a replica fisica in quanto non dovranno tener conto del rischio di default della controparte, rischio che grava nei contratti swap.

Infine, per concludere la prima fase per la selezione degli ETF bisogna tenere in considerazione se il fondo preferisce distribuire i dividenti o cedole, in questo caso parliamo di ETF a distribuzione; oppure se intende accumulare i proventi ottenuti per reinvestirli.

### **II.2.2 Fasi per selezionare gli ETF: Composizione del paniere**

Anche quest'aspetto rientra all'interno di un'analisi di tipo qualitativo durante la fase di selezione del fondo. In particolare, bisogna osservare se l'ETF investe in una specifica area geografica o in più aree e se la società emittente colloca le proprie risorse in uno settore specifico o più settori. L'obiettivo di questa fase della selezione degli ETF è quello di verificare come il fondo diversifica il proprio patrimonio in modo da ridurre il rischio sistematico. Inoltre, osservando la composizione dell'ETF è possibile svolgere una serie di analisi utili per comprendere l'andamento storico e prospettico di un'area geografica o di un settore ben preciso. La composizione del paniere è possibile osservarla molto facilmente dai diversi siti di informazione, ad esempio sul sito di [www.Morningstar.it](http://www.morningstar.it/) è possibile osservare le seguenti informazioni: composizione del paniere per area geografica e per settore di appartenenza, tipologia di asset class su cui il fondo investe e l'ammontare della sua capitalizzazione. Prendendo ad esempio il fondo *Lyxor MSCI World Health Care* con ISIN: LU0533033238, possiamo notare dall'immagine sottostante che la diversificazione del fondo in questo caso è geografica e non settoriale in quanto è un ETF globale che investe nel settore della salute per il 71,24% negli Stati Uniti, 16,06% nell'Europa Occidentale, il 5,48% nel Giappone ed il 3,84% nel Regno Unito.

### **Figura II.1 - Composizione del Fondo MSCI World Health Care**

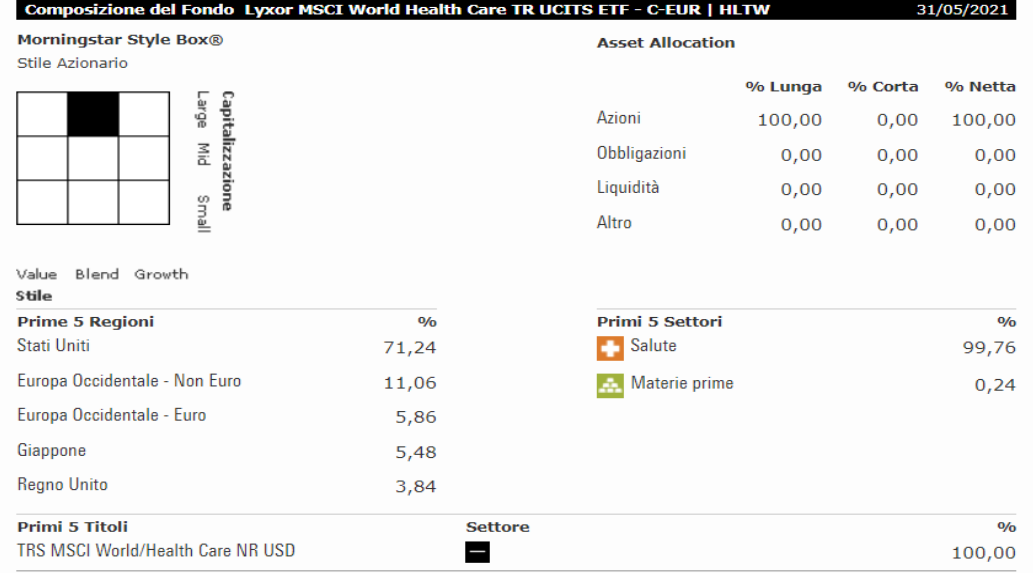

### **Fonte: [www.Morningstar.it](http://www.morningstar.it/)**

L'importanza di conoscere la composizione dell'ETF è quella di poter svolgere delle analisi per individuare il trend del mercato. Conoscere la tendenza è fondamentale per l'investitore perché permette di capire su quali ETF investire, ad esempio se osserviamo che negli Stati Uniti è in atto un periodo di recessione, investire in fondi che impiegano le proprie risorse economiche su settori ciclici è rischioso, in questo caso è meglio virare verso quei ETF difensivi. Una delle tante metodologie che è possibile utilizzare per individuare il trend è lo studio del grafico della serie storica di titoli o indici di mercato, attraverso l'utilizzo di line di trend oppure è stato anche osservato che è possibile utilizzare degli oscillatori di analisi tecnica per individuare il trend.

## **II.2.2.1 Analisi del Trend**

Il concetto di trend è essenziale per qualsiasi analisi, esso serve a farci comprendere l'andamento del mercato. Prima di parlare di come possono essere individuati è giusto soffermarsi sulla definizione di trend stesso, ovvero la direzione che sta assumendo il mercato. Ci sono tre tipologie di trend:

- Rialzista, ovvero quando troviamo sul grafico un insieme di prezzi massimi o minimi crescenti, per un periodo abbastanza significativo.
- Ribassista, quando sul grafico si notano dei prezzi minimi o massimi decrescenti
- Laterale, quando sul grafico si notano dei prezzi che si muovono all'interno di un intervallo.

Oltre ad essere suddiviso in tre modi, il trend si suddivide anche in primario, secondario e minore, queste tre tendenze di mercato si differenziano in base alla loro durata temporale. Il trend primario ovviamente è quello di lungo periodo (più di un anno), mentre il trend secondario ha una durata intermedia comprendendo un arco temporale che va da settimane ad un massimo di un anno. Infine, troviamo la tendenza di mercato minore ed è quella maggiormente utilizzata dagli operatori daily in quanto incorpora trend di breve durata. La durata temporale che abbiamo appena descritto è soggettiva, dipende dal time frame che viene utilizzato in sede di analisi grafica, maggiore è il time frame maggiore dovrà essere la lunghezza del trend per essere definito primario.

Uno strumento molto utile per l'individuazione dei trend è sicuramente la trendline, esso rappresenta uno degli strumenti maggiormente utilizzati nell'analisi grafica, la spiegheremmo mostrandovi un esempio grafico.

**Figura II.2 - Analisi del Trend dell'indice S&P500 (Trendline)**

 $1995$ 

wann Asp (Werther Man of the West of Man of West of West of West of West of West of West of West W Walnut Light of Hills Charles Co.

 $\frac{1}{2001}$ 

 $2002$ 

 $2003$ 

 $2004$ 

 $2005$ 

## **Fonte: Elaborazione propria**

 $\frac{1}{1997}$ 

Il grafico raffigura la serie storica dell'indice *Standard and Poor's 500* con un time frame di una settimana<sup>30</sup>, la linea rossa ci sta ad indicare il trend primario, ovvero quello di lungo periodo e come si può ben notare presenta dei prezzi massimi e minimi crescenti. All'interno del trend primario troviamo quelli intermedi, che nel grafico sono raffigurati dai punti uno, tre, cinque e nove, mentre il punto undici ci raffigura una tendenza rialzista ma di brevissimo periodo, definita anche minore. Come si può ben evincere dal grafico i punti che sono cerchiati ed evidenziati in giallo raffigurano dei piccoli trend laterali, nei punti sei, otto e dieci invece troviamo una tendenza orizzontale del mercato ma ben più marcata è possibile osservare che

<sup>30</sup> Questo sta ad indicarci che ogni barra che notiamo sul grafico racchiude il prezzo massimo, minimo di apertura e di chiusura su base settimanale.

una linea di tendenza ribassista si costruisce unendo dei prezzi massimi decrescenti, mentre unendo dei prezzi minimi crescenti si costruirà una linea di tendenza rialzista.

Un altro metodo che è possibile utilizzare per riconoscere un trend di mercato è l'utilizzo delle medie mobili<sup>31</sup>, che sono senza dubbio gli indicatori tecnici più utilizzati. La media mobile ci sta ad indicare il valore medio dei prezzi di chiusura dell'unita temporale desiderata. Abbiamo visto tre tipologie di medie mobili:

- Media mobile semplice, esegue una media aritmetica degli ultimi n prezzi di chiusura.
- Media mobile ponderata, esegue una media dando maggior peso agli ultimi prezzi di chiusura, ad esempio se abbiamo una media mobile ponderata a 10 giorni, il prezzo di chiusura del decimo giorno verrà moltiplicato per dieci, quello del nono giorno per nove, e così via.
- Media mobile esponenziale, la media più sofisticata ed utilizzata in quanto tendenzialmente tende ad anticipare i movimenti dei prezzi, Anche questo tipo di media mobile consente di effettuare una ponderazione dando peso maggiore ai dati più recenti. Ciò viene fatto sommando alla media semplice la differenza tra l'ultimo prezzo di chiusura e la media stessa.

<sup>31</sup> la media mobile è anche utilizzata da molti trader per segnali di acquisto e vendita, li tratteremo nel dettaglio nei prossimi capitoli

Come per la Trendline anche per le medie mobili vediamo un esempio grafico per spiegare come è possibile riconoscere il trend.

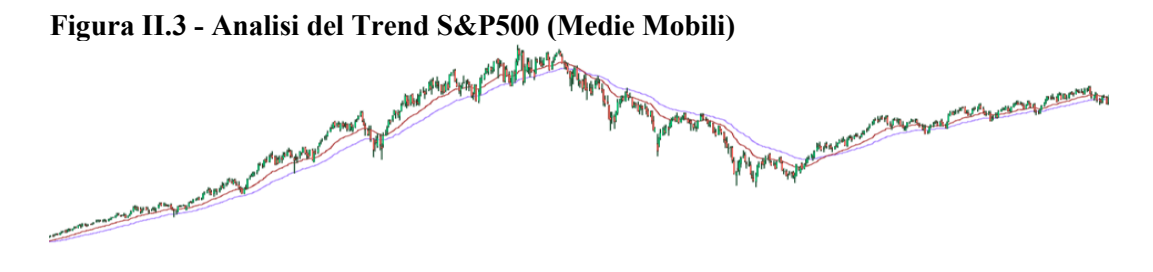

# **Fonte: Elaborazione propria**

È stato preso in considerazione sempre l'indice *S&P500* con time frame settimanale, le medie mobili che sono raffigurate sul grafico sono esponenziali, essendo le maggiormente utilizzate dagli analisti tecnici, la linea rossa indica EMA (*exponetial moving average*) a venticinque giorni, mentre la linea blu è a cinquanta giorni<sup>32</sup>. Fino a quanto il grafico si troverà al di sopra delle medie mobili si può affermare che ci troviamo di fronte ad un trend crescente primario, come è possibile notare infatti dal 1996 al 2000, nel momento in cui il grafico passa al di sotto della media mobile (2001 circa), ci troviamo di fronte ad un trend ribassista. La criticità dell'utilizzare questa metodologia per l'individuazione del trend sono l'individuazione di un trend laterale e di tendenze di mercato intermedie o minori.

<sup>32</sup> Il numero dei giorni che è stato preso in considerazione è quello maggiormente utilizzato da molti analisti, anche se comunque sia non esiste alcuna regola standard riguardo alle soglie da mettere per il calcolo della media mobile.

Ulteriori strumenti che descriveremo per riconoscere la tendenza del mercato è l'utilizzo degli oscillatori. In particolare, un concetto fondamentale che deve essere evidenziato nel momento in cui si svolge un'analisi con gli oscillatori è il *momentum***.** Il *Momentum* viene misurato grazie alle continue variazione dei prezzi su intervalli di tempo prefissati. Per costruire una linea di *momentum* si prende in considerazione la differenza tra l'ultimo prezzo di chiusura e il prezzo di chiusura degli ultimi n giorni, dove n rappresenta l'arco temporale che vogliamo esaminare. Se il risultato è positivo allora la linea di momentum crescerà altrimenti diminuirà. Uno degli oscillatori maggiormente utilizzati sia per il market timing<sup>33</sup> ma anche per l'individuazione di trend, è l'indicatore RSI (*relative strength index)* ideato da John Welles Wilder jr. RSI oltre a fare utilizzo della linea di momentum descritta precedentemente, fornisce anche due bande una superiore ed una inferiore, che servono soprattutto per individuare il periodo giusto per operare sul mercato. La formula del seguente indicatore è la seguente:

$$
RSI = 100 - \left[\frac{100}{1 - RS}\right] \text{ dove RS} = \frac{\text{media delle chiusure al rialzo di n giorni}}{\text{media delle chiusure al ribasso di n giorni}}
$$

In questo paragrafo non verrà descritto l'utilizzo di questo oscillatore per il market timing ma per l'individuazione del trend sempre attraverso un esempio grafico. riprendendo in considerazione l'indice azionario, *Standard & Poor's 500*, impostando un RSI a 14 (che in questo caso indica il numero di settimane) con un

<sup>33</sup> Se ne discuterà nei prossimi capitoli

Upper bound a 60 ed un Lower bound a 40 otteniamo un oscillatore di prezzo che è possibile osservare nella parte alta del grafico di seguito esposto:

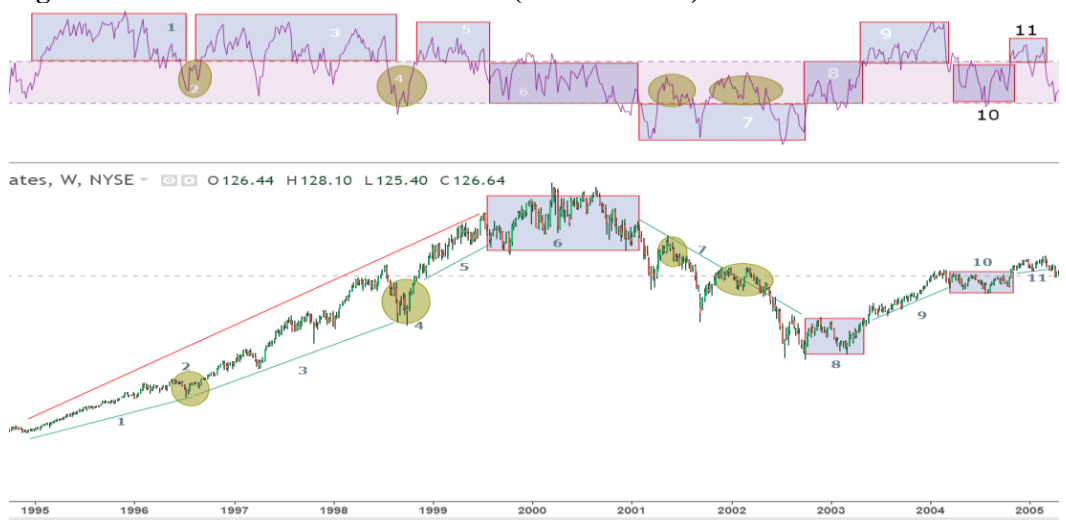

**Figura II.4 – Analisi del Trend S&P500 (Medie Mobili)**

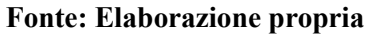

Ricordando brevemente che i punti uno, tre, cinque, nove e undici, rappresentano tutti trend al rialzo intermedi, tranne il punto sette che indica una tendenza secondaria ribassista. Come è possibile osservare dall'oscillatore sopra al grafico dei prezzi, nel momento in cui si verifica un trend rialzista evidente (come i punti appena elencati) la linea di momentum si trova al di sopra dell'upper bound, quando invece ci troviamo di fronte ad una tendenza ribassista vediamo che la linea si trova al di sotto della sua soglia minima. Tutto ciò che è compreso tra 60 e 40 troviamo dei trend laterali più o meno forti, come ad esempio i punti che sono cerchiati ed evidenziati in giallo e le zone del grafico individuate dai numeri sei, otto e dieci.

In conclusione, possiamo dire che nel momento in cui dobbiamo individuare una tendenza di mercato attraverso delle analisi grafiche e tecniche è possibile utilizzare una serie di strumenti come quelli appena descritti, ovviamente non esiste un metodo migliore dell'altro dipende sempre dalle esigenze che ha il trader nel momento in cui dovrà fare un investimento.

## **II.2.3 Fasi per selezionare gli ETF: Descrizione quantitativa degli ETF**

Questo paragrafo racchiude le ultime fasi del processo di scelta di un fondo comune d'investimento. In particolare, una volta fatta una ricerca di tipo qualitativo degli ETF, bisogna osservare la liquidità, ovvero quando il bene è scambiato sul mercato, i costi di gestione del fondo ed infine prendere in considerazione i principali indicatori di rischio e rendimento storico del titolo, in modo da avere una idea più completa riguardo l'ETF in cui si vuole investire il proprio patrimonio.

## **II.2.3.1 Analisi della liquidità e dei costi di gestione.**

L'analisi della liquidità di un fondo è molto importante in sede di selezione del titolo in quanto ci indica la facilità con cui un ETF è scambiato sul mercato regolamentato. Ovviamente, come per qualsiasi prodotto offerto sul mercato, un bene (immobiliare e mobiliare) è considerato liquido ogni qualvolta si presentano numerose transazioni sul mercato. Per questo operare con un ETF che risulta essere illiquido potrebbe essere un problema in quando c'è il rischio che di fronte ad una diminuzione dei prezzi l'investitore non riesce a vendere il bene. Entrando nel dettaglio i fattori che sono possibili controllare per verificare la liquidità del fondo sono: la dimensione dell'ETF inteso come massa monetaria e la longevità ovvero da quanti anni è quotato il fondo, assumere investimenti che hanno una età molto bassa potrebbe risultare azzardato in quanto ci sono risultati empirici che dimostrano come gli ETF quotati da più tempo sono anche quelli che presentano una maggiore liquidità rispetto a quelli più recenti.

L'analisi dei costi rappresenta un ulteriore passaggio che bisogna svolgere per selezionare gli ETF, in particolare questo aspetto può essere visto sotto due punti di vista, il TER ed il costo complessivo. Il Total Expense Ratio riguarda la spesa annuale, dove sono compresi tutti i costi annuali per la gestione del fondo stesso, come ad esempio i costi di amministrazione, i costi legali, spese operative e di vendita. Come qualsiasi altro onere, anche il TER mira a ridurre il guadagno di un investimento, per questo nel momento in cui un investitore vuole selezionare ETF deve tenere in considerazione che deve mirare anche a contenere i costi. Il secondo punto di vista riguardo all'analisi dei costi, abbiamo visto anche il costo complessivo, che altro non è che il TER più lo spread del book di negoziazione. Ovviamente minore sarà lo spread e maggiore è l'efficienza del fondo.

## **II.2.3.2 Analisi indicatori di rischio e rendimento**

Nel momento in cui si svolge un'analisi delle serie storiche, non si può non prendere in considerazione tutti gli aspetti quantitativi descrittivi che hanno realizzato un determinato titolo o in questo caso un paniere di titoli.

Tra i principali indicatori di rendimento che abbiamo preso in considerazione:

- Rendimento percentuale annuo dell'indice, prendendo in considerazione la variazione giornaliera dei prezzi e moltiplicandola per 252 (che rappresenta il numero dei giorni in cui la borsa opera)

$$
ret = media(log\left(\frac{price_{d-1}}{price_d}\right) * 252
$$

L'information ratio è un indicatore che viene utilizzato come misura del livello di capacità di uno gestore del fondo nel generare rendimenti in eccesso rispetto al benchmark. La formula è la seguente<sup>34</sup>:

$$
IR = \frac{Rendimento\ portafoglio-Rendimento\ Benchmark}{Tracking\ error\ volatility},
$$

Tra gli indicatori di rischio che abbiamo usato per descrivere la serie storica degli indici di riferimento per area geografica e per settore di appartenenza sono:

- Deviazione standard, rappresenta un indicatore di una variabile che ci afferma quanto siamo distanti dal valore medio. In altre parole, esso è la somma di tutti gli scarti della media al quadrato.

<sup>34</sup> [www.investopedia.it](http://www.investopedia.it/)

$$
\sigma = \sqrt{\frac{\sum_{i=1}^{n} (x_i - \mu)^2}{n}}
$$

 $x_i$  rappresenta la variabile unitaria, che nel nostro caso ci indica il prezzo giornaliero, µ ci rappresenta il rendimento atteso del fondo, mentre n indica in questo caso il numero di giorni presi in considerazione

- Tracking error**,** questo indicatore ci rappresenta la differenza tra il rendimento offerto dal fondo e quello del suo benchmark di riferimento. Esso viene espresso dalla seguente formula:

$$
TE = (R_p - R_b)
$$

Dove  $R_p$  è il rendimento atteso dell'ETF, mentre  $R_b$  è il rendimento atteso del dell'indice di riferimento. Quindi in altre parole, il Tracking Error serve a farci comprendere di quanto la società di gestione si è discostata dalla replica del benchmark, ovviamente più questo indicatore è piccolo migliore è la gestione del fondo.

Value at risk, questo indicatore di rischio indica il livello di confidenza non si perderà una determinata somma. Ad esempio, se abbiamo un VAR al 95% che è del 3%, questo si legge nella seguente maniera, "mi aspetto che investendo nel seguente titolo non perda più del 3 % del capitale investito, con una probabilità del 95%". La formula per calcolare il VAR  $e^{35}$ :

<sup>35</sup> Fonte: John C.Hull "*Risk Management e Istituzioni Finanziarie"* pp 293

 $VAR = \mu + \sigma * N^{-1}(X)$ 

µ e σ indicano rispettivamente il rendimento atteso e la deviazione standard di un titolo o portafoglio titoli. Mentre  $N^{-1}()$  è laa funzione di distribuzione inversa della normale standardizzata e la X è il livello dell'intervallo di confidenza<sup>36</sup>. Graficamente il VAR si presenta nel seguente modo:

**Figura II.5 - Esempio Grafico del Var95**

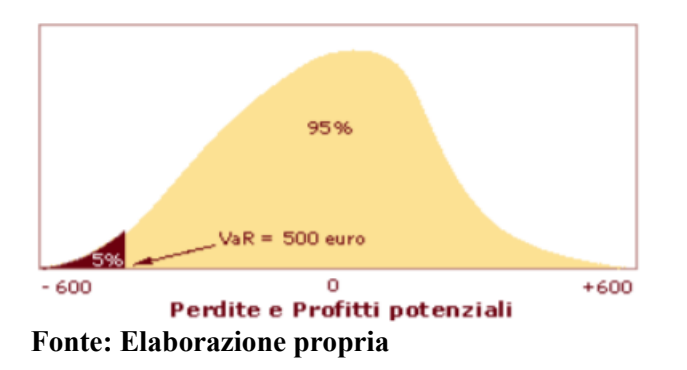

- SRRI<sup>37</sup>, il synthetic risk and reward indicator, è utilizzato per indicare il livello di rischio di un fondo, fornendo un numero compreso tra uno e sette, dove uno rappresenta il rischio minore e sette il rischio maggiore

<sup>36</sup> Fonte: John C.Hull "*Risk Management e Istituzioni Finanziarie"* pp 285 – 293

<sup>37</sup> [https://www.quantalys.it](https://www.quantalys.it/)

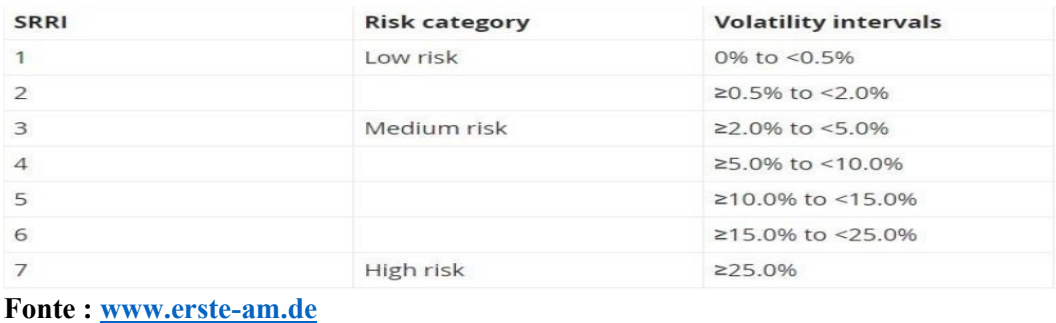

## **Figura II.6 - Soglie SRRI**

Beta, è una misura della rischiosità sistemica del titolo, in particolare indica come

varia il rendimento atteso del titolo in virtù di una variazione del rendimento di mercato. I titoli che presentano un beta maggiore di uno hanno una maggior reattività al variare del rendimento del titolo di mercato. Mentre i titoli che presentano un valore compreso tra zero ed uno tendono a muoversi nella stessa direzione del mercato<sup>38</sup>. La formula per osservare il beta dalle serie storiche dei prezzi è:

$$
B = \frac{cov(R_i, R_m)}{Var(R_m)}
$$

dove  $R_i$  rappresenta il rendimento atteso del titolo i-esimo, mentre  $R_m$  ci indica il rendimento atteso dal mercato.

<sup>38</sup> Si ipotizzi che il beta dell'azione ordinaria della società Alfa sia pari a 1,527. La stima di tale valore di beta è fornita da società private di analisi e fornitura di dati finanziari, quali ad esempio Bloomberg, ed è calcolata sulla base delle serie storiche dei valori dei titoli azionari. Tale valore di beta indica che in media qualora il rendimento di mercato aumentasse dell'1%, il rendimento del titolo Alfa aumentarebbe dell'1,527%. Se il rendimento di mercato diminuisse invece del 2%, il rendimento dell'azione Alfa diminuirebbe del 3,144% (=2 x 1,527). Fonte: [www.BorsaItaliana.it](http://www.borsaitaliana.it/)

# **Capitolo III**

# **OTTIMIZZAZIONE DI PORTAFOGLIO**

### **INTRODUZIONE**

L'ottimizzazione del portafoglio titoli è il punto centrale della Modern Portfglio Theory, che trova tra i suoi principali esponenti Markowitz, con il suo studio sulla diversificazione di portafoglio cercando di abbassare il livello del rischio al di sotto della covarianza media del portafoglio.

# **III.1 TIPOLOGIE DI DIVERSIFICAZIONE**

La diversificazione è una strategia di gestione del rischio che combina diversi titoli all'interno del portafoglio. Un portafoglio ben diversificato dovrà contenere diversi tipi di beni con l'obiettivo di limitare l'esposizione a qualsiasi singolo asset. La logica sottostante è che un portafoglio composto da diverse attività produrrà, nel lungo periodo, rendimenti più elevati con un rischio limitato.

Prima di andare a descrivere le due tipologie di diversificazione, si illustreranno le formule del rischio e rendimento di portafoglio $39$ :

$$
\mu_p = \sum_{i=1}^n X_i R_i \tag{3.1}
$$

<sup>39</sup> Fonte: F. Caparelli, *Economia dei mercati finanziari. Il mercato azionario,* McGraw-Hill, pp. 183 - 188

dove  $R_i$  è il rendimento medio del titolo i-esimo e  $X_i$  è il peso attribuito a quel prodotto, mentre la volatilità di portafoglio tra due o più titoli è la seguente:

$$
\sigma_p^2 = \sum_{i=1}^n \sum_{j \neq i}^n X_i X_j \mathcal{C}ov_{ij} \tag{3.2}
$$

oppure

$$
\sigma_p^2 = \sum_{i=1}^n X_i^2 \sigma_i^2 + \sum_{i=1}^n \sum_{j \neq i}^n X_i X_j \sigma_i \sigma_j r_{ij}
$$
\n
$$
(3.3)
$$

la (3.2) e (3.3) rappresentano entrambe la formula del rischio di portafoglio con n titoli, ma nella (3.3) è possibile individuare la componente di rischio specifico, che è la sommatoria dei contributi di volatilità dei singoli prodotti finanziari  $(\sum_{i=1}^n X_i^2 \sigma_i^2)$  e quella del rischio sistematico  $(\sum_{i=1}^n \sum_{j\neq i}^n X_i X_j \sigma_i \sigma_j r_{ij})$  dove il simbolo  $(r_{ij})$  denota la correlazione lineare tra il titolo *i* ed il titolo *j*. Esso è un indicatore compreso tra -1 ed 1, dove i due estremi rispettivamente indicano una perfetta correlazione negativa ed una perfetta correlazione positiva. È possibile osservare graficamente i tre casi di correlazione.

**Figura III.1 – Esempi grafici di correlazione tra due titoli**

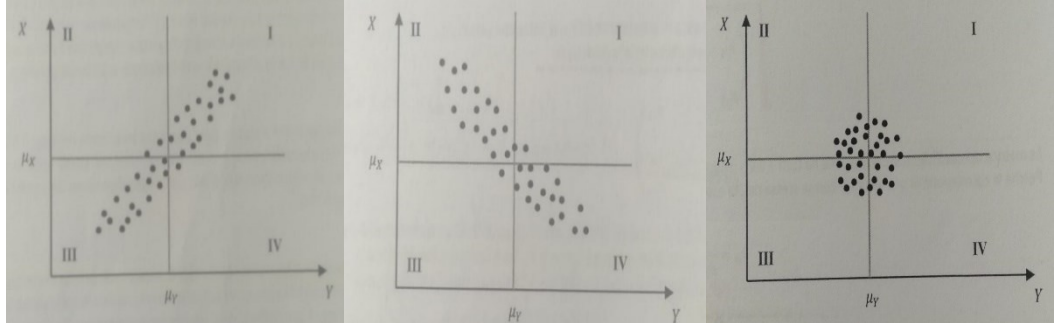

**Fonte: F. Caparelli "***Economia dei mercati finanziari. Il mercato azionario",* **pp. 174** Il primo caso rappresenta l'ipotesi di perfetta correlazione positiva, in questa situazione il movimento dei prezzi di due titoli sarà esattamente nella stessa

direzione con dinamiche linearmente dipendenti. La seconda immagine rappresenta la perfetta correlazione negativa che c'è tra due titoli, cioè i movimenti dei prezzi saranno esattamente uno l'opposto dell'altro, anche qui le dinamiche sono linearmente dipendenti. L'ultimo caso rappresenta una situazione di correlazione nulla tra due titoli. Quindi si può ben capire che se l'indice di correlazione è positivo il rischio sarà più elevato, mentre combinando titoli con un indice di correlazione negativo il rischio di portafoglio diminuirà.

# **III.1.1 Diversificazione Naif**

La diversificazione Naif, detta anche diversificazione semplice, si basa sull'inserimento in maniera casuale dei titoli all'interno del portafoglio<sup>40</sup>. In particolare, sono stati affrontati due situazione:

- Il caso della correlazione nulla
- Il caso della correlazione non nulla

nella prima situazione, sappiamo che l'indice di correlazione è uguale a zero, per questo la seconda parte della formula (3.3) si annullerà, ed il rischio di portafoglio dipenderà solamente dalla componente specifica:

$$
\sigma_p^2 = \sum_{i=1}^n X_i^2 \sigma_i^2
$$

<sup>40</sup>Fonte: F. Caparelli, *Economia dei mercati finanziari. Il mercato azionario,* McGraw-Hill, pp. 183 - 188

con la diversificazione semplice se l'investitore ripartisse la propria ricchezza in parti uguali, aumentando il numero dei titoli (n) all'infinito il rischio specifico di portafoglio tenderà a 0 quindi:

$$
X_i = \frac{1}{n}
$$

il rischio di portafoglio sarà uguale ad:

 $\sigma_p^2 = \frac{1}{n}$  $rac{1}{n}\sum\frac{1}{n}$  $rac{1}{n} \sigma_i^2 = \frac{\sigma_m}{n}$  $\frac{dm}{n}$  dove  $\sigma_m$  rappresenta il valore medio delle volatilità dei singoli asset

osserviamo un esempio:

| <b>Numero titoli</b> | $\boldsymbol{p}$ esi (x <sub>i</sub> ) | $\boldsymbol{n}$<br>$X_i^2\sigma^2_i$<br>$i =$ | $\overline{n}$<br>$\boldsymbol{n}$<br>$X_i X_j \sigma_i \sigma_j r_{ij}$<br>$i=1$ $I\neq i$ | $\sigma_{\rm p}^2$ |
|----------------------|----------------------------------------|------------------------------------------------|---------------------------------------------------------------------------------------------|--------------------|
|                      | 1,00                                   | 2,060%                                         | 0,00                                                                                        | 2,060%             |
| 2                    | 0,50                                   | 0,585%                                         | 0,00                                                                                        | 0,585%             |
| 3                    | 0,33                                   | 0,250%                                         | 0,00                                                                                        | 0,250%             |
| 4                    | 0,25                                   | 0,145%                                         | 0,00                                                                                        | 0,145%             |
| 5                    | 0,20                                   | 0,102%                                         | 0,00                                                                                        | 0,102%             |
| 10                   | 0,10                                   | 0,067%                                         | 0,00                                                                                        | 0,067%             |
| 11                   | 0,09                                   | 0,082%                                         | 0,00                                                                                        | 0,082%             |
| 15                   | 0,07                                   | 0,051%                                         | 0,00                                                                                        | 0,051%             |
| 20                   | 0,05                                   | 0,090%                                         | 0,00                                                                                        | 0,090%             |
| 25                   | 0,04                                   | 0,010%                                         | 0,00                                                                                        | 0,010%             |

**Tabella III.1 – Esempio di diversificazione semplice**

È stato riproposto un esempio visto da Wagne e Lau pubblicato nella rivista *Financial Analysts Journal* nel 1971, intitolata *"The Effect of Diversification on Risk"*. L'obiettivo dei due studiosi fu di prendere in maniera casuale un numero crescente di titoli all'interno del portafoglio ed osservare come la volatilità attesa della composizione variasse all'aumentare dei prodotti inseriti. In questo caso è stato preso in considerazione un paniere di ETF in modo puramente casuale, ed è stata calcolata la varianza per ogni singolo titolo. Nella quarta colonna della tabella abbiamo calcolato il rischio specifico ponendo uguale a zero il rischio sistemico in quanto si vuole dimostrare la fattibilità della diversificazione semplice nel caso della correlazione nulla. È possibile osservare quindi che all'aumentare del numero dei titoli in modo casuale e ripartendo la propria ricchezza in parti uguali tra i vari ETF, il rischio di portafoglio (ultima colonna) tende a zero.

Nel caso in cui invece l'indice di correlazione sia diverso da zero  $(r_{ij} \neq 0)$ , effettuando una diversificazione semplice, si prende in considerazione anche la componente di rischio sistematico. ipotizzando sempre che l'investitore ripartisca il proprio patrimonio in parti uguali, allora il rischio di portafoglio in questo caso sarà uguale ad:

$$
\sigma_p^2 = \sum_{i=1}^{n} 1/n^2 \sigma_i^2 + \sum_{i=1}^{n} \sum_{j \neq i}^{n} (1/n)(1/n) \sigma_i \sigma_j r_{ij}^{41}
$$

dove la componente specifica è uguale ad

$$
\sigma_s^2 = \frac{1}{n} \sum_{n=1}^{\infty} \sigma_i^2
$$

mentre la componente sistematica  $e^{42}$ 

$$
\overline{\sigma_c} = [\sum_{i}^{n} \sum_{j \neq i}^{n} \sigma_{ij}] / n(n-1) \text{ dove } \sigma_{ij} = \sigma_i \sigma_j r_{ij}
$$

<sup>&</sup>lt;sup>41</sup> ricordando che  $\sigma_i \sigma_j r_{ij}$  rappresenta la covarianza che c'è tra due titoli ( $\sigma_{ij}$ )

<sup>42</sup> Fonte: F. Caparelli, *Economia dei mercati finanziari. Il mercato azionario,* McGraw-Hill, pp. 183 - 188

sostituendo i valori nell'equazione del rischio di portafoglio (3.3) si ottiene

$$
\sigma_p^2 = \frac{1}{n}\sigma_s^2 + \overline{\sigma_c} - \frac{1}{n}\overline{\sigma_c}
$$

facendo tendere n all'infinito il rischio di portafoglio per semplificazione tenderà al livello medio delle covarianze, come è possibile osservare dalla figura sottostante.

**Figura III.2 – Esempio Grafico della diversificazione semplice con correlazione ≠ 0**

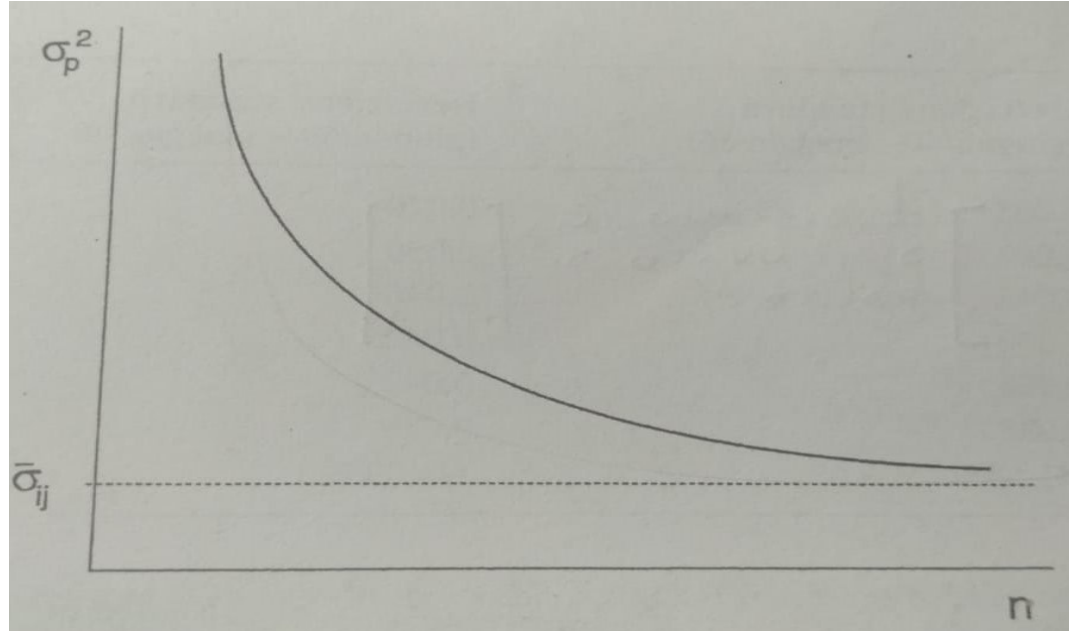

**Fonte: F. Caparelli "***Economia dei mercati finanziari. Il mercato azionario",* **pp. 189**

## **III.1.2 Diversificazione di Markowitz**

A differenza del portafoglio Naif, il portafoglio di Markowitz si basa sull'idea di scegliere attività con una correlazione molto bassa, così da ridurre il rischio al di sotto del valor medio della covarianza, senza compromettere il rendimento di portafoglio<sup>43</sup>.

Le assunzioni su cui si fonda il lavoro di Markowitz nel caso di due titoli sono le seguenti:

- non è possibile vendere allo scoperto
- il rendimento atteso del titolo 1 è superiore al rendimento atteso del titolo 2
- la volatilità del titolo 1 è superiore alla volatilità del titolo 2

Markowitz ha analizzato tre casistiche, una correlazione perfettamente positiva tra i due titoli, una correlazione perfettamente negativa ed una correlazione nulla. Partendo dal caso più semplice ma anche il meno probabile, in caso di correlazione perfettamente positiva tra due titoli, il loro prezzo si muoverebbe nella stessa maniera, infatti, come già detto in precedenza i prodotti finanziari in questa situazione si definiscono linearmente dipendenti. Quindi con  $r_{ij} = 1$  il rischio di portafoglio è:

$$
\sigma_p^2 = (X_1 \sigma_1 + (1 - X_1)\sigma_2)^2 \tag{3.4}
$$

<sup>43</sup> Fonte: F. Caparelli, *Economia dei mercati finanziari. Il mercato azionario,* McGraw-Hill, pp. 188 - 198

Risolvendo l'equazione  $(3.4)$  rispetto  $X_1$  si ottiene

$$
X_1 = \frac{(\sigma_p - \sigma_2)}{(\sigma_1 - \sigma_2)}
$$

sostituendo questo risultato nella formula del rendimento atteso ( $\mu_p = \sum_{i=1}^n R_i X_i$ )

si otterrà:

$$
\mu_p = \left\{ R_2 + \sigma_2 \left[ \frac{(R_2 - R_1)}{(\sigma_1 - \sigma_2)} \right] \right\} + \left[ \frac{(R_2 - R_1)}{(\sigma_1 - \sigma_2)} \right] \sigma_p
$$

questa rappresenta l'equazione di una retta sul piano  $(\sigma_p, \mu_p)$  dove la prima parte (all'interno delle parentesi graffe) si trova l'intercetta, mentre nella seconda parte c'è il coefficiente angolare.

Osserviamo un esempio pratico: ipotizziamo di prendere due titoli con correlazione pari ad uno, le informazioni principali sono riassunte nella tabella sottostante

**Tabella III.2 – Esempio di diversificazione tra due titoli con correlazione perfettamente positiva**

| <b>Titoli</b>           | Rendimento | Volatilità |        |           |        |
|-------------------------|------------|------------|--------|-----------|--------|
|                         | 0,023%     | 0,579%     |        |           |        |
| 2                       | 0,020%     | 0,506%     |        |           |        |
| $\text{Pesi}(X1)$       |            | 0.25       | 0,5    | 0.75      |        |
| E[Rp]                   | 0,020%     | 0,021%     | 0,021% | $0,022\%$ | 0,023% |
| $\sigma^2$ <sub>p</sub> | 0,506%     | 0,524%     | 0.542% | $0,561\%$ | 0,579  |

**Figura III.3 – Rendimenti titoli con correlazione perfettamente positiva**

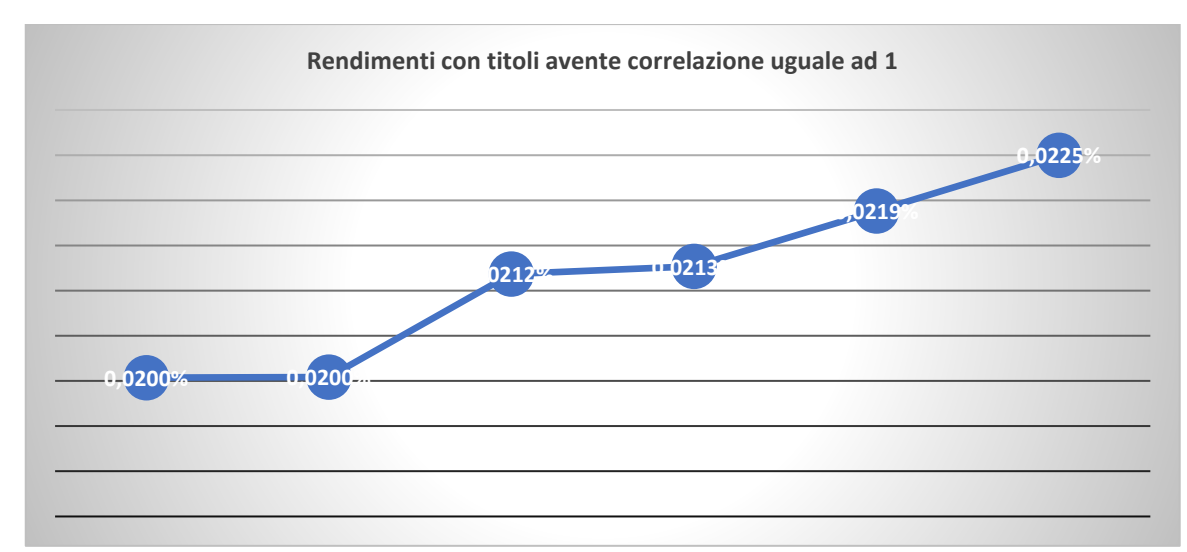

### **Fonte**: **Elaborazione propria**

Osservando l'esempio nella figura III.3 si può notare come il portafoglio composto da due titoli ove con correlazione perfettamente positiva, la diversificazione non ha alcun effetto, questo accade quando non ci sono dei portafogli dominanti o dominati infatti o si investe tutto sul titolo uno con il rendimento atteso maggiore oppure tutto sul titolo due con un ritorno minore ma con una volatilità minima. Oppure facendo variare le allocazioni di portafoglio tra i due titoli, come è possibile osservare dalla tabella 2, possiamo ottenere una serie di combinazione rischio rendimento.

Markowitz ha analizzato anche il caso in cui i due prodotti finanziari hanno una correlazione perfettamente negativa, ovvero pari a meno 1. In questo caso il rischio di portafoglio tra due titoli è:

$$
\sigma_p = [X^2_{1}\sigma_1^2 + (1 - X_1)^2\sigma_2^2 - 2X_1(1 - X_1)\sigma_1\sigma_2]_2^{\frac{1}{2}}
$$
\n(3.5)

in questo caso è possibile fare due osservazioni, la prima che è possibile eguagliare  $\sigma_p = 0$  e risolvendo l'equazione per x si ottiene:

$$
X_1 = \frac{\sigma_2}{\sigma_1 + \sigma_2}
$$

la seconda osservazione che è possibile fare riguarda il fatto che una volta ricavata la X1, è possibile sostituirla nella formula (3.4) così da ottenere un prodotto notevole. A differenza del caso della correlazione perfettamente positiva, dove è possibile estrarre la radice quadrata in quanto il prodotto notevole è di segno positivo, in questo caso il segno della base del quadrato non è univoco ed è per questo che bisogna andare a valutare il rischio attraverso un prodotto assoluto:

$$
\sigma_p = |(X_1 \sigma_1 - (1 - X_1)\sigma_2)| \tag{3.6}
$$

per risolvere quest'equazione bisogna prendere in considerazione due casi:

$$
\sigma_{p=}(X_1\sigma_1 - (1 - X_1)\sigma_2) \text{ con } x \ge \frac{\sigma_2}{\sigma_1 + \sigma_2}
$$
\n(3.7)

$$
\sigma_{p=} (-X_1 \sigma_1 - (1 - X_1) \sigma_2) \quad \text{con} \quad x \le \frac{\sigma_2}{\sigma_1 + \sigma_2} \tag{3.8}
$$

in questo caso è come ottenere due curve, con la stessa intercetta, che rappresenta il portafoglio a rischio nullo, ma con due coefficienti angolari esattamente opposti. Le due rette si ottengono con la stessa metodologia utilizzata precedentemente: dalla  $(3.7)$  e  $(3.8)$  ricavo la  $X_1$  e la sostituisco nella formula del rendimento atteso di portafoglio ottenendo queste due rette:

$$
\mu_p = \left\{ R_2 + \sigma_2 \left[ \frac{(R_1 - R_2)}{(\sigma_1 + \sigma_2)} \right] \right\} + \left[ \frac{(R_1 - R_2)}{(\sigma_1 + \sigma_2)} \right] \sigma_p \rightarrow \text{retta con inclinazione positiva}
$$
  

$$
\mu_p = \left\{ R_2 + \sigma_2 \left[ \frac{(R_1 - R_2)}{(\sigma_1 + \sigma_2)} \right] \right\} - \left[ \frac{(R_1 - R_2)}{(\sigma_1 + \sigma_2)} \right] \sigma_p \rightarrow \text{retta con inclinazione negativa.}
$$

| ,,,,,,,,,,,,,,,,,               | .         |                  |           |               |           |           |
|---------------------------------|-----------|------------------|-----------|---------------|-----------|-----------|
| <b>Titoli</b>                   | Rendiment | <b>Volatilit</b> |           |               |           |           |
|                                 | $\bf{0}$  |                  |           |               |           |           |
|                                 | 0,023%    | 0,48%            |           |               |           |           |
| $\mathbf 2$                     | 0,020%    | 0,45%            |           |               | 0,96      |           |
| Pesi(X1)                        | O         | 0,25             | 0,48307   | 0.5           | 0,75      |           |
| E[Rp]                           | 0,0200%   | 0,0207%          | 0,0212%   | 0,0213        | 0,0219%   | 0,0225%   |
|                                 |           |                  |           | $\frac{0}{0}$ |           |           |
| $\sigma^2$ <sub>p</sub> eq[3.7] | $-0,448%$ | $-0,216%$        | $0,000\%$ | 0,016%        | 0.248%    | 0.479%    |
| $\sigma^2$ <sub>p</sub> eq[3.8] | 0,448%    | 0,216%           | $0,000\%$ | $-0.016%$     | $-0.248%$ | $-0,479%$ |

**Tabella III.3 - Esempio di diversificazione tra due titoli con correlazione perfettamente positiva**

Riprendendo l'esempio precedente, ipotizzando che la correlazione tra due titoli sia perfettamente negativa, si può notare che per il valore di  $X_1$  uguale ad 0.48 otteniamo un portafoglio a rischio nullo. Graficamente questa tipologia di diversificazione di portafoglio è rappresentata nel seguente modo:

**Figura III.4 – Esempio grafico della diversificazione di Markowitz nel caso della correlazione = -1**

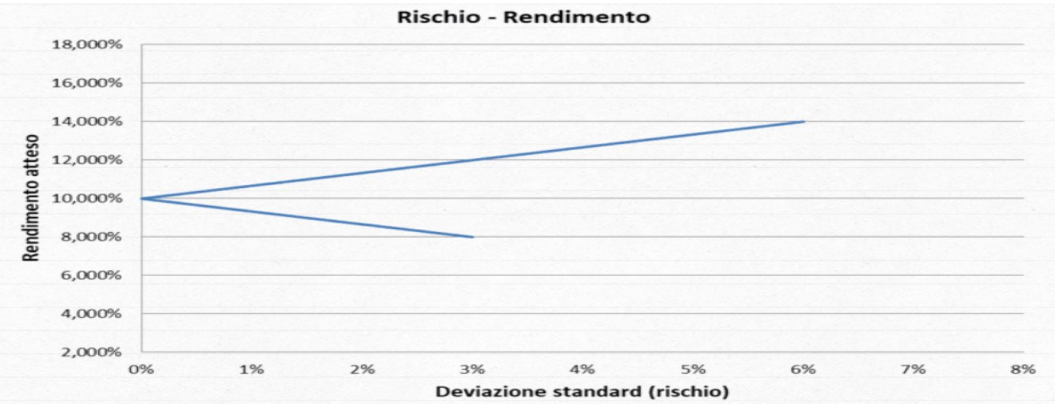

#### **Fonte: [www.dedaloinvest.com](http://www.dedaloinvest.com/)**

Come è possibile osservare dal grafico in questo caso la diversificazione ha piena efficacia in quanto troviamo portafogli che sono dominanti, che si trovano nella parte superiore del grafico, ovvero la retta superiore.

L'ultimo caso osservato da Harry Markowitz è la situazione in cui due titoli risultano essere indipendenti tra loro, cioè con correlazione nulla. L'analisi parte dal rischio di portafoglio, dato che  $r_{ij} = 0$  la volatilità attesa è uguale ad

$$
\sigma_p = [(X^2 \cdot \sigma_1^2 - (1 - X^2 \cdot \sigma_2^2)]^{1/2}.
$$

A questo punto Markowitz afferma che per trovare il portafoglio che minimizza il rischio bisogna derivare  $\sigma_p$  rispetto a X<sub>1</sub>, si eguaglia a zero e successivamente si risolve l'equazione rispetto a  $X_1^{44}$ :

$$
X_1 = \frac{\sigma_2^2}{\sigma_1^2 + \sigma_2^2} \tag{3.9}
$$

sostituendo la formula (3.9) all'interno della formula (3.4), si ottiene il rischio di portafoglio minimo:

$$
\sigma_p = \frac{\sigma_1 \sigma_2}{\sigma_2 + \sigma_1} \tag{3.10}
$$

per il calcolo dei portafogli ottimali è possibile far variare in modo iterativo la  $X_1$ che si trova sia all'interno della formula del rischio sia del rendimento. Ciò che ne verrà fuori sarà un'iperbole con la concavità rivolta verso il basso, dove si possono distinguere i portafogli efficienti (parte superiore della curva) dai portafogli inefficienti (parte inferiore della curva).

<sup>44</sup> H.M.Markowitz, *portfoglio selection,* "The Journal of Finance", Volume 7, 1952, pp 77-91,da K. Garbade *Teoria dei mercati Finanziari,* Il Mulino 1994, 193-194..

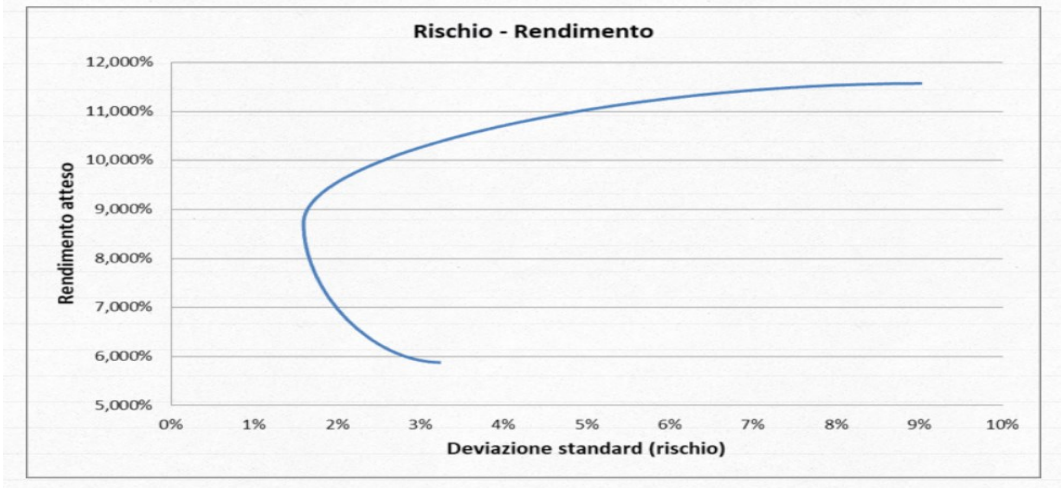

**Figura III.5 – Esempio grafico della diversificazione di Markowitz nel caso della correlazione = 0**

In conclusione, di questo paragrafo è possibile sintetizzare il ragionamento di Markowitz nel seguente modo. L'economista agisce sulla componente sistematica del rischio di portafoglio con l'obiettivo di ridurre il rischio al disotto delle varianze dei singoli titoli, inoltre la diversificazione risulta inefficace all'aumentate dell'indice di correlazione, mentre risulta altamente efficiente quando si riduce la covarianza tra due titoli o più titoli, in particolare in casi di correlazione perfettamente negativa è possibile trovare quella combinazione che annulla del tutto il rischio di portafoglio.

**Fonte: [www.dedaloinvest.com](http://www.dedaloinvest.com/)**

# **III.2 LA COSTRUZIONE DELLA FRONTIERA EFFICIENTE**

## **III.2.1 Il portafoglio a Varianza Minima**

La diversificazione di Markowitz appena esposta rappresenta la base della moderna teoria del portafoglio che suggerisce come gli investitori avversi al rischio possono costruire portafogli per massimizzare il rendimento atteso sulla base di un dato livello di rischio di mercato<sup>45</sup>. Le ipotesi che si trovano alla base di questa teoria sono le seguenti:

- gli investitori hanno l'obiettivo di massimizzare la loro utilità attesa
- gli investitori sono avversi al rischio
- assenza dei costi di transazione
- perfetta divisibilità dei titoli
- si opera in una situazione di concorrenza perfetta
- vengono negoziate attività rischiose
- non esistono situazioni estreme come i casi di perfetta correlazione positiva o negativa

quindi l'obiettivo della teoria del portafoglio moderna è quella di arrivare a costruire la frontiera efficiente attraverso una combinazione tra n titoli, ed infine di ricavare quel portafoglio a rischio minimo, o anche definito a minimum variance.

<sup>45</sup> <www.investopedia.it>

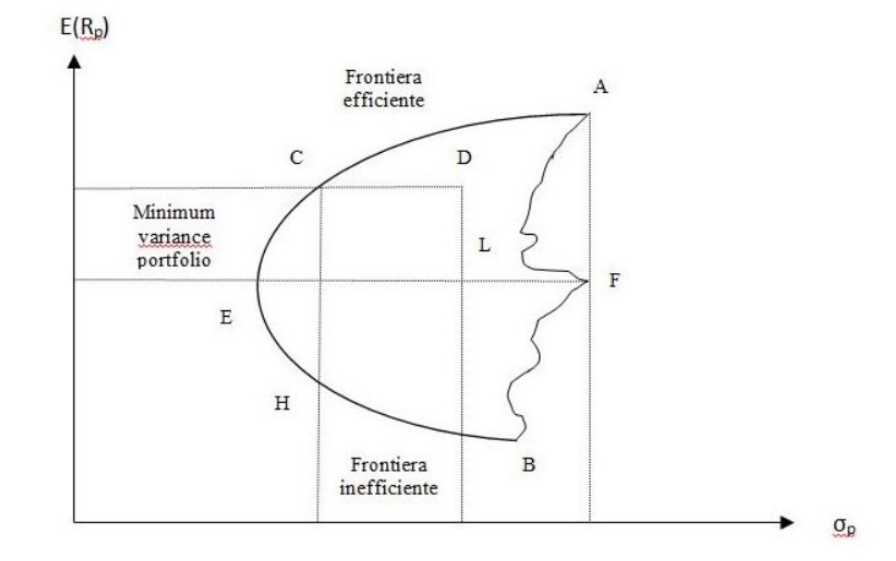

**Figura III.6 – Esempio frontiera** 

**Fonte: F. Caparelli "***Economia dei mercati finanziari. Il mercato azionario",* **pp. 205**

Come è possibile osservare dalla figura sopra, i punti AEBF rappresentano la frontiera efficiente, però non tutti rappresentano quelle combinazioni dominanti. Ad esempio, i portafogli compresi tra AE rappresentano l'insieme dei portafogli dominanti, cioè quelli che a parità di rischio hanno un rendimento maggiore. Contrariamente i portafogli compresi tra EF rappresentano l'insieme delle combinazioni dominate. Andando ad esaminare in maniera più dettagliata la figura si può facilmente comprendere che il portafoglio C è da preferire a D in quando hanno lo stesso rendimento ma a rischio inferiore. Anche il portafoglio A è da preferire ad F in quanto a parità di rischio ha un rendimento maggiore. Questo è lo stesso principio che nella teoria delle decisioni viene comunemente chiamato "*il*
*principio della Media-Varianza"*. Il portafoglio E ha un significato particolare in quanto rientra perfettamente nell'idea del portafoglio a varianza minima.

### **III.2.2 Costruzione della frontiera ed ottimizzazione del portafoglio**

Per far sì che la frontiera efficiente sia concava è necessario che valgano le seguenti ipotesi:

- devono esistere almeno due titoli che hanno un rendimento atteso diverso
- i titoli non devono avere una correlazione perfetta
- tutte le attività considerate devono essere rischiose.

La metodologia matematica utilizzata per la costruzione della frontiera efficiente è in pratica un problema di ottimizzazione vincolata che può essere risolto mediante il moltiplicatore di lagrange. La formalizzazione del problema è la seguente

$$
\sum_{i=1}^{n} X_i^2 \sigma_i^2 + \sum_{i=1}^{n} \sum_{j \neq i}^{n} X_i X_j \sigma_i \sigma_j r_{ij}
$$
\n
$$
\sum_{i=1}^{n} R_i X_i = u_p
$$
\n
$$
\sum_{i=1}^{n} X_i = 1
$$

la funzione obiettivo è rappresentata dalla formula del rischio di portafoglio, mentre il primo vincolo è rappresentato dal fatto che il rendimento atteso dal portafoglio non deve scendere sotto una determinata soglia ed infine abbiamo anche il vincolo che la sommatoria dei pesi deve essere uguale ad uno.

Prima di tutto andiamo ad impostare la funzione di Lagrange:

$$
L = \sum_{i=1}^{n} X_i^2 \sigma_i^2 + \sum_{i=1}^{n} \sum_{j \neq i}^{n} X_i X_j \sigma_i \sigma_j r_{ij} + \lambda_1 [\sum R_i X_i - R_p] + \lambda_2 [\sum X_i - 1]
$$

i moltiplicatori di Lagrange stanno ad indicare rispettivamente la decisione sul livello di rendimento assunto ed impone che il totale delle quote che si vuole investire non deve superare l'1. Successivamente andiamo a verificare la condizione del primo ordine, la quale afferma che: "se *x è un punto di minimo locale per il problema di programmazione classica vincolata che verificata la regolarità dei vincoli, allora necessariamente dovrà esistere un moltiplicatore tale che il gradiente della funzione lagrangiana risulti essere uguale al vettore nullo<sup>46</sup>"*, in altre parole dobbiamo eguagliare la derivata delle funzioni

lagrangiane a zero:

$$
\begin{aligned}\n\frac{\partial L}{\partial X_1} &= 2X_1\sigma_{11} + \dots + 2X_1\sigma_{1n} + \lambda_1 E[R_1] + \lambda_2 = 0 \\
&\vdots \\
\frac{\partial L}{\partial X_1} &= 2X_1\sigma_{n1} + \dots + 2X_n\sigma_{nn} + \lambda_1 E[R_n] + \lambda_2 = 0 \\
\frac{\partial L}{\partial \lambda_1} &= X_1 E[R_1] + \dots + R_n X_n - R_p = 0 \\
\frac{\partial L}{\partial \lambda_2} &= X_1 + \dots + X_n - 1 = 0\n\end{aligned}
$$

<sup>46</sup> Fonte: E. Castagnoli e L. Peccati, *Matematica per l'analisi economica,* Etas libri 1979, pp.69-70

Soddisfatta la condizione necessaria del primo ordine per risolvere un problema di minimo vincolato, bisogna ora verificare la condizione necessaria del secondo ordine che afferma che se "*x è un punto di minimo locale per il problema di programmazione classica vincolata che verificata la regolarità dei vincoli, allora necessariamente dovrà esistere un moltiplicatore tale che il gradiente della funzione lagrangiana risulti essere uguale al vettore nullo, inoltre la mtrice hessiana orlata deve essere semi definita positiva<sup>47</sup>"* , quindi analiticamente si andrà a costruire una matrice hessiana orlata con le derivate prime che dovrà essere semi definita positiva:

$$
\begin{pmatrix}\n2\sigma_{11} & \dots & 2\sigma_{1n} & E(R_1) & 1 \\
\vdots & \vdots & \vdots & \vdots & \vdots \\
2\sigma_{n1} & \dots & 2\sigma_{nn} & E(R_n) & 1 \\
E(R_1) & \dots & E(R_n) & 0 & 0 \\
1 & \dots & 1 & 0 & 0\n\end{pmatrix}
$$

In altre parole, per arrivare a costruire la frontiera bisogna stimare il rendimento atteso dei titoli, la varianza e la loro covarianza. Tutto l'insieme dei dati costituisce l'input per un problema di programmazione classica vincolata, che per essere risolto, necessita che le condizioni necessarie e sufficienti appena esposte siano verificate.

<sup>47</sup> Fonte: E. Castagnoli e L. Peccati, *Matematica per l'analisi economica,* Etas libri 1979, pp.69-72

È possibile osservare nell'immagine sottostante un esempio grafico della frontiera, la croce in verde è il portafoglio a varianza minima stimato attraverso un modello di ottimizzazione vincolato, mentre la croce rossa rappresenta il portafoglio con lo sharpe ratio maggiora

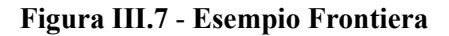

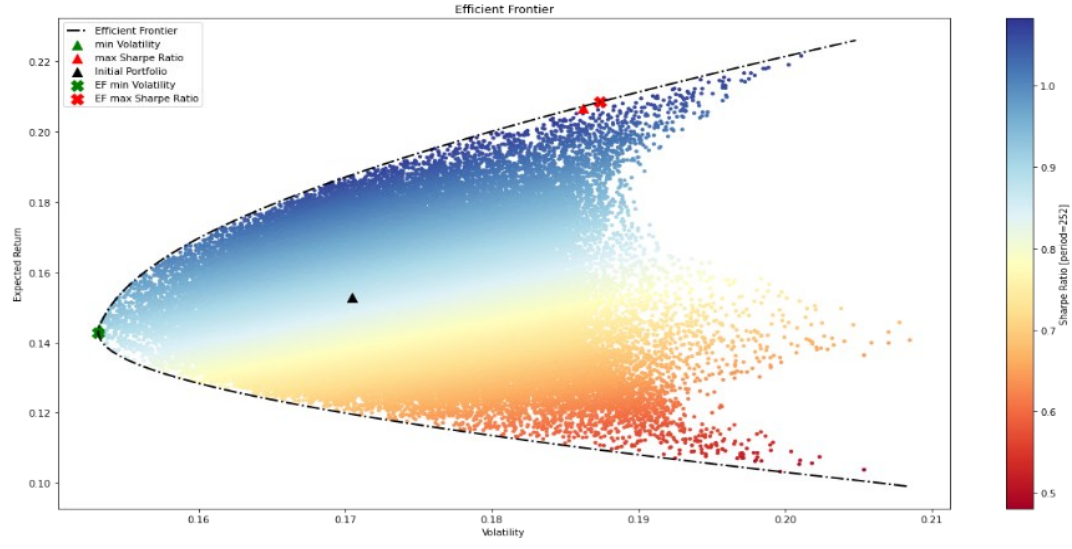

**Fonte: Elaborazione propria** 

# **Capitolo IV IL TRADING SYSTEM**

# **INTRODUZIONE**

In questo capitolo si prende in considerazione lo studio del Trading Automatizzato. Nello specifico nel primo paragrafo oltre ad introdurre il concetto di Trading meccanico, si elencano le principiali differenze tra questa tipologia di negoziazione di borsa rispetto a quella dettata dalla discrezionalità dell'utente, delineando vantaggi e svantaggi nell'operare con una macchina o attraverso le proprie esperienze.

Il secondo paragrafo entra nel vivo del Trading Automatizzato prendendo in considerazione le principali strategie che possono essere adottate nel momento in cui si va ad implementare l'algoritmo che avrà il compito di generare segnali di negoziazione. Le strategie che abbiamo esaminato sono essenzialmente due: Trend Following e Mean Reversion. La prima strategia indica che il trader adotterà una tattica di compra e vendi in base alla tendenza del mercato, mentre la seconda strategia indica che l'utente si baserà sull'andamento dei prezzi medi del mercato per arrivare a stabilire delle regole per la generazione di segnali di acquisto e vendita. Per implementare queste due strategie abbiamo utilizzato degli indicatori di analisi tecnica, come ad esempio delle medie mobili, Bollinger Bands o MACD.

Nell'ultimo paragrafo si descrivono le fasi di implementazione di un Trading System, con una focalizzazione particolare riguardo all'attività di *BackTesting*, che rappresenta il vantaggio nei confronti di un trading discrezionale.

# **IV.1 I TRADING SYSTEM: VANTAGGI E SVANTAGGI**

Un Trading System, anche definito trading automatico, è un insieme di regole che un singolo trader o un investitore istituzionale adotta per investire il proprio patrimonio sul mercato. Chi opera attraverso il Trading algoritmico avrà a disposizione una serie di strumenti o indicatori di Trading che potranno essere scelti in base alle regole o preferenze dell'utente. Dopo questa prima fase di scelta l'utente dovrà verificare la bontà della propria strategia in base a delle analisi di backtest, ovvero l'azione mediante la quale si osserva su una serie storica dei prezzi le strategie adottate.

Il trading automatico si differenzia dal trading discrezionale, in quanto nel primo caso ci si affida completamente alla macchina per quanto riguarda il timing<sup>48</sup> dell'investimento, mentre nelle negoziazioni discrezionali le scelte di quando entrare o uscire dal mercato viene lasciato tutto all'operatore, esponendolo ai vari

<sup>48</sup> Il market timing è l'atto di spostare denaro da investimento dentro o fuori un mercato finanziario, o di cambiare i fondi tra le classi di attività, in base a metodi predittivi. Se gli investitori potessero prevedere quando il mercato salirà e scenderà, potrebbero effettuare operazioni per trasformare quel movimento di mercato in un profitto. Fonte: [www.investopedia.it](http://www.investopedia.it/)

bias comportamentali che abbiamo esposto nel capitolo uno<sup>49</sup>. Un ulteriore differenza tra il trader automatizzato e discrezionale è rappresentata dalla parola "*soggettività*". Chi opera in borsa in base alle proprie esperienze ed intuizioni, tendono a raccogliere molteplici informazioni impiegando una quantità enorme di tempo alla ricerca di notizie e dati quantitativi per giustificare meglio la propria scelta d'investimento. Oltre alla ricerca di informazioni, un trader discrezionale per decidere le proprie scelte d'investimento si avvale anche delle proprie esperienze professionali, confrontando la situazione di mercato con cui si sta interfacciando nel momento attuale con momenti che ha affrontato in passato.

Molto diverso è invece il trading algoritmico, dove il giudizio soggettivo dell'operatore è del tutto marginale, in quanto ciò che conta veramente sono le regole con le quali è stato impostato il trading system. La scelta di quando entrare o uscire dal mercato può essere formalizzata anche attraverso un semplice linguaggio di programmazione, come ad esempio Python, R, Matlab etc. Quindi possiamo affermare che il modo di operare di un trader meccanico risulta essere molto più scientifico e rigoroso rispetto ad un trader discrezionale. Tuttavia, qualsiasi strategia adottabile presenta svantaggi e vantaggi che devono essere analizzati.

<sup>49</sup> I diversi Bias psicologici che influenzano le scelte dell'investitore individuale sono state descritte nel primo capitolo

Uno dei principali vantaggi nello scegliere una strategia di trading discrezionale è la sua adattabilità, in quanto si adegua facilmente e velocemente alle condizioni attuali del mercato, inoltre basandosi su esperienza passate, il trader tende ad acquisire una maggior sensibilità nei confronti del mercato, comprendendo quali sono i segnali di trading che possono avere successo. Tra i principali svantaggi del trading discrezionale troviamo soprattutto la distorsione comportamentale del confirmaition bias, che rappresenta quel tipo di atteggiamento che i soggetti hanno nel momento in cui cercano informazioni che avvalorano la loro tesi<sup>50</sup>. Oltre a questa problematica, c'è un ulteriore svantaggio che bisogna tenere in considerazione: con il trading discrezionale non è possibile effettuare dei *BackTest* sulle proprie strategie, di conseguenza non è possibile sapere se la strategia adottata ha reso in passato oppure no

Anche il Trading Meccanico presenta sia dei vantaggi che degli svantaggi, in particolar modo uno dei principali punti di forza di questa strategia è senza dubbio la possibilità di poter testare le proprie regole nel passato, in altre parole svolgere un *BackTest***;** inoltre come già detto in precedenza, quest'approccio limita molto la soggettività dell'utente riducendo parecchio anche la quantità di stress che potrebbe indurre la scelta di una posizione. Lo svantaggio principale che presenta il trading algoritmico è che non sempre i risultati di *backtest* vengono garantiti anche nel

<sup>50</sup>Paragrafo I.2.2 Bias comportamentali: Autoillusione.

futuro. Un ulteriore svantaggio che presenta il trading meccanico è che non bisogna incorrere nell'errore di pensare che una volta programmato un sistema di trading duri in eterno. Infatti, bisogna sempre tener presente condizioni di mercato in cui si sta operando, con ciò si consiglia ai programmatori di controllare le proprie strategie in maniera periodica.

# **IV.2 STRATEGIE DI TRADING SYSTEM**

Dopo una breve introduzione riguardo ai principali vantaggi e vantaggi nell'operare attraverso il trading system, in questo paragrafo ci concentreremo sulle principali tattiche di trading meccanico che possono essere utilizzate, in particolare nel momento in cui si stabiliscono le varie regole d'investimento bisogna tener presente della tipologia e delle condizioni di mercato in cui stiamo operando. Mercati diversi presentato strutture differenti, per questo scegliere una determinata tipologia di trading meccanico rispetto ad un'altra potrebbe avere delle ripercussioni. Le principali strategie di trading system sono: il trend following e mean reverting.

### **IV.2.1 Strategie di Trading System: Trend Following**

Un trading system di *trend following* è una delle strategie operative maggiormente utilizzate dai trader, e mira a realizzare profitti seguendo la tendenza del mercato, in altre parole l'utente stabilirà delle regole per far sì che il titolo venga acquistato all'inizio di una fase di crescita del mercato, mentre venga venduto in una fase di

recessione o in alternativa venga assunta una posizione allo scoperto. Prima di svolgere questa tipologia di analisi si dovrà effettuare un'analisi della tendenza attuale del mercato e come abbiamo visto anche nel capitolo  $2<sup>51</sup>$  ci sono diverse metodologie per l'individuazione dei trend, una delle più usate è senza dubbio la media mobile semplice a duecento periodi. Viene utilizzato questa soglia di riferimento in quanto normalmente in media il numero dei giorni in cui ci verificano le negoziazioni in borsa è circa 200. Ci possono essere anche ulteriori strumenti per individuare le tendenze attuali di mercato come, ad esempio, gli indicatori tecnici ed oscillatori<sup>52</sup>. Utilizzando questa logica di Trading, gli investitori non si focalizzano sulla previsione futura del prezzo, o sui fondamentali di un titolo aziendale, ma si concentrano soprattutto sull'andamento dei Trend di lungo periodo, in particolare dei Trend Primari e Secondari<sup>53</sup>.

In questa sezione non ci concentreremo su come riconoscere una tendenza di mercato, già trattata nel paragrafo II.2.2.1 e ci focalizzeremo sui segnali di Trading che possono offrire lo studio delle formazioni grafiche e degli indicatori di trend, in particolar modo prenderemo in considerazione, la rottura della media mobile semplice a duecento periodi da parte del prezzo di chiusura (SMA200)**.** Spieghiamo

<sup>51</sup> Paragrafo: II.2.2.1

<sup>52</sup> Paragrafo: II.2.2.1 Analisi del trend

<sup>53</sup> Paragrafo: II.2.2.1 Analisi del trend

questo concetto con un esempio prendendo in considerazione una serie storica abbastanza lunga di circa venti anni di un titolo qualsiasi come ad esempio ENEL.

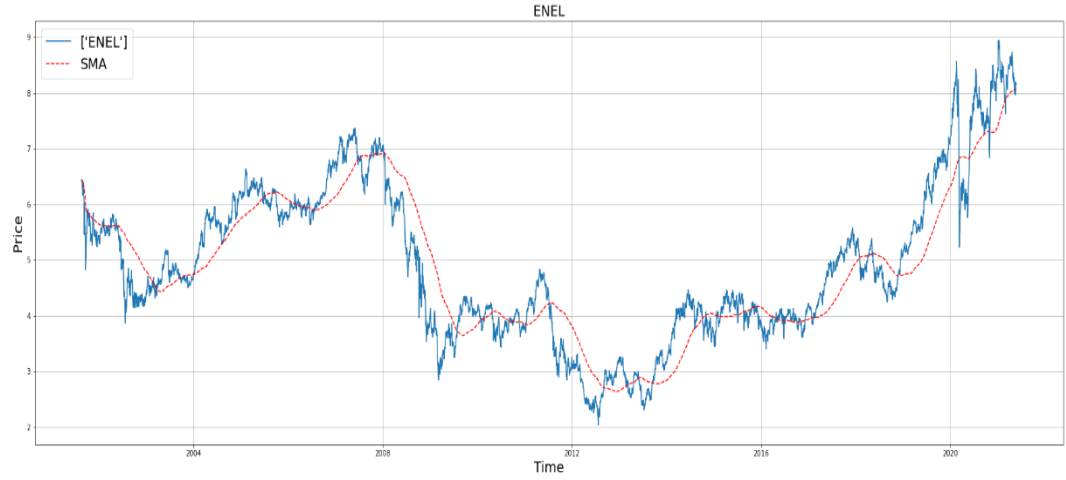

**Figura IV.1 - Media mobile semplice a 200** 

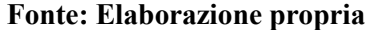

Osservando la figura è possibile notare come il titolo ENEL da prima del 2004 abbia avuto un forte trend a ribasso. Dal 2004 fino a circa il 2006 ha avuto un trend di crescita, interrotto prima da una tendenza laterale di mercato anche chiamata fase di accumulo, poi dalla crisi del 2008 ha registrato un forte trend a ribasso. Per osservare una forte crescita del trend bisogna aspettare il 2018, dove osserviamo i prezzi di chiusura sempre sopra della SMA200, con l'unica eccezione nell'ano 2020 dove a causa del Covid è stato registrato uno shock di mercato. Osserviamo però, che il mercato è ritornato immediatamente alla fase di crescita precedente alla crisi economica avvenuta di recente. In linea di massima è questa l'analisi che viene svolta prima di intraprendere una strategia di trend following, anche se non è

assolutamente un errore effettuare questo tipo di analisi nel momento in cui si decida di adottare una strategia di Mean Reverting.

La strategia di trend following come detto in precedenza ha l'obiettivo di generare segnali di trading in base all'incrocio tra la SMA200 con le traiettorie dei prezzi di chiusura, per spiegare questo concetto si continuerà con l'esempio visto sopra.

**Figura IV.2 - Media mobile semplice a 200 con segnali di Trading**

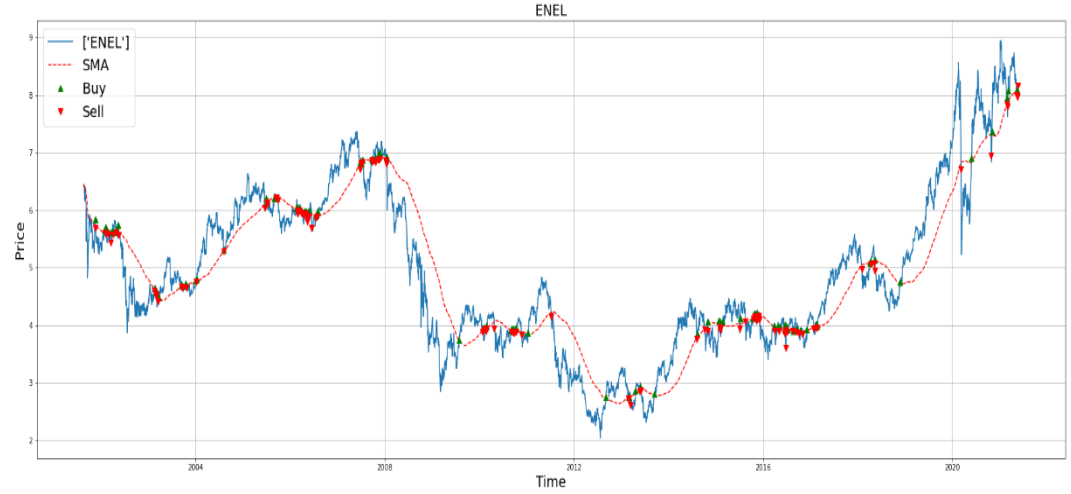

**Fonte: Elaborazione propria** 

Dalla figura qui sopra sono stati inseriti i segnali di trading date dall'incrocio dei prezzi con la media mobile semplice a 200 giorni. Il vantaggio di utilizzare questa tipologia di strategia è quella di generare segnali di trading in entrata non appena il trend risulta essere in fase di crescita, in alternativa genera segnali di vendita non appena abbiamo un movimento a ribasso dei prezzi. Lo svantaggio però nell'utilizzare questa tipologia di analisi è che nel momento in cui abbiamo un trend abbastanza laterale verranno comunque inviati dei segnali di acquisto e vendita in modo continuo. In questo caso bisogna fare attenzione ai costi di transazione, in quanto se il numero delle operazioni fosse molto elevato i costi potrebbero incidere negativamente nel trading. Per questo come detto in precedenza quando si utilizza una strategia di trading system bisogna sempre osservare il mercato in cui si opera e le sue condizioni. Nel caso dei dati ENEL la strategia di trend following risulta essere vantaggiosa dal 2018 in avanti.

# **IV.2.2 Strategie di Trading System: Mean reverting**

Il trading system "*mean reverting*" si basa su una teoria utilizzata in Finanza il quale ipotizza che i prezzi, o i rendimenti storici di un titolo, dopo essersi allontanati torneranno sul proprio valor medio di lungo periodo<sup>54</sup>. L'uso dell'inversione della media per individuare la formazione di un prezzo, o meglio la generazione dei segnali di trend, comporta l'identificazione sia di un intervallo di negoziazione e sia del calcolo del prezzo medio. L'intervallo di negoziazione ove intendiamo testare la strategia di mean reverting può essere fissato dal trader, mentre il calcolo del prezzo medio può essere fatto attraverso diversi indicatori tecnici molto utili ai fini di quest'analisi ovvero le medie mobili, che sono stati brevemente accennati nel paragrafo II.2.2.1 per l'individuazione dei trend, ma in questa sezione li

<sup>54</sup> Fonte: I. Donatiello, "*TRADING SYSTEM, Strategia dei Trading System Vincenti, Tecniche di trading non convenzionali su Forex, Azioni, Commodity, Indici anche Intraday",* 2020, pp 70 -71

descriveremo focalizzandoci sul loro uso ai fini della generazione dei segnali di trading.

# **IV.2.2.1 Le medie Mobili come segnale di acquisto**

Esistono tre tipologie di medie mobili: la media mobile semplice, la media mobile geometrica e la media mobile esponenziale. Nel secondo capitolo questi tre indicatori sono stati solo introdotti, in questa sezione verranno approfonditi sia a livello matematico che a livello pratico.

Per quanto riguarda la media mobile semplice essa si ottiene sommando i dati (che spesso sono i prezzi di chiusura) relativi ad un determinato intervallo temporale, dividendo per il numero totale della serie storica, in altre parole è una media aritmetica:

$$
SMA = \frac{1}{t} \sum_{i=1}^{t-1} x_i
$$

questo indicatore è utilizzato soprattutto per riconoscere i trend di mercato in maniera più immediata rispetto a supporti o resistenze. Il vantaggio che presenta la media mobile semplice è il fatto che è definita da una semplice formula elementare. Mentre lo svantaggio principale di utilizzare le medie mobili semplice è che danno ugual peso ad ogni prezzo della serie storica. Una media mobile a dieci giorni essenzialmente pesa gli ultimi e i primi prezzi nello stesso modo.

Per ovviare al problema della media mobile semplice, è stata introdotta la media mobile ponderata (*Weighted Moving Average*), ipotizzando di lavorare con i prezzi giornalieri di chiusura, nel caso di una WMA a dieci giorni, il prezzo del decimo giorno, che rappresenta il prezzo più recente, viene moltiplicato per dieci, del nono giorno per nove, dell'ottavo per otto e così via, facendo in questo modo si darà maggior peso ai prezzi più recenti. Il totale della ponderazione verrà poi diviso per la sommatoria tra ogni peso:

$$
WMA = \frac{\sum_{i=1}^{t-1} w_i x_{t-i}}{\sum_{i=1}^{t-1} w_i}
$$

rispetto alla media mobile semplice c'è stato sicuramente un miglioramento, ma persistono sempre alcuni dubbi sul suo utilizzo, in quanto non riesce a rappresentare un quadro reale riguardo l'andamento attuale e prospettico dei prezzi di chiusura del grafico.

La media mobile più utilizzata per generare segnali di trading è la media mobile esponenziale (EMA). Anch'essa come la WMA cerca di risolvere la criticità principale della media mobile semplice, attribuendo un peso maggiore ai dati più recenti ed un peso minore a quelli più lontani, prendendo in considerazione tutti gli elementi della serie storica con una ponderazione esponenziale decrescente non più lineare. Ovvero la ponderazione dei dati più vecchi sarà minore, con il passar del tempo la ponderazione su quegli stessi dati diventerà infinitesimale, ma entrerà sempre nel calcolo della media.

$$
EMA = \frac{\sum_{i=0}^{t-1} w_i x_{t-i}}{\sum_{i=0}^{t-1} w_i}
$$

dove  $X_{t-i}$ , rappresenta il prezzo di chiusura ed  $W_i$  ci indica il peso associato all'osservazione. Vista in questo modo, è identica alla formula della WMA, infatti deve essere utilizzato un fattore di livellamento<sup>55</sup>, ovvero un indicatore di decadimento del tempo, quindi, la formula dell'EMA si completa in questo modo:  $EMA = EMA(t-1) + SF [x(t) - EMA(t-1)]$ 

il fattore di decadimento è uguale a SF che uguale a:

$$
SF = \frac{2}{n+1}.
$$

Dopo aver descritto in che modo è possibile calcolare le tre tipologie di medie mobili, andremo ad osservare la logica sottostante nella generazione dei segnali di trading. Fondamentalmente a prescindere da quale media si utilizzi la logica di ingresso o di uscita dal mercato è la stessa:

- Assumere una posizione long quando la media mobile di breve periodo incrocia a rialzo la media mobile di lungo periodo;
- Assumere una posizione short quando la media mobile di breve periodo incrocia a ribasso la media mobile di lungo periodo.

Come per la strategia di trend following, anche per la mean reverting osserveremo un esempio pratico sempre sul titolo ENEL, riguardo all'incrocio tra medie mobili semplici e tra le medie mobili esponenziali.

<sup>55</sup> In Python il fattore di decadimento può essere introdotto attraverso il comando span. Esempio: company[['Close']].ewm(span = 20, adjust = False ).mean()

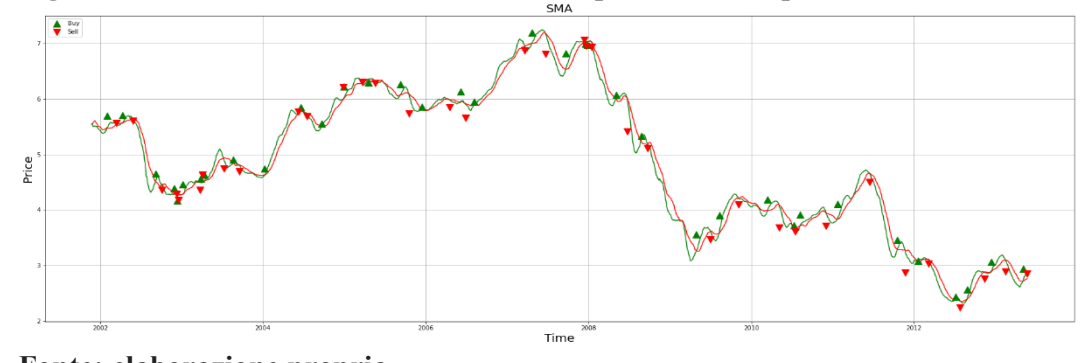

**Figura IV.3 – incrocio tra medie mobili semplici a 25 e 50 periodi**

**Fonte: elaborazione propria** 

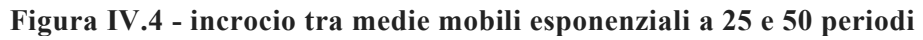

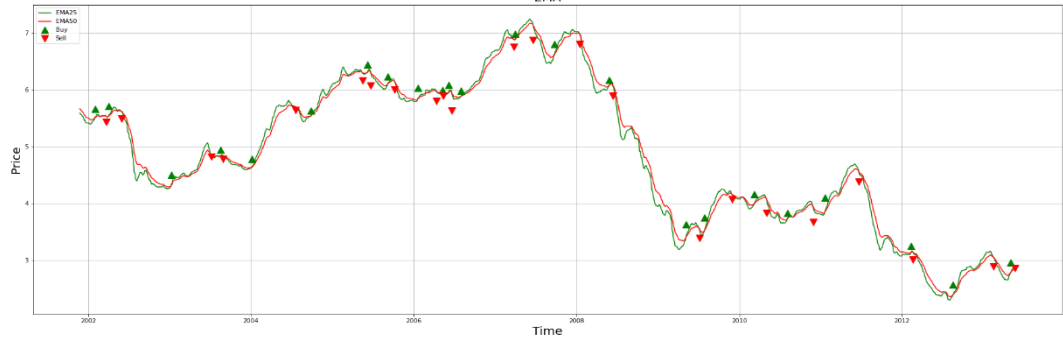

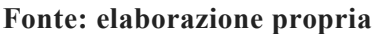

La figura nella parte superiore (figura IV.3) mostra le medie mobili semplici, dove la linea verde indica la media a venticinque periodi e la linea rossa indica la media semplice a cinquanta periodi. La figura IV.4 mostra due medie mobili esponenziali, utilizzando gli stessi periodi della media mobile semplice. Si nota che utilizzando la SMA come generatore dei punti di ingresso per il titolo ENEL si effettuano maggiori negoziazioni sia in ingresso che in uscita, rispetto alla media mobile esponenziale. Questo fattore ovviamente non è uguale per tutti i titoli e non rappresenta una regola fissa.

In conclusione, possiamo notare che ci sono due indicatori ulteriori che possono essere utilizzati per la strategia di mean reverting:

- *Le bande di Bollinger*
- MACD (*Moving Average Convergence Divergence*)

Le bande di Bollinger rappresentano un indicatore importante in analisi tecnica che mira a restituire la volatilità all'interno di un grafico, così da poterla confrontare con il prezzo. Matematicamente le Bande di Bollinger sono calcolate dalla seguente formula:

Banda superiore =  $SMA(N) + K\sigma$ 

Banda inferiore =  $SMA(N) - K\sigma$ 

dove σ è la deviazione standard del titolo mentre K rappresenta un fattore moltiplicativo che normalmente si sceglie uguale a 2. I segnali di trading offerti dal seguente indicatore sono i seguenti:

- Si assume una posizione long quando il grafico del prezzo esce dalla banda inferiore e vi rientra immediatamente, fondamentalmente la barra inferiore è vista come una linea di supporto, quindi come un punto di rimbalzo.
- Si assume una posizione short quando il grafico del prezzo esce dalla banda superiore e vi rientra subito, in questo caso la banda superiore è vista come una resistenza per il prezzo.

Graficamente le bande di Bollinger relativo ai dati ENEL si presentano come mostrato dalla figura IV.5, dove la banda superiore è indicata dalla linea verde e la banda inferiore è indicata dalla linea rossa. Maggiore sarà la distanza tra le bande ed il prezzo di chiusura, maggiore sarà la volatilità del titolo.

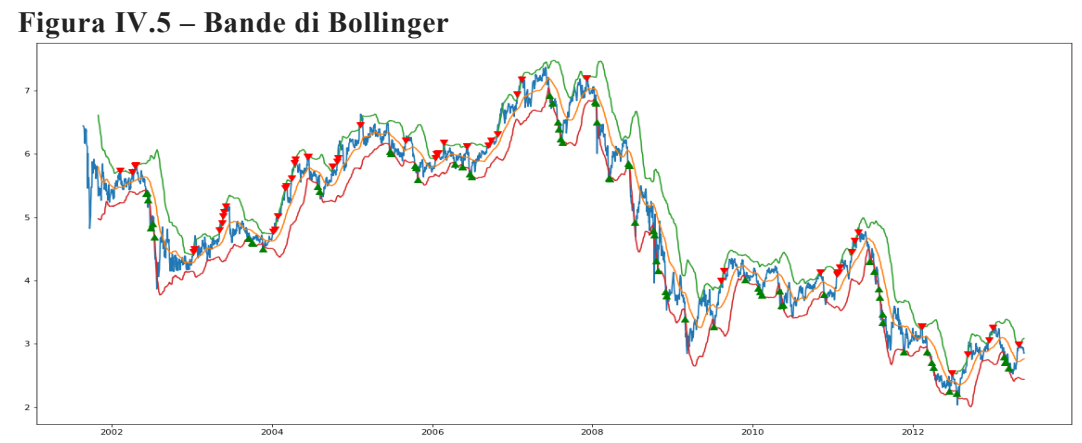

**Fonte: elaborazione propria**

Il MACD è l'ultimo indicatore che analizzeremo. La logica sottostante di questo indice è molto simile a quella delle medie mobili. Questo perché anche il MACD fa utilizzo dei prezzi medi, infatti, la formula matematica per il calcolo del MACD è:

 $MACD = EMA(12) - EMA(26)$ 

quindi il MACD è dato dalla differenza tra la media mobile esponenziale a dodici periodi (fattore variabile in base alle proprie esigenze) e la media mobile esponenziale a ventisei periodi (fattore variabile). In questo caso il MACD genera segnali quando:

- Si assume una posizione long (*buy signal*) quando MACD > 0, in quanto la media mobile esponenziale a 12 periodi è superiore alla media mobile esponenziale a 26 periodi. La logica sottostante è che quando la media esponenziale di breve periodo supera verso l'alto la media esponenziale di lungo periodo, avviene un incrocio a rialzo per questo si potrebbe verificare un'inversione di tendenza dei prezzi verso l'alto;
- Si assume una posizione short (*sell signal*) quando MACD < 0, in quanto la media mobile esponenziale a 12 periodi è inferiore alla media mobile esponenziale a 26 periodi. La logica sottostante è che quando la media esponenziale di breve periodo supera verso il basso la media esponenziale di lungo periodo, avviene un incrocio a ribasso per questo si potrebbe verificare un'inversione di tendenza dei prezzi verso il basso.

In generale quando si utilizza il MACD per generare segnali di trading lo si confronta con la signal line, che altro non è che una media mobile esponenziale che di solita si calcola a nove periodi. La logica sottostante è:

- Se MACD>SL allora si assume una posizione long
- Se  $MACD \le SL$  allora si assume una posizione short

Il MACD graficamente si presenta in questo modo, normalmente viene posto nella parte inferiore del grafico dei prezzi di chiusura come nella figura sottostante.

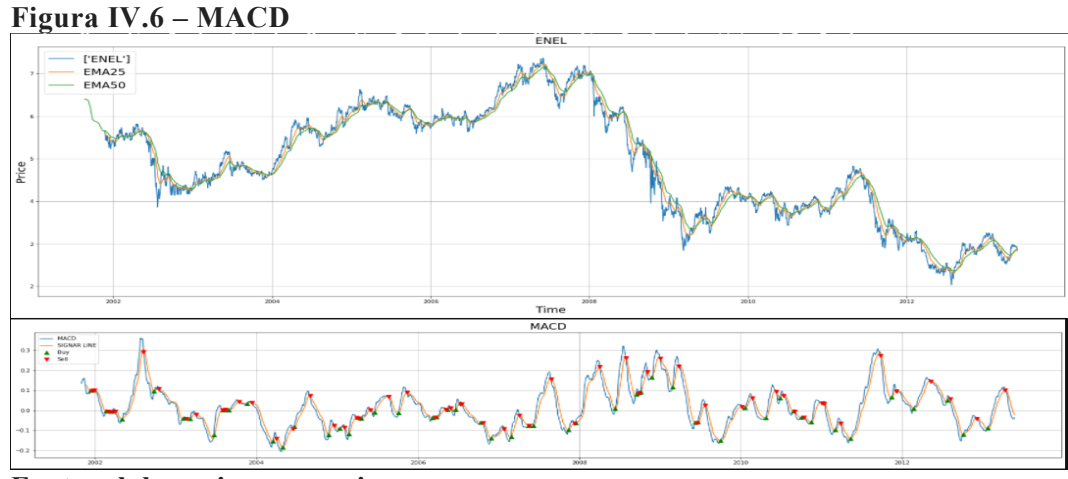

**Fonte: elaborazione propria**

# **IV.3 COSTRUZIONE TRADING SYSTEM**

Dopo aver descritto le principali strategie che sono possibili implementare per un Trading System, in questo paragrafo ci focalizzeremo sulle fasi di programmazione di un meccanismo automatizzato delle negoziazioni in borsa. Prima di elencare tutte le fasi è giusto ricordare che per costruire un buon trading system sono necessario prima di tutto tre componenti: la competenza, la scienza e il buon senso.

Le fasi principali per implementare un algotrader da zero sono essenzialmente quattro:

- Indentificare l'idea di Trading
- Trasformare l'idea in una serie di regole fisse
- Testare il sistema per valutarne i risultati
- Ottimizzare i parametri dove necessario

Il primo passo dunque è quello di avere un'idea ben precisa di ciò che si vuole fare che successivamente andrà tradotta in una strategia. Durante questa fase è molto utile osservare i grafici degli strumenti finanziari su cui si vuole operare, di conseguenza iniziare ad individuare le tendenze del mercato applicando indicatori come medie mobili o oscillatori.

Il secondo passaggio è l'implementazione dell'idea in codice, ad esempio, delle regole di base possono essere quello di utilizzare delle medie mobili per generare dei segnali di Trading. Sicuramente dei quattro passaggi rappresenta quello più complicato da implementare in quanto non si ha solo bisogno di nozioni economico finanziare riguardo l'analisi tecnica, ma anche di un buon bagaglio tecnico di programmazione.

Il terzo passo è quello di osservare se la strategia adottata ha performato in passato, quest'attività è chiamata di *BackTesting*, ed è un processo di validazione e rappresenta il vero e proprio punto di forza rispetto ad un trading discrezionale. Ovviamente, prima di operare sul mercato sarebbe da ingenui non verificare la tattica utilizzata su una serie storica. Riprendendo l'esempio visto in precedenza, ovvero il confronto tra la media mobile esponenziale con la media mobile semplice, si osservava che il numero delle negoziazioni era superiore se si fosse utilizzato una SMA. Graficamente rappresentiamo l'analisi delle performance ottenute da entrambe le strategie e le mettiamo a confronto.

**Figura IV.7 – P&L con medie mobili semplici**

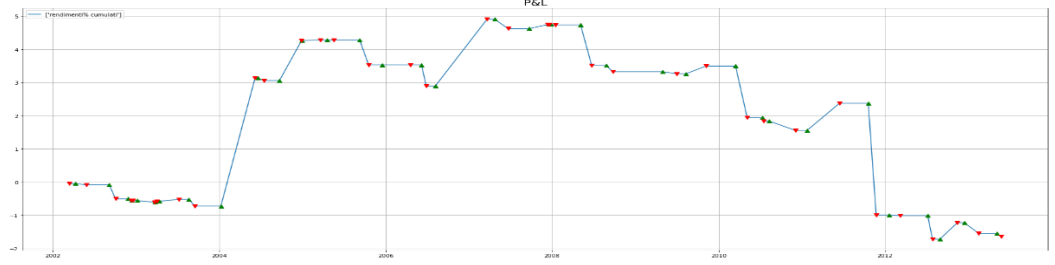

**Fonte: Elaborazione propria**

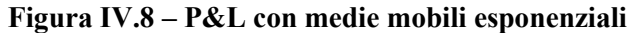

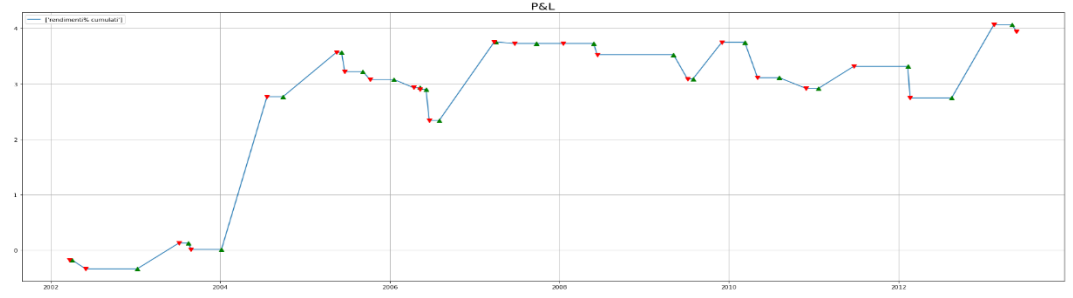

**Fonte: Elaborazione propria**

I grafici rispettivamente stanno a rappresentare i rendimenti o perdite in percentuali ottenuti adottando una strategia con le medie mobili semplici e con le medie esponenziali.

Come si nota dalle figure, i risultati ottenuti in questo esempio sono opposti, questo non vuol dire che la SMA è un indicatore che non funziona, ma potrebbe indicarci che per questo titolo adottare una strategia con le medie mobili semplici in futuro potrebbe essere poco redditizio, per questo è meglio una strategia con le medie esponenziali. Fondamentalmente l'analisi di *Backtesting* guarda questo, ovvero testa le strategie che si vogliono adottare su una serie storica.

L'ultima fase che bisogna svolgere per la costruzione di un trading system è l'ottimizzazione del modello. Nel momento in cui si adotta una particolare strategia, come ad esempio le medie mobili, i parametri non sono fissi, ma possono essere impostati in base alle nostre esigenze. Il processo di ottimizzazione essenzialmente è il processo mediante il quale si cerca di trovare quella combinazione ottima di parametri che meglio ha performato in diverse analisi di *BackTesting* vista su diversi titoli.

# **Capitolo V ANALISI EMPIRICA**

# **INTRODUZIONE**

Nella parte introduttiva della tesi abbiamo esposto il concetto di "advice" secondo le autorità europee, ed abbiamo visto che si discosta dalla definizione offerta dalla MiFID I e MiFID II. Infatti, si ricorda che secondo la MiFID la consulenza finanziaria, sia automatizza che no, deve rispettare il principio della raccomandazione personalizzata dell'investimento, offrendo prodotti finanziari che rispettino il livello di percezione del rischio del cliente. In particolar modo, nel caso della consulenza finanziaria automatizzata, nell'ambito MiFID II, è solo quello offerto direttamente al pubblico attraverso piattaforme digitali (tipicamente basate su internet) per fornire consulenza automatica mediante algoritmi su transazioni aventi ad oggetto specifici strumenti finanziari o portafogli di strumenti finanziari presentati come adatti per uno specifico cliente. Rimangono fuori dal perimetro MiFID i servizi di "robo advice" volti a fornire informazioni generali solo per l'esecuzione di transazioni attraverso piattaforme digitali. Potrebbe essere considerata come raccomandazione personalizzata (quindi, investment advice), quando un intermediario guida i clienti in un processo d'investimento online automatico attraverso un set di domande di filtro (filtering questions)<sup>56</sup>. A tal proposito, si riassumono i passaggi che secondo la MiFID II bisogna svolgere per offrire un servizio di consulenza automatizzato che rispetti la normativa sono:

- 1. profilatura del cliente;
- 2. individuazione di strumenti finanziari adatti al cliente;
- 3. raccomandazione dell'investimento;
- 4. esecuzione (se previsto dalla piattaforma) e monitoraggio dell'investimento Fatta una breve introduzione su come la consulenza automatizzata lavora secondo la disciplina MiFID II, l'obiettivo del lavoro sarà quello di costruire dei portafogli (in base alla rischiosità del trader) con ETF azionari separati in base ai principali indicatori di rischio. Inoltre, verrà presentata anche un'analisi di *backtesting* riguardo l'utilizzo della strategia di *Mean reverting* per la simulazione della negoziazione dei portafogli costruiti.

L'analisi empirica si articola in quattro fasi:

1. catalogare i trader in base a quattro tipologie di tolleranza al rischio (molto avverso al rischio, avverso al rischio, neutrale al rischio, propensi al rischio). Questa fase serve a rispettare il punto uno visto abbiamo visto sopra.

<sup>56</sup> Quaderni FinTech, "*La digitalizzazione della consulenza in materia di investimenti finanziari"*, Gruppo di lavoro Consob, Scuola Superiore Sant'Anna di Pisa, Università Bocconi, Università di Pavia, Università di Roma "TorVergata" e Università di Verona, Gennaio 2019, pp 7-8

- 2. Suddividere il campione di ETF azionari in base ai principali indicatori di rischio (basso, medio e alto) per rispettare il secondo punto della disciplina MiFID II.
- 3. costruire quattro portafogli (ottimizzandoli attraverso la massimizzazione dello Sharpe Ratio) rispettando il livello di percezione della clientela, catalogata al punto uno, così da fare una raccomandazione dell'investimento personalizzata per quattro classi di rischio per rispettare il punto tre della normativa MiFID II.
- 4. utilizzare una strategia di Trading system di tipo mean reverting per l'esecuzione e il monitoraggio dell'investimento.

### **V.1 DISTINZIONE DELLA CLIENTELA**

Lo studio sperimentale si è basato su un'indagine campionaria (in-sample ed outof-sample) svolta attraverso un questionario di dieci domande comprendenti le aree dell'anagrafica, della cultura finanziaria e della tolleranza al rischio. L'obiettivo principale dell'intervista è quello di capire il livello di percezione del rischio degli intervistati, successivamente attraverso l'utilizzo di Python i soggetti sono stati clusterizzati in quattro gruppi. Infine, per controllare se il raggruppamento fosse robusto è stata svolta un'analisi discriminante di tipo lineare sia in-sample che outof-sample.

### **V.1.1 Descrizione Questionario**

L'indagine è stata sviluppata tramite la piattaforma Google Moduli, cercando di replicare il questionario MiFID $^{57}$  e prendendo spunto dagli studi della psicologa Catia Lopes<sup>58</sup> dove, in sintesi, afferma che la percezione del rischio da parte del soggetto dipende da due fattori, il punto di vista dispositivo e concettuale.

Il questionario è suddiviso in tre sezioni, la prima parte dell'indagine prende in considerazione l'anagrafica, ovvero l'età e la professione svolta, inoltre all'intervistato si domanda se stia praticando o se abbia mai praticato attività di trading. Come è possibile osservare dai tre grafici presenti nell'appendice<sup>59</sup>, il maggior numero dei partecipanti sono ragazzi compresi tra i 19 e 29 anni (circa il 64%). Per quanto riguarda la professione svolta sono presenti un maggior numero studenti (circa il 40% del campione) mentre la restante parte è equamente distribuita tra: lavoratori a tempo indeterminato (16%), lavoratori a tempo determinato (15%), disoccupati (20%) e liberi professionisti (10%). Un dato interessante ci viene offerto dalla terza domanda, l'84% degli intervistati ha avuto esperienze nel trading, questo ai fini dei nostri studi è importante in quanto ci può far comprendere che il campione osservato è propenso ad operare in Borsa, quindi ad assumersi una piccola porzione di rischio.

<sup>57</sup> Per osservare un esempio del questionario MiFID, vedere Appendice 2

<sup>58</sup>presentati nel paragrafo I.3.2,

<sup>&</sup>lt;sup>59</sup> Nella sezione Appendice 3.

La seconda sezione del questionario prende in considerazione la cultura finanziaria generale del soggetto, in particolare sono state poste tre domande riguardo l'inflazione, la diversificazione e lo spread. Il 70% del campione osservato ha risposto correttamente al quesito sull'inflazione. Mentre solo il 46% ed il 43% ha risposto in maniera giusta riguardo le domande sulla diversificazione degli investimenti e lo spread. Facendo un primo confronto tra coloro che praticano o hanno praticato attività di trading con le domande di cultura finanziaria, si può notare che c'è una correlazione positiva che si attesta allo 0,20 circa, ciò sta ad indicare che chi tende ad investire il proprio denaro attraverso attività di trading ha anche una cultura finanziaria generale più alta<sup>60</sup>.

L'ultima sezione del questionario riguarda la tolleranza al rischio, ovvero gli intervistati sono stati messi di fronte ad eventi di mercato avversi dovendo scegliere una delle alternative elencate nel questionario<sup>61</sup>. Anche in questo caso, confrontando gli individui che praticano trading, con le risposte ottenute dalle domande riguardanti la tolleranza al rischio, si nota che gli individui che praticano o hanno praticato attività di trading hanno una maggior propensione ad assumersi dei rischi.

<sup>60</sup> La tabella delle correlazioni con il rispettivo test di Pearson per controllarne la significatività sarà mostrata nell'Appendice 4.

<sup>&</sup>lt;sup>61</sup> Il questionario con le seguenti risposte sarà esposto nell'Appendice2.

### **V.1.2 Descrizione script: formazione score e metodo di separazione.**

In questo paragrafo viene illustrato e commentato lo sviluppo del codice per raggruppare il campione in quattro classi per la tolleranza al rischio: propenso, neutrale, avverso e molto avverso<sup>62</sup>.

Una prima parte del lavoro è stata dedicata alla formazione di un dataset che contenesse dei risultati numerici in base alle risposte date. Nella sezione di cultura finanziaria per ogni risposta esatta è stato attribuito il valore di un punto in caso di risposta esatta e zero nel caso opposto. Per quanto riguarda la parte della tolleranza al rischio in base alla risposta data viene attribuito un punteggio pari ad 10 se il soggetto si mostra in quell'occasione propenso al rischio, a 4,5 se si dimostra avverso al pericolo, 7,5 e 1,5 se l'intervistato sceglie un'opzione che rispettivamente corrisponde a neutrale e molto avverso al rischio.

A questo punto è stato attribuito uno "score del rischio" in base alla professione svolta, cioè è stato sostituito il vettore colonna "Profession" del dataframe<sup>63</sup> con uno score compreso tra 0 e 10.

<sup>62</sup> Nel codice sono stati illustarti come Inclined, Neutral, Adverse, Very Adverse.

<sup>63</sup>Essendo un valore stringa

#### Trasformarlo in

VETTORE QUALITATIVO  $\longrightarrow$  VETTORE QUANTITATIVO

Per fare ciò è stato necessario eseguire una prima fase di raggruppamento, seguendo i primi tre passaggi sottoelencati:

- 1. Standardizzare tutte le variabili quantitative così da renderle omogenee tra loro;
- 2. Sommare gli score ottenuti per ogni intervistato ottenendo un vettore colonna "Results" (sommatoria riga per riga).
- 3. Raggruppare il campione in base ai quartili del vettore "Results" ottenuto nel punto due nel seguente modo:

# **Tabella V.1 – Soglie di attribuzione**

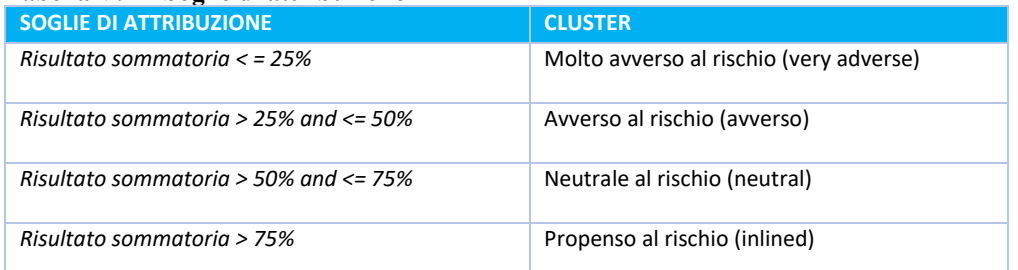

4. Esecuzione della seguente formula per applicare ad ogni professione un livello di tolleranza al rischio<sup>64</sup>:

$$
\Sigma^{\frac{\textcolor{blue}{(Numero di volte in cui si osserva una professione all'interno di un cluster}}{\textcolor{blue}{Ampiezza del cluster}})*LPR
$$

è stata applicata la seguente formula per pesare la professione svolta in base al livello di percezione al rischio.

<sup>64</sup> LPR, livello percezione rischio: 10 (inclined), 7,5 (neutral), 4,5 (adverse), 1,5 (very adverse), Fonte formula: Elaborazione propria.

Una volta formato il dataset contenente gli score del questionario, è stato possibile raggruppare gli intervistati in base alla loro percezione al rischio sommando al vettore "Results" la colonna "Profession<sup>65</sup>" e successivamente applicare le soglie della tabella V.1 per separare gli intervistati<sup>66</sup>.

Dalla tabella delle correlazioni<sup>67</sup> è possibile osservare che tipo di relazione c'è tra il livello di tolleranza al rischio e le variabili descrittive del campione. In particolare, l'età è correlata negativamente con il livello del rischio, ciò indica che più le persone avanzano con l'età più essi sono avversi al rischio. Per quanto riguarda la cultura finanziaria si può notare che più le persone risultino essere colte in ambito finanziario maggiore è la loro propensione al rischio. per quanto riguarda la professione svolta, ciò che viene fuori dal questionario è che gli intervistati che sono studenti hanno una propensione al rischio molto più alta rispetto ai lavoratori, in particolar modo rispetto ai disoccupati, che contrariamente mostrano un'avversione al rischio molto alta.

# **V.1.3 Controllo raggruppamento effettuato con l'analisi discriminante**

L'obiettivo dell'analisi discriminante è quello di raggruppare un insieme di individui in due o più cluster omogenei. Questo tipo di analisi è detta supervisionata in quanto è lo stesso programmatore che stabilisce le regole di decisione per

<sup>65</sup> In questo momento la colonna "*Profession*" contiene uno score che rappresenta la rischiosità dell'intervistato in base alla professione svolta

<sup>66</sup>I risultati del raggruppamento vengono mostrati nell'Appendice 5.

<sup>67</sup>La tabella delle correlazioni sarà mostrata nell'Appendice 4.

discriminare nel modo migliore il campione osservato. In particolare, dato in input un dataset di training<sup>68</sup> l'analisi discriminante tende a separare i gruppi massimizzando la varianza between e minimizzando la whitin, inoltre bisognerà stabilire la "probabilità a priori" che un soggetto appartenga a quel tipo di cluster cosicché attraverso un approccio Bayesiano sarà possibile stimare le "probabilità a posteriori" di osservare l'individuo in un determinato gruppo avendo già visto la possibilità che lo stesso soggetto appartenga a quel cluster<sup>69</sup>.

La supervisione del raggruppamento è stata fatta attraverso l'utilizzo dell'analisi discriminate di tipo lineare, sia in-sample che  $\text{OTS}^{70}$ . In primis si è creato un array denominato "*Cluster*" contenete le classi del livello di percezione al rischio di ogni individuo, esso agirà come variabile dipendente qualitativa all'interno del modello LDA. L'ampiezza del campione in-sample è di 160 individui mentre è di 37 soggetti l'analisi OTS del data set *WORK\_1*<sup>71</sup>. I risultati ottenuti sembrano essere soddisfacenti sia in-sample sia out-of-the-sample. Infatti, dalla confusion matrix si ottiene una accuratezza nel raggruppamento del campione del 88% (in-sample) e del 94.44% (OTS), normalmente vengono accettati valori superiori al 75%. Inoltre, dagli assi discriminanti che sono stati calcolati dalla LDA si nota che il modello

<sup>68</sup>Il dataset training utilizzato è il dataframe score che nel codice è chiamato WORK\_1.

<sup>69</sup>Il teorema di Bayes permette di ottenere una stima delle probabilità a posteriori combinando le probabilità a priori

 $70$  Ho preferito utilizzare questo tipo di AD in quanto è maggiormente utilizzata per campioni piccoli, mentre la quadratica risulta essere migliore per dataset più grandi. I risultati sono esposti nell'Appendice 5.

<sup>71</sup> Da questo ho eliminato la colonna "Cluster" in quanto già inserita in un array esterno e Results" perché mi offriva un elevata collinearità tra le variabili che devono essere tra loro il più possibile indipendenti.

riesce a spiegare il 99% e 98% della varianza rispettivamente del campione insample e out-of-the-sample. Oltre a questi risultati, sempre dalla "*Confusion Matrix*", si può vedere con quale precisione sono stati raggruppati i soggetti per ogni classe: gli avversi al rischio sono stati classificati con una precisione del 89% per l'analisi in-sample, mentre per il modello OTS l'accuratezza è del 90%; le persone neutrali al rischio hanno un'accuratezza pari al 88% (in-sample) e 90% (OTS); i soggetti propensi al rischio hanno un'accuratezza del 100% nel modello OTS e del 100 % per l'analisi in Sample; infine la classificazione degli intervistati molto avversi al rischio ha un'accuratezza del 100% sia del modello in Sample che OTS. Procediamo ora osservando la composizione dei gruppi dai grafici a torta sottostati.

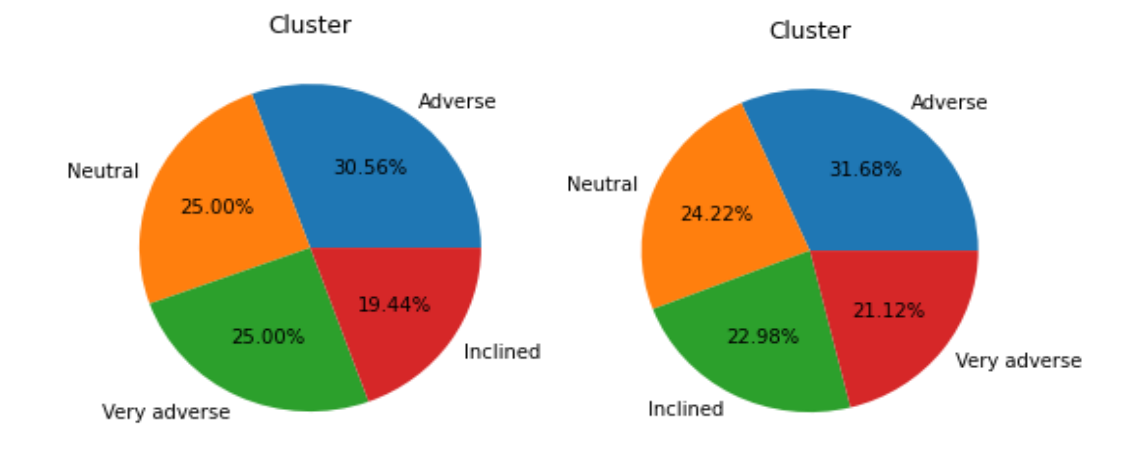

**Figura V.1 – Composizione gruppi (in-sample e out-the-sample)**

**Fonte: Elaborazione propria**

Di seguito si mostrano i risultati grafici del raggruppamento effettuato con l'analisi discriminate in modo da osservare la distinzione grafica tra i vari gruppi

**Figura V.2 - Confronto grafico raggruppamento in-sample ed out-of-sample**

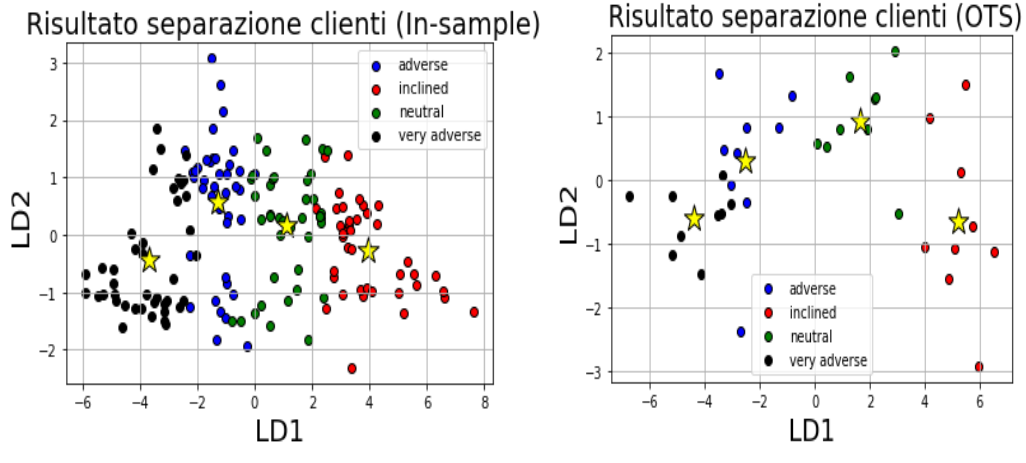

**Fonte: Elaborazione propria**

Successivamente, per controllare la significatività della separazione effettuata abbiamo utilizzato la tabella ANOVA<sup>72</sup>. Infatti, attraverso la tabella ANOVA, ricaveremo il valore del p-value che ci servirà a testare l'ipotesi nulla contro l'ipotesi alternativa, dove:

- $H_0: u_1 = u_2 = \cdots = u_k$
- $H_1: u_1 \neq u_2 \neq \cdots \neq u_k$

<sup>72</sup> Le tabelle ANOVA saranno mostrate nella parte di Appendice 5.

quello che si vuole ottenere è un p-value inferiore ad α, che normalmente è pari a 0,05. Se il valore della coda risulterà essere inferiore ad α allora potremo affermare che le medie tra i gruppi sono diverse.

Ciò che è possibile osservare dalle tabelle ANOVA, sia in un'analisi in-sample che out-the-sample, è che le separazioni effettuate risultano essere molto significative, in quanto presentano una varianza interna molto bassa ed una varianza tra gruppi elevata, inoltre osservando il p-value possiamo rigettare l'ipotesi nulla (H0) ed accettare l'ipotesi alternativa  $(H_1)$ . Per un'analisi più dettagliata ho preferito testare la significatività delle separazioni effettuate utilizzando la tabella ANOVA confrontando i cluster a due a due, ed è possibile osservare che la separazione più significativa l'abbiamo ottenuta mettendo a confronto gli individui che appartengono al cluster *Very Adeverse* con i soggetti che appartengo alla classe di rischio *Inclined*, questo era il risultato che effettivamente ci aspettavamo, in quanto ci indica che le risposte date da soggetto molto avverso al rischio sono significativamente diverse rispetto alle risposte date da un soggetto propenso al rischio. Infatti, come è possibile osservare nelle due tabelle sottostati, si ottiene un P-value molto inferiore ad alfa.
| Very Adverse –<br><b>Inclined</b> (in-sample) | SQ       | gdl | MQ        | $\boldsymbol{F}$ | <i>p</i> -value | F crit        |
|-----------------------------------------------|----------|-----|-----------|------------------|-----------------|---------------|
| Tra gruppi                                    | 352,5251 | 1   | 352,5251  | 779,1445         | 1,129E-42       | 3,9619        |
| Nei gruppi                                    | 35,7437  | 79  | 0,4525    |                  |                 |               |
| Totale                                        | 388,2688 | 80  |           |                  |                 |               |
| Very Adverse –<br><b>Inclined (OTS)</b>       | SQ       | gdl | <b>MQ</b> | $\mathbf F$      | p-value         | <b>F</b> crit |
| Tra gruppi                                    | 104,9434 | 1   | 104,9434  | 197,6244         | 2,019E-10       | 4,4940        |
| Nei gruppi                                    | 8,4964   | 16  | 0,5310    |                  |                 |               |
| Totale                                        | 113,4397 | 17  |           |                  |                 |               |

**Tabelle V.2 – Tabelle ANOVA per separazione trader (in-sample e out-the-sample)**

# **V.2 DISTINZIONE DEI PRODOTTI FINANZIARI IN BASE ALLA LORO RISCHIOSITÀ.**

Dopo aver descritto la metodologia utilizzata per il raggruppamento della clientela in quattro classi in base alla percezione del rischio, passiamo alla seconda fase dello studio ovvero la distinzione dei prodotti finanziari utilizzati in base alla loro rischiosità. All'interno del paragrafo V.2 (con annessi sottoparagrafi) si illustrerà in primo luogo un'analisi descrittiva degli ETF sia a livello quantitativo che qualitativo (ad esempio, longevità, composizione del paniere, tipologia di investimento etc), successivamente verrà illustrata la metodologia utilizzata per separare gli ETF in base al rischio espresso.

In particolare, per l'analisi descrittiva ci siamo basati sulle fasi per selezionare gli ETF esposti nel paragrafo II.2**.** Analizzeremo la tipologia di ETF prese in considerazione motivando la scelta in base ad una distribuzione anche geografica. Verrà illustrata un'indagine di trend riconosciuto attraverso l'utilizzo di medie mobili esponenziali<sup>73</sup> ed infine osserveremo le statistiche descrittive principali degli ETF scelti. Dopo un'analisi descrittiva, verrà descritta la metodologia utilizzata per distinguere gli ETF in tre classi di rischio (basso, medio e alto). Per stabilire la correttezza della discriminazione è stata svolta anche in questo caso un'analisi discriminante, di cui illustreremo i risultati.

#### **V.2.1 Descrizione qualitativa degli ETF scelti.**

Per lo studio empirico sono stati presi in considerazione 68 serie storiche di ETF a partire dal 2016/11/22 fino al 2021/07/01. I fondi selezionati sono tutti azionari e non distribuiscono dividenti. Questa scelta è motivata dal fatto che l'indagine svolta nel paragrafo precedente tramite il questionario coinvolge un'alta percentuale di intervistati under  $30^{74}$ , per questo sono stati scelti ETF azionari che non pagano dividenti in quanto rientrato all'interno di asset class più rischiose. Tra gli ETF scelti troviamo quelli che investono il loro patrimonio diversificandosi per area geografica (Globali) con una dimensione monetaria media pari ad 4245,38 mln;

<sup>73</sup> Metodologia descritta nel capitolo 2 par II.2.2.1 Analisi del trend

<sup>74</sup> con ciò si ipotizza che sono clienti o trader che possono assumersi un rischio sicuramente più alto

coloro che investono nell'area asiatica, con una dimensione monetaria media pari ad 1752,14**;** i fondi che collocano la loro ricchezza nell'area nordamericana, con una grandezza monetaria media di 7478,95 mln ed infine ci sono ETF azionari che investono in Europa, con una dimensione monetaria pari ad 294,5.

Un ulteriore aspetto che è stato considerato nell'analisi descrittiva qualitativa degli ETF è stato quello di osservare il riconoscimento della tendenza del mercato azionario delle tre aree geografiche scelte (Asia, Nord America e Europa). La metodologia utilizzata per il riconoscimento dei trend è quella l'utilizzo della media mobile esponenziale a 100 periodi e dell'utilizzo di supporto e resistenze<sup>75</sup>. Per lo studio della tendenza del mercato azionario sono stati presi in considerazione i seguenti indicatori azionari principali $76$ :

- Per il mercato americano è stata svolta un'analisi grafica riguardo agli indici *S&P500*, il *Nasdaq e Dow Jones Industrial Average*. Per quanto riguarda l'area geografica americana tutti e tre gli indici azionari americani (S&P500, Nasdaq e Dow Jones) presentano una trend crescente, interrotto ovviamente con il periodo del covid, ma che immediatamente è ritornato verso i livelli di crescita precrisi.
- Per il mercato asiatico è stata svolta un'analisi tecnica riguardo agli indici *Nikkey250 e CSI500*. Partendo dal primo abbiamo visto che l'indice Nikkei dopo

<sup>75</sup> Questo indicatore per il riconoscimento del trend è stato descritto nel capitolo 2 par II.2.2.1 Analisi del trend

<sup>76</sup> La descrizione dell'analisi tecnica svolta e l'illustrazione dei grafici si trova nella parte di Appendice 6.

una un trend crescente presenta un periodo di distribuzione<sup>77</sup> dei prezzi fino al crollo dovuto alla pandemia. L'indice ha presentato una ottima ripresa a partire da marzo 2020 iniziando un trend crescente che risulta essere ancora in corso. Per quanto riguarda l'indice *CSI500* il trend è molto laterale a partire dal novembre 2016 fino ad inizio 2018. Successivamente si presenta una tendenza negativa del mercato azionario cinese fino al 2019, che da quel momento in poi ha iniziato un periodo di crescita importante dei prezzi. Quindi concludendo l'analisi dei trend per il mercato asiatico, si può affermare che il trend dopo un periodo di abbastanza laterale delle quote di mercato azionario degli indici, ha iniziato una uptrend che lascia bene sperare per il futuro.

- Per il mercato europeo sono stati presi in considerazione l'indice *DAX, CAC40 ed FTSE100*. Partendo dall'indice *FTSE100* abbiamo visto che dopo un forte trend laterale durato fino ad inizio 2020 i prezzi sono crollati a causa della pandemia. Da aprile 2020 il trend dell'indice *FTSE100* è crescente non raggiungendo però i livelli di prezzo pre-covid. Per gli indici *DAX e CAC* prima della crisi covid c'era un trend crescente che partiva da inizio 2019 fine gennaio 2020, naturalmente con la pandemia i prezzi sono crollanti drasticamente. Dalla metà del 2020 si è osservato un periodo di forte crescita dei prezzi azionari che hanno superato anche il livello

<sup>77</sup> Distribuzione: questa fase è così chiamata ogni qualvolta si verifica un trend laterale dei prezzi preceduta da una tendenza rialzista. Se invece prima si verifica un down trend è successivamente si ha una tendenza laterale dei prezzi, quest'ultima viene chiamata "accumulazione"

di prezzo del periodo precovid. Quindi si può affermare che il mercato azionario europeo dopo il Covid si trovi in una fase di ripresa importante.

*In conclusione, possiamo riassumere l'analisi descrittiva a livello qualitativo degli ETF azionari selezionati come segue: sono stati scelti ETF ad accumulazione, che investono in asset azionari. Inoltre, è stata analizzata la composizione del paniere degli ETF, in particolare, l'area geografica ove si concentra l'investimento del fondo e per concludere la descrizione qualitativa è stata svolta un'analisi tecnica per il riconoscimento della tendenza del mercato azionario per tutte e tre le aree (americana, asiatica ed europea)*

#### **V.2.2 Descrizione quantitativa degli ETF scelti**

Prima di parlare della metodologia utilizzata per discriminare gli asset, è giusto fare riportare un'analisi descrittiva dei prodotti scelti<sup>78</sup>.

In particolare, nel periodo pre covid (2016 – gennaio 2020) per gli ETF azionari operanti su diverse aree geografiche (Globali) hanno avuto un ritorno medio annuo del 10, 50% circa, gli ETF azionari che investono nell'area nordamericana presentato un rendimento medio annuale del 12,40%, gli ETF azionari asiatici hanno un ritorno annuale più basso, circa del 8% ed infine troviamo un rendimento annuo del 11% per gli ETF azionari europei.

<sup>78</sup> La tabella riassuntiva dell'analisi descrittiva sarà esposta nella parte di Appendice 7.

Osservando il periodo compreso tra il 2020 e buona parte del 2021, si nota che il rendimento annuo degli ETF globali si attesta intorno al 13%, una crescita di rendimento trainata soprattutto dai seguenti ETF:

- *iShares Healthcare Innovation UCITS ETF USD (Acc) (HEAL.MI)*, con un rendimento annuale del 37%.
- *L&G ROBO Global Robotics and Automation UCITS ETF (ROBO.MI),* con un rendimento annuo del 31%.
- *iShares Automation & Robotics UCITS ETF USD (Acc) (RBOT.MI),* con un rendimento annuo del 26%.

Gli ETF che operano nell'area geografica nordamericana hanno registrato anch'essi un aumento del rendimento medio annuo, fino a toccare il 15%. Tale aumento è dovuto soprattutto al fondo *iShares NASDAQ 100 UCITS ETF USD (CSNDX.MI)*, riportando un rendimento annuale del 32%<sup>79</sup>. Per la zona asiatica si registra anche un aumento dei rendimenti medi annuali, registrandosi al 9,45% circa, mentre per l'area europea $80$  registra un rendimento medio annuale del 3,62%, un calo dei rendimenti del meno 57% circa. Tale diminuzione è dipesa soprattutto da quei fondi che, rispettivamente, hanno investito la maggior parte del proprio patrimonio verso quei settori che hanno registrato grandi perdite, ovvero il settore finanziario e della

 $^{79}$  Esso è un fondo abbastanza diversificato tra beni ciclici (20%), beni difensivi (4%), tecnologia (48%), settore della Farmaceutico (7 %) e il settore della comunicazione con il (21%).

<sup>80</sup> La zona maggiormente colpita dalla crisi economica dovuta dalla pandemia

comunicazione, con una diminuzione del rendimento medio annuo rispetto al periodo precovid del circa meno 6,50% a testa.

Per quanto riguarda la volatilità registrata dai fondi che abbiamo preso in considerazione abbiamo visto che nel periodo che ha preceduto la crisi, gli ETF globali hanno registrato una volatilità annuale del 14,95%, poco inferiore è la deviazione dalla media registrata dagli ETF nordamericani, asiatici ed europei che è di circa del 13,50%. Come era prevedibile attendersi, durante l'annata 2020 la volatilità degli ETF azionari Globali è arrivata al 29% (+ 107%), anche gli ETF asiatici e nordamericani hanno registrato un aumento della deviazione standard del circa (105%) registrandosi rispettivamente al 29% e 28%. L'aumento maggiore della volatilità dei prezzi si è registrata soprattutto nella zona Europea con un 32%  $(+137\%).$ 

Un ulteriore statistica che ci offre una descrizione riguardo agli ETF che sono stati presi in considerazione è il Value at Risk annuale con un livello di confidenza del 95%. Partendo dal periodo pre covid, vediamo che il VAR maggiore per le quattro aree geografiche prese in considerazione si registra per gli ETF Nordamericani hanno avuto storicamente un Value at risk minore rispetto agli altri ETF che investono in altre aree che si attesta intorno al 10,10%. Mentre per gli ETF Globali, asiatici abbiamo un VAR molto simile che si aggira intorno al 14,10%, infine vediamo che gli ETF scleti che investono nell'area europea presentano un value at risk intorno al 12%. Con la crisi economica dovuta alla pandemia abbiamo osservato un aumento enorme di questo indicatore, che si attesta rispettivamente al 25,27 % (+79%) per l'area Globale; 19,80% (+96%) per il Nordamerica; 30,70% (+117%) per gli ETF asiatici; ed infine 33,45% (+178%) per la zona Europea. Come era possibile prevedere l'Europa è stato il continente che ha registrato un aumento del valore al rischio (per gli ETF presi in considerazione) maggiore rispetto alle altre aree geografiche, ciò è dovuto soprattutto all'aumento della volatilità riportata da questi asset che operano in questa area geografica.

#### **V.2.3 Separazione degli ETF azionari in base al rischio.**

Dopo aver illustrato la descrizione qualitativa e quantitativa in base ai principi guida esposti nel capitolo due $81$ , in questo paragrafo si illustrerà la parte centrale dello studio svolto, ovvero la separazione degli ETF azionari in base alla loro rischiosità. La "*Clusterizzazione*" dei fondi è stata effettuata prendendo spunto dalla metodologia utilizzata per l'indicatore *Systematic Risk and Reward Indicator* (SRRI). L'indice SRRI prende in esame cinque anni di dati storici con un time frame settimanale e come score per discriminare i fondi utilizza le deviazioni standard medie, con le seguenti soglie: con una deviazione standard compresa tra 0 ad 2% l'ETF è a basso rischio, con una deviazione compresa tra da 2% ad 25%

<sup>81</sup> II.2 Fasi per selezionare gli ETF

l'ETF è classificato come a medio rischio e infine per quegli ETF che hanno una deviazione standard maggiore del 25% sono denominati ad alto rischio.

Come primo punto si andrà a calcolare uno score che mi servirà per discriminare gli ETF, successivamente si controllerà attraverso l'analisi discriminante di tipo lineare se la separazione ottenuta sia accurata.

A differenza dell'indicatore SRRI che considera solamente la deviazione standard del fondo, in questa tesi ho preferito tenere conto anche di due ulteriori indicatori per il rischio: il Value at Risk annualizzato con un livello di confidenza del 95%, è stato utilizzato per tener conto della perdita massima del fondo; ed il Tracking error a 5anni<sup>82</sup>, è stato usato per valutare la qualità dei gestori di fondi nel non discostarsi di molto dalle performance dell'indice di riferimento. Quindi un Tracking error alto potrebbe essere un'informazione per l'investitore che l'ETF sulla rischiosità dell'ETF.

Lo score proposto per l'analisi è ottenuto come media aritmetica dei tre indici di rischio.

 $score = \frac{[T.E(5Y) + Dev_{std}(ann) + Var_{tot}(Ann)]}{2}$ 3

le soglie che sono state utilizzate ovviamente non sono identiche all'indicatore SRRI per due motivi, il primo come detto in precedenza questo indice prende in esame time frame settimanali, mentre in questo studio si è preso in considerazione

<sup>82</sup> Questo indicatore è stato preso dal sito [www.quantlys.it](http://www.quantlys.it/)

un time frame giornaliero della serie storica dei prezzi; in secondo luogo il *Systematic Risk and Reward Indicator* utilizza solo la deviazione standard come score per discriminare, mentre qui è stata fatta la scelta di utilizzare più indicatori per comprendere la rischiosità del fondo per il calcolo dello score, cosi da tenere in considerazione ulteriori aspetti del rischio.

Uno score inferiore o uguale al 35 esimo percentile, che è l'equivalente di uno risultato di rischio pari ad 13,60%, l'ETF viene catalogato come basso rischio; mentre score compresi tra il 35 esimo ed l'80 esimo percentile (13,60% < score <= 19%) gli ETF sono denominati a medio rischio; infine, gli ETF che hanno uno score maggiore dell'80 percentile (score>19%), sono riclassificati come alto rischio<sup>83</sup>. Come già fatto nel paragrafo uno, utilizzando un'analisi discriminante di tipo lineare per osservare se l'accuratezza della classificazione offerta dalle soglie di separazione proposte risulta essere accettabile o no. Per svolgere questo tipo di analisi bisogna prima di tutto formare un DataFrame qualitativo, che in questo caso è stato ottenuto in base alle soglie appena viste. Come variabili indipendenti utilizziamo i tre indici di rischio utilizzati per calcolarci lo score. Prima di procedere con l'analisi dobbiamo osservare se le variabili indipendenti presentano una bassa correlazione tra loro e come si può vedere dall'immagine sottostante si ha una bassa

<sup>83</sup> Le soglie sono state stabilite in questo modo per due ragioni, la prima perché offrivano una maggior precisione in sede di analisi discriminante, secondo mi formava dei cluster che risultassero abbastanza omogenei tra loro e separati in maniera opportuna in base alla loro rischiosità

dipendenza tra il tracking error e la deviazione standard, ed ancora più bassa tra il tracking error e il Value at risk. Mentre troviamo una correlazione molto alta tra la deviazione standard ed il VAR, questo dipende dal fatto che all'interno della formula del value at risk è presente la devianza standard, ciò nonostante, ho ritenuto utile tener conto della perdita massima probabile che un ETF può avere per tenere conto della rischiosità di un fondo.

**Figura V.3 – Correlazioni tra indicatori di rischio**

|  | TE (5Y) 1.000000 -0.147101 -0.077976 |  |
|--|--------------------------------------|--|
|  | dev std -0.147101 1.000000 0.801699  |  |
|  | var_tot -0.077976 0.801699 1.000000  |  |

#### **Fonte: Elaborazione propria**

Per controllare la significatività tra le variabili abbiamo utilizzato il test di Pearson, che rappresenta un test non parametrico, che serve a verificare se esiste un'associazione statisticamente significativa tra due variabili. In altre parole, si testa l'ipotesi nulla  $(H_0)$ , contro l'ipotesi alternativa  $(H_1)$ .

- H<sub>0</sub>:  $r_{ij} = 0$
- $H_1: r_{ii} \neq 0$

dove  $r_{ij}$  rappresenta l'indice di correlazione. Concluderemo che, se il P-value è maggiore del livello di significatività scelto, che normalmente si attesta intorno a 0,05, si accetterà l'ipotesi nulla affermando che non vi è un'associazione statisticamente significativa tra due variabili; se invece il P-value è inferiore al livello di significatività si potrà rifiutare l'ipotesi nulla ed accettare quella alternativa affermando che le due variabili hanno una relazione statisticamente significativa.

| $1$ avena $\gamma \rightarrow -1$ p-value |            |                                |  |  |  |
|-------------------------------------------|------------|--------------------------------|--|--|--|
|                                           | Deviazione |                                |  |  |  |
| <b>Risk indicator</b>                     | <b>STD</b> | <b>Tracking error (TE) VAR</b> |  |  |  |
| Deviazione STD                            |            |                                |  |  |  |
| Tracking error (TE)                       | 0,11560    |                                |  |  |  |
| VAR                                       | $1,07E-16$ | 0,26360                        |  |  |  |

**Tabella V.3 – p-value**

Dalla tabella V.3 si nota che l'unica relazione che porta a rifiutare l'ipotesi nulla ed accettare quella alternativa è tra l'indicatore VAR e la deviazione standard, in quanto il p-value è inferiore ad 0,05, questo è un risultato che ci aspettavamo in quanto la correlazione tra il value at risk e la deviazione standard è sicuramente diversa da zero, questo perché nella formula del VAR è presenta la deviazione standard dell'asset, per questo rifiuteremo l'ipotesi nulla dove la correlazione è uguale a zero, ed accetteremo l'ipotesi alternativa ove l'indice di dipendenza è diverso da zero. Osservando le relazioni tra il TE con VAR e deviazione standard, si afferma che la probabilità di accettare l'ipotesi nulla in entrambi casi è bassa, in quanto, tra il TE ed il VAR è del 26% mentre tra il TE e la deviazione standard è del 11%. Per questo possiamo concludere che, con un p-value maggiore di 0,05, possiamo accettare l'ipotesi nulla che la correlazione è uguale a 0.

Una volta osservata l'indipendenza tra le variabili si procede con l'analisi discriminante di tipo lineare, che abbiamo svolto con due assi discriminanti LD1 ed LD2 che rispettivamente spiegano il 99,21% e 0,78% della variabilità del fenomeno. Osservando la matrice di confusione<sup>84</sup> si nota che sia gli ETF ad alto rischio che quelli a basso rischio si distinguono perfettamente, mentre quelli a medio rischio hanno un tasso di veri positivi del 90% in quanto 3 vengono riclassificati come basso rischio. Calcolando la traccia della confusion matrix possiamo osservare che l'accuratezza della distinzione svolta degli ETF in base al rischio è del 95% circa e che il Cluster è stato separato nel seguente modo:

Separazione ETF Cluster Medium risk  $\overline{1}$ 39.71%  $D<sup>2</sup>$  $\bullet$ 8 39.71% 20.59%  $-2$  $\bullet$ Hight risk Low risk Low risk High\_risk  $\bullet$ Medium risk -5 á Ó LD1

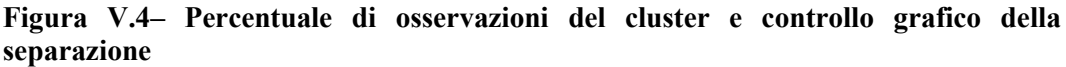

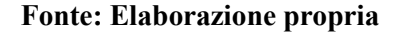

Per convalidare l'analisi svolta, come effettuato nella prima parte dello studio per la separazione della clientela anche in questa seconda sezione presenteremo un'analisi out-of-sample che prende in esame l'ultimo anno e mezzo di serie storica,

<sup>84</sup> La matrice di confusione verrà presentata nella parte di Appendice 8.

ovvero il periodo a partire dal novembre 2020 a luglio2021. I risultati ottenuti sono i seguenti:

- la varianza spiegata dal primo asse discriminante è del 99,50% circa
- La varianza spiegata dal secondo discriminante è del 0.50% circa
- L'accuratezza del modello è del 86% circa

I Cluster ottenuti sono separati nel seguente modo:

**Figura V.5 – Percentuale di osservazioni del cluster e controllo grafico della separazione OTS**

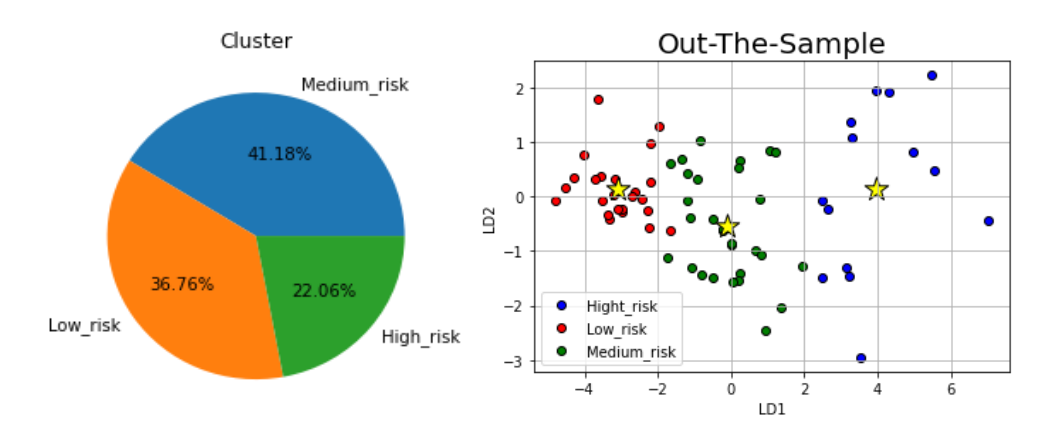

#### **Fonte: Elaborazione propria**

Successivamente, abbiamo testato la significatività della separazione effettuata utilizzando la tabella  $ANOVA<sup>85</sup>$ . I risultati ottenuti sono tutti significativi, in quanto confrontando i cluster a due a due si osserva che abbiamo sempre un p-value che porta al rifiuto dell'ipotesi nulla e ad accettare l'ipotesi della diversità delle medie,

<sup>85</sup> Le tabelle ANOVA per la separazione degli ETF si trovano nella parte di Appendice 8

questo naturalmente era il risultato che ci aspettavamo. Un altro risultato importante risultato che abbiamo ottenuto è possibile osservarlo confrontando gli ETF a basso rischio con quelli che rientrano nel gruppo ad alto rischio, infatti, come possiamo vedere dalla tabella sottostante tale confronto ha il p-value più basso. Questa osservazione è stata fatta in quanto si vuole mettere in risalto la differenza tra le caratteristiche che formano lo score degli ETF, che appartengono alla classe di *Low Risk*, con le caratteristiche che formano lo score degli ETF ad *High Risk*.

| <b>Low Risk - Medium Risk</b>  | SO              | gdl            | MQ     | $\boldsymbol{F}$ | $p-value$       |
|--------------------------------|-----------------|----------------|--------|------------------|-----------------|
| Tra gruppi                     | 0,0223          |                | 0,0223 | 136,3941         | 3,74377E-16     |
| Nei gruppi                     | 0,0085          | 52             | 0,0002 |                  |                 |
| Totale                         | 0.0307          | 53             |        |                  |                 |
| <b>Medium Risk - High Risk</b> | SO              | gdl            | MQ     | $\boldsymbol{F}$ | <i>p</i> -value |
| Tra gruppi                     | 0,0253          | $\mathbf{1}$   | 0,0253 | 108,7867         | 3,14413E-13     |
| Nei gruppi                     | 0,0098          | 42             | 0,0002 |                  |                 |
| Totale                         | 0,0351          | 43             |        |                  |                 |
|                                |                 |                |        |                  |                 |
| <b>Low Risk - High Risk</b>    | SO              | gdl            | MQ     | $\boldsymbol{F}$ | <i>p</i> -value |
| Tra gruppi                     | 0,0755          |                | 0,0755 | 378,4036         | 1,09458E-20     |
| Nei gruppi                     | 0,0072          | 36             | 0,0002 |                  |                 |
| Totale                         | 0,0826          | 37             |        |                  |                 |
| <b>TUTTI I CLUSTER</b>         | $\overline{SQ}$ | gdl            | MQ     | $\boldsymbol{F}$ | <i>p</i> -value |
| Tra gruppi                     | 0,0762          | $\overline{c}$ | 0,0381 | 194,7385         | 3,55262E-28     |
| Nei gruppi                     | 0.0127          | 65             | 0,0002 |                  |                 |

**Tabella V.4 – Tabelle ANOVA ETF (confronto a due a due dei gruppi)** 

#### **V.3 ALLOCAZIONE ALL'INTERNO DEI PORTAFOGLI**

Dopo aver riclassificato gli ETF azionari in tre classi di rischio, è giunto il momento di effettuare l'allocazione dei fondi in modo tale da formare il portafoglio investimento adatto alla rischiosità delle quattro classi di Trader. In questa tesi, per l'asset allocation è stata utilizzata una metodologia di scelta in base all'area di investimento, ovvero si è cercato di inserire all'interno dei portafogli degli ETF (max 4) che investissero in zone geografiche differenti, così da diversificare l'investimento in base all'area geografica.

Per tutti e quattro i portafogli prima di tutto sono stati trovati in modo iterativo 50.000 combinazioni diverse, successivamente è stato svolto il problema dell'ottimizzazione di portafoglio già trattato nel capitolo 3<sup>86</sup>, però in questo caso l'obiettivo non è stato quello di trovare la combinazione ottimale per un portafoglio a varianza minima, ma bensì è stato massimizzato l'indice Sharpe, imponendo come vincolo solamente che la sommatoria dei pesi non superiore ad uno e con il vincolo di non ammissibilità della vendita allo scoperto.. È stata fatta la scelta di massimizzare lo sharpe ratio in quanto si vuole far vedere la differenza della volatilità che si ottiene tra portafogli a basso rischio con quelli ad alto rischio, cercando di ottenere il rendimento massimo. In altre parole, il problema è stato formulato nella seguente maniera

$$
Max \ f(x) = \frac{\sum_{i=1}^{n} X_{i} R_{i} - R_{f}}{\sum_{i=1}^{n} \sum_{j \neq i}^{n} X_{i} X_{j} \sigma_{i} \sigma_{j} r_{ij}} = \frac{(X^{t} u - R_{f})}{X^{t} cov X}
$$

$$
\sum_{i=1}^n X_i = 1
$$
;  $X_i > 0$ 

dove  $X^t u$  è la formula del rendimento di portafoglio,  $R_f$  è il rendimento privo di rischio ed  $X<sup>t</sup>$ Cov X è la volatilità attesa della nostra allocazione.

<sup>86</sup> Par III.3.2

Infine, è stata calcolata la frontiera efficiente, tracciando così l'insieme dei portafogli ottimali. Essa come si potrà vedere nei grafici in sede di presentazione dei portafogli inizia dal portafoglio a varianza minima fino alla combinazione che offre un rendimento massimo. Per trovare la frontiera efficiente è stato svolto un problema di ottimizzazione vincolata minimizzando la varianza, con due vincoli: la somma dei pesi deve essere uguale ad uno; e il rendimento atteso maggiore di una certa quantità; infine, è stato posto anche il limite che non è possibile vendere allo scoperto, la formalizzazione di tale problema è la seguente:

 $Min f(x) = X<sup>t</sup> Cov X$ 

$$
\sum_{i=1}^{n} X_i = 1 \; ; X_i > 0 \; ; \sum_{i=1}^{n} X^t R_i = u_p
$$

di seguito si mostreranno i portafogli ottenuti con i principali risultati ed esempi grafici.

#### **Caso A: Portafoglio per Trader molto avversi al rischio**

Per questa tipologia di portafoglio siamo andati a scegliere gli ETF azionari riclassificati<sup>87</sup> come "Low Risk" e da questo paniere di fondi siamo andati a prendere quegli ETF che investono in aree geografiche diverse e che offrono una combinazione tale da offrirmi un rischio di portafoglio inferiore agli altri portafogli che si sono costruiti. Gli ETF scelti sono i seguenti:

STOXX® Europe 600 Optimised Health Care (SC0T.F, Europa)

<sup>87</sup> Par V.2.2

- S&P Select Sector Real Estate Index (XRES.L, Nord America)
- iShares MSCI Japan USD Hedged UCITS ETF (IJPD.L, Asia)
- iShares MSCI UK Small Cap UCITS ETF GBP (CSUKS.SW, Europa) la combinazione ottimale di portafoglio che abbiamo ottenuto massimizzando lo Sharpe Ratio è la seguente:

# **Tabella V.5 – Composizione portafoglio caso A** *ETF PESI*

# *STOXX® Europe 600 Optimised Health Care Total Return (Net) Index 50.50% S&P Select Sector Capped 20% Real Estate Index 35.00% iShares MSCI Japan USD Hedged UCITS 10.25%*

*iShares MSCI UK Small Cap UCITS 4.25%*

Le principali statistiche ottenute dalla seguente combinazione sono un rendimento atteso annualizzato pari ad 12,31%, una volatilità annua del 3,51%, uno sharpe ratio pari ad 2,64 ed un VAR (95%) del -6,60%. Di seguito si mostra il grafico di tutte le combinazioni con le evidenze del portafoglio con lo Sharpe ratio massimizzato, con la varianza minimizzata e con la frontiera efficiente tracciata.

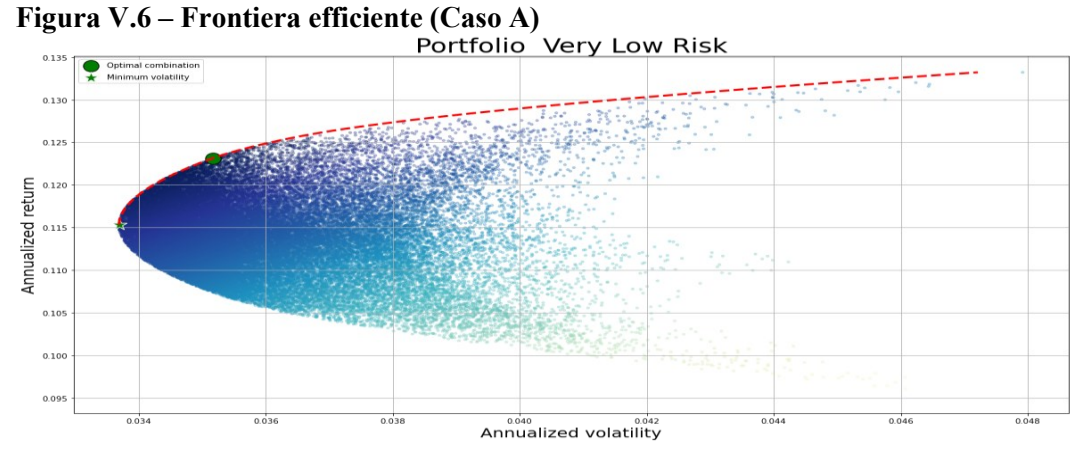

**Fonte: Elaborazione propria Figura V.7: Confronto portafoglio per trader molto avversi al rischio con l'indice S&P500**

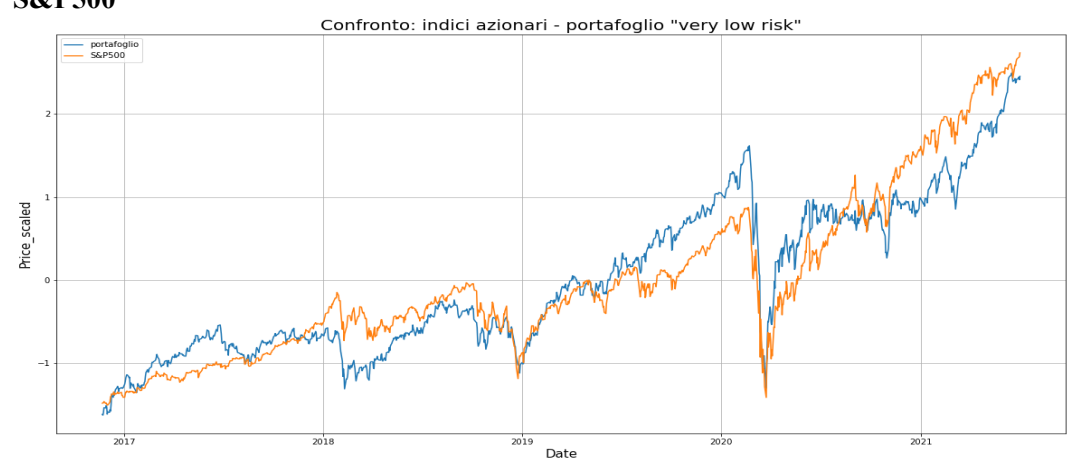

#### **Fonte: Elaborazione propria**

La differenza di rendimento di cinque anni annualizzato tra il portafoglio costruito

e l'indice S&P500 è del -4,33%.

#### **Caso B: Portafoglio per Trader avversi al rischio**

Per questa tipologia di Trader, anche in questo caso siamo andati a prendere gli ETF riclassificati come "Low risk", con l'obiettivo di ottenere una combinazione ottimale di portafoglio che massimizzi l'indice Sharpe e che mostri una volatilità leggermente superiore al portafoglio visto precedentemente. La logica sottostante

la scelta dei titoli è la stessa vista prima, ovvero si scelgono ETF che investono in aree geografiche differenti.

I fondi dove andrà fatta l'ottimizzazione di portafoglio sono:

- iShares MSCI World Hedged UCITS ETF (IWDE.SW, Global)
- iShares Edge MSCI World Quality Factor UCITS ETF (IWQU.MI, Global)
- iShares Core S&P 500 UCITS ETF (CSSPX.MI, Nord America)
- STOXX® Europe 600 Optimised Personal & Household Goods (SC04.F, Europa) la combinazione ottimale di portafoglio che abbiamo ottenuto massimizzando lo Sharpe Ratio è la seguente

#### **Tabella V.6 – Composizione portafoglio caso B** *ETF PESI*

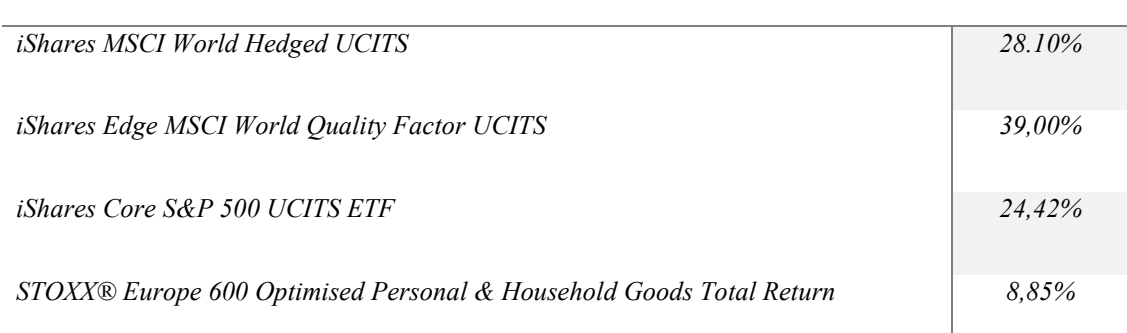

Le principali statistiche ottenute dalla seguente combinazione sono un rendimento atteso annualizzato pari ad 14,02%, una volatilità annua del 3,84%, uno sharpe ratio pari ad 2,857ed un VAR (95%) del -7,70%. Di seguito si mostra il grafico di tutte le combinazioni con le evidenze del portafoglio con lo Sharpe ratio massimizzato, con la varianza minimizzata e con la frontiera efficiente tracciata

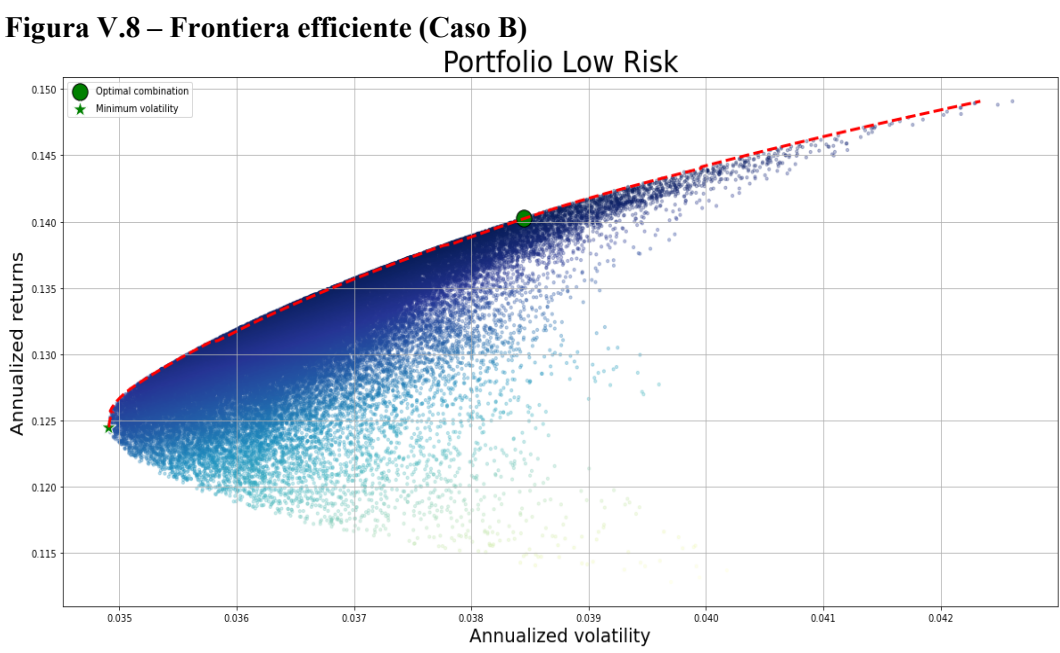

**Fonte: Elaborazione propria**

**Figura V.9: confronto portafoglio per trader avversi al rischio con l'indice S&P500**<br>Confronto: indici azionari - portafoglio low risk"

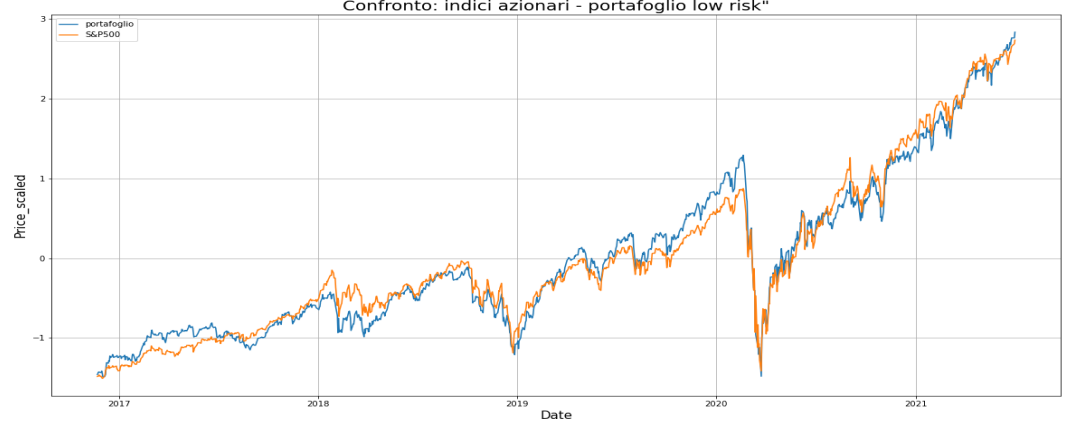

**Fonte: Elaborazione propria** La differenza di rendimento annualizzato tra il portafoglio costruito e l'indice

S&P500 è del -3,147%

#### **Caso C: Portafoglio per Trader neutrali al rischio**

come osservato nel portafoglio precedente abbiamo ottenuto una combinazione di titoli con una volatilità moderata ma maggiore rispetto al primo portafoglio. In questo caso prenderemo gli ETF che in sede di "Clusterizzazione" sono stati riclassificati come "Medium risk". I titoli scelti sono i seguenti:

- Lyxor MSCI World Health Care UCITS ETF (LYPE.DE, Globale)
- iShares MSCI EMU Mid Cap UCITS ETF (IUHC.SW, Europa)
- iShares S&P 500 Health Care Sector UCITS ETF (IS3H.F, Nord America)
- L&G Russell 2000 US Small Cap Quality UCITS ETF (RTWO.MI, Europa) la combinazione ottimale di portafoglio che abbiamo ottenuto massimizzando lo Sharpe Ratio è la seguente

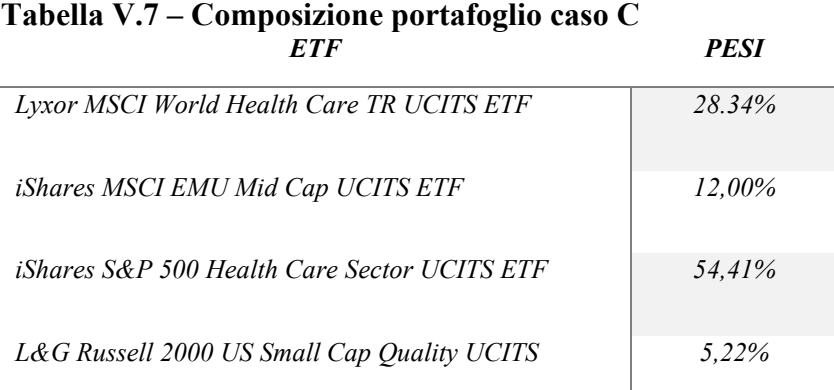

Le principali statistiche ottenute dalla seguente combinazione sono un rendimento atteso annualizzato pari ad 14,35%, una volatilità annua del 3,77%, uno sharpe ratio pari ad 3,01 ed un VAR (95%) del -8,14%. Di seguito si mostra il grafico di tutte le combinazioni con le evidenze del portafoglio con lo Sharpe ratio massimizzato, con la varianza minimizzata e con la frontiera efficiente tracciata

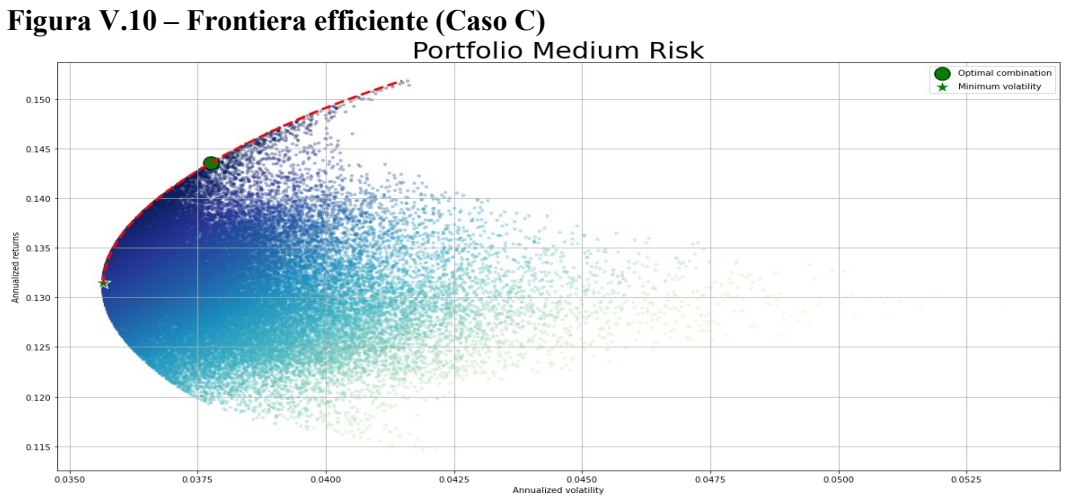

**Fonte: Elaborazione propria**

**Figura V.11: confronto portafoglio per trader neutrali al rischio con l'indice S&P500**<br>Confronto: indici azionari - portafoglio medium risk<sup>\*</sup>

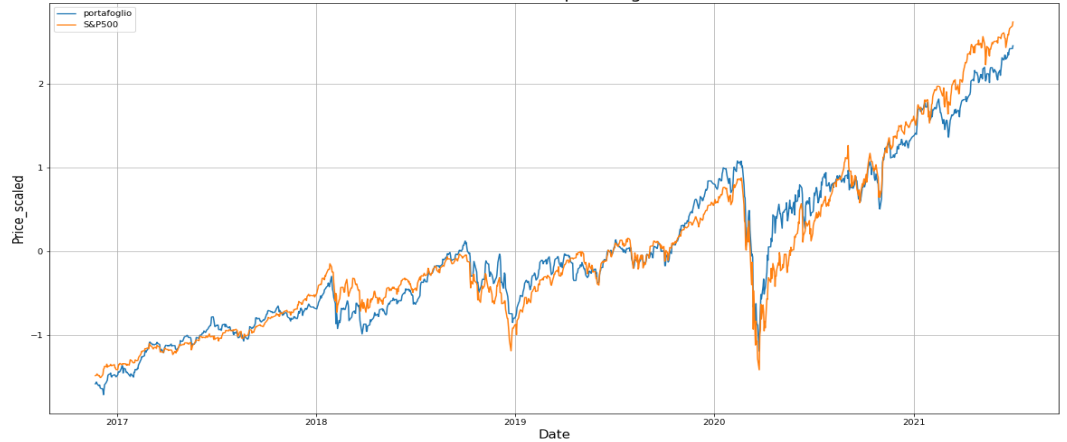

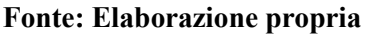

La differenza di rendimento annualizzato tra il portafoglio costruito e l'indice

S&P500 è del - 0.69%

#### **Caso D: Portafoglio per Trader propensi al rischio**

Questa è l'ultima tipologia di portafoglio che si andrà a formare, prendendo gli ETF riclassificati come "High Risk", tra i fondi selezionati troviamo:

- L&G ROBO Global Robotics and Automation UCITS ETF (ROBO.MI, Globale)
- L&G Gold Mining UCITS ETF (AUCO.MI, Globale)
- iShares MSCI Russia ADR/GDR UCITS ETF (CSRU.AS, Europa)
- STOXX® Europe 600 Optimised Food & Beverage (SC03.F, Europa) la combinazione ottimale di portafoglio che abbiamo ottenuto massimizzando lo Sharpe Ratio è la seguente

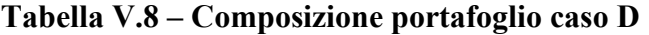

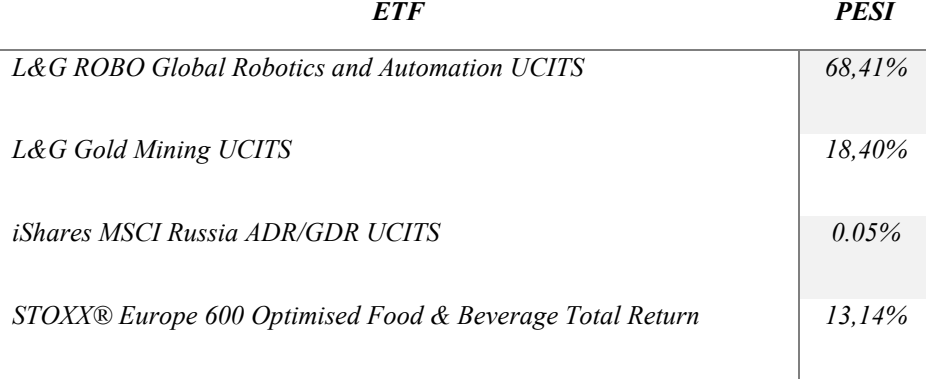

Le principali statistiche ottenute dalla seguente combinazione sono un rendimento atteso annualizzato pari al 17,11%, una volatilità annua del 4,60%, uno sharpe ratio pari ad 3,07 ed un VAR (95%) del -9,55%. Di seguito si mostra il grafico di tutte le combinazioni con le evidenze del portafoglio con lo Sharpe ratio massimizzato, con la varianza minimizzata e con la frontiera efficiente tracciata.

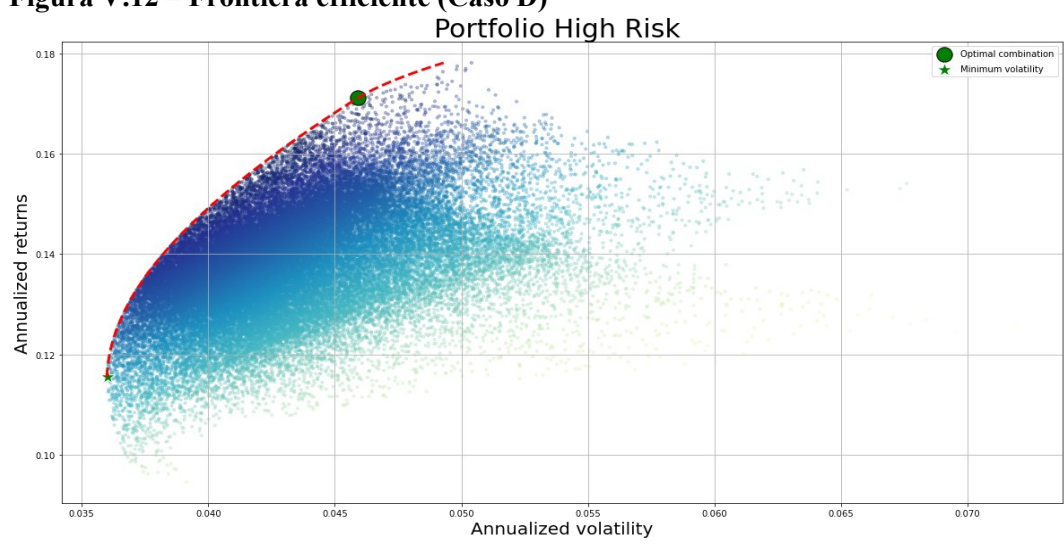

**Figura V.12 – Frontiera efficiente (Caso D)**

**Fonte: Elaborazione propria**

**Figura V.13: confronto portafoglio per trader propensi al rischio con l'indice S&P500**<br>Confronto: indici azionari - portafoglio high risk"

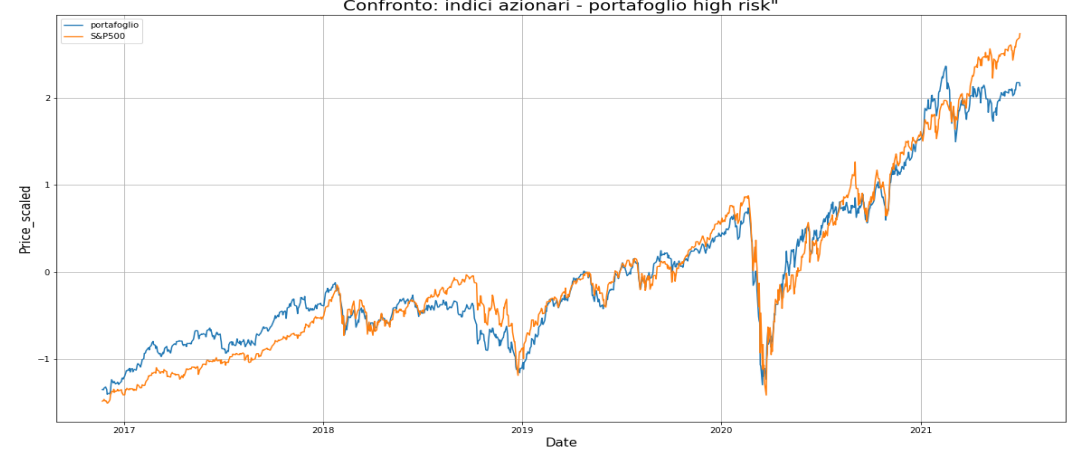

**Fonte: Elaborazione propria** La differenza di rendimento annualizzato tra il portafoglio costruito e l'indice

S&P500 è del – 2,53%

# **Caso E: Portafoglio costruito non rispettando il requisito della personalizzazione**

I robot advisor sono consulenti finanziari che forniscono una gestione del portafoglio online con il minimo intervento umani, infatti, i robot advisor sono anche definiti "*consulenti automatizzati"*. La maggior parte dei robot advisor si limitano a fornire un asset allocation al cliente in maniera casuale, senza affrontare discorsi come pianificazione finanziaria o tolleranza al rischio del cliente88.

L'obiettivo del caso E è quello di mostrare la differenza tra i portafogli costruiti<sup>89</sup>, tenendo conto della rischiosità del trader, con un portafoglio formato non rispettando il requisito della personalizzazione richiesto dalla MiFID II.

Il portafoglio costruito in maniera casuale è formato da quattro ETF:

- iShares MDAX® UCITS ETF (EXS3.DE, Europa)

- L&G E Fund MSCI China UCITS ETF (CASH.MI, Globale)
- iShares MSCI Japan USD Hedged UCITS ETF (IJPD.L, Asia)
- STOXX® Europe 600 Optimised Chemicals (SC00.F, Europa)

la combinazione ottimale ottenuta massimizzando lo sharpe ratio è la seguente:

<sup>88</sup> [www.am.pictet](http://www.am.pictet/)

<sup>89</sup> Gli ETF sono stati scelti effettuando un'estrazione casuale su Excel tramite il comando: indice(dati.ordina.per(a2:a69;matr.casuale(righe(a2:a69)));sequenza(4))

| <b>FTF</b>                                | <b>PESI</b> |
|-------------------------------------------|-------------|
| <i>iShares MDAX<sup>®</sup> UCITS ETF</i> | 25,33%      |
| L&G E Fund MSCI China UCITS ETF           | 11,47%      |
| iShares MSCI Japan USD Hedged UCITS ETF   | 8,48%       |
| STOXX® Europe 600 Optimised Chemicals     | 54,70%      |

**Tabella V.9 – Composizione portafoglio caso E**

Le principali statistiche ottenute dalla seguente combinazione sono un rendimento atteso annualizzato pari al 12%, una volatilità annua del 4,03% ed uno sharpe ratio pari ad 2,23. Di seguito si mostra il grafico di tutte le combinazioni con le evidenze del portafoglio con lo Sharpe ratio massimizzato, con la varianza minimizzata e con la frontiera efficiente tracciata.

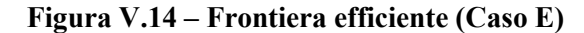

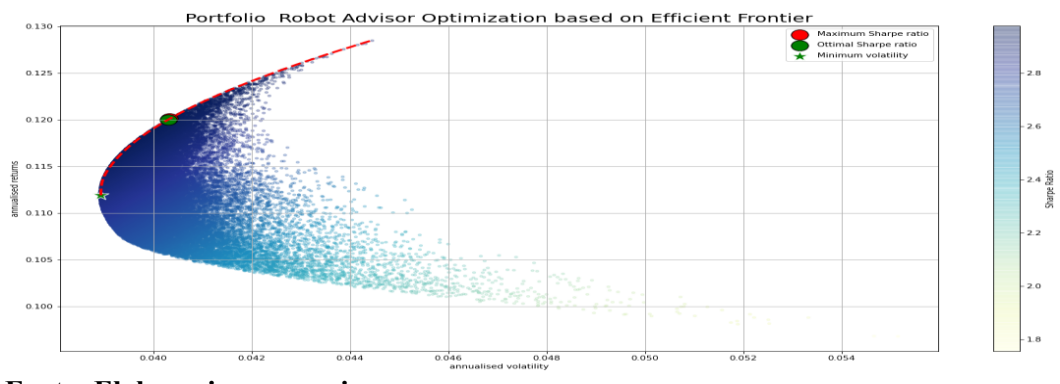

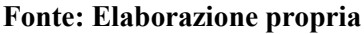

Le conclusioni che possiamo trarre dall'asset allocation appena illustrata sono le seguenti:

- 1) I portafogli che abbiamo formati attraverso ETF selezionati in base alla loro rischiosità presentano una volatilità crescente, rispetto al livello di percezione di rischio del trader. Infatti, la volatilità annua del portafoglio di trader molto avversi al rischio è del 3,45%, mentre quella dei trader avversi e neutrali al rischio è rispettivamente 3,65% e 3,70%. Il portafoglio dei Trader che sono propensi al rischio mostra un netto aumento della volatilità che si attesta intorno al 4,25%.
- 2) Il secondo risultato che abbiamo ottenuto è che il portafoglio migliore in base al rapporto rendimento rischio, cioè in base allo sharpe ratio, è quello costruito per i trader propensi al rischio che si attesta intorno al 3,043.
- 3) La terza ed ultima considerazione è che il portafoglio costruito attraverso un'estrazione casuale (tipicamente utilizzato nel robot advisory) presenta uno sharpe ratio minore rispetto ai quattro portafogli che sono stati costruiti tenendo conto della tolleranza al rischio del trader. Per questo possiamo concludere che l'asset allocation basata dalla classificazione da me proposta è migliore rispetto all'asset allocation tipicamente utilizzata dal robot advisory.

# **V.4 STRATEGIA DI MEAN REVERTING PER LA NEGOZIAZIONE DEI TITOLI**

L'ultima analisi che verrà illustrata riguarda la compravendita dei titoli attraverso un trading automatizzato utilizzando una strategia di inversione delle medie mobili esponenziali. Le condizioni iniziali che abbiamo impostato sono:

- Ogni soggetto investe una quota iniziale di capitale pari ad 50.000  $\epsilon$ ;
- Le allocazioni di portafoglio trovate precedentemente sono mantenute uguali per tutta la durata dell'investimento;
- Si utilizza una strategia di inversione delle medie mobili esponenziali ad 25 e 50 periodi<sup>90</sup>.
- Si assume una posizione in ingresso, rispettando l'allocazione ottimale ottenuta nel paragrafo V.3, nel momento in cui si genera il primo segnale di trading di acquisto.
- Inoltre, è importante sottolineare che il portafoglio è autofinanziante, "ovvero che istantaneamente non viene ne aggiunto nè rimosso capitale dal portafoglio, ma si lascia la possibilità di variare in qualsiasi momento la distribuzione del capitale". Nello studio che ho proposto si rispetta l'allocazione ottimale fino alla fine dell'investimento<sup>91</sup>.

<sup>90</sup> Le medie mobili come abbiamo visto sia nel capitolo 2 che nel capitolo 4 sono utilizzate sia per riconoscere i trend, e sia per generare segnali di trading. I periodi che vengono impostati dall'operatore sono liberi, cioè è il trader stesso ad impostarli, i più utilizzati normalmente sono a 25 e 50 periodi.

<sup>&</sup>lt;sup>91</sup> Per la spiegazione del codice sviluppato osservare Appendice 10

In conclusione, si mostreranno i risultati ottenuti dalla strategia di Trading automatizzato adottata: Per la composizione del portafoglio di Trader molto avversi al rischio abbiamo un rendimento effettivo tra il 2016 e 2021 del 15,52 %, per il portafoglio per i Trader avversi al rischio abbiamo un rendimento del 28,65%, per il portafoglio neutrale al rischio abbiamo un rendimento effettivo del 20,44%, per il portafoglio propenso al rischio si ha il rendimento che si attesta al 12,20% circa, per questo anche in questo conviene in futuro continuare ad utilizzare questa strategia di Trading System in quanto risulta essere profittevole.

Si può quindi affermare che una strategia di Mean reverting utilizzata in questi quattro portafogli può essere vantaggiosa nel lungo termine, infatti, si nota come tutti le simulazioni sono state chiuse in profitto. Come detto nel capitolo IV, ci sono diverse strategie che possono essere utilizzate, per questo sarebbe sempre meglio andare avanti e provare ulteriori forme di trading system. In questo studio ci siamo focalizzati maggiormente sulla strategia dell'inversione delle medie mobili esponenziali, in quanto è la più utilizzata per generare segnali di Trading per la sua semplicità.

#### **CONCLUSIONI**

Il lavoro illustrato ha l'obiettivo di introdurre un approccio per la costruzione di portafogli seguendo l'elemento costitutivo della MiFID II in materia di consulenza finanziaria, il requisito della personalizzazione dell'investimento. Successivamente, è stato testato l'approccio simulando un periodo di negoziazione di quattro anni attraverso una strategia di trading automatizzato definita Mean Reverting.

La prima e la seconda sezione dell'analisi empirica rappresentano la parte centrale del lavoro proposto. Nella prima parte della tesi è stata fatta una profilazione del cliente cercando di replicare una parte del questionario MiFID. Per separare il campione in quattro gruppi ho scelto di utilizzare i quartili dello score proposto in quanto tale separazione mi offriva un accuracy accettabile nell'analisi discriminante con una composizione omogenea dei cluster. Nella prima parte del lavoro proposto possiamo concludere che la metodologia di separazione effettuata ha portato a dei risultati statisticamente significativi. Infatti, l'accuracy dell'analisi discriminante, sia in- sample che out-of-the-sample, è rispettivamente del 88% e 95%. Inoltre, un ulteriore risultato statistico positivo che abbiamo ottenuto in questa prima parte del lavoro ci viene dato dallo studio della tabella ANOVA. Infatti, grazie allo score proposto nella tesi è stato possibile ottenere dei cluster che presentano una variabilità interna molto bassa ed una variabile esterna alta. Inoltre, confrontando i gruppi a due a due abbiamo osservato che la separazione più significativa l'abbiamo

ottenuta tra gli individui che appartengono al cluster *Very Adeverse* con i soggetti che appartengo alla classe di rischio *Inclined*. Questo era il risultato che effettivamente ci aspettavamo, in quanto ci indica che le risposte date da soggetto molto avverso al rischio sono significativamente diverse rispetto alle risposte date da un soggetto propenso al rischio. Per concludere la descrizione dei risultati ottenuti in questa prima parte dell'analisi empirica, abbiamo notato dalla tabella delle correlazioni che la propensione al rischio è correlata negativamente con l'età dell'individuo e positivamente con le domande di cultura finanziaria. Anche questi sono due risultati erano attesi in quanto un soggetto con l'avanzare dell'età diventa rischia solo per guadagni più elevati.

La seconda parte dell'analisi proposta rappresenta il punto centrale della tesi, in quanto si separa il campione degli ETF azionari in tre classi di rischio, prendendo spunto dall'indicatore SRRI. Come già visto nel capitolo V, questo indicatore tende a suddividere gli ETF in base alla loro deviazione standard, ma nel lavoro proposto ho preferito utilizzare tre indicatori di rischio così da avere una visione più ampia riguardo la rischiosità dell'asset preso in considerazione. Le soglie utilizzate per la separazione degli ETF sono state scelte in base a due criteri: il primo che si formassero gruppi omogenei; il secondo è che le soglie dovessero garantire una accuracy accettabile nell'analisi discriminante. Nella seconda parte dell'analisi svolta possiamo concludere che siamo riusciti a fare una separazione del campione ottenendo dei risultati statisticamente significativi. Infatti, l'accuracy dell'analisi

discriminante è pari al 95%, inoltre, dalla tabella ANOVA abbiamo visto che la variabilità interna è bassa, mentre la varianza tra gruppi è alta. Infine, con un pvalue inferiore al 5%, possiamo concludere che le medie dei gruppi sono tutte diverse tra loro, ed è proprio quello che volevamo.

Nella terza parte del lavoro svolto è stata fatta l'ottimizzazione di portafoglio, con l'obiettivo di massimizzare lo sharpe ratio. In questa sezione possiamo concludere che, confrontando i quattro portafogli costruiti con l'indice azionario S&P500, il portafoglio che sembra performare meglio è quello costruito per soggetti molto avversi al rischio. Le performance positive rispetto l'indice si sono verificate soprattutto nel periodo compreso tra l'estate del 2019 ed inizio 2020. Il portafoglio per trader molto avversi al rischio è riuscito a sovraperformare l'indice S&P500 anche nel periodo di piena pandemia. Una possibile spiegazione è che, in un periodo dove regnava la paura generale nei mercati finanziaria causa del Covid, molti individui hanno preferito investire il proprio denaro verso asset azionari a basso rischio, facendo così salire il prezzo al di sopra dell'indice S&P500. I risultati principali che abbiamo ottenuto in questa parte del lavoro sono due, il primo riguarda l'aumento della volatilità del portafoglio all'aumentare della propensione al rischio; infatti, troviamo che il portafoglio per gli individui classificati come *Very Adverse* ha la volatilità più bassa, mentre, il portafoglio costruito per trader propensi al rischio presenta la volatilità maggiore. Il secondo risultato ottenuto riguarda il confronto tra i portafogli costruiti, tenendo conto della rischiosità del trader, con un

portafoglio formato attraverso un'estrazione casuale di quattro ETF. La performance del portafoglio formato in modo casuale è la peggiore dal punto di vista rischio-rendimento rispetto a quella degli altri i portafogli.

Nella quarta ed ultima sezione dell'analisi empirica proposta è stata illustrata un'analisi di Backtesting dei portafogli costruiti utilizzando la strategia di mean reverting. Il Backtesting rivela che tutte le simulazioni effettuate hanno avuto un profitto.

In conclusione, l'emotività e la tolleranza al rischio rappresentano due fattori molto importanti nel processo di selezione degli asset. Come illustrato nel primo capitolo, per comprendere se un soggetto presenta bias comportamentali particolari ed un certo livello di tolleranza al rischio, è possibile somministrare un questionario che prende in considerazione tre aspetti: anagrafica, cultura finanziaria e percezione del rischio. Una volta individuata la rischiosità del Trader si procede alla selezione del prodotto finanziario più appropriato alla persona. Nella tesi abbiamo considerato ETF azionari che non pagano dividenti per concentrarci su asset class più rischiose. Una volta suddivisi gli ETF in base alla loro rischiosità abbiamo costruito quattro tipologie di portafogli massimizzando lo sharpe ratio. In ultimo si mostra una simulazione attraverso la negoziazione automatizzata sfruttando una strategia di Mean Reverting, ed abbiamo osservato che i risultati delle operazioni, anche se inferiori al rendimento atteso, sono tutti in profitto. Per questo possiamo concludere che il Trading automatizzato, se ben sviluppato, può portare a dei buoni risultati.

Ovviamente non esiste una strategia sempre vincente, è impossibile ottenere dei risultati sempre in profitto nel trading. Nel mercato bisogna essere capaci di sfruttare il timing d'ingresso e di uscita senza essere troppo condizionati dall'emotività, per questo credo fortemente che l'utilizzo di un Trading automatizzato, che rispetti le regole di analisi tecnica, sia un ottimo metodo per avere strategie vincenti nel mondo del Trading.

# **APPENDICE**

# **APPENDICE 1: QUESTIONARIO 1.Età**

# **2. Professione**

- a. Disoccupato
- b. Studente
- c. Libero Professionista
- d. Lavoratore a tempo determinato
- e. Lavoratore a tempo indeterminato

# **3. Hai mai svolto attività di trading?**

- a. SI (1)
- b. NO (0)

**4. Hai ricevuto 1000€ da Mario che potrai spendere solamente tra un anno. Il tasso d'inflazione anno è del 1%, con i 1000€ ricevuti potrai comprare le stesse cose?**

- a. SI (0)
- b. NO (1)
- c. NON LO SO (0)

# **5. Diversificare il proprio portafoglio titoli vuol dire**

- a. Combinare attività finanziarie con un alto grado di correlazione (0)
- b. Combinare attività finanziarie con un basso grado di correlazione (1)
- c. Non Lo so (0)

# **6. Quando lo spread tra BTP\_Bund 10Y è salito a 250 punti base cosa si intende?**

- a. Il titolo di stato italiano è percepito più rischioso (1)
- b. Il titolo di stato tedesco è percepito più rischioso (0)
- c. Il titolo di stato italiano è percepito meno rischioso (0)

d. Non lo so (0)
**7. Ipotizzando che tu abbia investito in grande somma di denaro in borsa, difronte a movimenti negativi del mercato come reagiresti?**

- a. Aumento gli investimenti (10)
- b. Mantengo inalterato l'investimento (7,5)
- c. Disinvesto parte del capitale (4,5)
- d. Disinvesto tutto in modo da limitare le perdite (1,5)

# **8. Ipotizzando che tu abbia investito in borsa, difronte a movimenti negativi del mercato, quale sarebbe la perdita massima che sei disposto ad accettare?**

- a. Non sono disposto ad accettare perdite quindi disinvesto tutto (1,5)
- b.  $5\% 8\% (4,5)$
- c.  $9\% 13\% (7,5)$
- d. 14% 18% (10)

## **9. Immagina di aver vinto una bella somma alla lotteria, saresti disposta ad investirla in azioni?**

- a. Decisamente si (10)
- b. Si, ma una parte (6)
- c. Decisamente no (2)

## **10. Quando pensi alla parola "RISCHIO Finanziario", cosa ti viene in mente?**

- a. Opportunità (10)
- b. Perdita (7,5)
- c. Incertezza (4,5)
- d. Minaccia (1,5)

## **APPENDICE 2: ESEMPIO QUESTIONARIO MiFID**

#### **SEZIONE A - Dati Anagrafici**

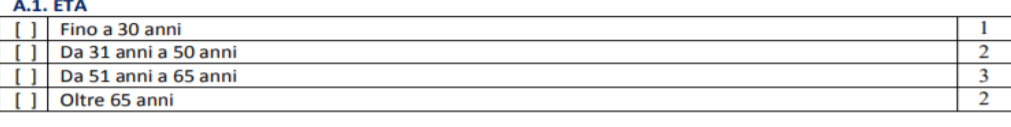

#### **A.2. PROFESSIONE**

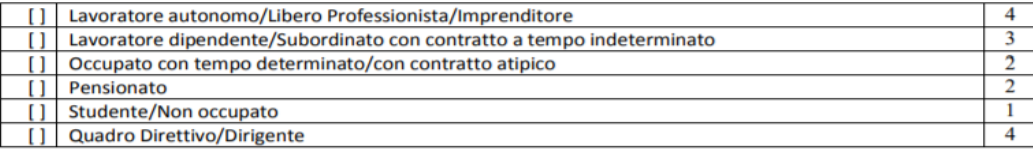

#### A 3. LAVORA O HA LAVORATO IN AMBITO FINANZIARIO (IN AZIENDA F/O COME PRIVATO)?

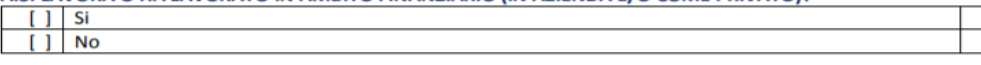

#### **A.4. LIVELLO DI ISTRUZIONE**

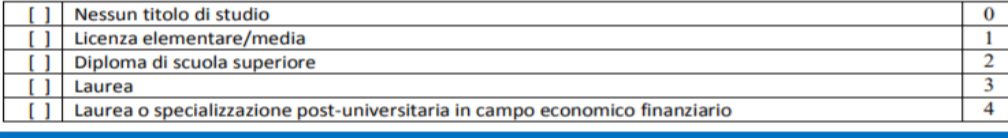

#### SEZIONE B - Esperienza finanziaria e conoscenze possedute

Le risposte alle domande della presente sezione consentono alla Banca di accertare il Suo livello di conoscenza ed esperienza sui servizi di investimento e sui prodotti finanziari, la Sua comprensione dei rischi associati a un investimento e della relazione tra rischio e rendimento dei prodotti finanziari. La valutazione del Suo livello di conoscenza ed esperienza deriva dalla complessiva considerazione delle risposte da Lei fornite. Le evidenziamo infine che prospettive di rendimento crescenti tendono fisiologicamente ad accompagnarsi a livelli crescenti di rischio.

B.1. QUANDO SI ACQUISTANO TITOLI EMESSI DA UNO STATO POTREBBE VERIFICARSI L'IPOTESI CHE NON SI ABBIA IL RIMBORSO DEL CAPITALE

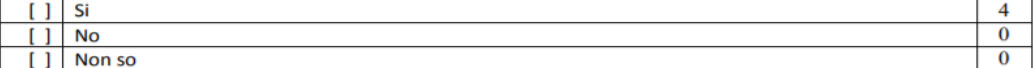

#### B.2. TRE SOCIETA' CON LE STESSE CARATTERISTICHE EMETTONO OBBLIGAZIONI A TASSO FISSO IN EURO CON LA STESSA DURATA. I TITOLI EMESSI DALLA PRIMA RENDONO IL 2% ALL'ANNO, QUELLI EMESSI DALLA SECONDA IL 3,5%, QUELLI EMESSI DALLA TERZA IL 6%. PERCHÉ I RENDIMENTI SONO DIVERSI?

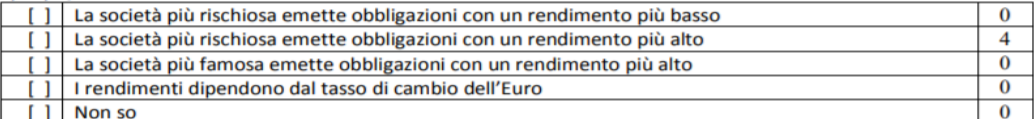

#### B.3. INVESTENDO IN UN TITOLO AZIONARIO QUOTATO SUL MERCATO STATUNITENSE A QUALE DEI SEGUENTI **RISCHI SI ESPONE?**

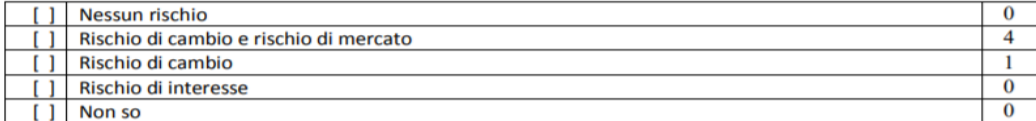

#### SEZIONE C - Situazione finanziaria

Le risposte alle domande della presente sezione, relative in particolare alla fonte e consistenza del suo reddito, al suo patrimonio complessivo e ai suoi impegni finanziari, consentono alla Banca di valutare se Lei sia ragionevolmente in grado di sostenere finanziariamente i rischi connessi agli investimenti.

### C.1. QUALI SONO LE SUE PRINCIPALI FONTI DI REDDITO? (risposta multipla)

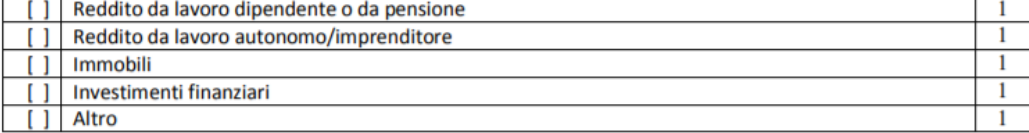

#### C.2. QUAL È LA SUA CAPACITÁ REDDITUALE ANNUA NETTA?

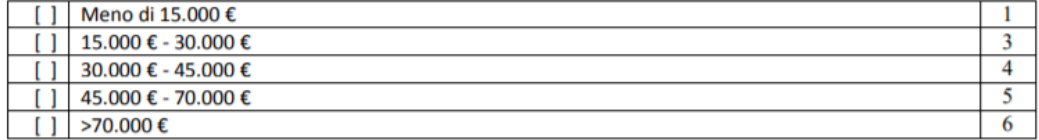

#### **C.3. PERSONE A CARICO**

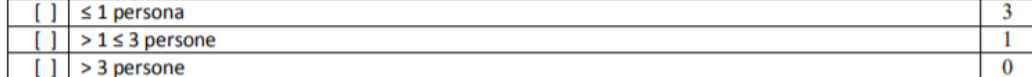

#### C.4. QUAL È LA SUA CONSISTENZA PATRIMONIALE IN TERMINI DI PRODOTTI FINANZIARI, IMMOBILI E LIQUIDITÁ?

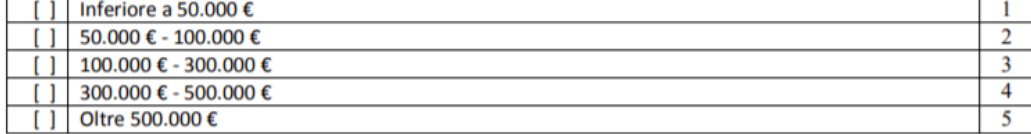

#### D.3. QUAL È LA SUA REAZIONE AI MOVIMENTI NEGATIVI DI MERCATO?

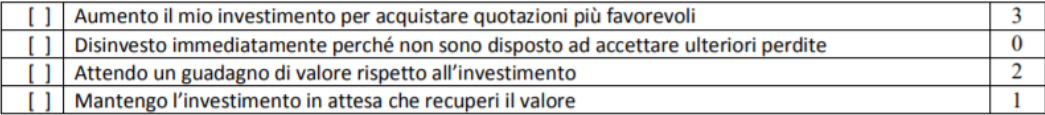

#### D.4. IPOTIZZANDO UN ANDAMENTO NEGATIVO DEI MERCATI FINANZIARI, QUAL È LA PERDITA MASSIMA CHE SAREBBE DISPOSTO A SOPPORTARE SENZA SENTIRE LA NECESSITÀ DI LIQUIDARE TUTTO O IN PARTE I SUOI **INVESTIMENTI?**

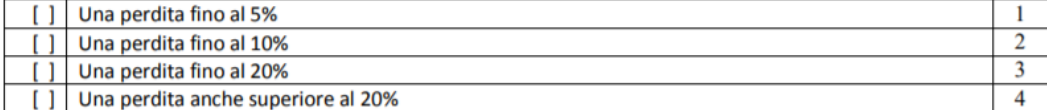

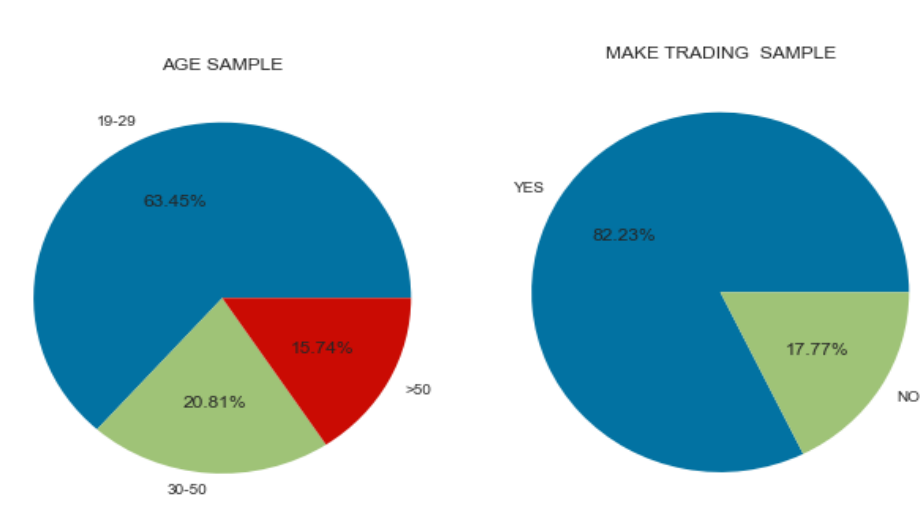

# **APPENDICE 3: GRAFICI RIASSUNTIVI DEL QUESTIONARIO**

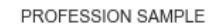

ANSWERE INFLATION SAMPLE

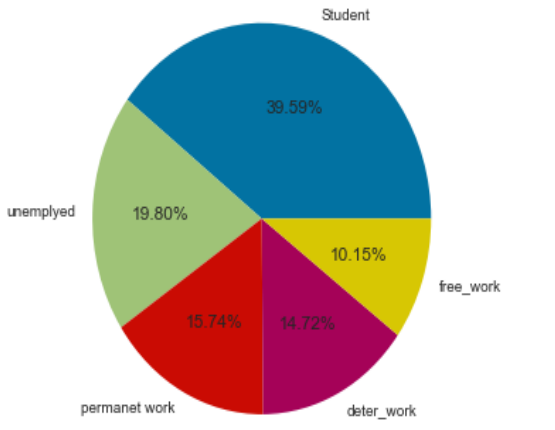

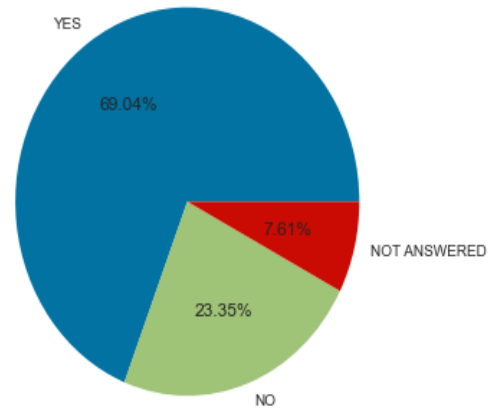

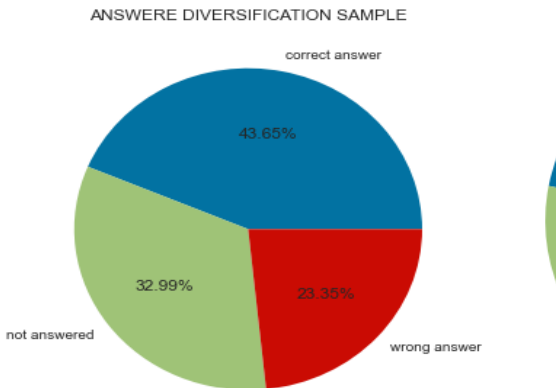

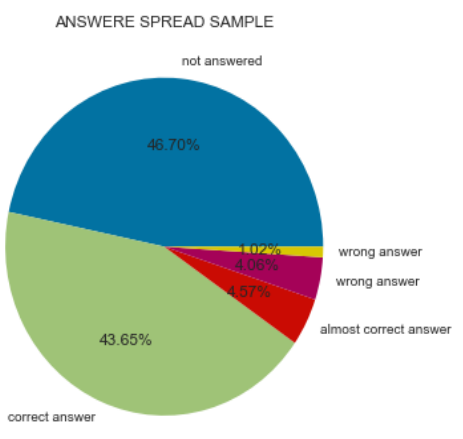

ANSWERE QUESTION\_2 SAMPLE

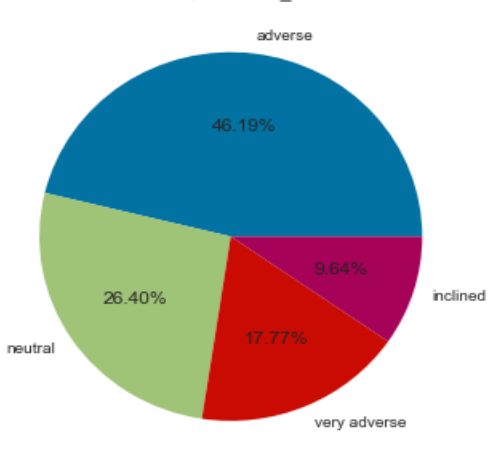

ANSWERE QUESTION\_1 SAMPLE

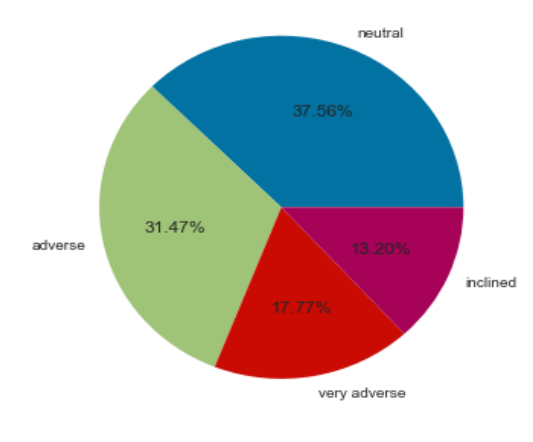

ANSWERE QUESTION\_3 SAMPLE

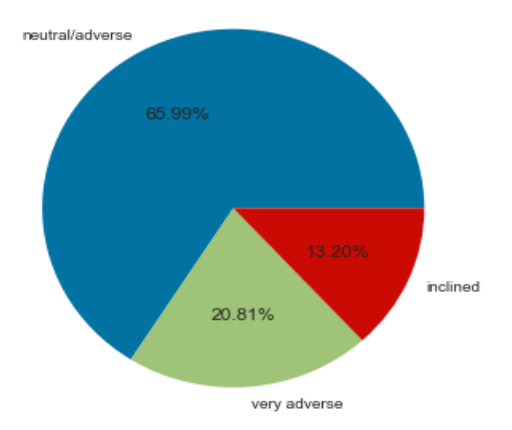

ANSWERE QUESTION\_4 SAMPLE

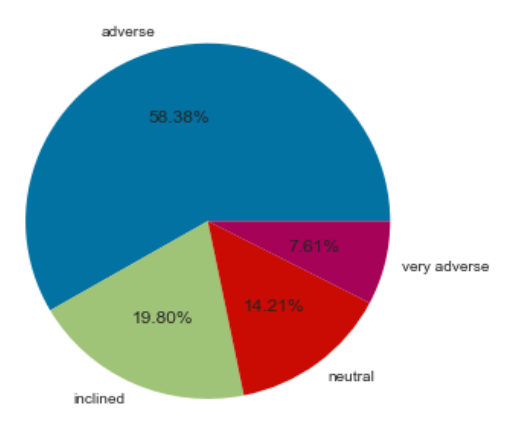

141

# **APPENDICE 4: TABELLE CORRELAZIONI QUESTIONARIO**

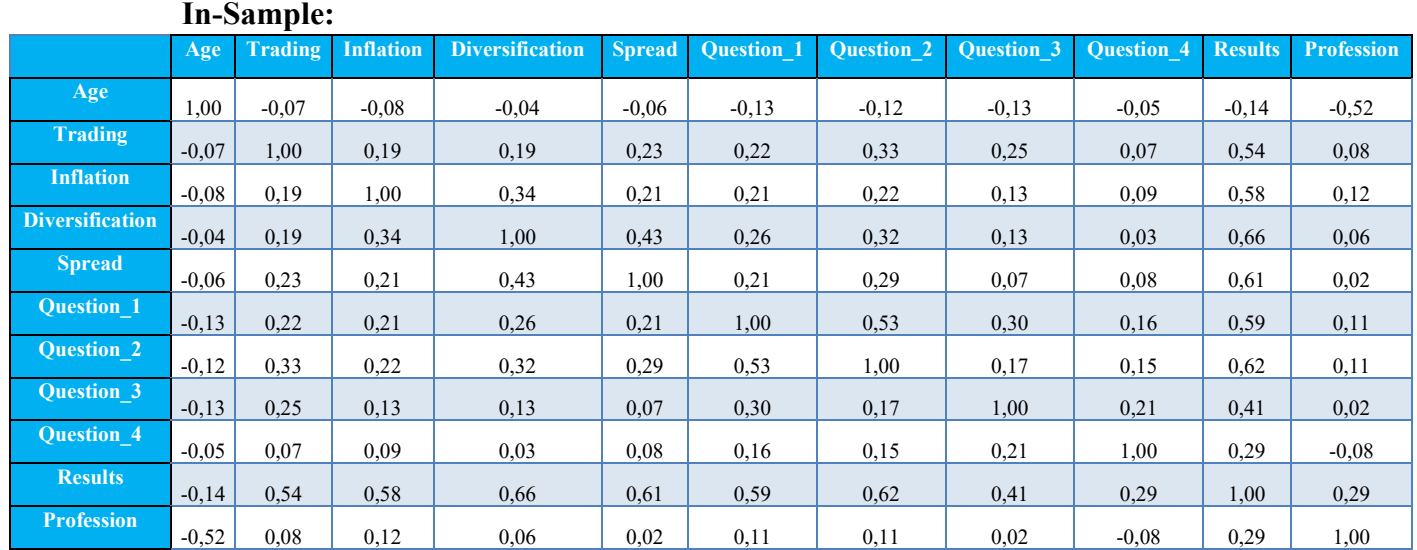

# **Out-the-Sample:**

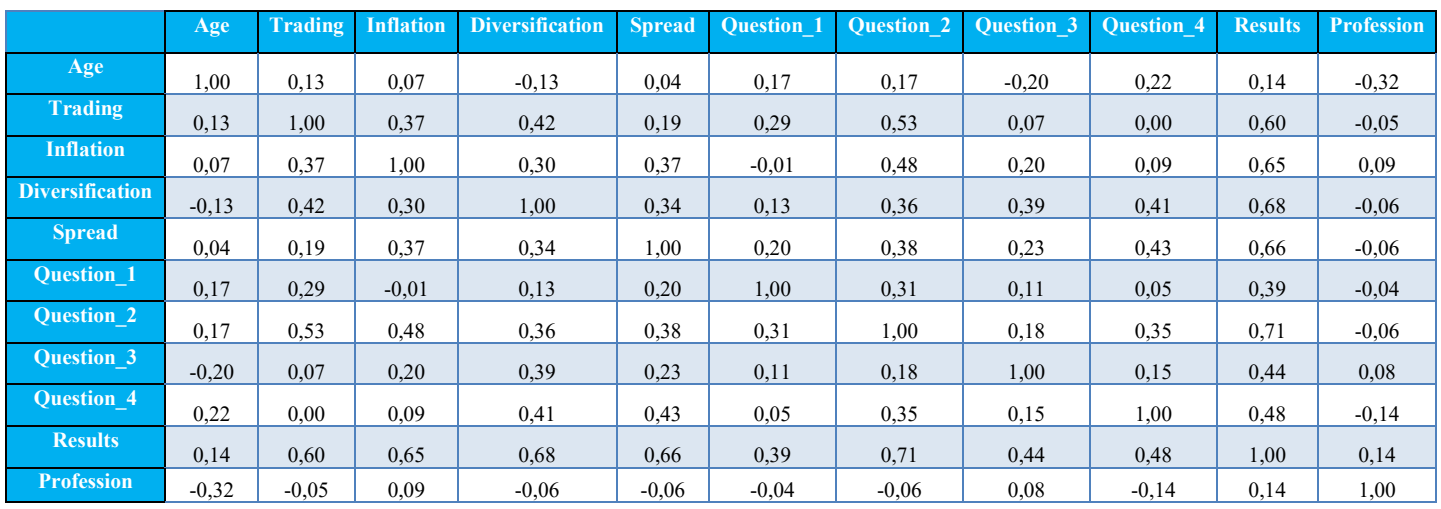

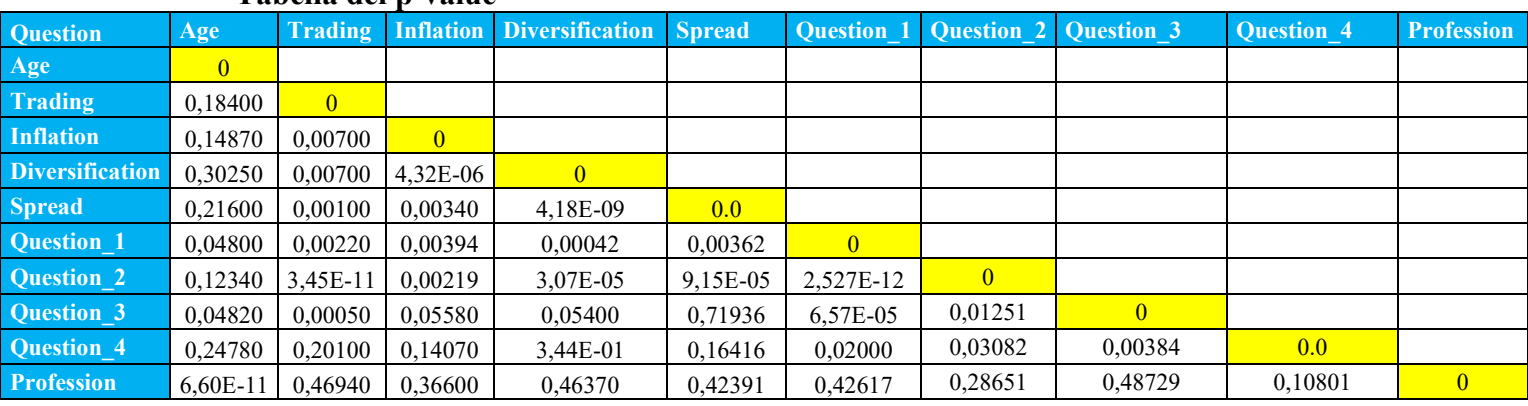

# **Tabella dei p-value**

# **APPENDICE 5: RISULTATI ANALISI DISCRIMINANTE 1 (SEPARAZIONE TRADER)**

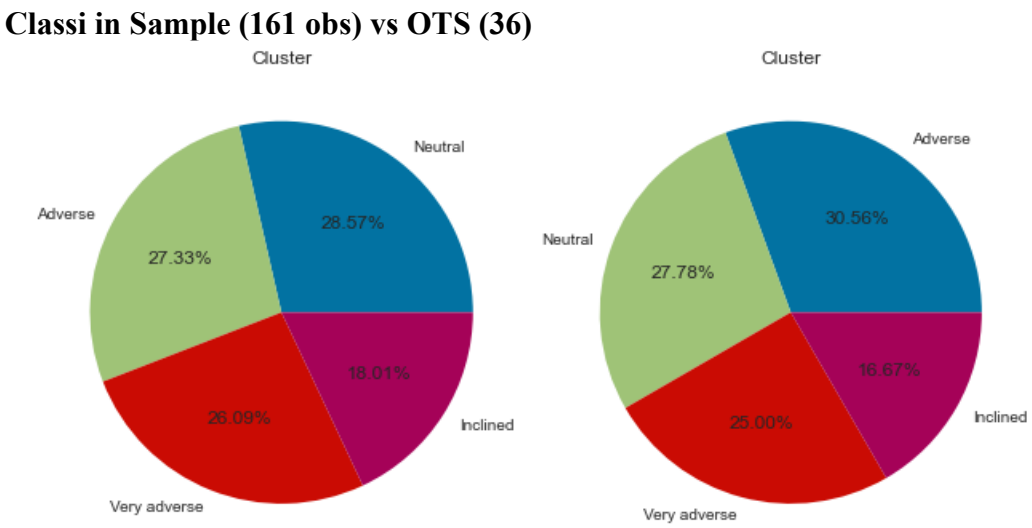

# **Tabelle ANOVA (In-Sample)**

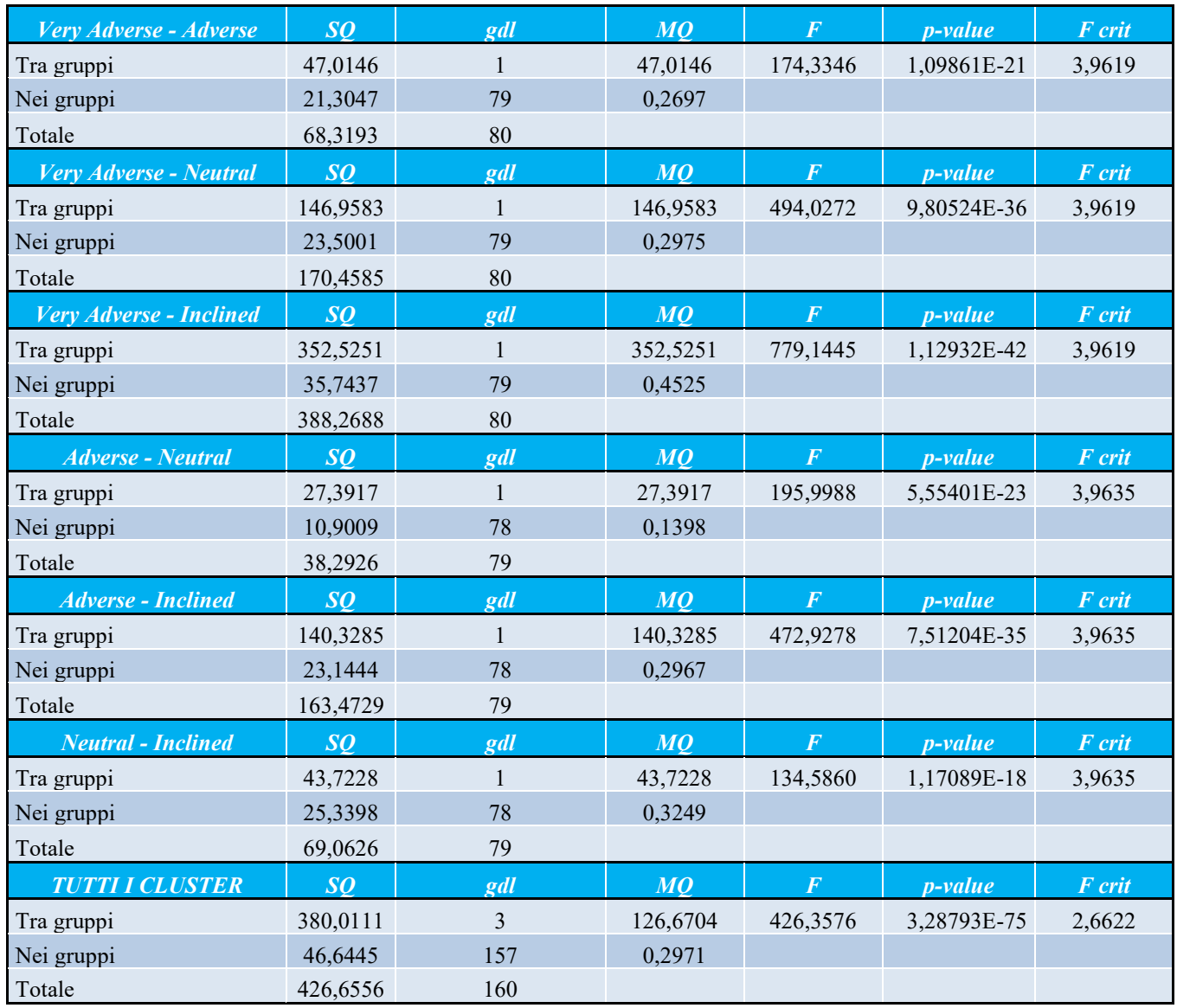

# **Tabelle ANOVA (Out-The-Sample)**

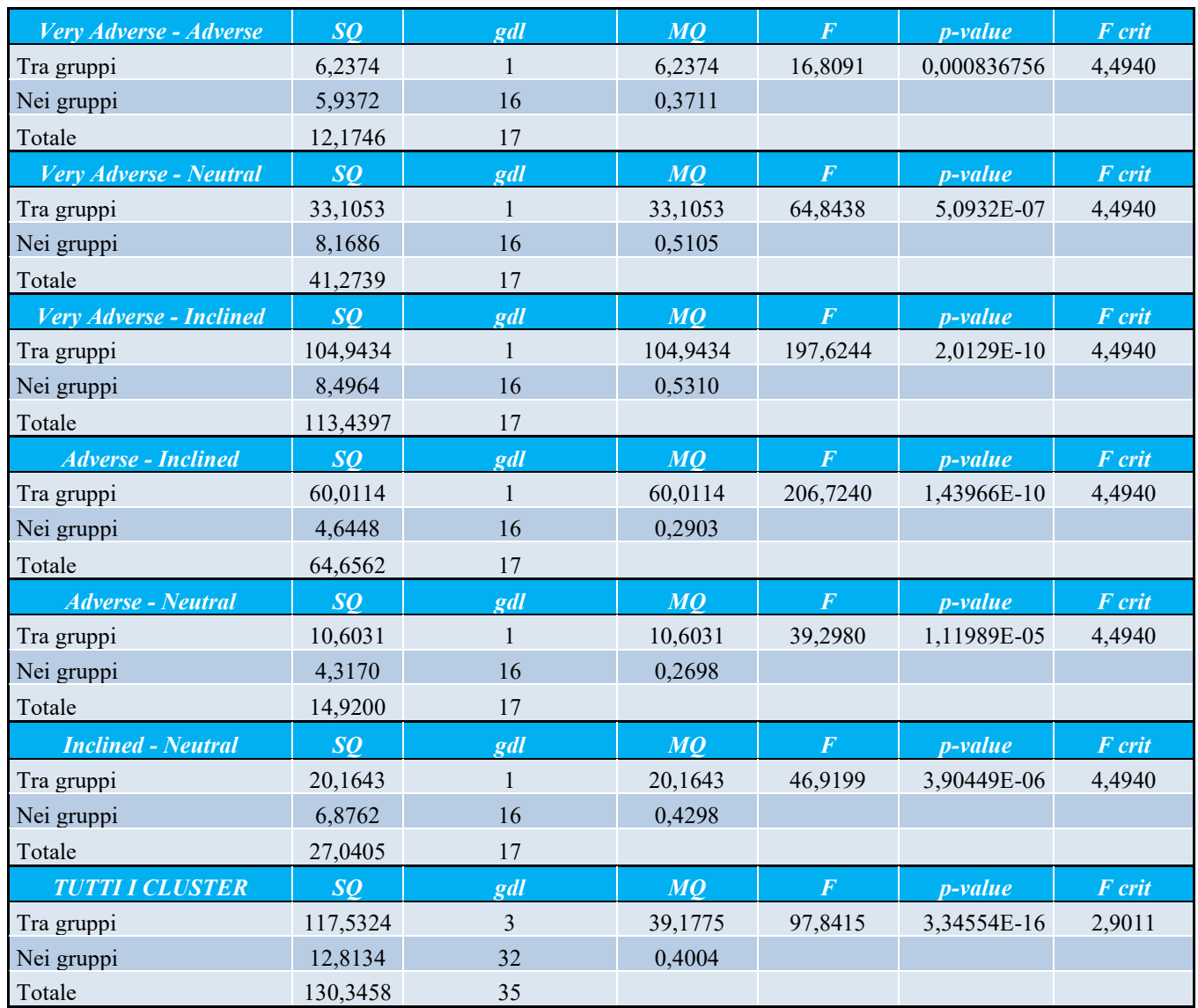

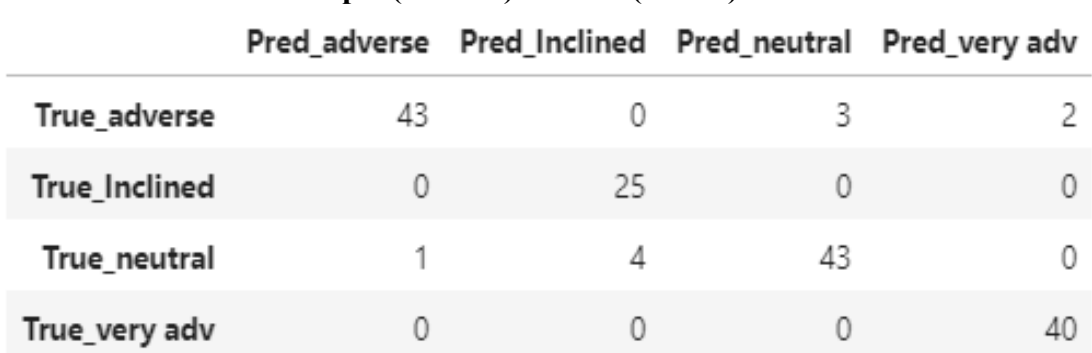

## **Confusion Matrix in-Sample (161 obs) vs OTS (36 obs)**

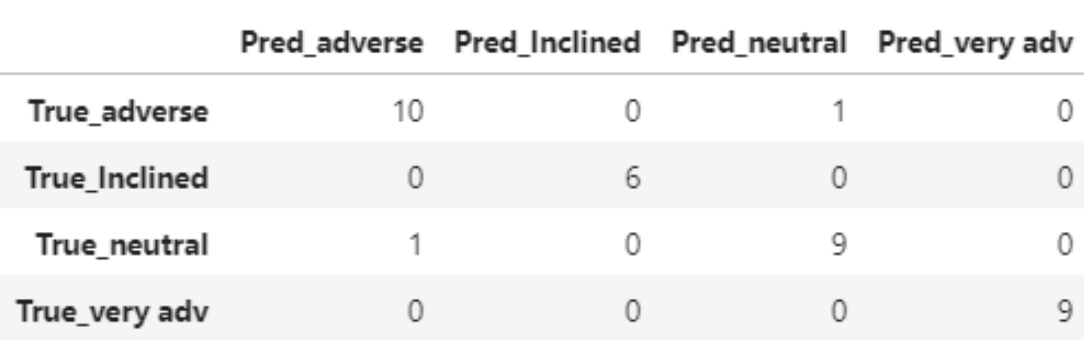

## **APPENDICE 6: ANALISI GRAFICA PER INDIVIDUARE IL TREND**

In questa sezione seguirà un commento dell'analisi grafica per l'individuazione del Trend del mercato azionario delle aree geografiche prese come riferimento. Tutti i grafici che abbiamo preso in esame prendono in considerazione una serie storica a partire da inizio novembre del 2016 fino a luglio '21, con un time frame daily, impostando una media mobile esponenziale a 100 giorni<sup>92</sup>. Ricordando che nel

<sup>92</sup> La "durata" stabilita delle media mobile è molto arbitrale, però diverse riviste indicano una durata ottimale per individuare i trend di mercato tra i 100 ed i 200 giorni (se operiamo con il grafico daily)

momento in cui i prezzi si trovano al di sopra della media mobile esponenziale siamo in un trend primario crescente, se invece i prezzi si trovano al disotto della media mobile esponenziale allora siamo di fronte ad una tendenza negativa del mercato azionario.

## **NORD AMERICA**

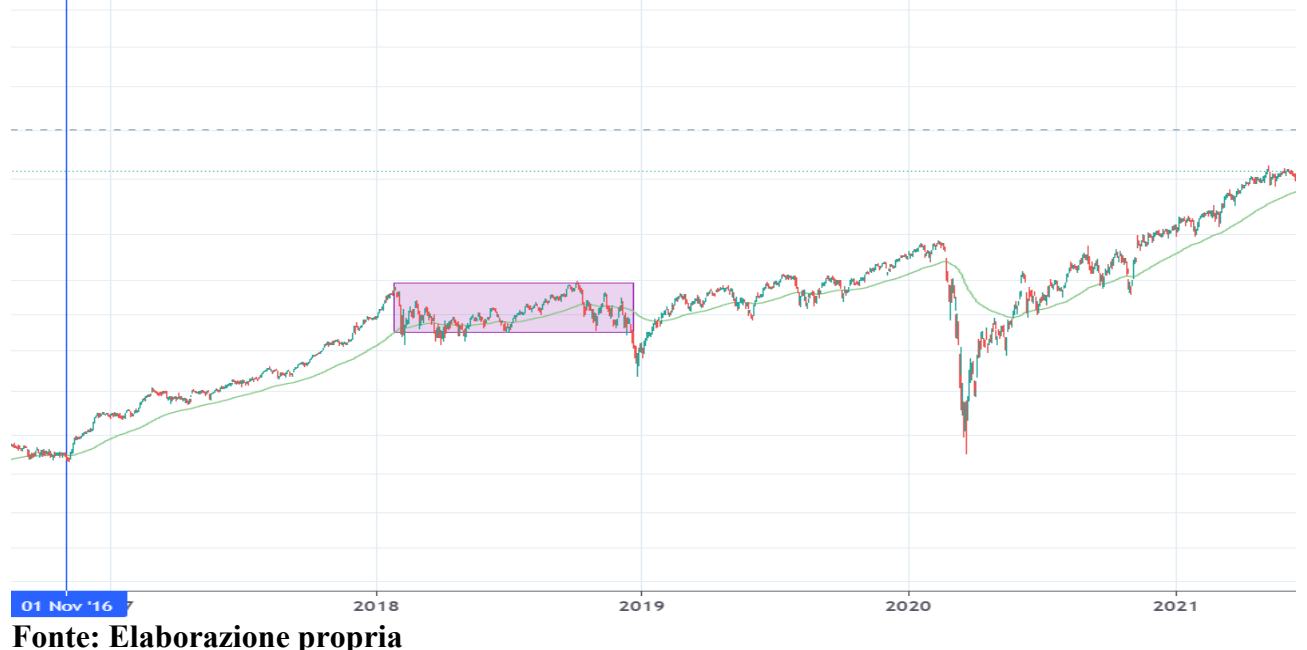

### **Grafico Dow Jones Industrial Average**

Come si può osservare dal grafico a partire dal primo novembre del 2016 fino ad inizio 2018, il trend dell'indice Dow Jones  $93$  è crescente in quanto i prezzi si trovano al di sopra della media mobile esponenziale a 100 periodi. Successivamente le trenta aziende che sono quotate nell'indice hanno avuto una tendenza laterale, fino

<sup>93</sup> Il Dow Jones è un indice di Borsa che misura l'andamento di trenta titoli azionari quotati al mercato di New York (NYSE). Questi trenta titoli rappresentano circa un quarto del valore totale dei titoli quotati e il loro andamento è quindi un buon indicatore della performance del mercato nel suo complesso. Fonte [: www.Focus.it](http://www.focus.it/)

ad arrivare anche in una piccola fase di recessione nell'annata del 2018. Ma già ad inizio 2019 si l'indice mostra una ripresa del mercato azionario superando anche i livelli del trend di crescita precedentemente interrotto nel 2018. Ovviamente l'impatto del covid ha portato ad uno shock al ribasso del mercato azionario sia americano, che mondiale. Dopo aver toccato a marzo 2020 i livelli minimi, l'indice DJ ha ripreso la sua tendenza di crescita superando la media mobile esponenziale intorno a metà annata del 2020.

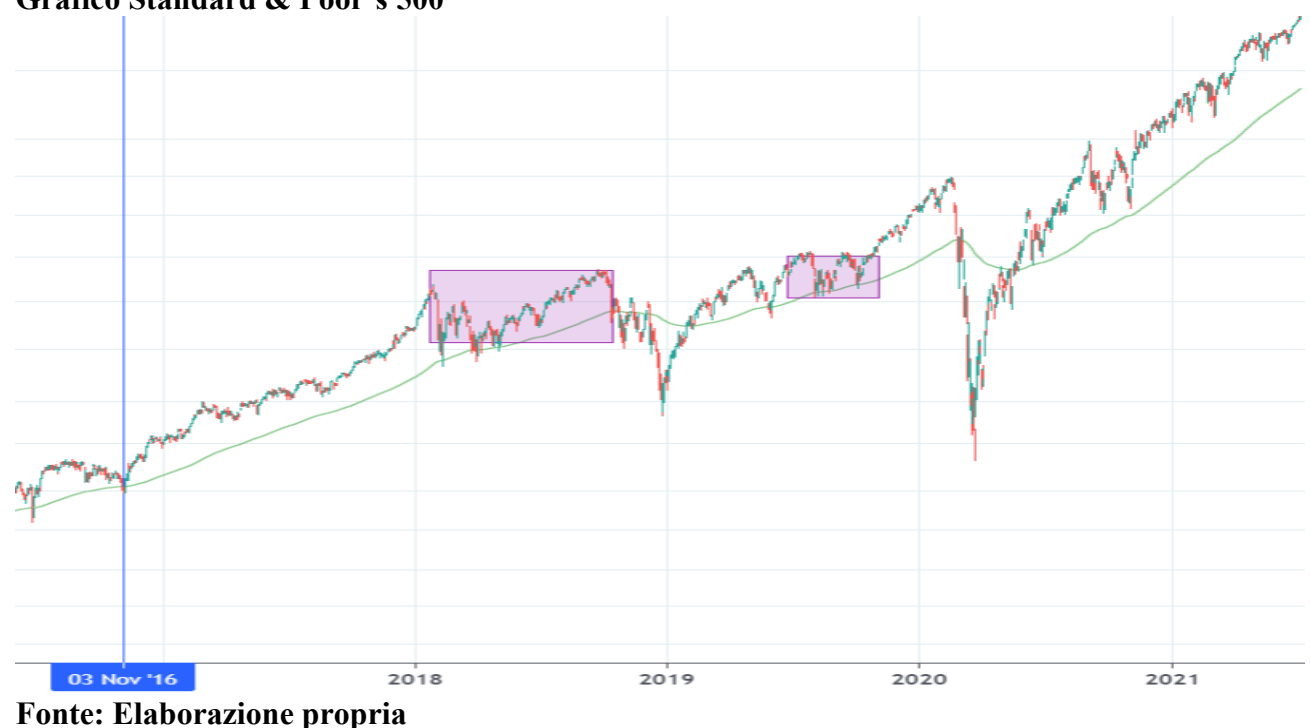

### **Grafico Standard & Poor's 500**

Come si osserva dal grafico, da inizio Novembre 2016 ad inizio 2018, l'indice azionario S&P500<sup>94</sup> mostra una tendenza crescete. Molto in linea con il Grafico precedente, nell'annata del 2018 si mostra una tendenza laterale dell'indice con un superamento della media mobile al ribasso intorno fine annata. Ma anche qui, da inizio 2018 fino alla crisi COVID, l'indice ha avuto un trend crescente dei prezzi. Intorno a metà annata 2020 c'è un superamento dei prezzi della media mobile riportando l'indice ad avere una tendenza crescente dei prezzi.

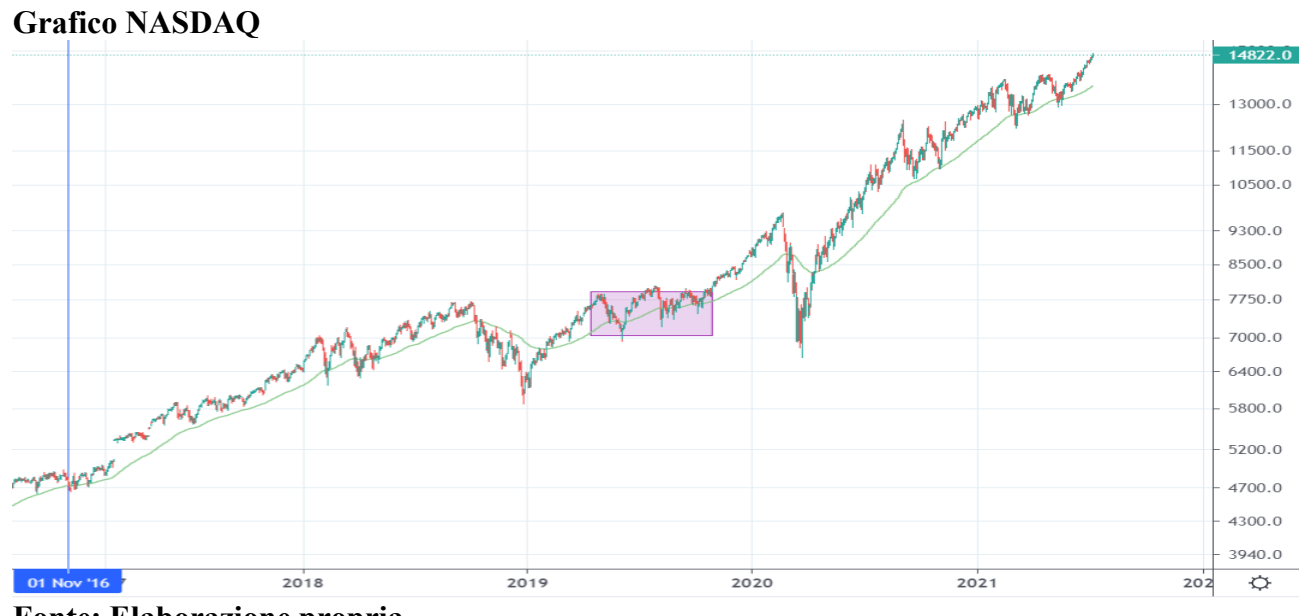

#### **Grafico NASDAQ**

**Fonte: Elaborazione propria** 

Dal Grafico dell'indice NASDAQ si nota che tutto sommato il trend è in crescita, tranne che in alcuni punti della seria storica, come ad esempio il finale dell'annata

<sup>94</sup> Lo Standard and Poor's 500, o semplicemente S&P 500, è un indice del mercato azionario composto da 500 grandi società quotate nelle borse degli Stati Uniti.

del 2018 e ovviamente lo shock creato dalla pandemia. Ma come per gli altri tre grafici, anche qui si mostra una ripresa molto incoraggiante del mercato. Quindi in conclusione possiamo dire che il mercato americano in circa cinque anni mostra una tendenza di crescita dei prezzi abbastanza netta.

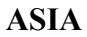

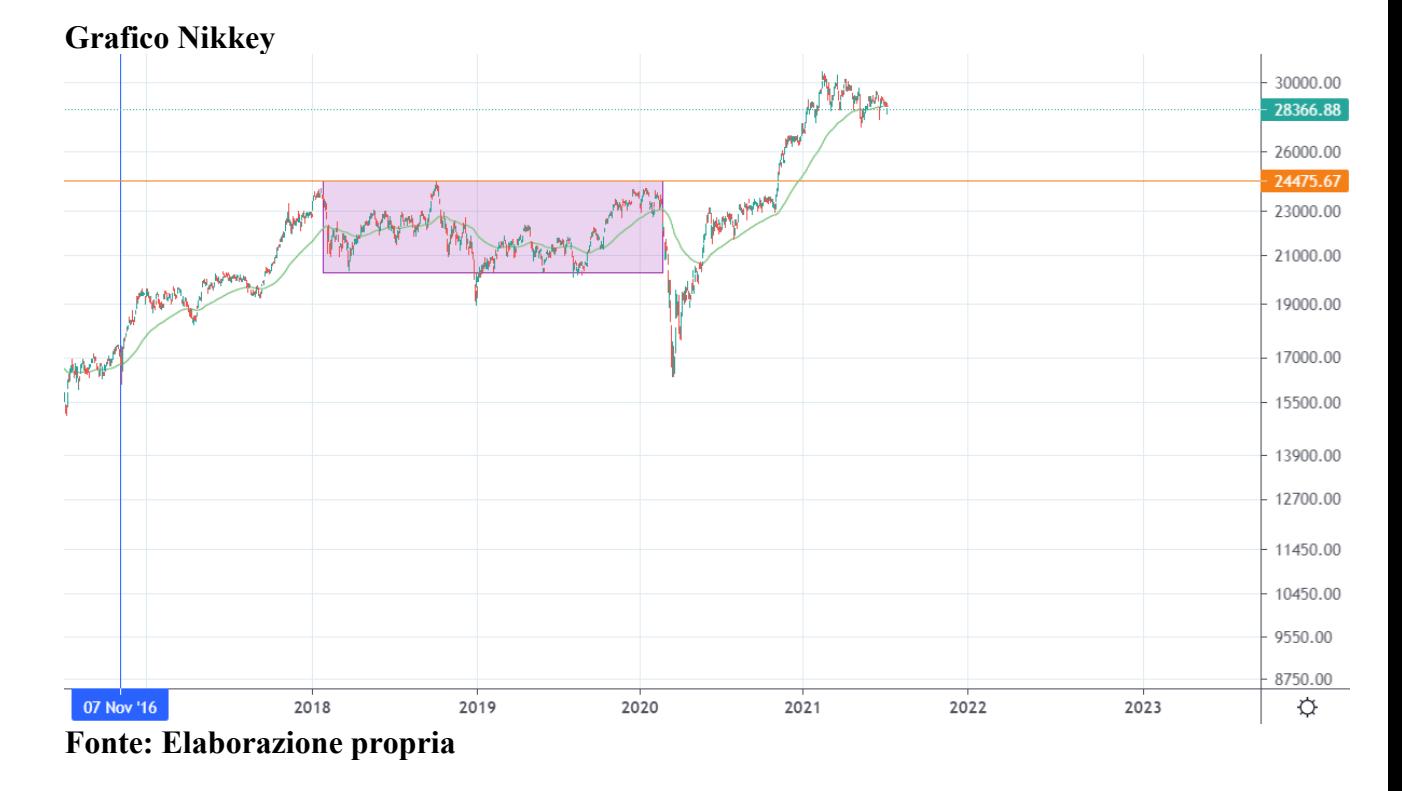

Osservando il grafico sopra si nota che tra fine 2016 ad inizio 2018 si ha una tendenza crescente dei prezzi dell'indice Nikkey<sup>95</sup>. Tra il 2018 ed inizio 2020 si vede una trend laterale del mercato azionario giapponese, ovviamente questa

<sup>95</sup> L'indice contiene i 225 titoli delle maggiori 225 compagnie quotate al TSE

tendenza è stata interrotta dalla Crisi dovuta alla Pandemia. Successivamente intorno alla metà del 2020 il trend sembra aver ripreso la sua forza verso un rialzo dei prezzi. Soprattutto si nota una rottura della linea di resistenza a quota 24475, questo porta ad indicarci una forte trend al rialzo da parte dei prezzi dell'indice.

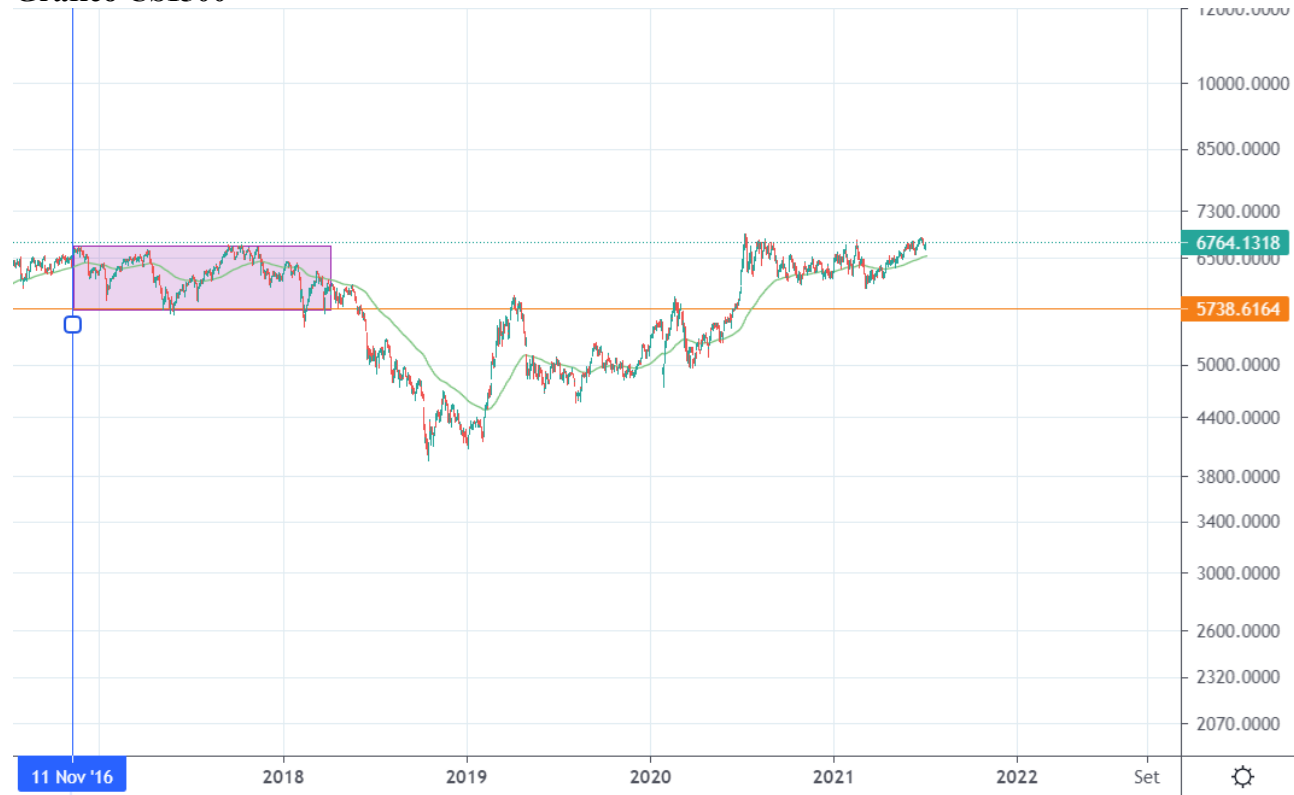

#### **Grafico CSI500**

#### **Fonte: Elaborazione propria**

L'indice azionario cinese rispetto a quello giapponese non sembra aver attraversato un periodo molto felice negli ultimi 5 anni. Come viene mostrato infatti dopo una tendenza laterale dei prezzi, si ha una rottura del supporto a quota 5738, mostrando infatti un forte downtrend fino ad inizio 2019. Dal 2019 in avanti si mostra una tendenza abbastanza laterale con una crescita dei prezzi abbastanza moderata. A metà del 2020 è stata nuovamente rotta la linea a quota 5738, ma in questo caso viene definita di resistenza in quanto siamo in una fase di crescita dei prezzi; infatti, come si nota anche dal graficoil livello delle quote di chiusura dell'indice si trovano al di sopra della media mobile esponenziale, confermandoci così che siamo di fronte ad un uptrend.

## **EUROPA**

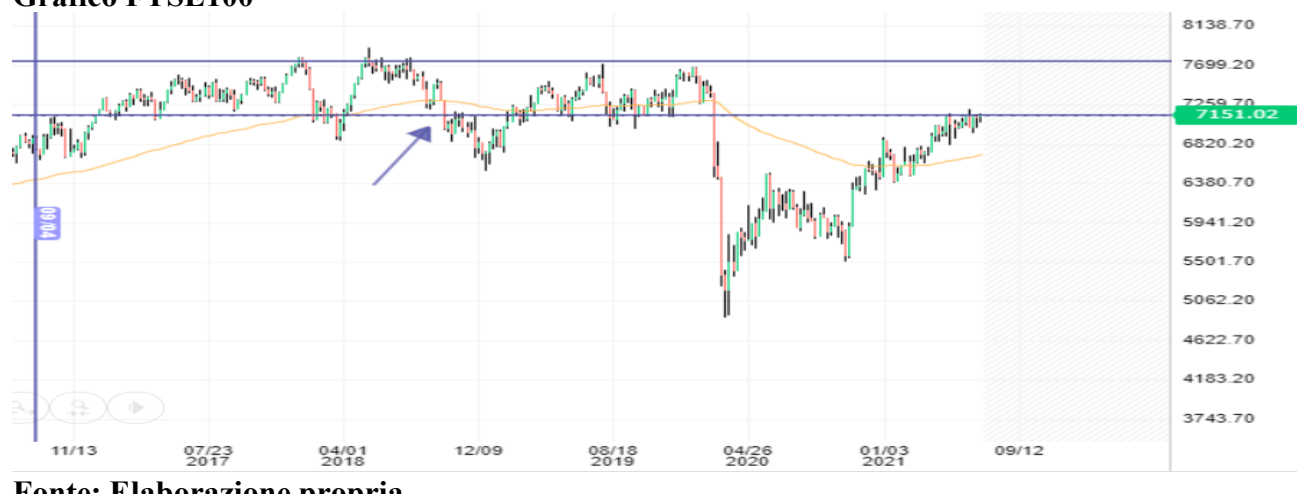

## **Grafico FTSE100**

**Fonte: Elaborazione propria** 

L'indice azionario delle 100 società più capitalizzate che sono quotate nel London Stock Exchange, mostra che i prezzi si trovano al disopra della media mobile esponenziale (linea gialla), ma osservando le linee di supporto e resistenza, si nota che esse non vengono mai rotte; quindi, si potrebbe affermare che il trend tra fine 2016 fino alla crisi COVID è laterale. Intorno alla metà annata del 2020 il livello dei prezzi dell'indice sembra continuare a crescere, ma come si osserva anche dal grafico la quota dell'indice non riesce a rompere la linea di resistenza a quota 7151.

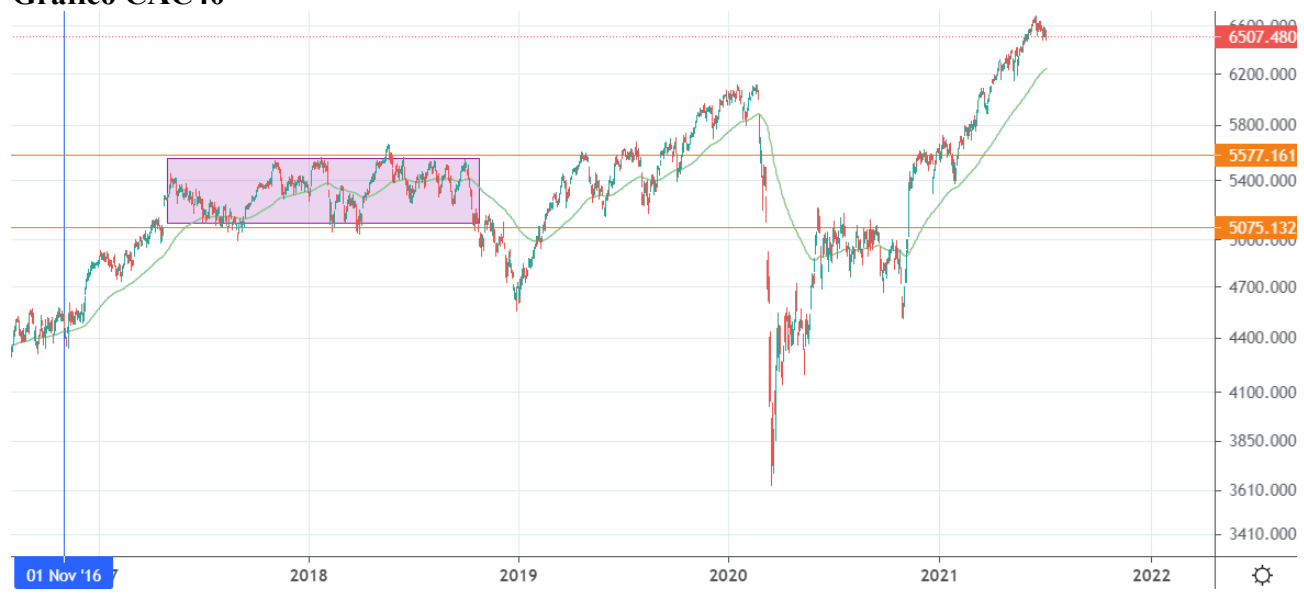

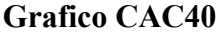

**Fonte: Elaborazione propria** 

L'indice azionario francese tra il 1° novembre 2016 e metà anno nel 2017 mostra una tendenza dei prezzi crescente. Successivamente si nota nella parte evidenziata una tendenza laterale dei prezzi, questo trend è possibile anche definirlo di distribuzione. Tra inizio 2019 fino ad inizio 2020, il livello dei prezzi nell'indice sembra essere in uptrend, infatti, si mostra che le quote sono superiori alla media mobile esponenziale a 100 periodi (linea verde). Ovviamente con l'impatto del coronavirus si è verificato uno shock di mercato a ribasso, intorno alla fine del 2020 si mostra una forte tendenza al rialzo dei prezzi dell'indice che fa bene sperare infatti, intorno Marzo 2021 si verifica una rottura della linea di resistenza a quota 5577, il che ci rappresenta un ulteriore indizio di un uptrend**.**

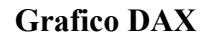

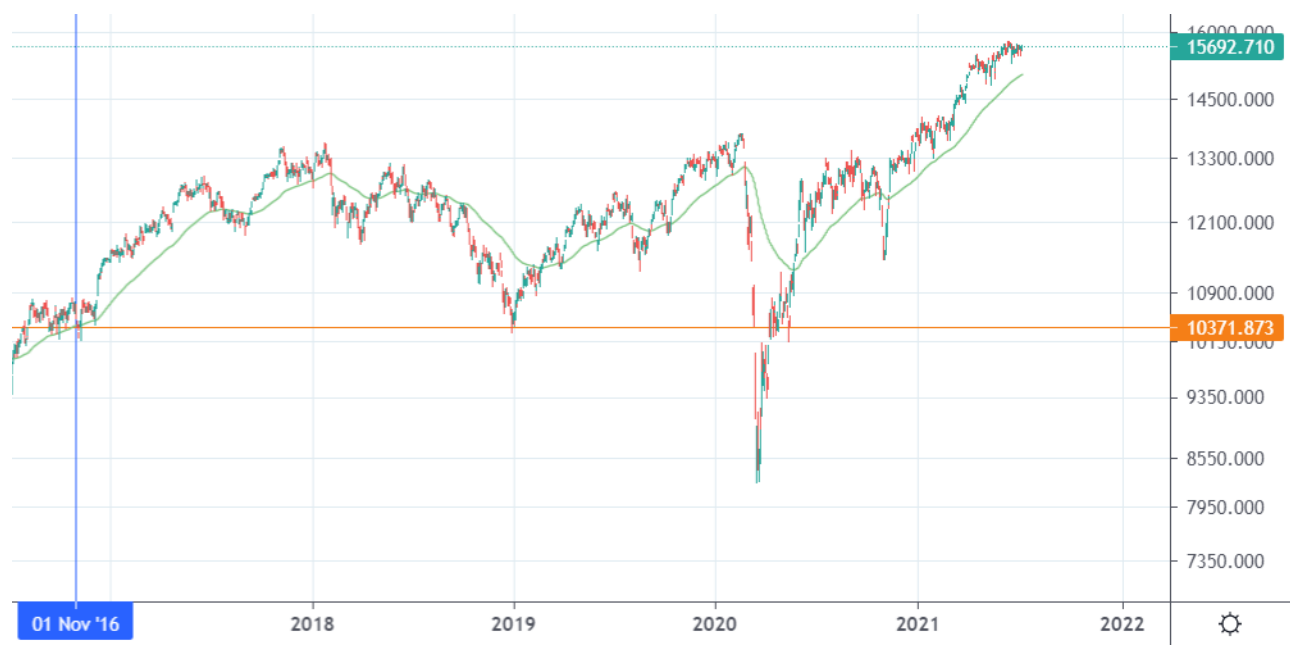

## **Fonte: Elaborazione propria**

L' analisi grafica dell'indice azionario tedesco si può riassumere nella seguente maniera, dal 1° novembre 2016 fino a inizio 2018 c'è stato una tendenza crescente dei prezzi, successivamente si è verificato un downtrend, come si mostra infatti dal grafico si nota che il livello dei prezzi è inferiore alla media mobile esponenziale. L'anno 2019 si verifica nuovamente un up trend interrotto dalla pandemia ma già intorno a metà anno nel 2020 si nota una ripresa del mercato azionario tedesco.

# **APPENDICE 7: STATISTICHE ETF**

# **ETF GLOBALI**

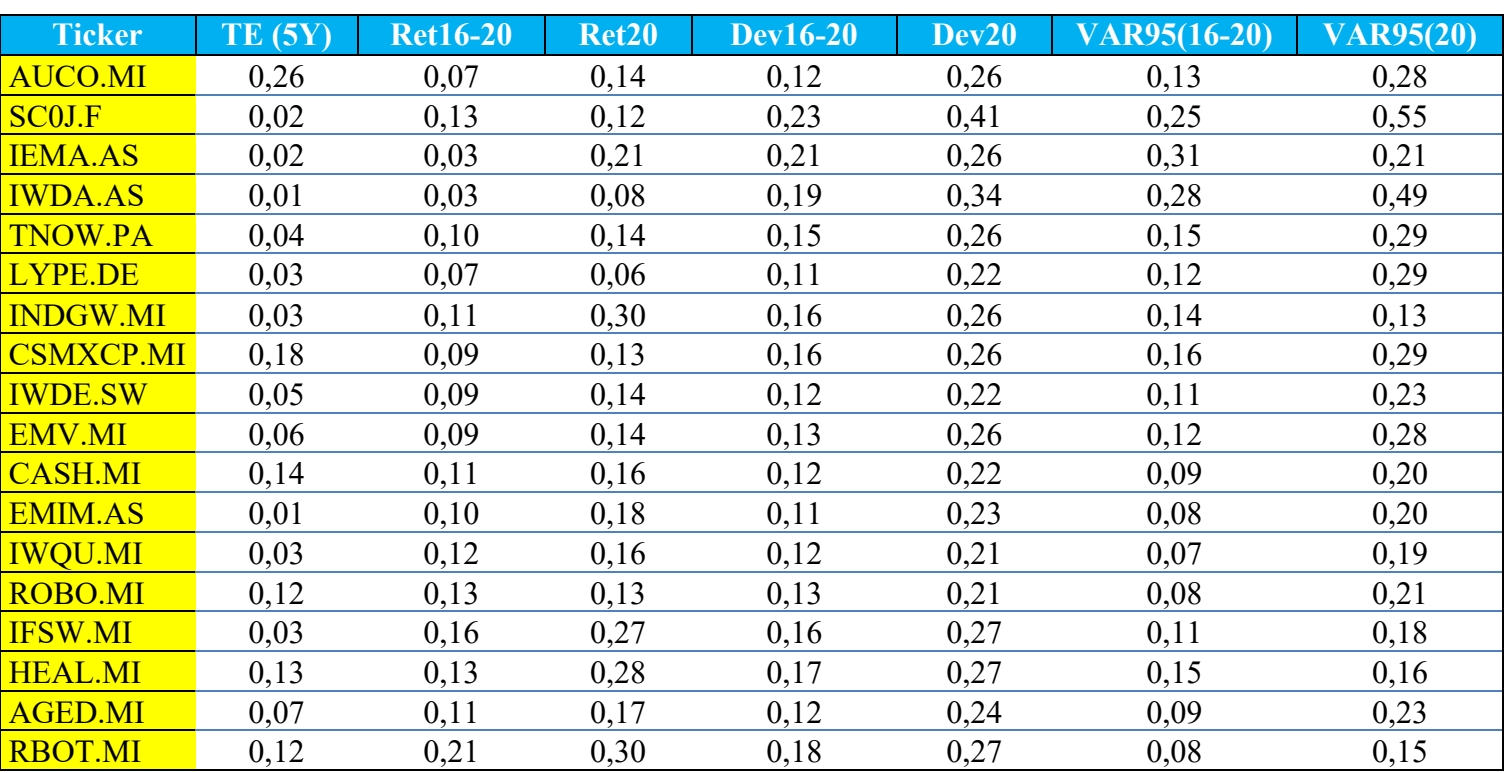

# **ETF ASIA**

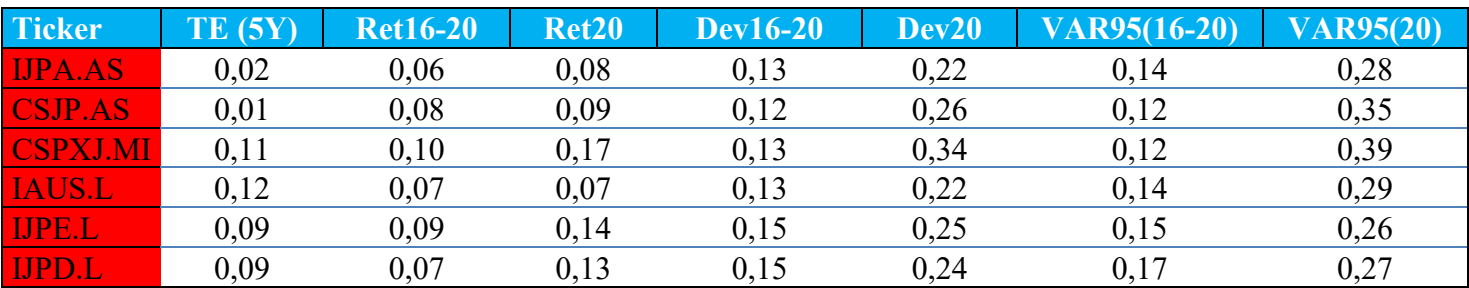

# **ETF NORD AMERICA**

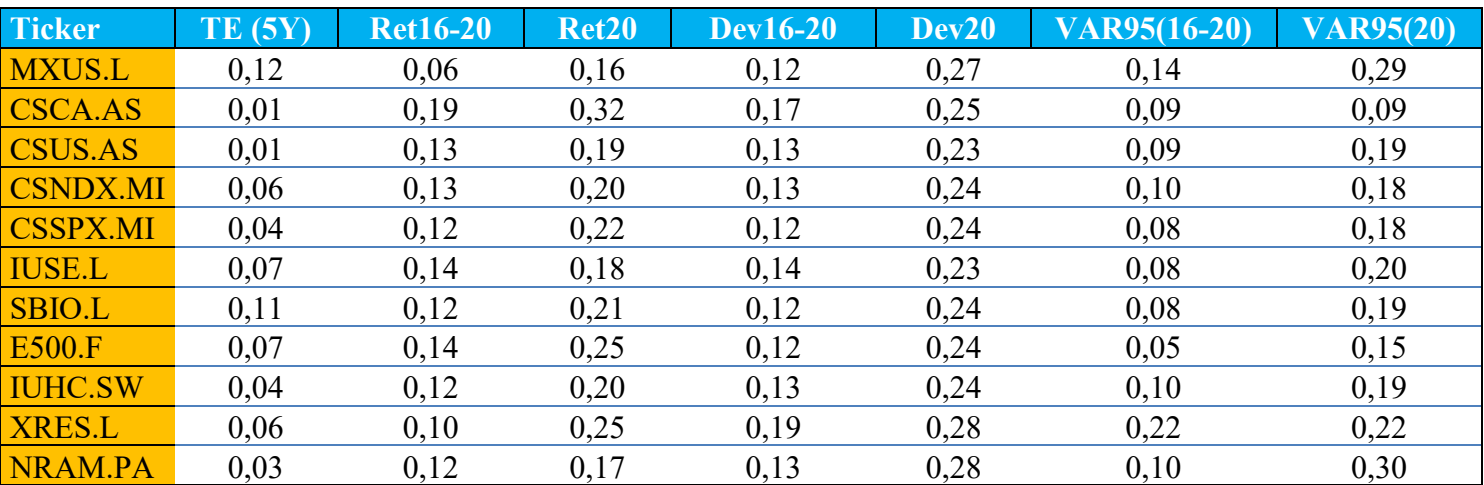

# **ETF EUROPA**

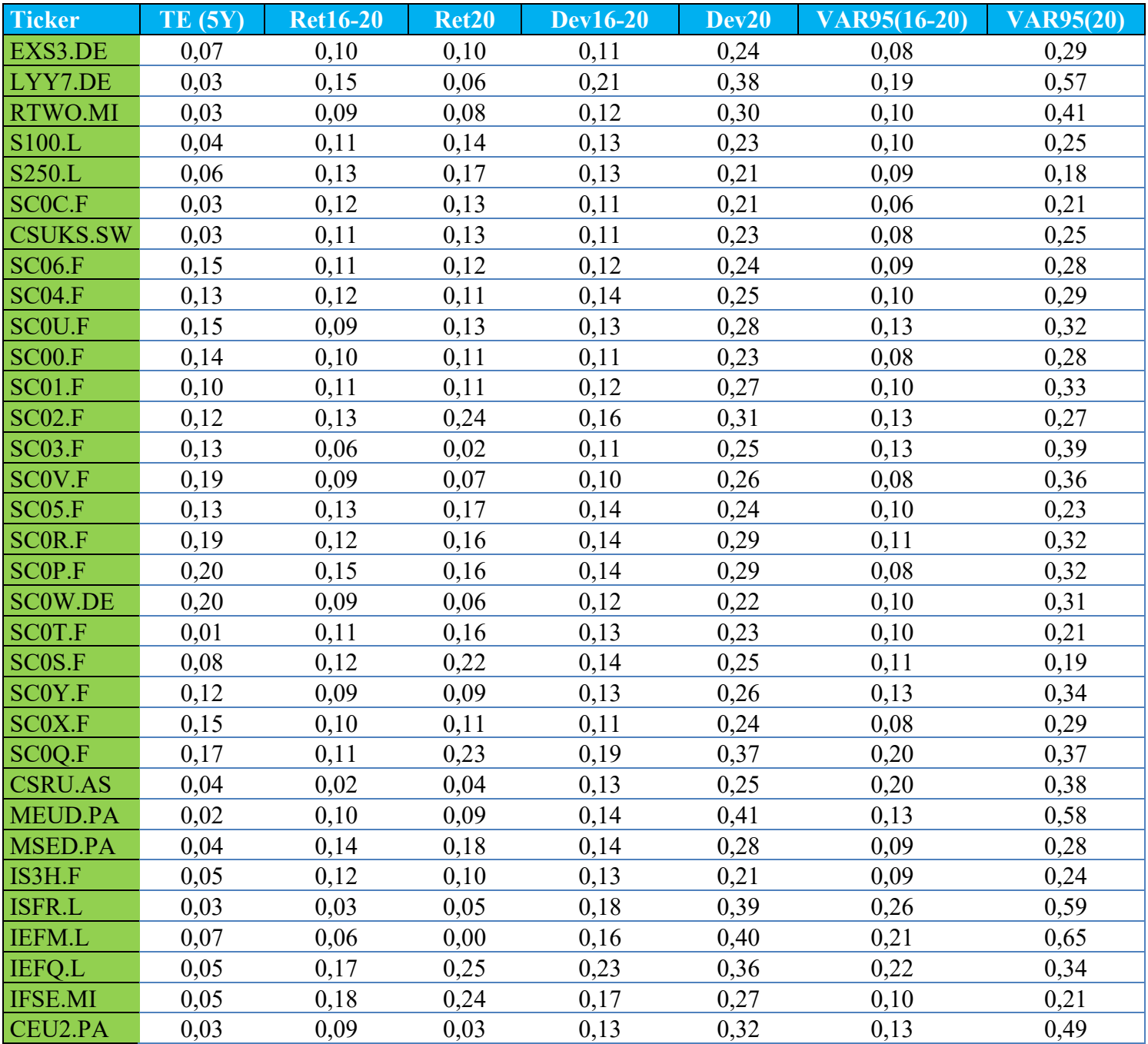

Il Dataset appena sopra illustrato riassume le statistiche principali quantitative degli ETF selezionati. I Ticker evidenziati in giallo rappresentano quei fondi che investono in più aree geografiche (Globali), i Ticker che sono evidenziati in rosso sono asiatici, quelli evidenziati in arancio sono Nordamericani e coloro che sono evidenziati in verde sono ETF che investono in Europa. La prima colonna indica il Tracking error, la seconda e la terza indicano rispettivamente il rendimento medio annuo tra il 2016 e 2020 ed il ritorno post covid. La quarta e quinta colonna indicano le deviazioni standard dell'ETF compreso tra il 2016 ed il 2020 ed la deviazione dalla media nel periodo post covid. La sesta e la settima indicano il value at risk compreso tra le annate 16-20 ed il periodo che comprendente la pandemia 2020 fino ad i primi di luglio.

# **APPENDICE 8: RISULTATI ANALISI DISCRIMINANTE LINEARE 2**

# **(SEPARAZIONE ETF)**

# **Classi :** [Hight risk, Low risk, Medium risk]

## **Dataset ETF riclassificati per il rischio**

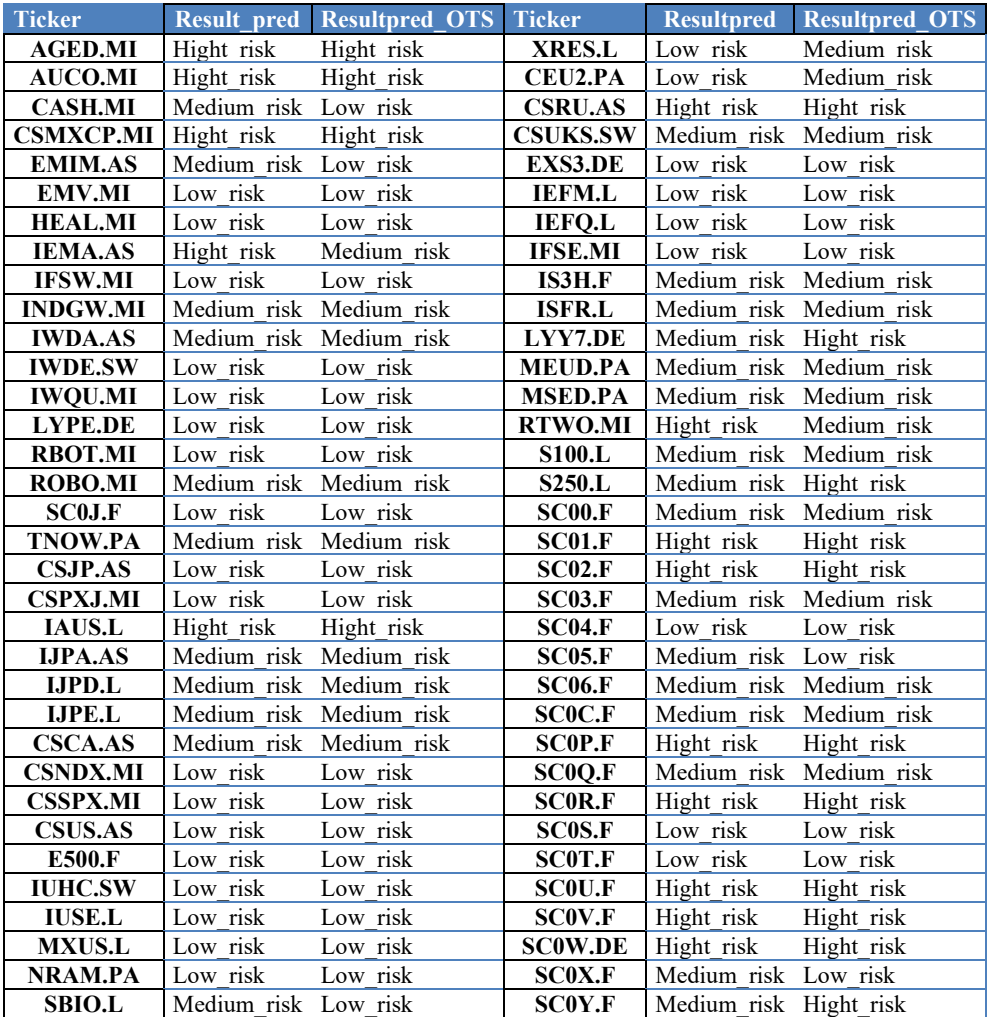

#### **Matrice delle covarianze**

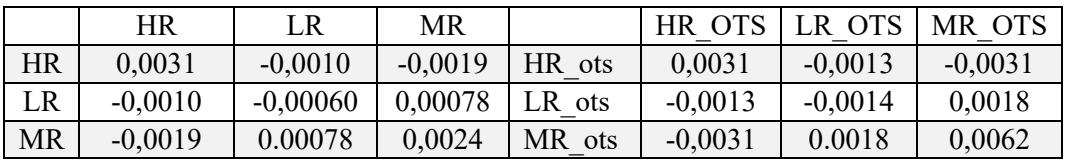

#### **Varianza spiegata dagli assi discriminanti**

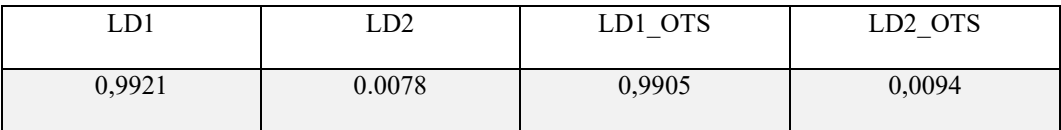

## **Confusion Matrix**

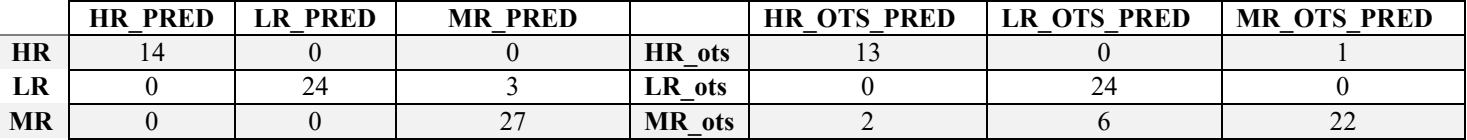

Dalla matrice di confusione si mostra che non ci sono errori per gli ETF classificati ad alto rischio e quelli a basso rischio, mentre per gli ETF troviamo 3 ETF riclassificati a rischio medio ma dall'analisi discriminati vengono collocati come basso rischio, sommando la traccia e dividendola per la lunghezza del dataframe (68) troviamo la precisione della riclassificazione, che equivale a 95% circa. Per l'analisi OTS troviamo due ETF a medio rischio che vengono riclassificati come ad alto rischio, sei ETF a medio rischio riclassificati come a basso rischio e un ETF ad alto rischio riclassificato come medio rischio, con un'accuratezza dell'87% circa. Ciò che possiamo dire quindi osservando la matrice di confusione è che si sono

presentate delle difficoltà nel riclassificare gli ETF a medio rischio, ma questo risulta essere poco dannoso ai fini del nostro studio in quanto la differenza che c'è tra basso e medio rischio in certe occasioni può essere minima quindi gli asset riclassificati come mediamente rischiosi potrebbero essere utilizzati anche per quella classe di Trader che sono avversi al rischio. La problematica poteva sorgere se non ci stava alcuna differenza tra basso e alto rischio, ma come si può vedere da entrambe le matrici di confusione questo errore non si presenta.

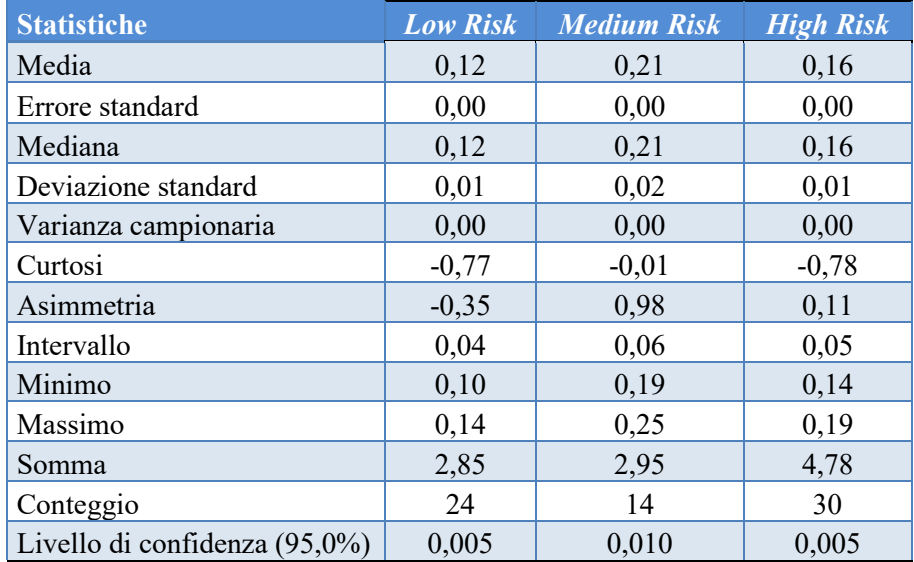

## **Statistiche descrittive Score Cluster ETF**

# **APPENDICE 9: TABELLA DESCRITTIVA LOG RETURN DEI**

## **PORTAFOGLI COSTRUITI**

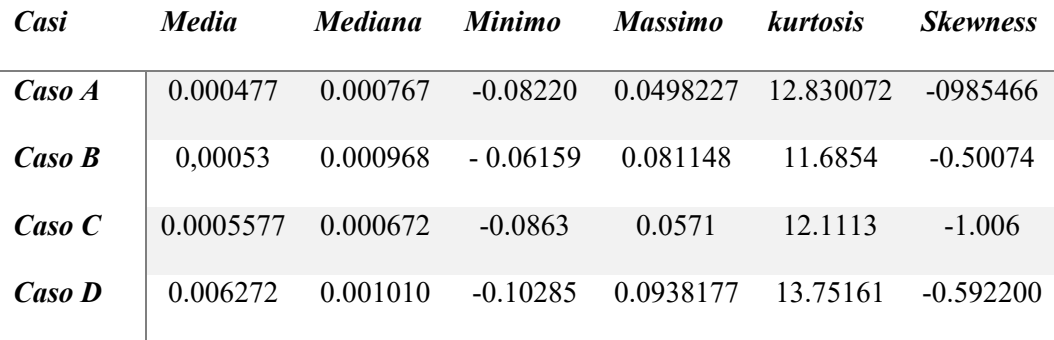

## **APPENDICE 10: ALGORITMO NEGOZIAZIONE TRADING**

Di seguito si mostrerà solo una parte del codice per illustrare come è stata impostata

sia la negoziazione automatica e sia il DataFrame riassuntivo della negoziazione

```
Esempio codice Trading System<br>
6 | XRES['SIGNAL']= np.where((XRES['EMA25'] > XRES['EMA50']), 1,0)
    10\overline{11}\begin{array}{c|c} 11 & 12 \\ 13 & \text{if XRES['SIGNAL'][-1] == 1:} \end{array}\frac{14}{15}<br>15<br>16
                 XRES['SIGNAL'][-1] = 0print( 'chiudi posizione')
   \begin{array}{c|c}\n 17 \\
 18 \\
 19 \\
 \end{array} pr
   20<br>21<br>2221<br>
Print ('La posizione non è presa')<br>
23 XRES['N_stock'] - XRES['SIGNAI']-diff()<br>
23 XRES['N_stock'] = 0;<br>
XRES['N_stock'] = 0;<br>
XRES['N_stock'] - 0;<br>
23 XRES['N_stock'] - 0;<br>
23 XRES['N_stock'] - 0;<br>
23 XRES['N_stock'] 
                 print('La posizione non è presa')
```
Nella riga 6 si crea una colonna *"SIGNAL"* dove viene messo il valore 1 se la media mobile esponenziale a 25 periodi è superiore alla media mobile esponenziale a 50 periodi; tra la riga 13 alla riga 21 si imposta un ciclo if (se) dove ci dice che: "*se l'ultimo giorno del DataFrame abbiamo una segnale uguale ad uno (segnale di potenziale acquisto) allora sostituiscilo con zero (segnale di potenziale vendita), altrimenti (else) stampa che non è stata presa, ovvero l'ultimo segnale che ci offre il sistema è zero".*

Nella riga 23 si genera il segnale di buy, hold o sell attraverso una differenza tra il segnale generato nel giorno t meno il segnale generato nel giorno  $t - 1$ . Se il risultato è pari ad 1 allora abbiamo un segnale di acquisto (Buy); mentre se il risultato è pari a 0 allora abbiamo un segnale di attesa (Hold); invece, se il risultato è pari ad -1 abbiamo un segnale di vendita (sell).

Molto importante le righe 31,32,33 e 34 che servono rispettivamente per:

- riga 31→ numero azione che abbiamo a disposizione nel nostro portafoglio che rispettano i vincoli dell'asset allocation
- riga 32→ evidenzia che nel primo giorno della negoziazione acquistiamo un numero di quote pari al 35,04% del capitale (allocazione di portafoglio per questo ETF)

- le Righe 33 e 34  $\rightarrow$  indicano che in base alla variazione dei prezzi per rispettare l'allocazione di portafoglio ottimale si negozieranno (acquisto o vendita) un numero di quote tale da rimanere nei vincoli di investimento prestabiliti.

Spieghiamo queste quattro linee di codice con un esempio

| Date                 |      |        |        |
|----------------------|------|--------|--------|
| 2016-11-22 13.790000 | 1271 | NaN    | NaN    |
| 2016-11-28 13.895000 | 1261 | 1261.0 | 1.0    |
| 2018-01-09 15.530000 | 1128 | 133.0  | $-1.0$ |
| 2018-05-07 15.060000 | 1163 | 35.0   | 1.0    |
| 2018-10-04 15.512500 | 1129 | 34.0   | $-1.0$ |

**Esempio tabella della negoziazione dell'ETF XRES** XRES.L N\_stock N\_stock\_diff POSITION

#### **Fonte: Elaborazione Propria**

Nel 2016-11-28 in base ad un livello di prezzo pari a 13,90 è stato fatto un acquisto (POSITION = 1) 1261 quote del seguente ETF, ovvero il 35,04% del proprio patrimonio che ammonta a 50.000€. Nel 2018-01-09 in base ad un livello di prezzo pari a 15,53 si venderanno (POSITION = -1) 133 quote delle 1261 acquistate precedentemente, vengono smobilizzate 133 quote così da rispettare i vincoli di portafoglio, infatti:

$$
(1128 \times 15{,}53) / 50.000 = 35.04\%
$$

Ovviamente questo principio vale anche nel momento in cui si genererà un segnale in buy come, ad esempio, nel 2018-05-07 il prezzo è a quota 15,06 e si genera una posizione di acquisto, comprando 35 quote così da mantenere il 35,04% dell'investimento su questo fondo.

Nella riga 35 e 36 si formano due colonne "EXIT", che contiene il prezzo di chiusura (nel giorno in cui la posizione è in sell), ed "ENTRY" che contiene il prezzo di chiusura (nel giorno in cui la posizione è in buy). Nella riga 37 si costruisce una colonna TRADE data appunto dalla differenza tra il prezzo di uscita meno il prezzo di entrata dell'ultima transazione in ingresso per il numero di azioni che si è venduto. Quindi ad esempio il 2018-01-09 il prezzo è di 15,53 e si genera una vendita dal sistema, sotto la colonna TRADE ci sarà l'equivalente in denaro generato dalla vendita:

 $(15.530 - 13.890) * 133 = 434,91$  (profitto della vendita)

La riga 39 rappresenta il profitto cumulato in denaro riguardo alle compravendite, la riga 41 fa vedere invece l'aumento o la diminuzione del capitale iniziale, la riga 42 del codice mostra le variazioni percentuale del capitale e dalla riga 43 è possibile osservare il ritorno cumulato di capitale in percentuale. L'output parziale è mostrato dalla figura:

|                                                             | XRES.L    | EMA25 | EMA50                                  | SMA50 |                    |          |        |      | SMA200 SIGNAL POSITION N stock N stock diff | <b>EXIT</b>     | <b>ENTRY</b>       |              | TRADE P&L denaro | capitale         |            | Var cap rend capitale % |
|-------------------------------------------------------------|-----------|-------|----------------------------------------|-------|--------------------|----------|--------|------|---------------------------------------------|-----------------|--------------------|--------------|------------------|------------------|------------|-------------------------|
| Date                                                        |           |       |                                        |       |                    |          |        |      |                                             |                 |                    |              |                  |                  |            |                         |
| 2016-11-22 13.790000 13.790000 13.790000                    |           |       |                                        |       | 13.79000 13.790000 | $\Omega$ | NaN    | 1271 | <b>NaN</b>                                  | 0.000000        | 0.000000           | 17520.849586 |                  | NaN 17520.849586 | <b>NaN</b> | NaN                     |
| 2016-11-28 13.895000 13.794220 13.791832 13.79750 13.797500 |           |       |                                        |       |                    |          | 1.0    | 1261 | 1261.0                                      | 0.000000        | 13,895000          | 0.000000     | 0.000000         | 17520.849586     | 0.000000   | 0.000000                |
| 2018-01-09 15.530000 15.741480 15.744211 15.81760 15.392225 |           |       |                                        |       |                    | $\Omega$ | $-1.0$ | 1128 |                                             | 133.0 15.530000 | 0.000000           | 217.454904   | 217.454904       | 17738.304489     | 0.012411   | 1.241121                |
| 2018-05-07 15.060000 14.865377 14.859808 14.76175 15.286075 |           |       |                                        |       |                    |          | 1.0    | 1163 | 35 $\cap$                                   |                 | 0.000000 15.060000 | 0.000000     | 217.454904       | 17738.304489     | 0.000000   | 1.241121                |
| 2018-10-04 15.512500 16.059996 16.066637                    |           |       |                                        |       | 16.18125 15.396850 | $\Omega$ | $-1.0$ | 1129 |                                             | 34.0 15.512500  | 0.000000           | 15.384979    | 232.839883       | 17753.689468     | 0.000867   | 1.327854                |
| 2018-11-13                                                  | 16.250000 |       | 15.899894 15.888123 15.90785 15.448113 |       |                    |          | 1.0    | 1078 | 51.0                                        | 0.000000        | 16.250000          | 0.000000     | 232.839883       | 17753.689468     | 0.000000   | 1.327854                |
|                                                             |           |       |                                        |       |                    |          |        |      |                                             |                 |                    |              |                  |                  |            |                         |

**Output parziale della negoziazione dell'ETF XRES**

**Fonte: Elaborazione propria**

## **APPENDICE 11: SUMMARY TRADING SYSTEM**

## **Date SC0T.F SIGNAL POSITION N\_stock N\_stock\_diff EXIT ENTRY TRADE P&L\_denaro capitale 22/11/2016** 205,98 0,00 125217,42 122,00 125217,42 13217,42 25217,42 **28/12/2016** 219,79 1,00 1,00 115,00 115,00 0,00 219,79 25275,85 0,00 25275,85 **11/07/2017** 234,15 0,00 -1,00 108,00 7,00 234,15 0,00 100,52 100,52 25376,37 **26/09/2017** 235,79 1,00 1,00 107,00 1,00 0,00 235,79 0,00 100,52 25376,37 **08/11/2017** 232,37 0,00 -1,00 109,00 2,00 232,37 0,00 -6,84 93,68 25369,53 **24/01/2018** 232,55 1,00 1,00 108,00 1,00 0,00 232,55 0,00 93,68 25369,53 **01/02/2018** 225,05 0,00 -1,00 112,00 4,00 225,05 0,00 -30,00 63,68 25339,53 **19/04/2018** 223,45 1,00 1,00 113,00 1,00 0,00 223,45 0,00 63,68 25339,53 **10/10/2018** 238,00 0,00 -1,00 106,00 7,00 238,00 0,00 101,85 165,53 25441,38 **06/02/2019** 242,05 1,00 1,00 104,00 2,00 0,00 242,05 0,00 165,53 25441,38 **09/03/2020** 276,30 0,00 -1,00 91,00 13,00 276,30 0,00 445,25 610,78 25886,63 **27/04/2020** 303,90 1,00 1,00 83,00 8,00 0,00 303,90 0,00 610,78 25886,63 **10/08/2020** 298,45 0,00 -1,00 84,00 1,00 298,45 0,00 -5,45 605,33 25881,18 **13/01/2021** 299,65 1,00 1,00 84,00 0,00 0,00 299,65 0,00 605,33 25881,18 **01/03/2021** 292,95 0,00 -1,00 86,00 2,00 292,95 0,00 -13,40 591,93 25867,78 **31/03/2021** 301,45 1,00 1,00 84,00 2,00 0,00 301,45 0,00 591,93 25867,78 **01/07/2021** 336,20 0,00 -1,00 75,00 75,00 336,20 0,00 2606,25 3198,18 28474,03

## **Negoziazione ETF per portafogli costruiti per trader molto avversi al rischio**

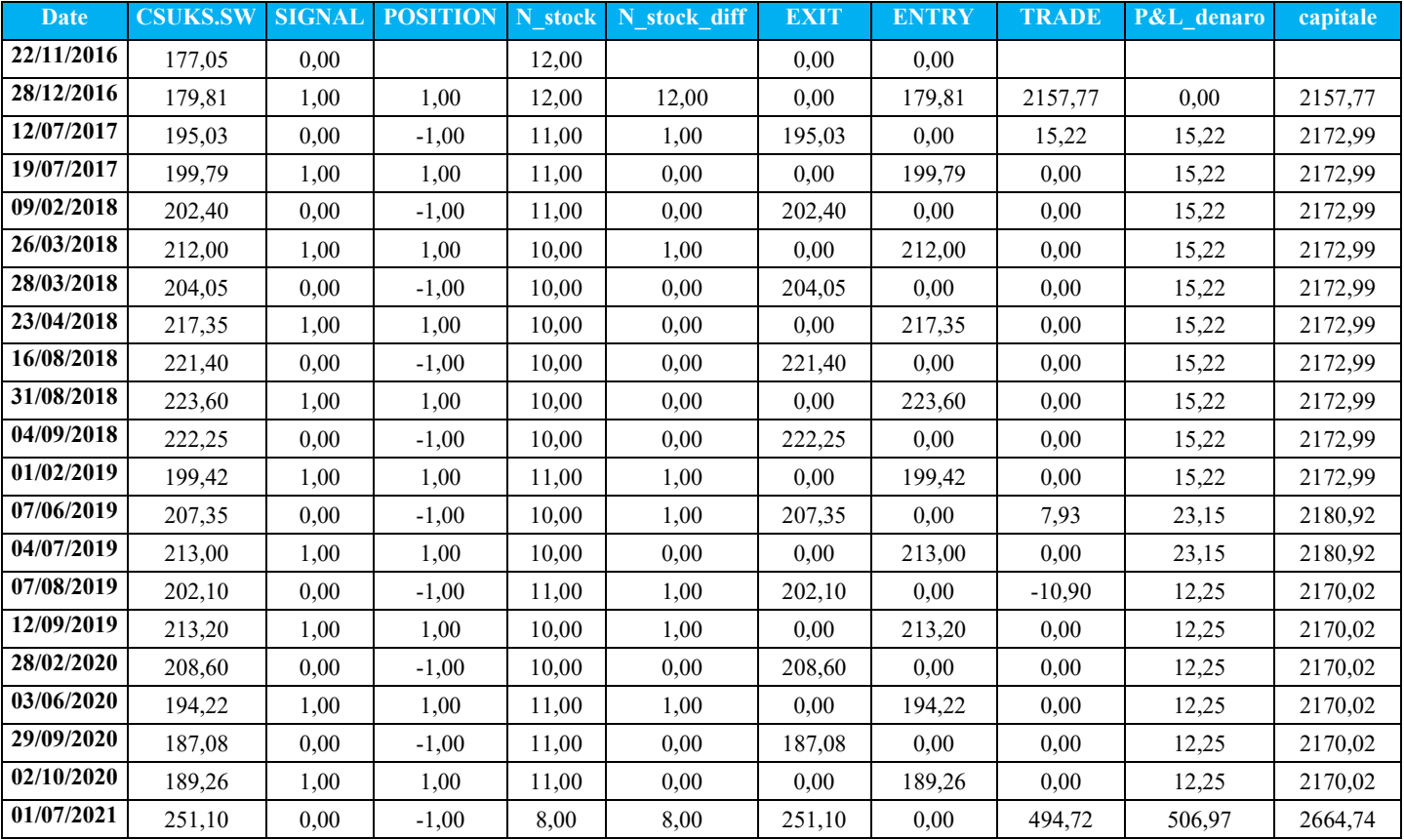

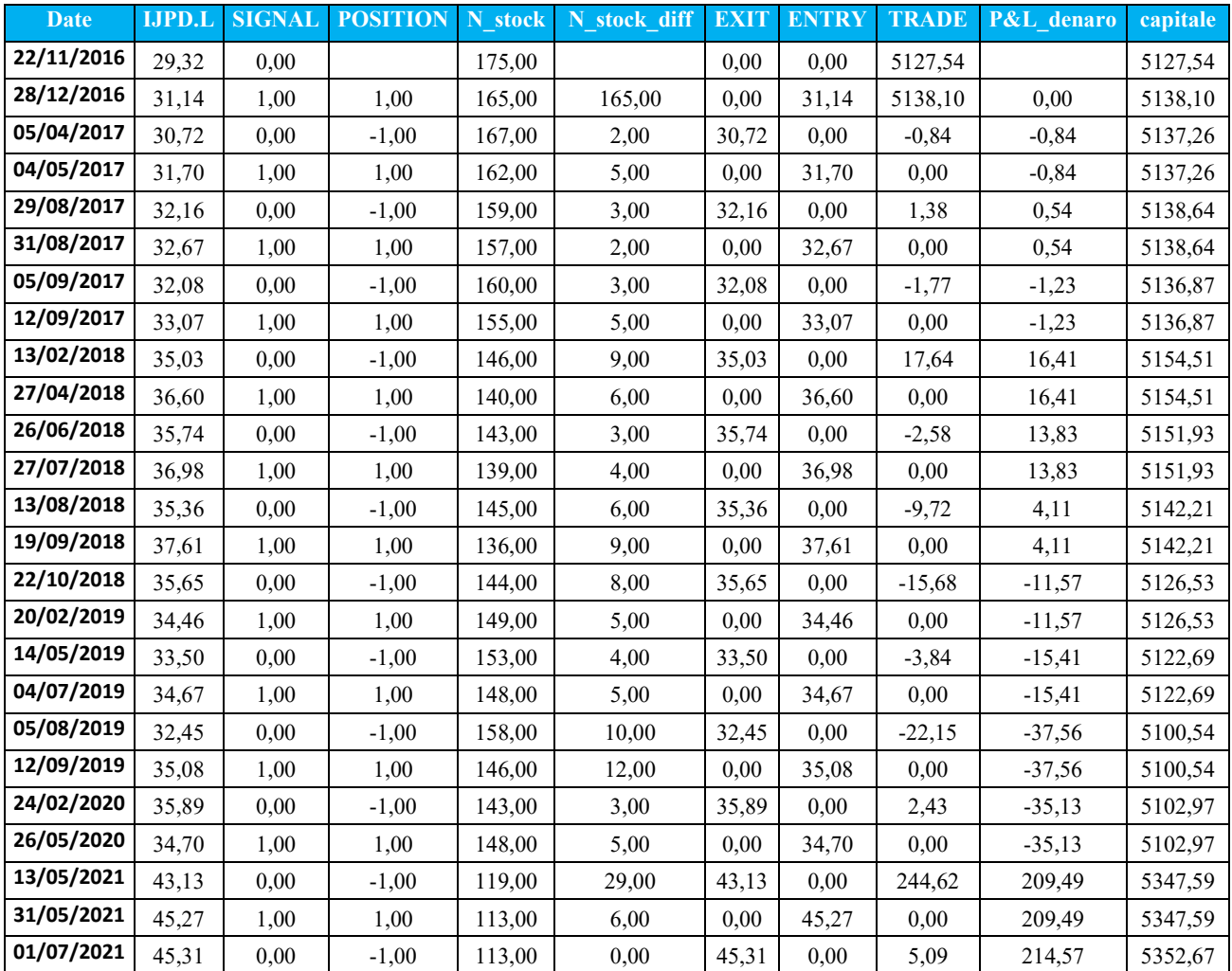

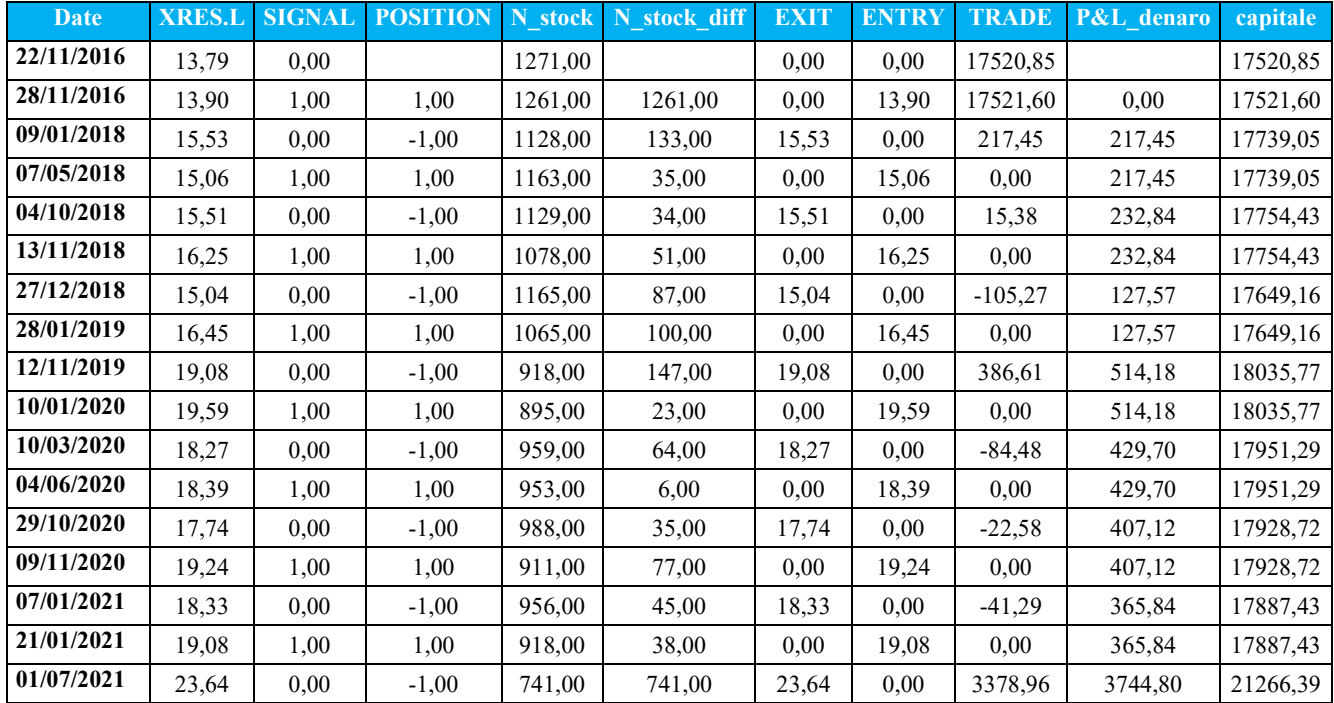

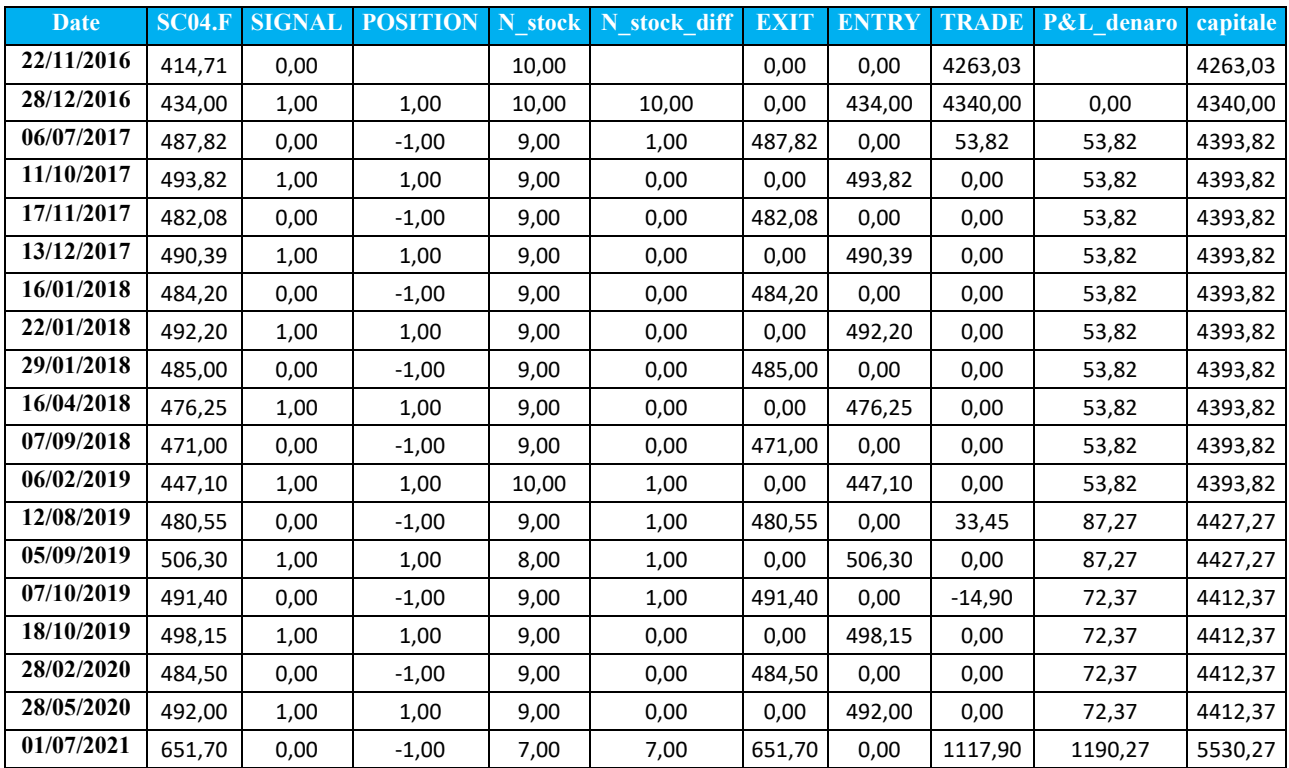

# **Negoziazione ETF per portafogli costruiti per trader avversi al rischio**

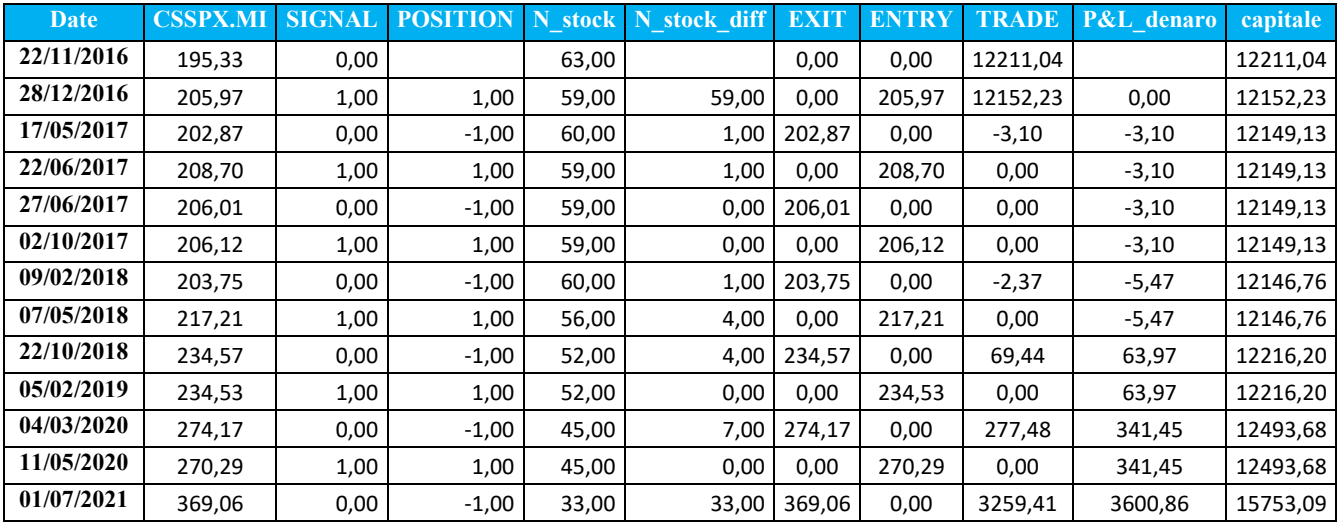

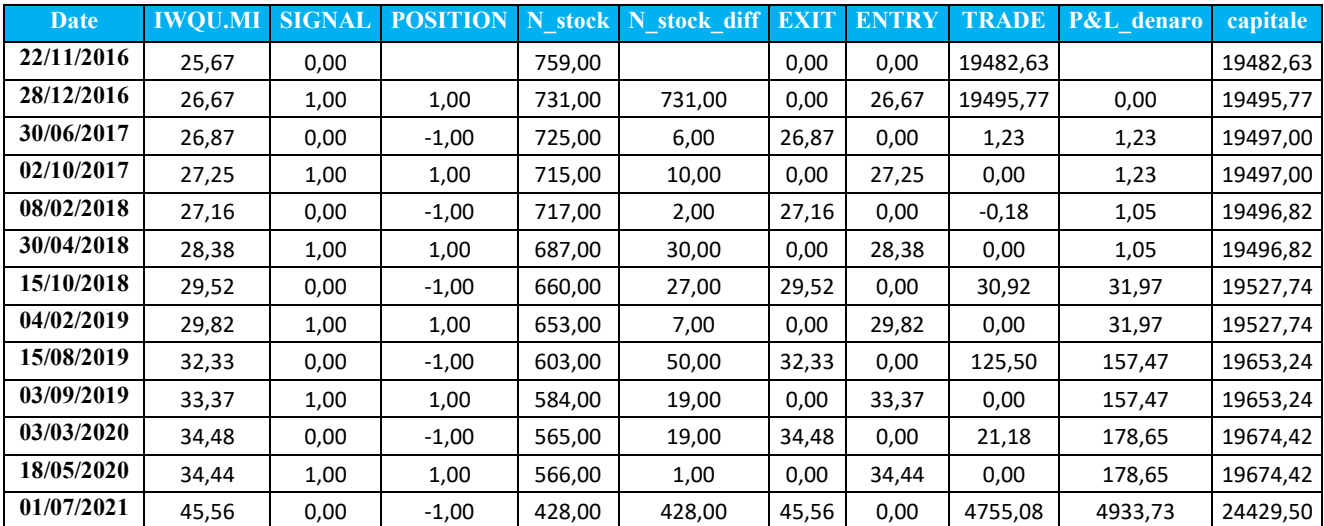

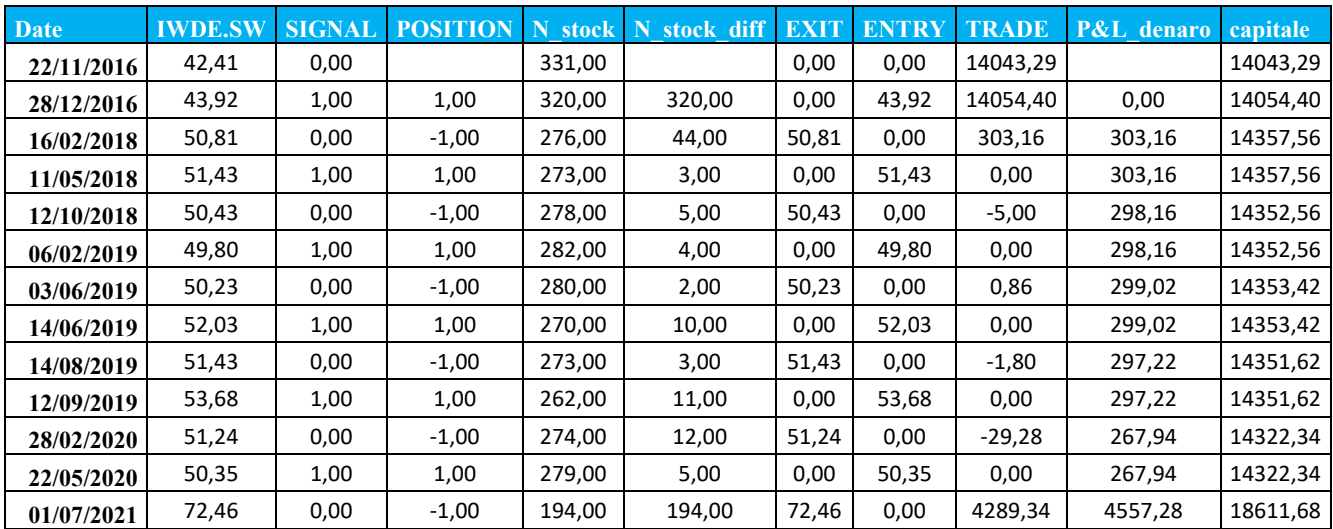
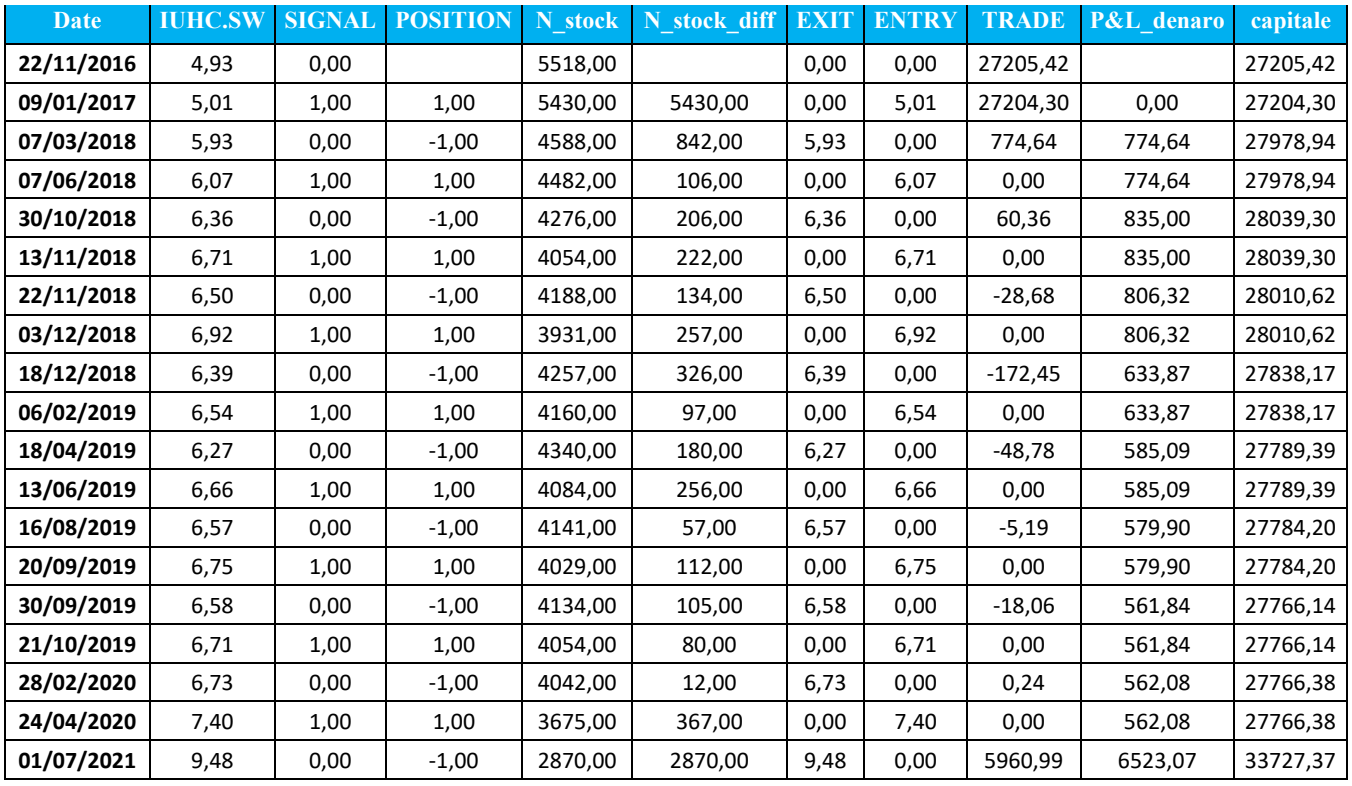

# **Negoziazione ETF per portafogli costruiti per trader neutrali al rischio**

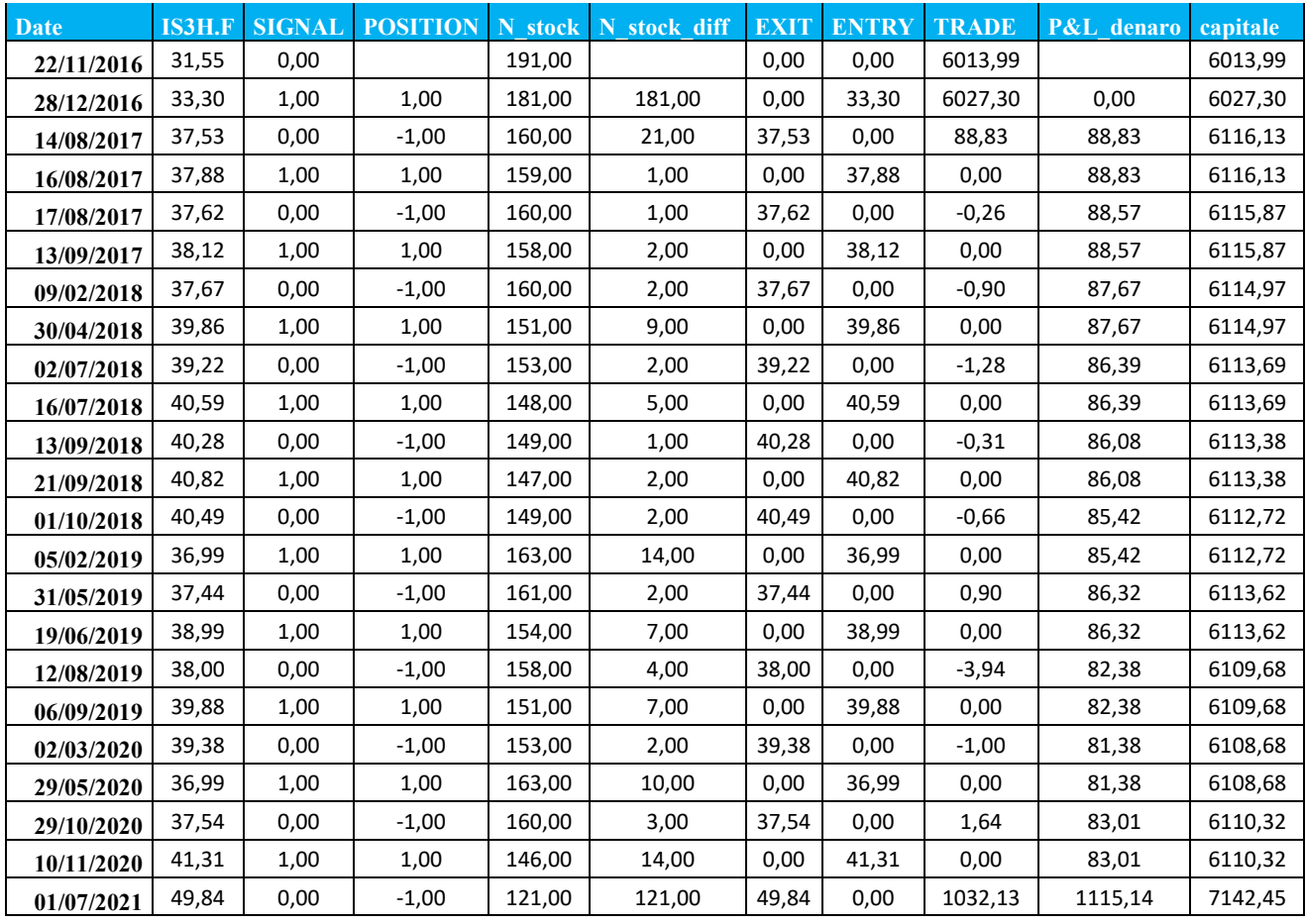

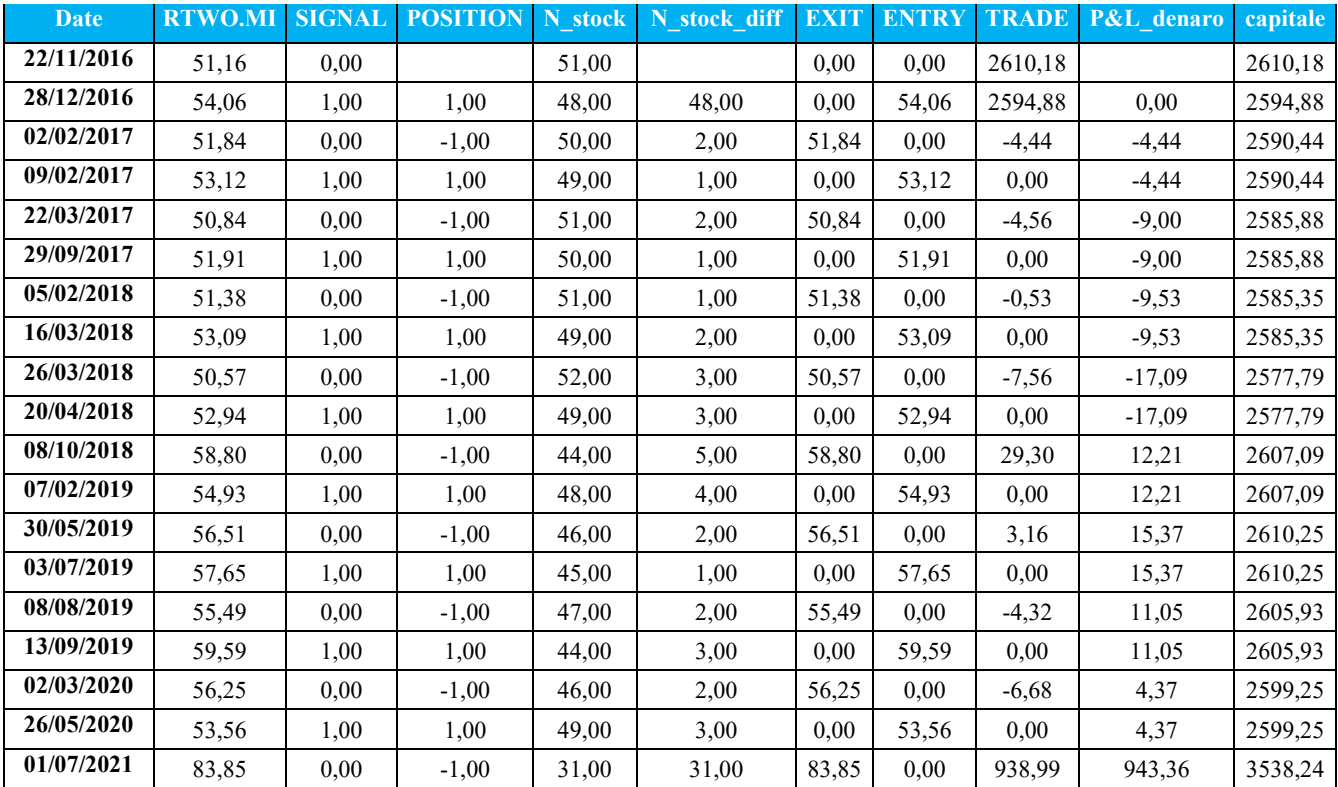

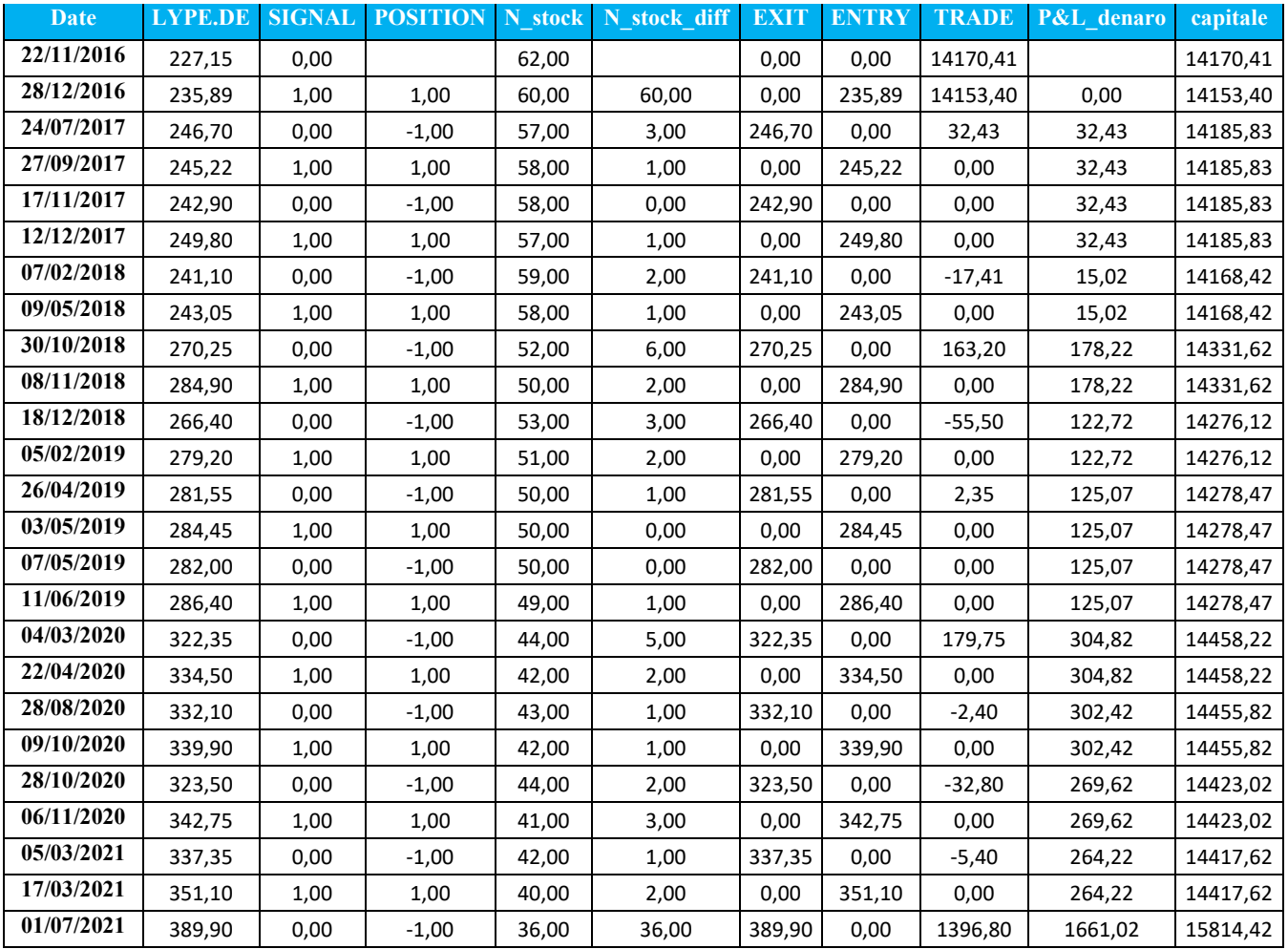

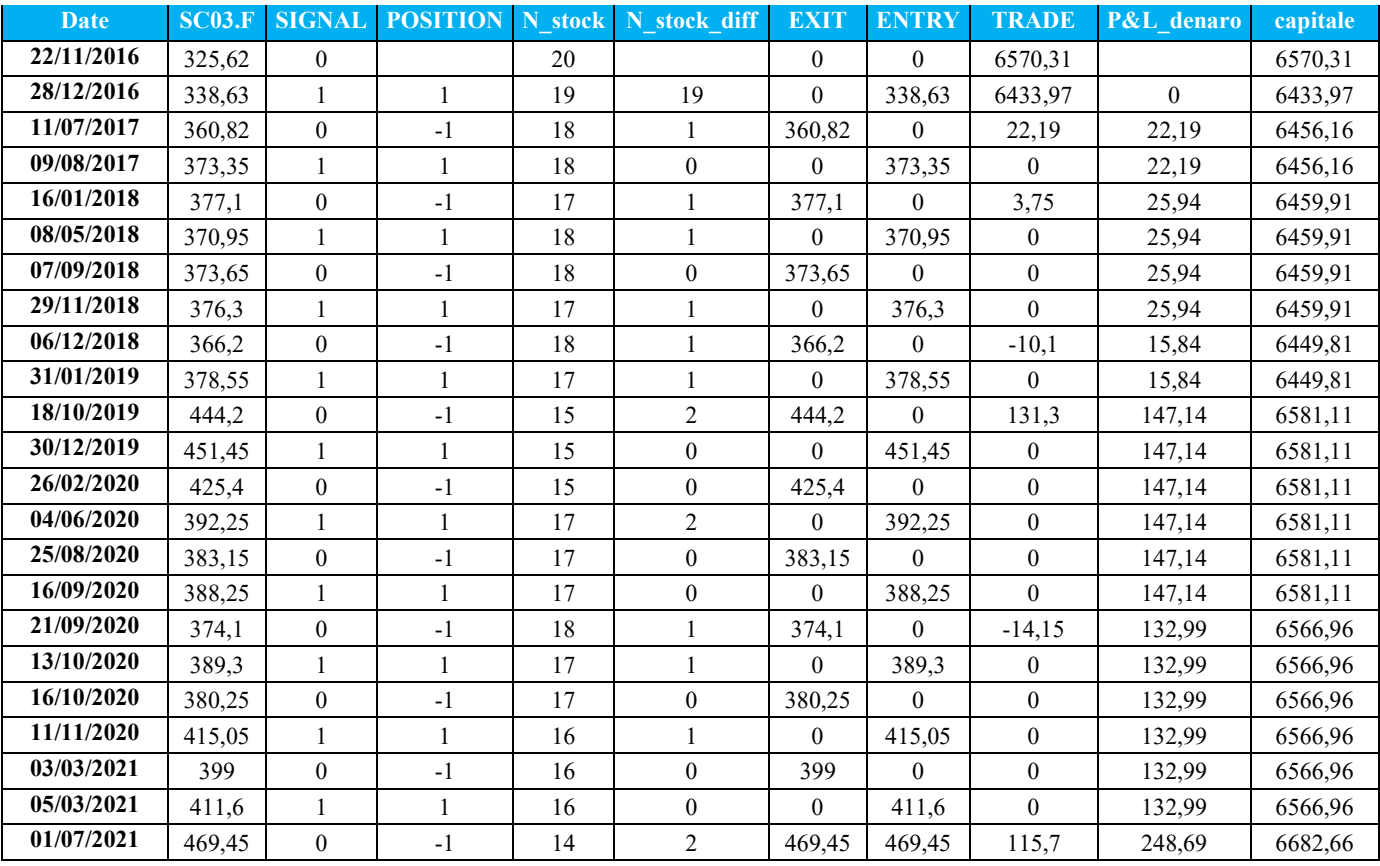

# **Negoziazione ETF per portafogli costruiti per trader propensi al rischio**

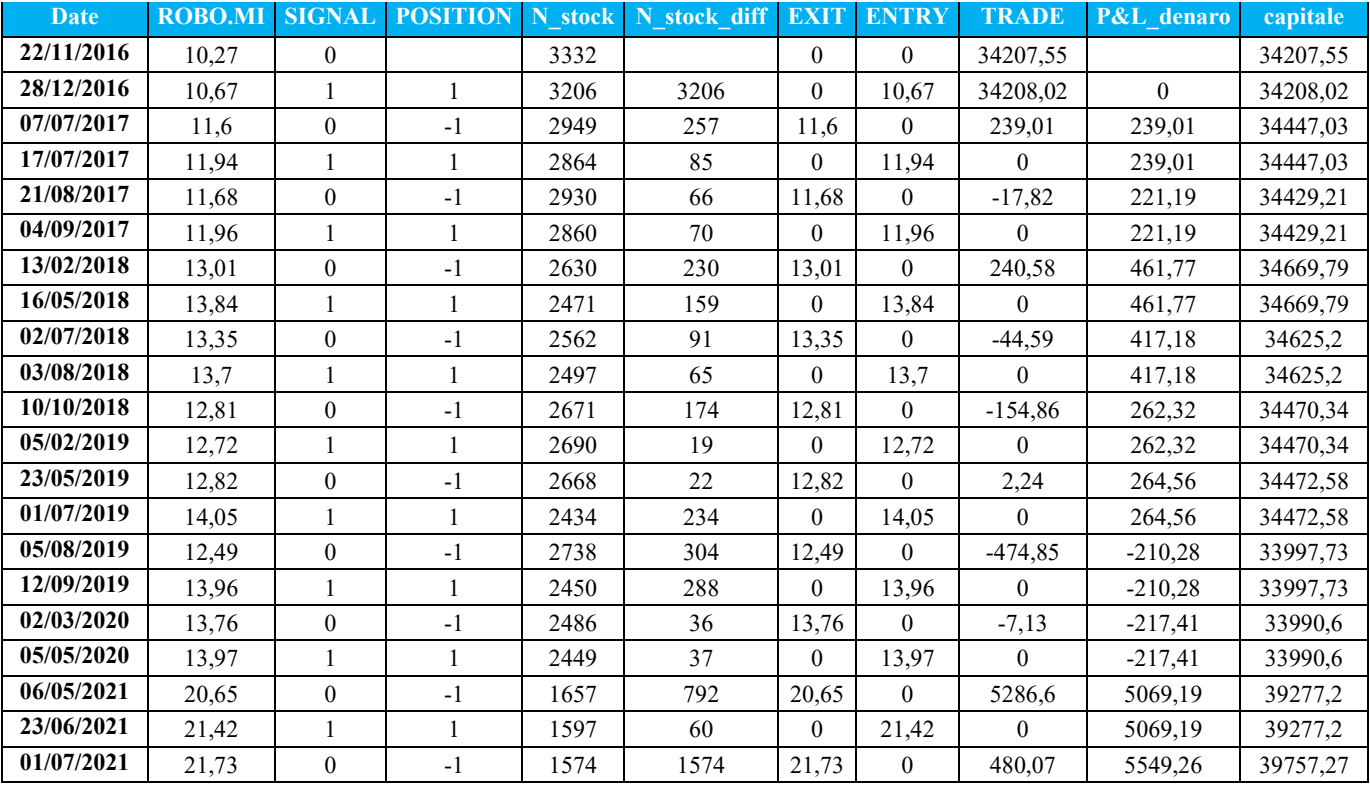

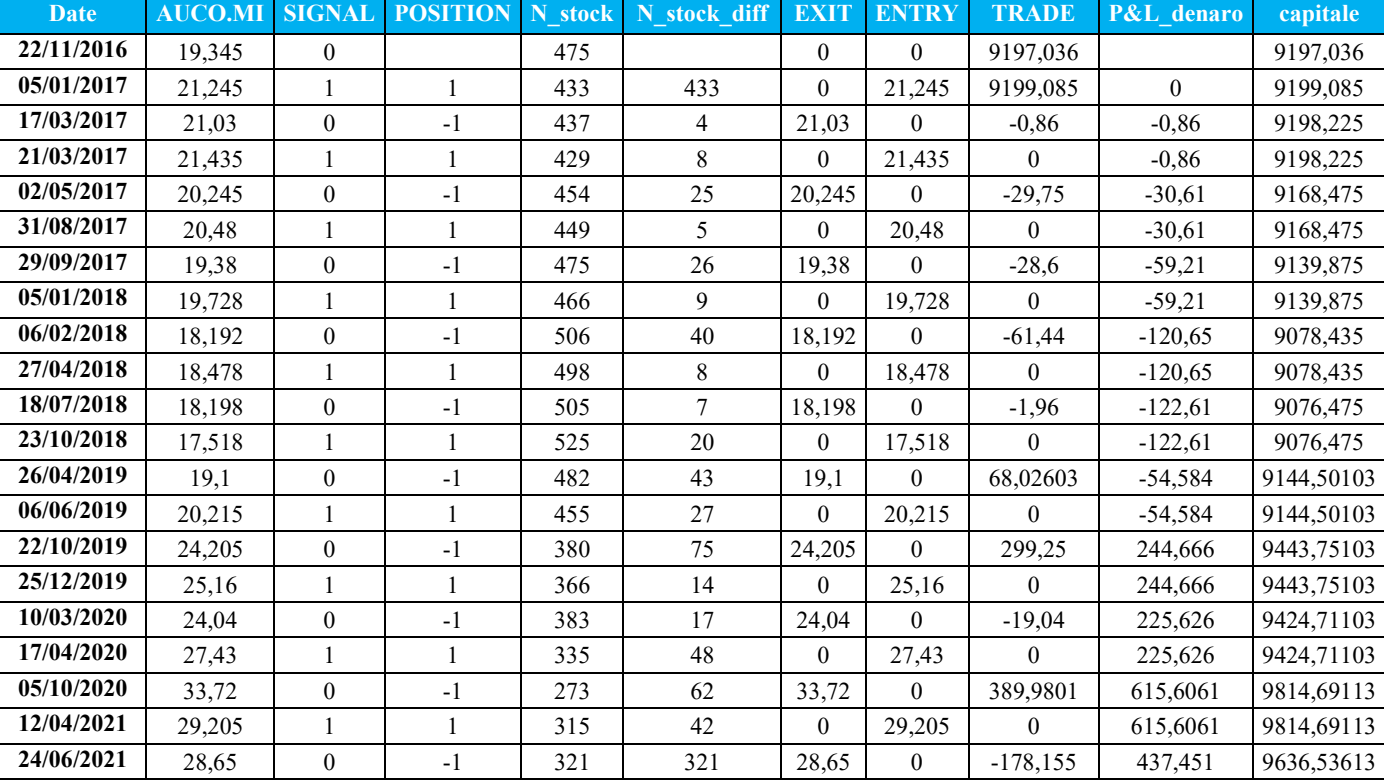

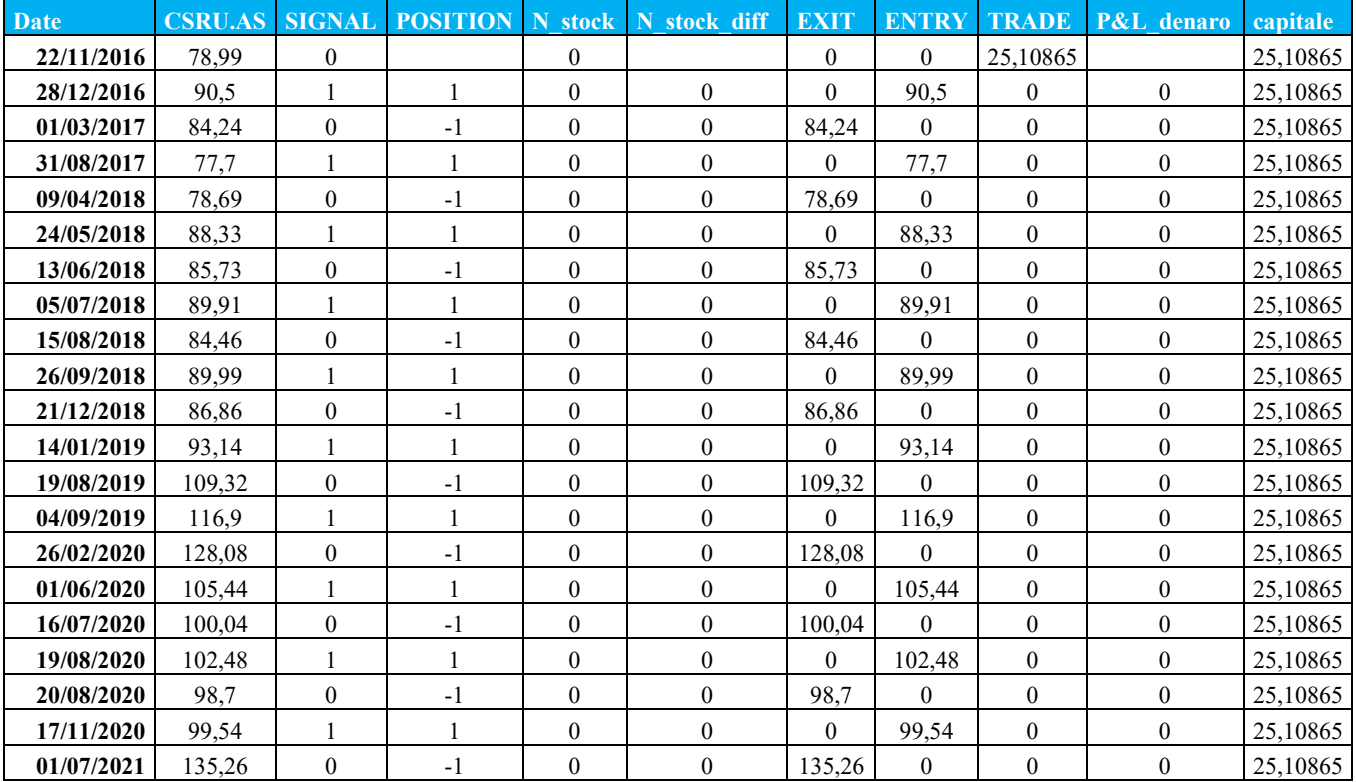

# **APPENDICE 12: GRAFICI SERIE STORICHE DEI PREZZI CON POSIZIONI PRESE**

**Negoziazione ETF per portafogli costruiti per trader molto avversi al rischio** 

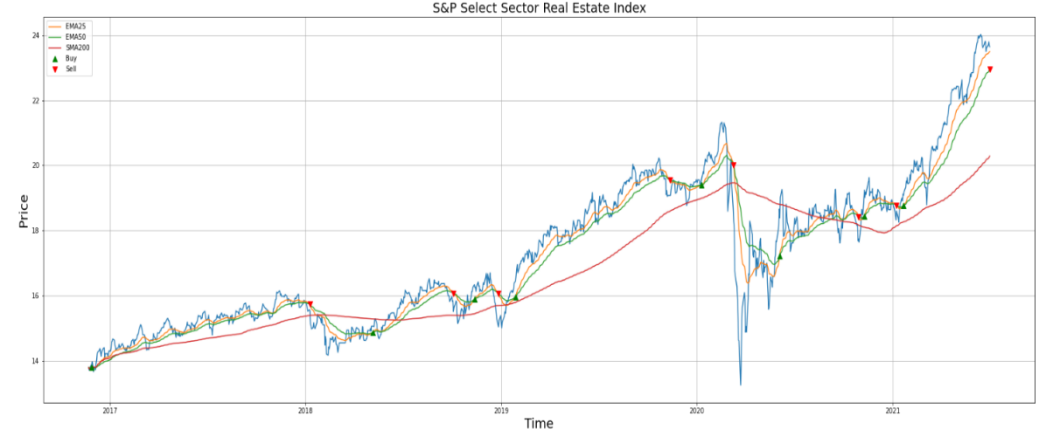

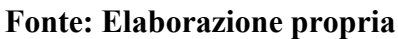

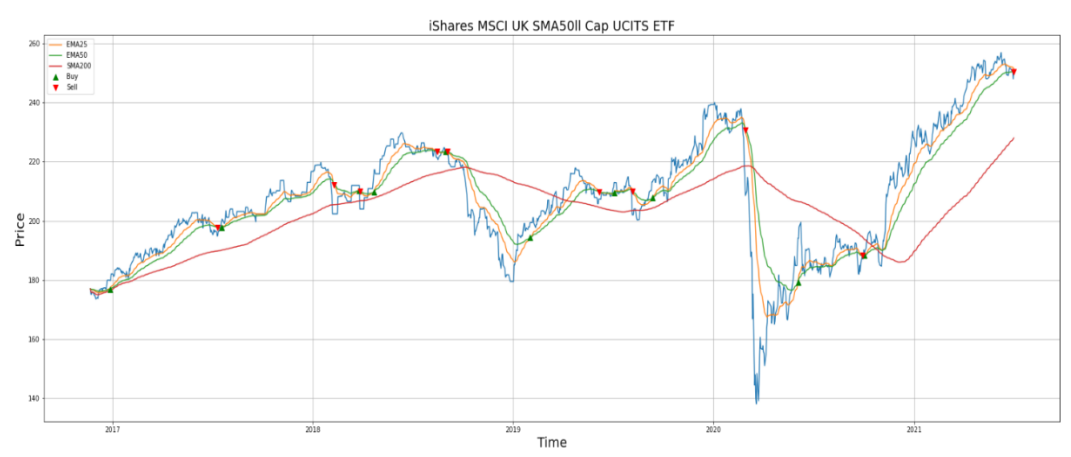

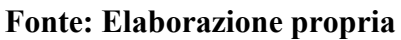

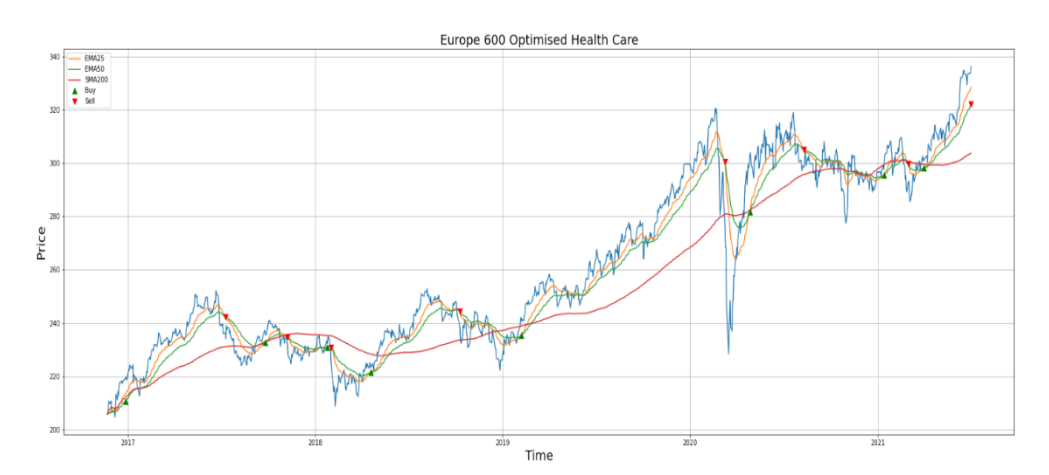

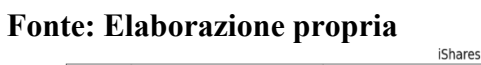

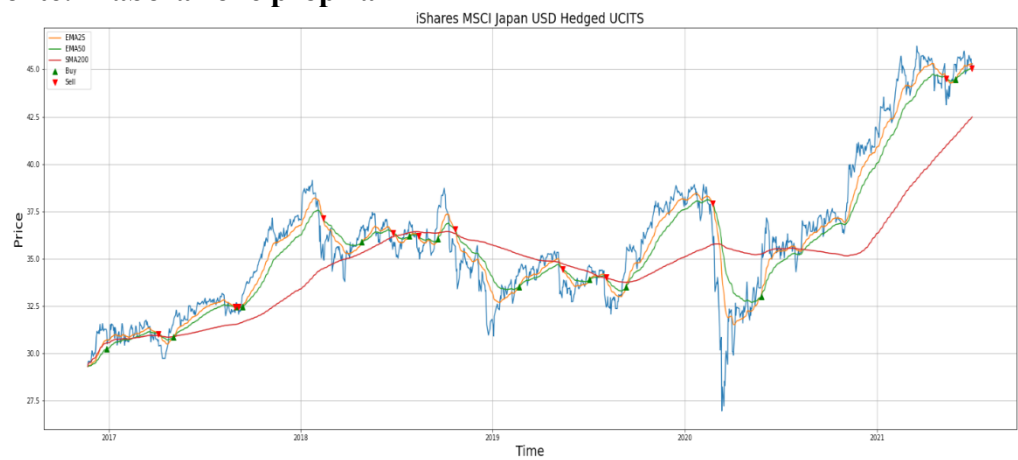

**Fonte: Elaborazione propria** 

## **Negoziazione ETF per portafogli costruiti per trader avversi al rischio**

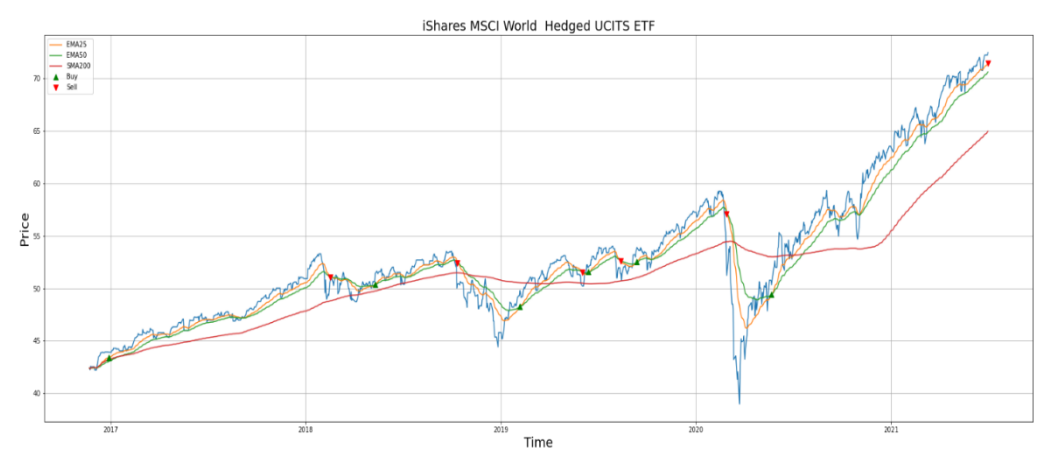

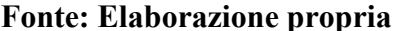

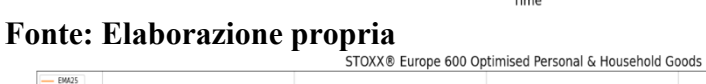

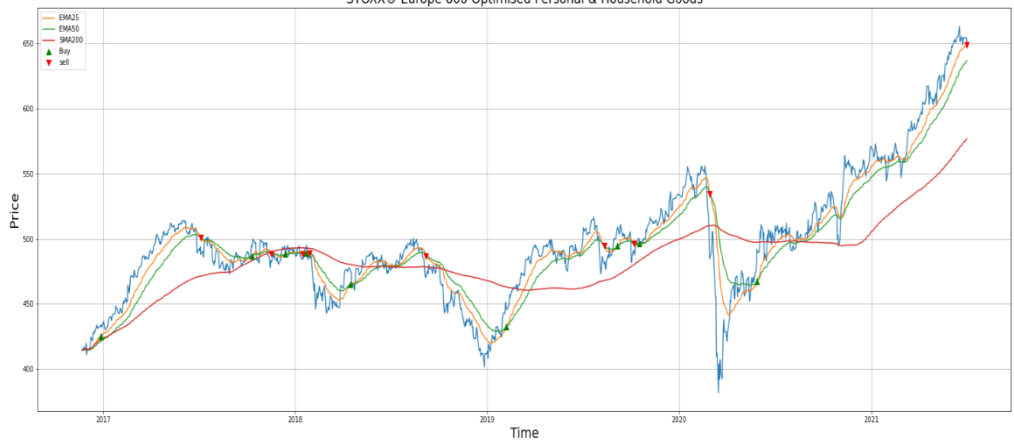

**Fonte: Elaborazione propria** 

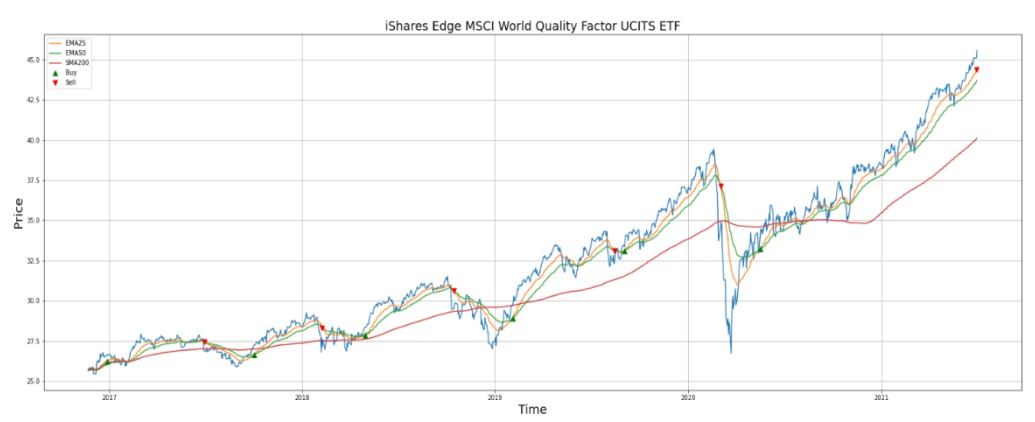

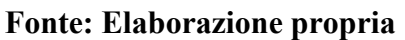

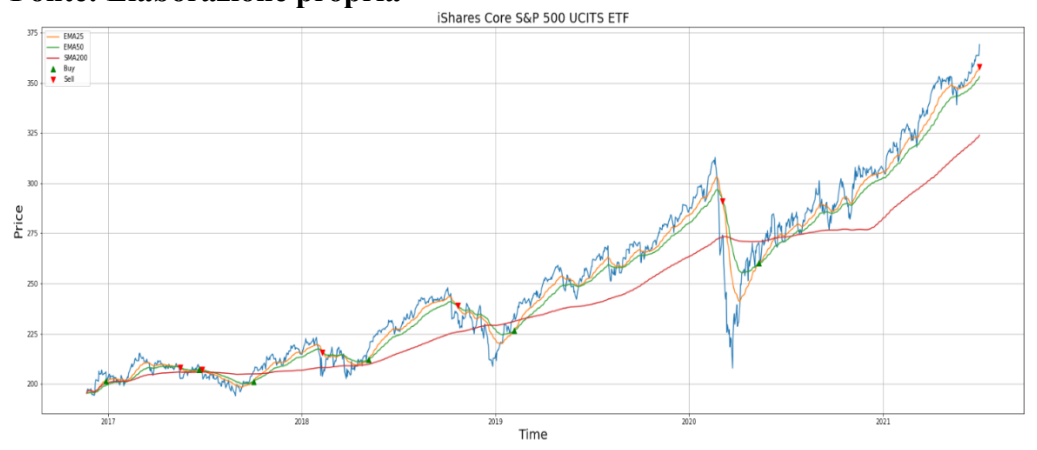

**Fonte: Elaborazione propria** 

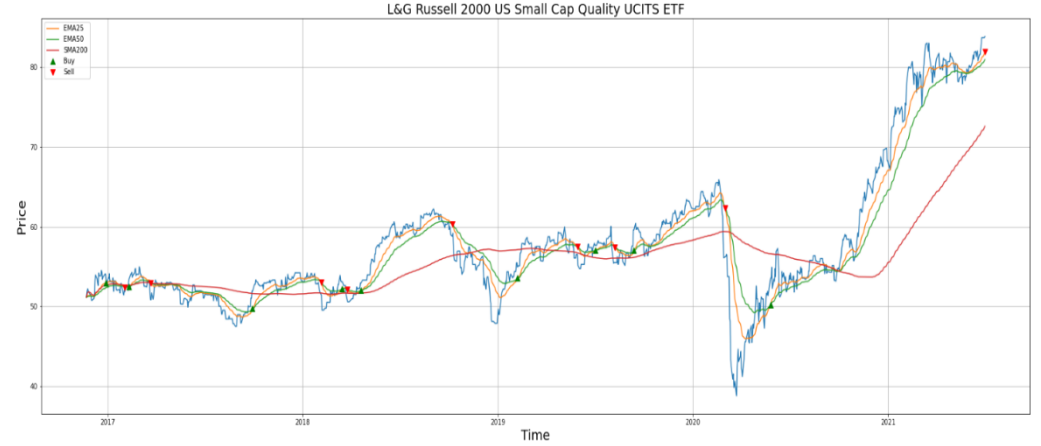

**Negoziazione ETF per portafogli costruiti per trader neutrali al rischio** 

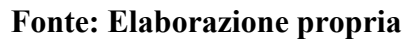

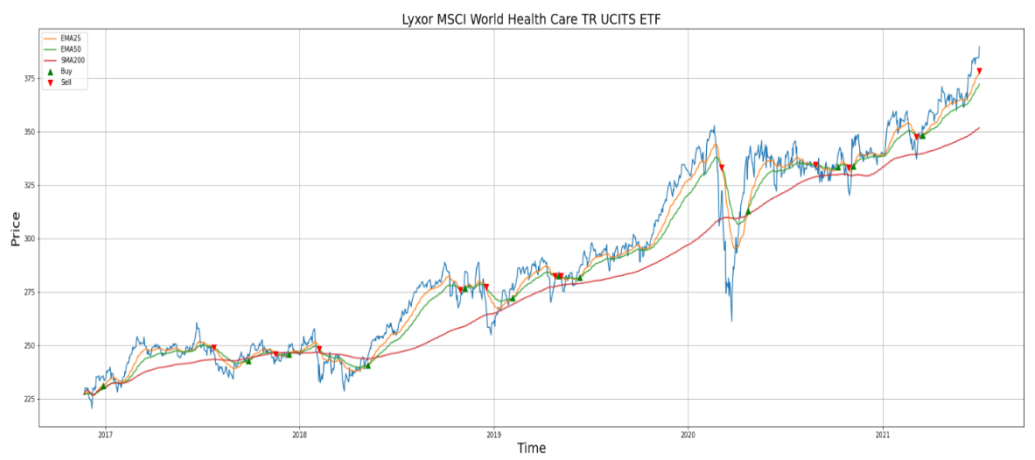

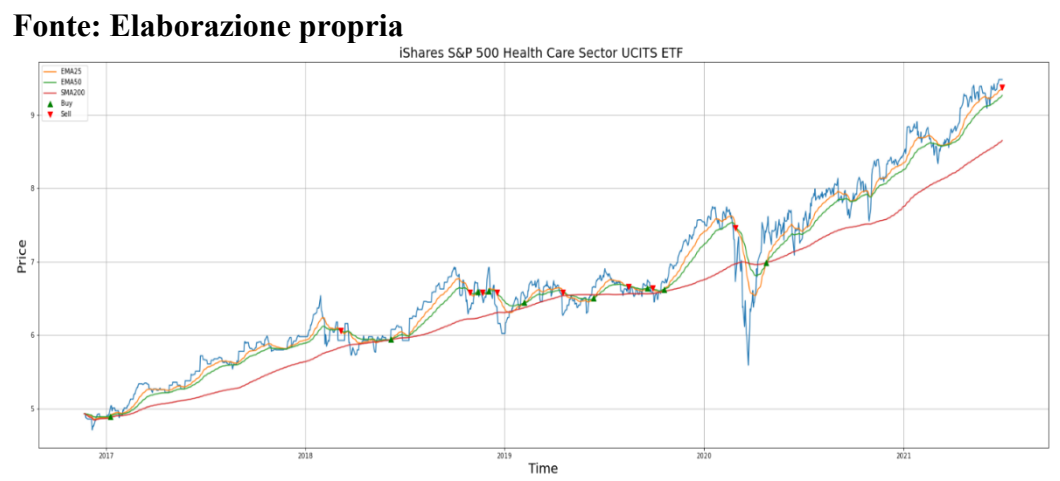

**Fonte: Elaborazione propria** 

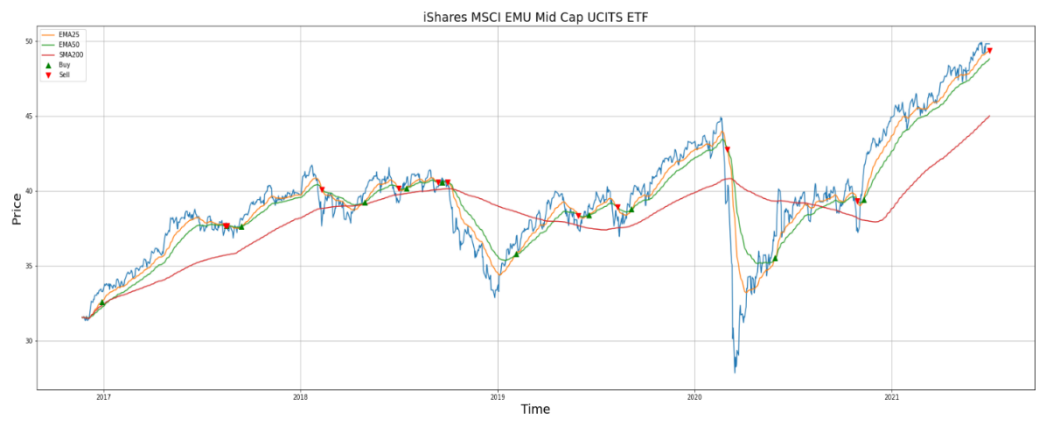

**Fonte: Elaborazione propria** 

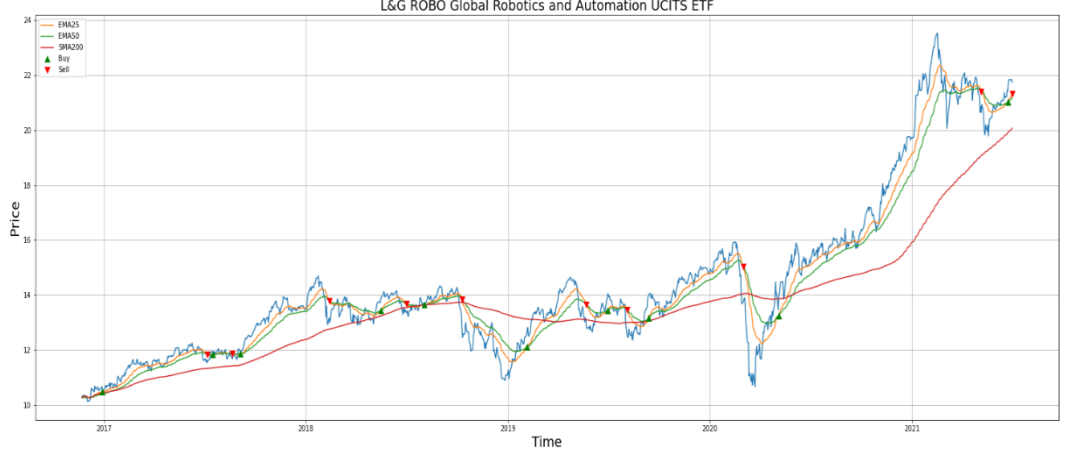

**Negoziazione ETF per portafogli costruiti per trader propensi al rischio** 

**Fonte: Elaborazione propria** 

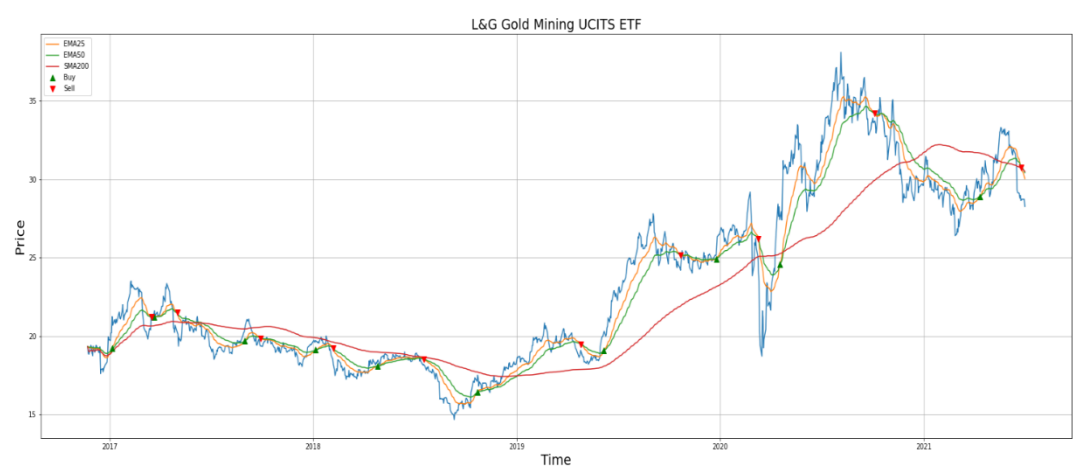

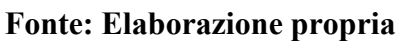

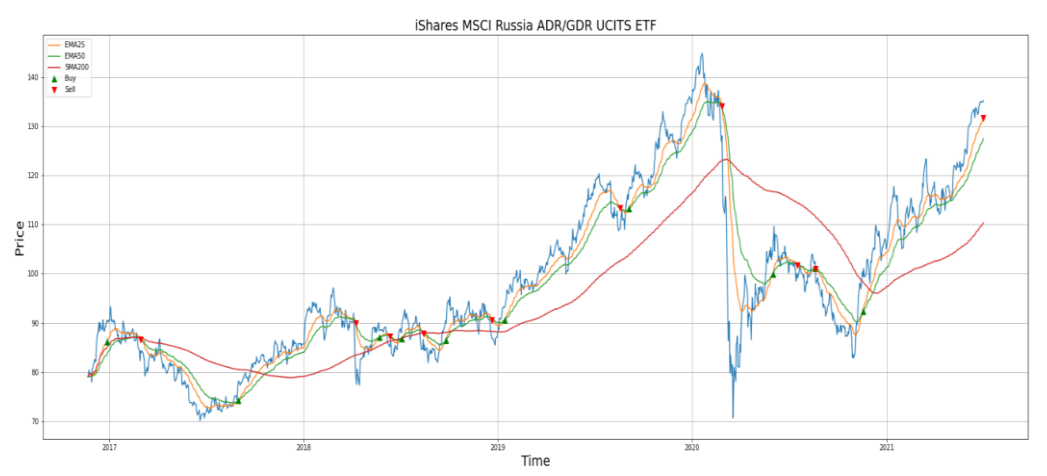

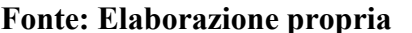

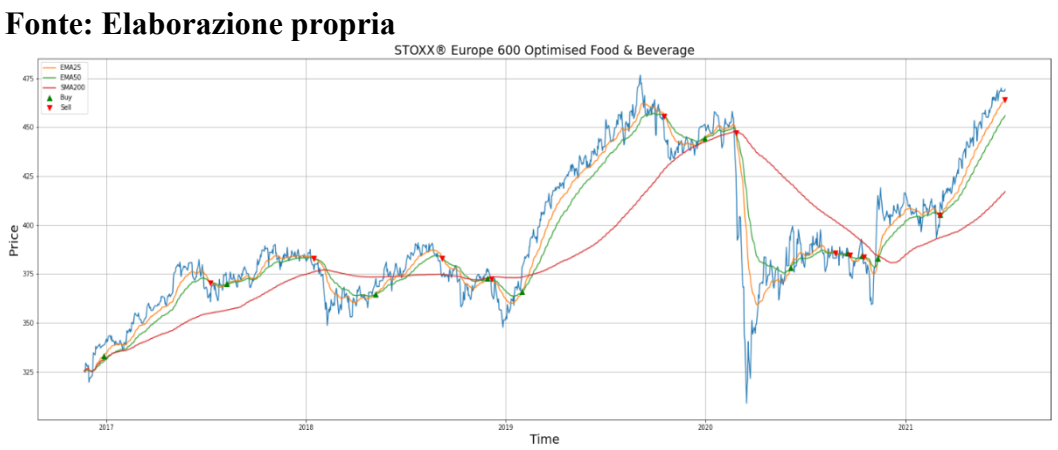

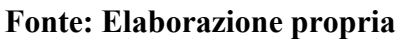

## **Risultati simulazione della negoziazione**

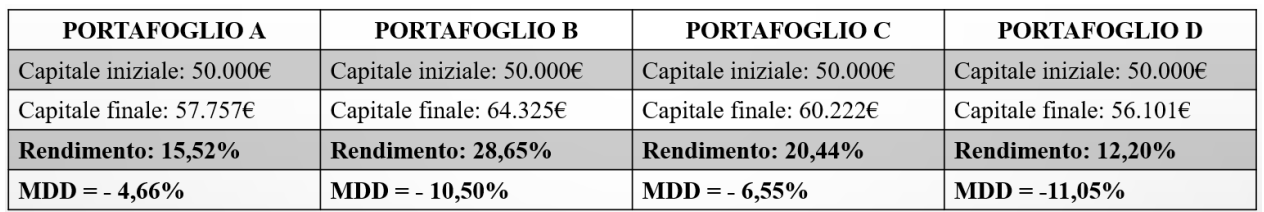

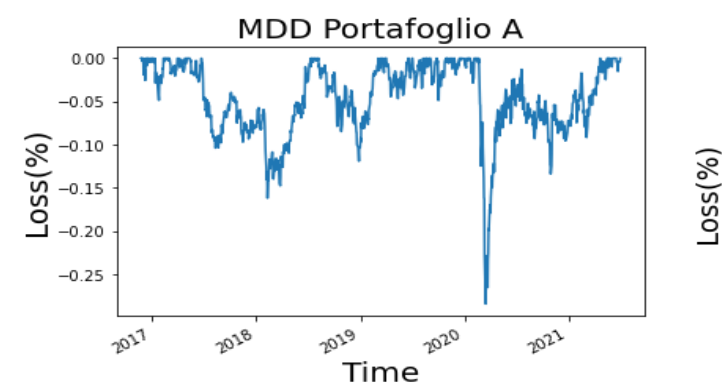

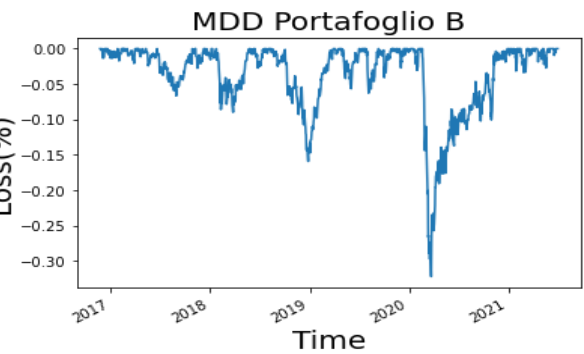

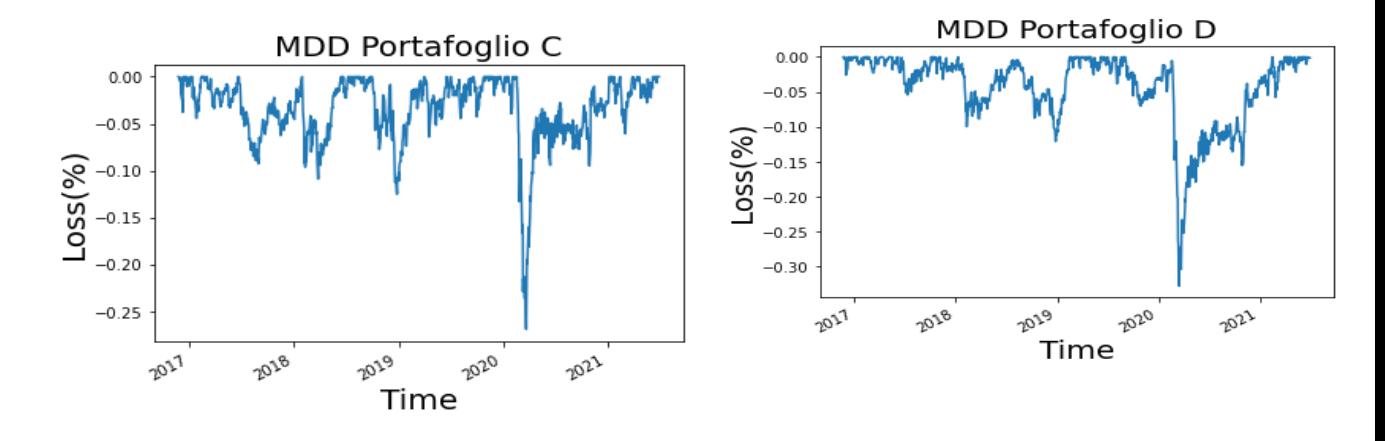

#### **BIBLIOGRAFIA**

**Quaderni FinTech**, "*La digitalizzazione della consulenza in materia di investimenti finanziari"*, Gruppo di lavoro Consob, Scuola Superiore Sant'Anna di Pisa, Università Bocconi, Università di Pavia, Università di Roma "TorVergata" e Università di Verona, Gennaio 2019, pp 7-9

**B.Alemanni**, *Finanza comportamentale, scoprire gli errori che ci fanno perdere denaro,* EGEA 2020, pp 2-6, 15 -16

**Shiller R.J**, *irrational exuberance,* Crown Pub 2005 in B. Alemanni, *Finanza comportamentale, scoprire gli errori che ci fanno perdere denaro,* EGEA 2020, pp31

**Kahneman D. e Tversky A.**, *Judgement Under Uncertainty: Heuristics and Biases*, Cambridge University Press 1974, pp 1124 – 1131

**Thaler R.H**., *Mental accounting and consumer choice,* Marketing Science 1985, pp 200-214.

**Basso A. e Pianca P**., *Appunti di Matematica Finanziaria,* Giappichelli 2007, pp 155-156.

**G. Belelli**, *Investire con gli ETF e gli ETC, costruire un portafoglio profittevole e a rischio contenuto,* HOEPLI 2019, pp. 14 – 17, 19 – 21, 24 – 29, 34, 109 - 138 **J.C. Hull**, *Risk Management e Istituzioni Finanziarie,* Luiss University, 2020 pp 285, 285-293

**F. Caparelli**, *Economia dei mercati finanziari. Il mercato azionario,* McGraw-

Hill, pp. 183-188, 188-198

**H.M.Markowitz**, *portfoglio selection,* "The Journal of Finance", Volume 7, 1952, pp 77-91.

**K. Garbade** *Teoria dei mercati Finanziari,* Il Mulino 1994, 193-194.

**E. Castagnoli e L. Peccati**, *Matematica per l'analisi economica,* Etas libri 1979, pp.69-70,72

**I. Donatiello**, "*TRADING SYSTEM, Strategia dei Trading System Vincenti, Tecniche di trading non convenzionali su Forex, Azioni, Commodity, Indici anche Intraday",* 2020, pp 70 -71

### **SITOGRAFIA**

[www.am.pictet](http://www.am.pictet/) [www.Focus.it](http://www.focus.it/) [www.morningstar.it](http://www.morningstar.it/) [www.segretibancari.com](http://www.segretibancari.com/) [www.BorsaItaliana.it](http://www.borsaitaliana.it/) [www.investopedia.it](http://www.investopedia.it/) [https://www.quantalys.it](https://www.quantalys.it/) [www.consob.it](http://www.consob.it/) [www.begov.it](http://www.begov.it/) [www.oecd.org](http://www.oecd.org/)